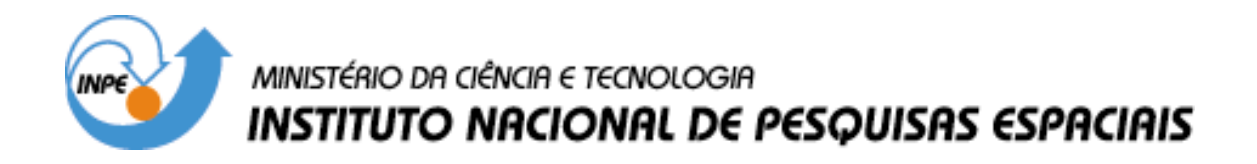

**INPE-12910-TDI/1012**

# **TÉCNICAS DE SENSORIAMENTO REMOTO E GEOPROCESSAMENTO APLICADAS À GESTÃO DO TERRITÓRIO DO MUNICÍPIO DE PARAGOMINAS (ESTADO DO PARÁ)**

Alessandro Ferraz Palmeira

Dissertação de Mestrado do Curso de Pós-Graduação em Sensoriamento Remoto, orientada pelos Drs. Edison Crepani e José Simeão de Medeiros, aprovada em 03 de fevereiro de 2004.

> INPE São José dos Campos 2005

## 528.711.7 (811.5)

PALMEIRA, A. F.

Técnicas de sensoriamento remoto e geoprocessamento aplicadas à gestão do território do município de Paragominas (Estado do Pará) / A. F. Palmeira. – São José dos Campos: INPE, 2004.

270p. – (INPE-12910-TDI/1012).

 1.Caos. 2.Pontos fixos. 3.Órbitas periódicas. 4.Sensoriamento remoto. 5. Geoprocessamento. 6.Paragominas (PA). I.Título

Aprovado pela Banca Examinadora em cumprimento a requisito exigido para a obtenção do Título de Mestre em Sensoriamento Remoto.

Dr. Dalton de Morisson Valeriano

Dr. Edison Crepani

Dr. José Simeão de Medeiros

Dr. Yosio Edemir Shimabukuro

Dr. Enio Fraga da Silva

Dr. Marcos Estevan Del Prette

Presidente/INPE, SJCampos-SP

Orientador/INPE, SJCampos-SP

Conceir el Melevro

Membro da Banca/INPE, SJCampos-SP

Membro da Banca Convidado EMBRAPA/CNPS Rio de Janeiro-RJ  $0.477 - 0.7$ 

Membro da Banca Convidado Ministério do Meio Ambiente Brasília-DF

è

Candidato: Alessandro Ferraz Palmeira

São José dos Campos, 3 de fevereiro de 2004.

*Feliz o homem que acha sabedoria, e o homem que adquire conhecimento; O Senhor com sabedoria fundou a terra, com inteligência estabeleceu os céus; Filho meu, não se apartem estas coisas dos teus olhos; guarda a verdadeira sabedoria*. *Porquanto a sabedoria entrará no teu coração, e o conhecimento será agradável à tua alma.* 

.

PROVÉRBIOS 3:13, 19, 21; 2:10.

*À minha mãe (Neuza), irmã (Krishna) e esposa (Rutinéa) pelo amor, incentivo, apoio e compreensão sem os quais jamais conseguiria alcançar este momento. Djalma, Aroldo e Adenilde Palmeira (in memoriam).* 

*Dedico* 

## **AGRADECIMENTOS**

Agradeço às seguintes pessoas e instituições que colaboraram de forma fundamental para a realização deste trabalho:

À Fundação de Aperfeiçoamento de Pessoal de Nível Superior – CAPES, pela concessão de bolsa de estudo.

Ao Instituto Nacional de Pesquisas Espaciais – INPE, pela oportunidade de estudos e utilização de suas instalações.

À Prefeitura Municipal de Paragominas pela ajuda na realização de trabalho de campo e em todo o desenvolvimento deste trabalho.

À EMBRAPA, em especial ao amigo Enio Fraga pela ajuda no trabalho de campo.

À Fundação Aplicações de Tecnologias Críticas – ATECH pela compreensão e incentivo dispensados para a realização deste trabalho.

À minha família, pelo amor e compreensão, dando-me a certeza de poder contar com seu apoio em todos os momentos da minha vida.

Ao Doutor Yosio Shimabukuro, pelo incentivo e conhecimento partilhado que foram de grande importância para a conclusão deste trabalho e aprendizado pessoal.

Aos meus orientadores, Dr. Edison Crepani e Dr. José Simeão de Medeiros, pelo conhecimento transmitido, pela orientação e apoio na realização deste trabalho.

Aos amigos: Bruno Lima, Waldiza Brandão, Clério Souza, João Almiro, Eduardo Pinheiro, Paulo Souza, Fernando Del Bom, Alessandra Gomes, pelo apoio, compreensão e companheirismo que levarei para sempre comigo.

A todos os amigos da turma de 2000, 2001 e 2002 pelo apoio e grande amizade.

À Etel e Angelucci pela amizade e compreensão no desenvolvimento deste trabalho.

A todos aqueles que de alguma maneira contribuíram, e por omissão não constam nesta lista, peço desculpas e agradeço.

#### **RESUMO**

No Município de Paragominas, assim como em toda a Amazônia Oriental, atividades de uso da terra vêm sendo praticadas (por madeireiros, pecuaristas e agricultores) de forma extensiva e predatória ocasionando, muitas vezes, a degradação do meio ambiente. Utilizando técnicas de Sensoriamento Remoto e Geoprocessamento, este trabalho contribui para a Gestão Territorial do Município de Paragominas através do desenvolvimento dos seguintes procedimentos operacionais: análise das modificações ocorridas na cobertura vegetal do município e sua integração com os diferentes componentes do meio físico (Geologia, Geomorfologia, Pedologia e Clima.); indicação das áreas que precisam ser preservadas e/ou recuperadas ou que possam ser utilizadas sob manejo; delimitação de Áreas de Preservação Permanente (APP) e Terras Indígenas; e ainda uma estimativa de área do município para a manutenção de Reserva Legal, tomando como base as leis ambientais nº 4.771 (Lei Federal de 15 de setembro de 1965) e 5.887 (Lei Estadual de 11 de maio de 1965), a Resolução nº 303 do Conselho Nacional do Meio Ambiente – CONAMA e a Medida Provisória nº 2.166-67 (de 24 de agosto de 2001).

# **TECHNIQUES OF REMOTE SENSING AND GEOPROCESSING APPLIED TO THE MANAGEMENT OF THE TERRITORY OF THE CITY OF PARAGOMINAS (STATE OF PARÁ)**

### **ABSTRACT**

In the municipality of Paragominas, in Pará State, as well as in the Occidental Amazônia, land use activities have been practiced (by loggers, cattle raisers and agriculturers) in an extensive and predatory way, causing, many times, the degradation of the environment. Using Remote Sensing and Geoprocessing techniques this work contributes to land use management of municipality of Paragominas and the following tasks have been developed to: analyse the modification occurred in the vegetation canopy of the municipality and its integration to the different components of the physical environment (Geology; Geomorphology, Pedology and Climate); indicate the areas that need to be preserved, recovered, or could be used under management; delimitation of the permanent preservation areas and Indian lands. Other important result is the estimate of the municipality area for maintenance of the legal reserve based on the environmental laws: Federal law Nº 4771 from September 15, 1965 and State law  $N^{\circ}$  5887 from May 11, 1965; Resolution  $N^{\circ}$  303 from the Environment National Council (CONAMA); Provisory Act nº 2166-67 from August 24, 2001.

# **SUMÁRIO**

# **LISTA DE FIGURAS**

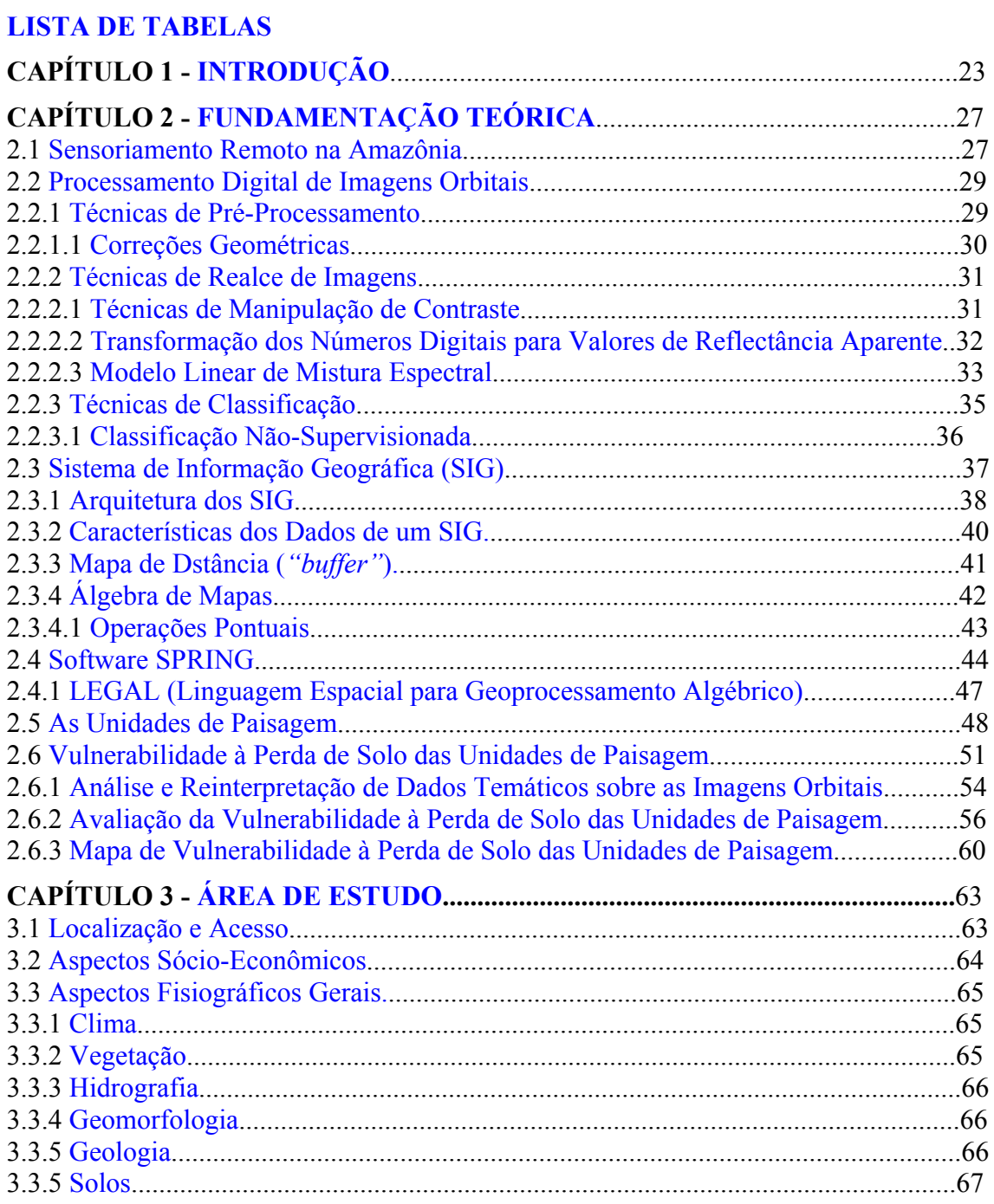

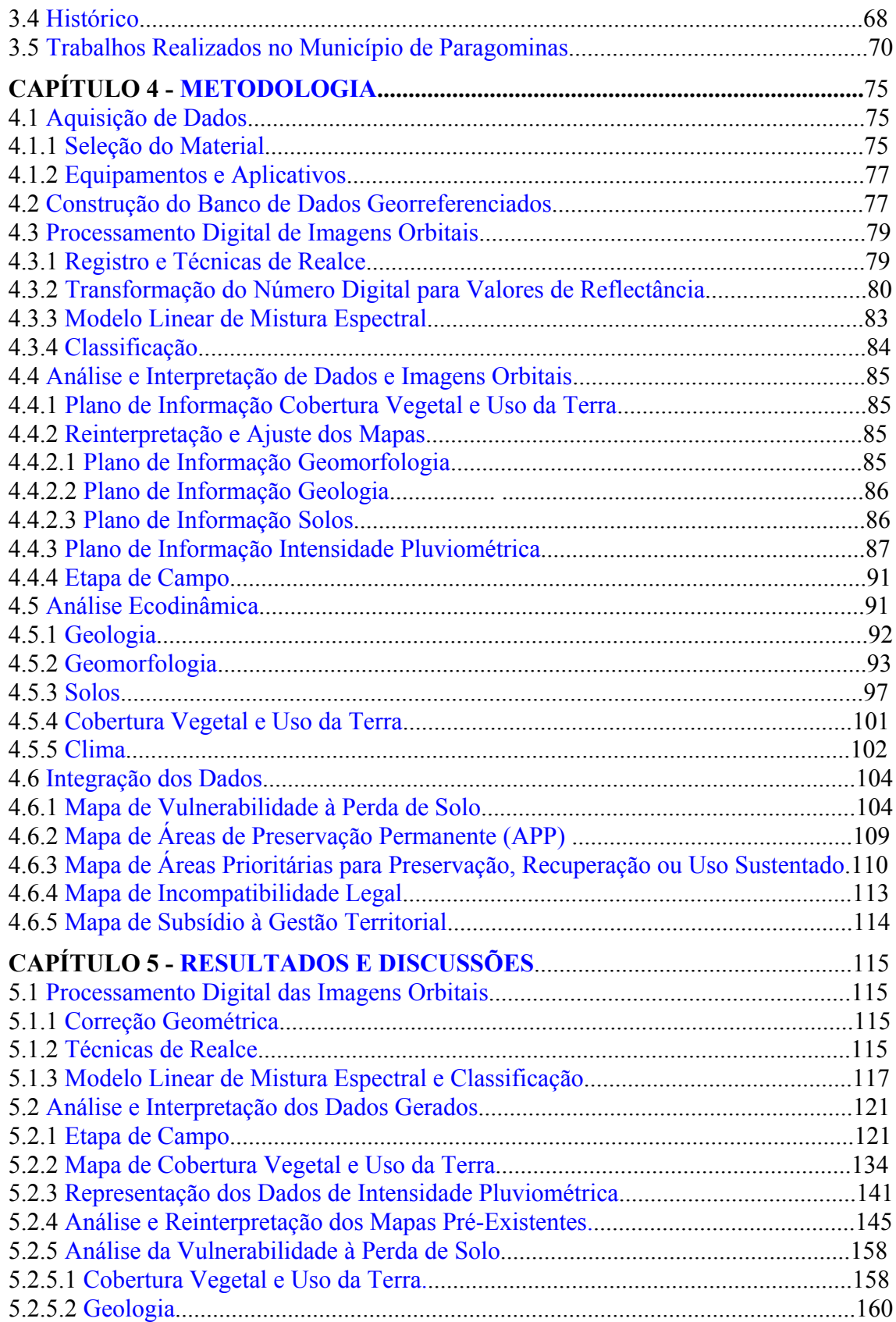

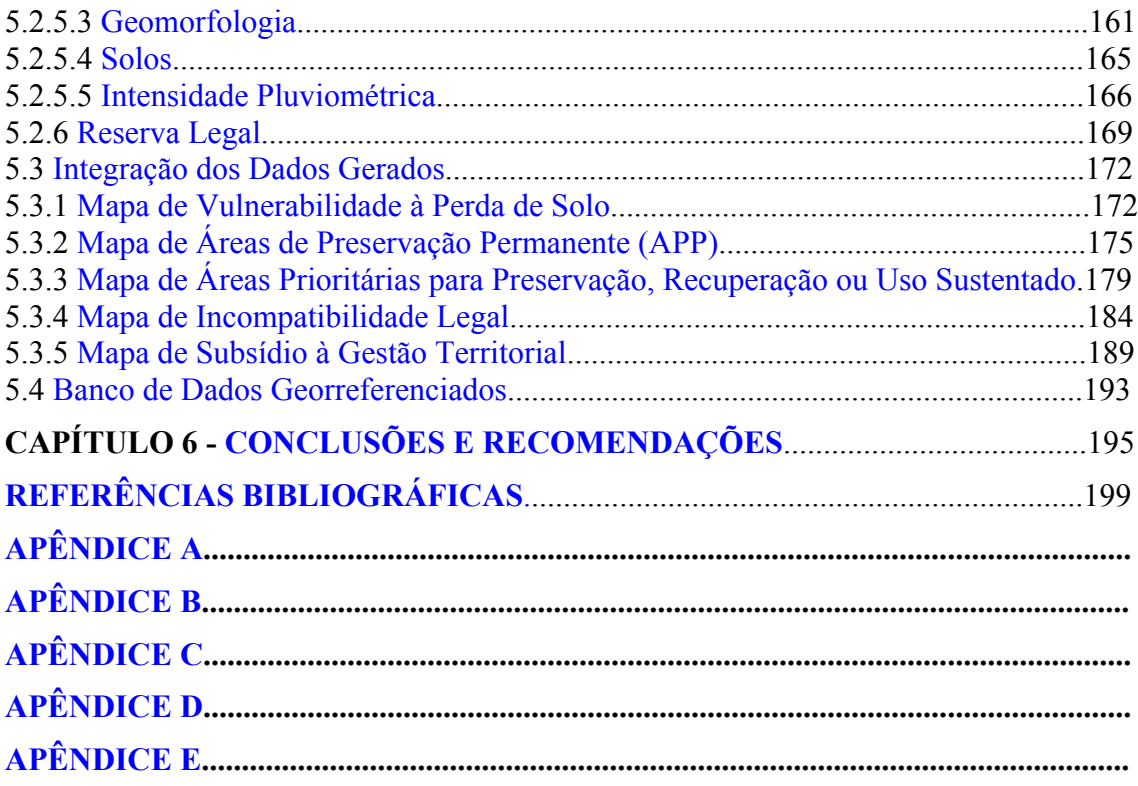

# **LISTA DE FIGURAS**

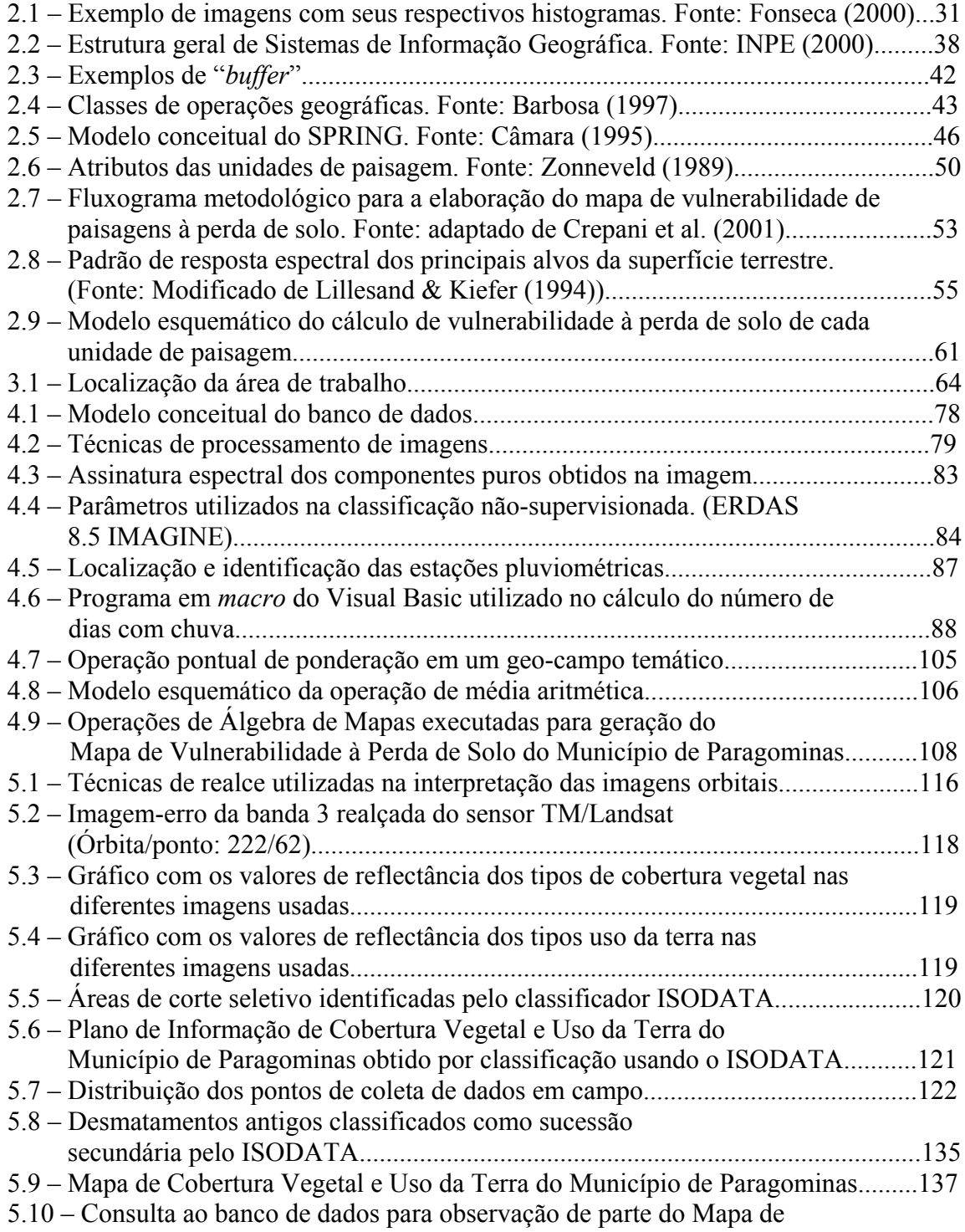

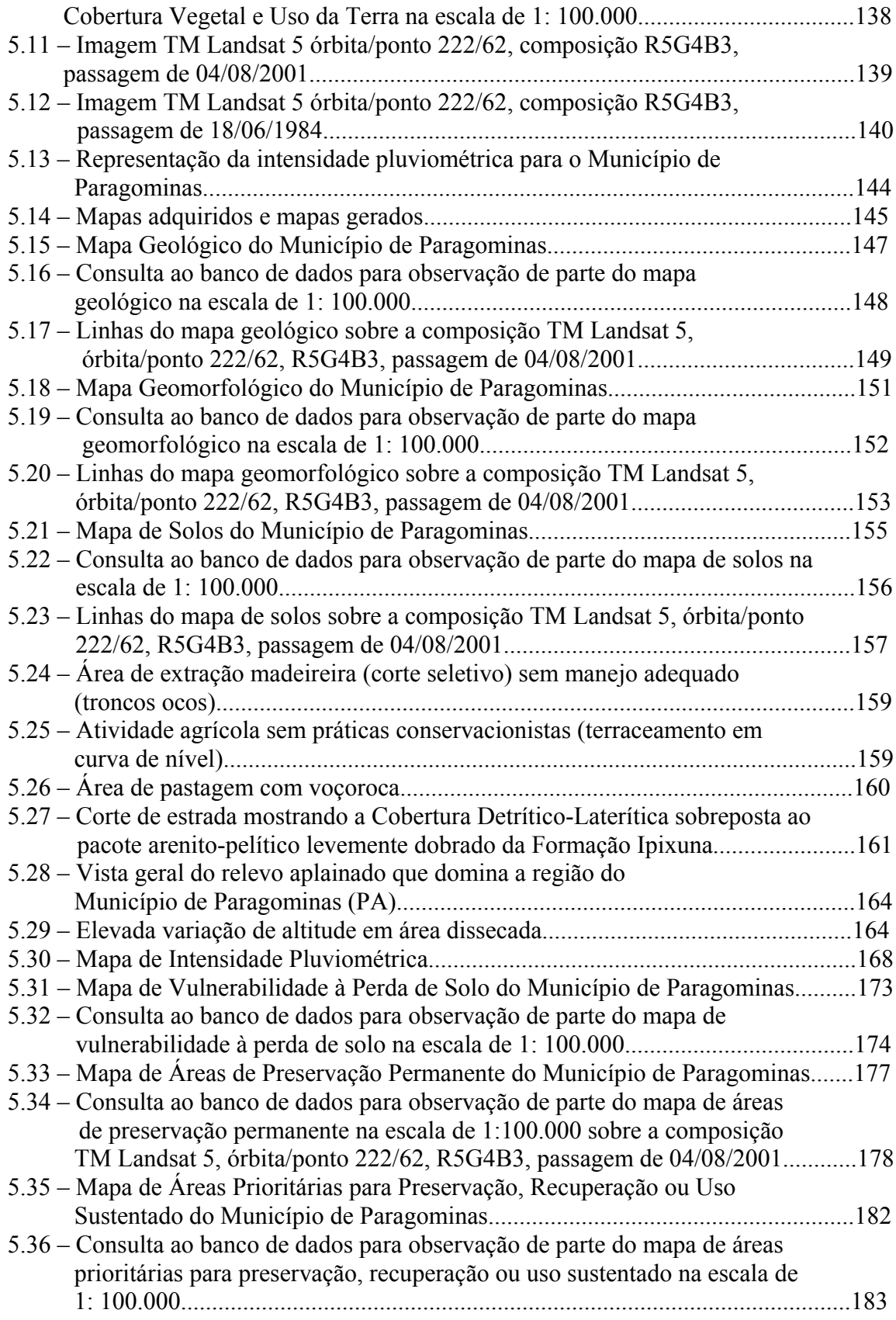

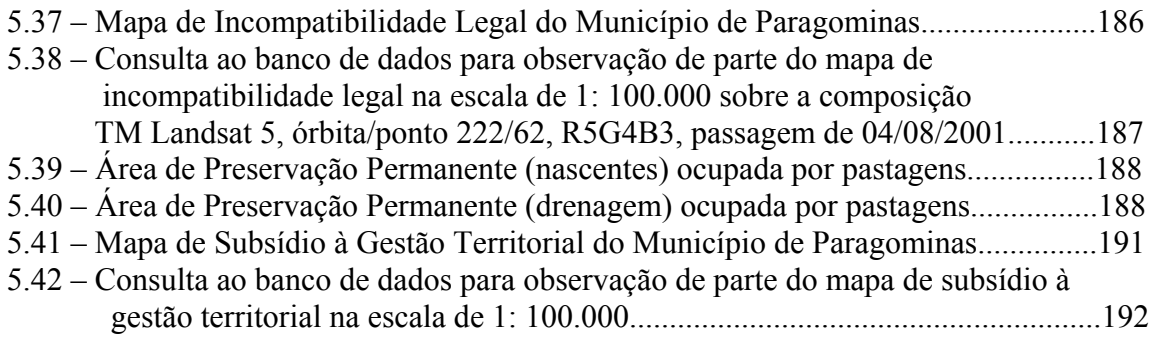

# **LISTA DE TABELAS**

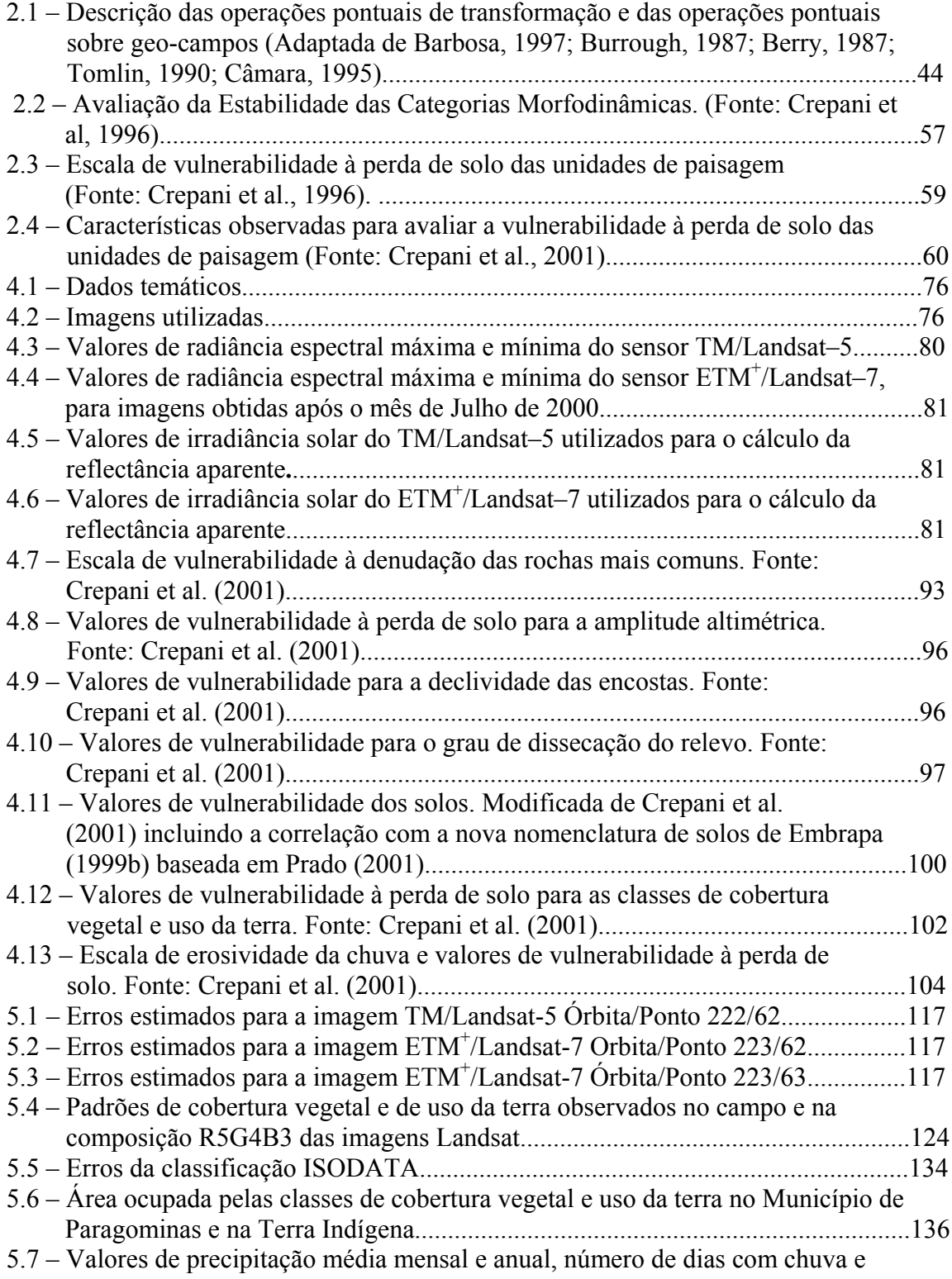

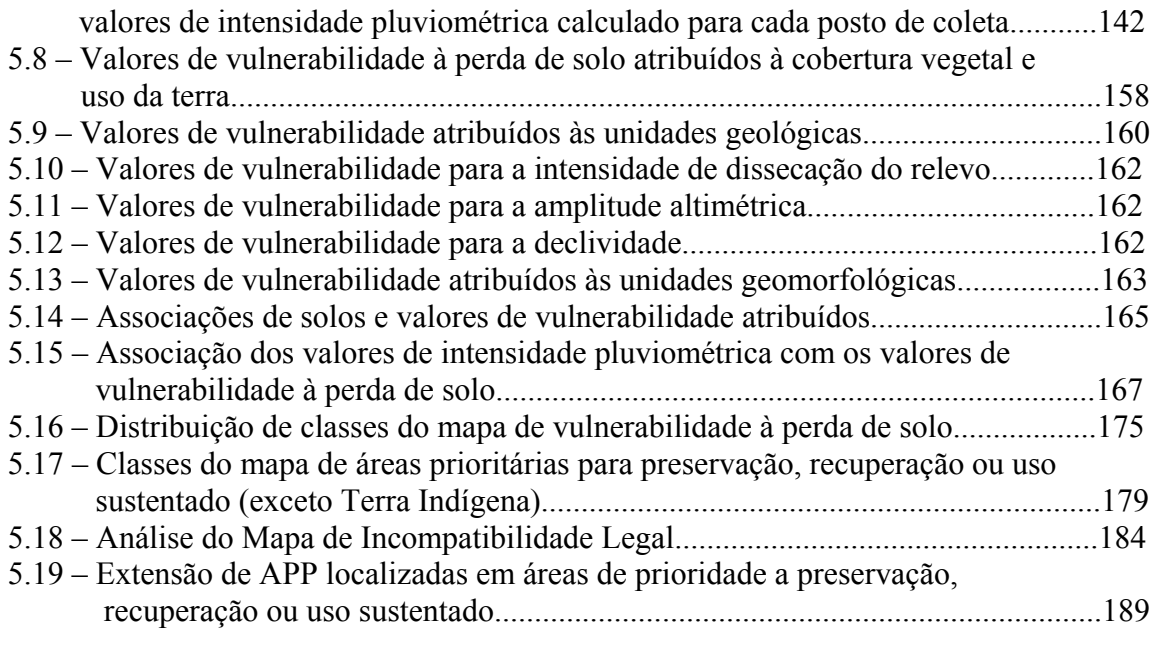

## **CAPÍTULO 1**

### **INTRODUÇÃO**

A ocupação da Amazônia Oriental vem sendo feita há décadas por pecuaristas, agricultores e madeireiros, com atividades praticadas de forma extensiva, que no decorrer dos anos vem causando o desmatamento florestal e, muitas vezes, a degradação do meio ambiente.

Para amenizar o impacto que estas atividades causam torna-se necessário conhecer de forma integrada os diversos componentes da paisagem (Geologia, Geomorfologia, Solos, Clima e Vegetação), de modo que seja possível entender sua dinâmica e com isso dirigir estas atividades para áreas capazes de sustentá-las.

Neste sentido, esforços coletivos de diversas instituições têm buscado estabelecer modelos de ocupação e desenvolvimento regional. Dentre estes esforços estão os trabalhos que buscam desenvolver uma metodologia para estabelecer a vulnerabilidade das paisagens à perda de solo, a fim de subsidiar o ordenamento territorial e o Zoneamento Ecológico-Econômico (ZEE). Uma destas metodologias, disponível em Crepani et al. (1996)**,** foi desenvolvida através de convênio entre a Secretaria de Assuntos Estratégicos da Presidência da República (SAE/PR) e o Instituto Nacional de Pesquisas Espaciais (INPE) para aplicação nos estados que compõem a Amazônia Legal, a partir da utilização de imagens orbitais em Sistemas de Informações Geográficas.

A Comissão de Políticas e Desenvolvimento Sustentável e a Agenda 21 (2000) ressaltam as contradições que a sustentabilidade enfrenta entre a conservação e o uso adequado da biodiversidade, e consideram como alternativa uma política mais severa na conservação e no uso sustentável da biodiversidade amazônica.

No âmbito da Constituição Federal de 1988 o embasamento para planos de ordenamento territorial e de ZEE, a nível nacional e estadual, pode ser encontrado: − no artigo 21, que estabelece a competência da União para elaborar e executar planos nacionais e regionais de ordenação do território e de desenvolvimento econômico e social; – no artigo 23, que estabelece a competência comum da União, dos Estados e do Distrito Federal e Municípios a fim de promover a proteção do meio ambiente, o combate à poluição, a preservação das florestas, da fauna e da flora e a organização do abastecimento alimentar; − e no artigo 225, que afirma que "todos têm direito ao meio ambiente ecologicamente equilibrado, bem de uso comum do povo e essencial à sadia qualidade de vida para as espécies, impondo-se ao Poder Público e à coletividade o dever de defendê-lo e preservá-lo para as presentes e futuras gerações".

O Código Florestal Brasileiro, Lei Nº 4.771, de 15 de setembro de 1965 (ANEXO I), e as diversas Resoluções do Conselho Nacional do Meio Ambiente – CONAMA (Resolução Nº 303 - Anexo II) estabelecem critérios para o uso e o manejo adequado dos recursos naturais. No âmbito estadual o Estado do Pará dispõe na sua Lei Ambiental, Lei Nº 5.887 de 9 de maio de 1995 (ANEXO III)**,** o conjunto de princípios, objetivos, medidas e diretrizes para fim de preservação, conservação, proteção, recuperação e melhoramento do meio ambiente de modo que atenda as peculiaridades regionais e locais em harmonia com desenvolvimento econômico-social.

Com base na metodologia desenvolvida em Crepani et al (1996) e nas leis supracitadas, este trabalho tem como objetivo geral fornecer uma análise integrada e objetiva para estabelecer indicadores de áreas potenciais à recuperação, preservação e uso sustentado, juntamente com a delimitação das Áreas de Preservação Permanente (APP) e Terra Indígena e ainda a estimativa de áreas do município para manutenção de Reserva Legal.

Este procedimento visa orientar um melhor planejamento estratégico do Município de Paragominas, utilizando para isso os dados de Sensoriamento Remoto e técnicas de Geoprocessamento.

De forma mais específica os objetivos são:

- Delimitar as Áreas de Preservação Permanente (APP) e Terra Indígena, com base na legislação Federal (LEI Nº 4.771 de 15 de setembro de 1965 - Anexo I) e Estadual (Lei Nº 5.887 de 9 de maio de 1995, - Anexo III);
- Mapear os remanescentes florestais para estimar área disponível no município para manutenção da Reserva Legal conforme a Medida Provisória n° 2.166-67, de 24 de agosto de 2001;
- Gerar mapas temáticos capazes de caracterizar os componentes do meio físico (Geologia, Geomorfologia, Solo, Clima e Cobertura Vegetal e Uso da Terra), importantes para avaliação da vulnerabilidade à perda de solo de cada unidade de paisagem caracterizada;
- Gerar um mapa de subsídio à gestão territorial, com base na combinação dos dados fornecidos pela avaliação da vulnerabilidade natural à perda de solo e demarcação de áreas legalmente protegidas, de modo a auxiliar o planejamento e a administração territorial.

## **CAPÍTULO 2**

## **FUNDAMENTAÇÃO TEÓRICA**

A análise e interpretação de produtos de Sensoriamento Remoto em Sistemas de Informação Geográfica têm fornecido subsídios para o entendimento dos processos (físicos, bióticos e antrópicos) que ocorrem nas unidades de paisagem.

Nesse sentido, este capítulo tem como objetivo:

- Abordar os trabalhos pioneiros usando Sensoriamento Remoto na Amazônia;
- Relacionar as técnicas de Sensoriamento Remoto e Geoprocessamento aplicadas neste trabalho, bem como mostrar o software utilizado para realizá-lo;
- Discutir o conceito de unidades de paisagem; e
- Apresentar a metodologia usada para estabelecer a vulnerabilidade das paisagens à perda de solo como subsídio ao ordenamento territorial.

#### **2.1 Sensoriamento Remoto na Amazônia**

O Sensoriamento Remoto tornou-se uma importante ferramenta no levantamento e estudo dos recursos naturais em diversas escalas permitindo a obtenção de informações de lugares de difícil acesso, como é o caso da Amazônia. Os sistemas orbitais proporcionam a flexibilidade de obtenção de dados multiespectrais e multitemporais sobre os alvos da superfície terrestre a um custo relativamente acessível.

O sucesso de trabalhos pioneiros desenvolvidos na Amazônia, como é o caso de Pinto et al. (1979), Tardin et al. (1979), Santos et al. (1980), Shimabukuro et al. (1982) e Santos et al. (1983) que utilizaram dados do sensor MSS/Landsat ("*Sensor Multispectral Scanner*" do satélite Landsat), proporcionou um incentivo maior ao uso desta ferramenta no estudo relacionado à cobertura vegetal e uso da terra.

A partir daí trabalhos e técnicas importantes foram desenvolvidos para o estudo da região. Sano et al. (1989) utilizaram as imagens TM/Landsat no formato digital para o mapeamento fazendo a caracterização e quantificação de classes de paisagem em dez municípios do nordeste paraense. Para tanto, usaram o realce pela técnica de Ampliação Linear de Contraste e composição colorida R (Banda 5), G (Banda 4) e B (Banda 3). Na análise utilizaram interpretação visual devido a grande heterogeneidade de feições. Desta forma, obtiveram uma legenda bastante completa com classes variadas de floresta ombrófila, pastagens, etc.

Tardin e Cunha (1989) realizaram uma avaliação dos efeitos das alterações antrópicas nas áreas de floresta utilizando a análise visual da composição colorida R (Banda 5), G (Banda 4) e B (Banda 3) na escala de 1: 250.000, em papel fotográfico. Com os resultados obtidos os autores constataram a eficiência da utilização das imagens TM/Landsat, na detecção e avaliação de áreas de desflorestamento, por apresentarem erro de medição relativamente pequeno, em função das alterações antrópicas na Amazônia ocuparem grandes extensões.

Stone et al. (1991) usaram dados coletados em imagens de 1986 e 1988 dos sensores TM/Landsat e NOAA/AVHRR, respectivamente, para avaliar o uso da terra e estimar as proporções de desflorestamento em regiões do Estado de Rondônia.

Watrin e Rocha (1992) utilizaram técnicas de interpretação visual no levantamento de semidetalhe (escala 1: 100.000) da cobertura vegetal e uso da terra para a região de Paragominas (Estado do Pará), usando as bandas 4 e 5 do sensor TM/Landsat. Desta forma definiram três unidades estruturais da floresta ombrófila densa e dois estágios de exploração madeireira, baseando-se na topografia e na idade de exploração, respectivamente.

Barroso et al. (1993) usaram técnicas de Sensoriamento Remoto e Geoprocessamento para mostrar a importância dessas técnicas na detecção de mudanças no uso da terra por transformações antrópicas ocorridas na cobertura vegetal, para áreas de projeto de assentamento humano na região de Paragominas. Com isso, constataram que os projetos

de colonização na Amazônia contribuem em escala regional, ao lado da criação de gado e a exploração madeireira, para a destruição da floresta Amazônica.

Para Brondizio et al. (1993a) a utilização do sensor TM/Landsat, no mapeamento detalhado do uso da terra na Amazônia, demonstra que resultados concretos podem ser alcançados, pois as características oferecidas pelo sensor apresentam grande aplicabilidade nestas situações.

Brondizio et al. (1993b) e Moran et al. (1993) estudaram o potencial do uso de um conjunto de dados extraídos das imagens TM/Landsat com as informações obtidas no campo. Desta maneira, obtiveram resultados para a modelagem das assinaturas espectrais, levantamento fisionômico da vegetação e do uso da terra.

Para Moran et al. (1994) e Alves e Skole (1996) a análise multitemporal e o armazenamento periódico dos dados de sensoriamento remoto na Amazônia permitem o melhor entendimento dos diferentes padrões de sucessão secundária, além das mudanças da cobertura e uso da terra.

#### **2.2 Processamento Digital de Imagens Orbitais**

O Processamento Digital de Imagens envolve todas as técnicas que podem ser aplicadas através de processamentos computacionais. Essas técnicas são usadas na manipulação de imagens para identificação e extração de informações úteis à análise e interpretação do homem. De acordo com Novo (1992) as técnicas de processamento digital de imagens são organizadas em três conjuntos: técnicas de pré-processamento, técnicas de realce e técnicas de classificação.

#### **2.2.1 Técnicas de Pré-Processamento**

A aplicação dessas técnicas, em dados obtidos por sensores espectrais, é feita através do tratamento computacional de modo a retificar e restaurar as distorções ou degradações existentes na aquisição das imagens orbitais. Incluem-se como técnicas de préprocessamento as correções geométricas, radiométricas e atmosféricas (Schowengerdt,

1983; Lillesand e Kiefer, 1994). Neste trabalho foram utilizadas apenas as técnicas de correções geométricas.

#### **2.2.1.1 Correções Geométricas**

As imagens orbitais geradas pelos sensores remotos estão sujeitas a uma série de distorções espaciais, por isso apresentam imprecisões cartográficas quanto ao posicionamento de elementos, superfícies ou fenômenos presentes nas imagens. Autores como Richards (1986), Mather (1987) e Crosta (1992), atribuem essas distorções espaciais à rotação e curvatura da Terra, às variações de altitude e velocidade das plataformas dos sensores, erros de instrumentação e distorções panorâmicas.

Segundo Crosta (1992) correção geométrica é a transformação da imagem de modo que adote as propriedades de escala e de projeção de um mapa. Esta transformação pode ser feita de duas formas:

- A primeira delas é conhecida como *modelo de geometria orbital*, feita através do conhecimento exato dos parâmetros geométricos da órbita do satélite e de outras variáveis. A maioria das imagens oferecidas aos usuários traz correções baseadas no modelo de geometria orbital, entretanto tais correções são pouco precisas sendo necessário refiná-las.
- A segunda forma é conhecida como *transformação baseada em pontos de controle*. Neste caso, os pontos de controle têm que ser reconhecidos, tanto na imagem como nos mapas ou no terreno. Este método é freqüentemente usado por ser mais preciso do que o método anterior.

Para que duas ou mais imagens estejam perfeitamente coincidentes no espaço a fim de analisá-las, ou para juntar duas ou mais órbitas seqüenciais de modo que se obtenha um mosaico de imagens, é necessário registrá-las. O registro é a transformação espacial que se refere ao processo de ajuste do sistema de coordenadas de uma imagem em relação ao de outra imagem, ou de outro sistema equivalente cobrindo a mesma área (Crosta, 1992; D'Alge, 2001).

### **2.2.2 Técnicas de Realce de Imagens**

A aplicação das técnicas de realce de imagens tem como objetivo melhorar a visualização de elementos ou feições de uma cena. Esta técnica transforma os níveis de cinza das imagens por meio de operações pontuais e locais (Richards, 1986; Lillesand e Kiefer, 1994; Fonseca, 2000).

Mather (1987) aponta três técnicas que são utilizadas para o realce de imagens: manipulação de contraste, manipulação de características espaciais e transformação de imagem. Neste trabalho foram utilizadas as técnicas de manipulação de contraste e transformação de imagem (conversão de números digitais para valores de reflectância e modelo linear de mistura espectral).

## **2.2.2.1 Técnicas de Manipulação de Contraste**

As técnicas de manipulação de contraste permitem ampliar o intervalo original (valores de níveis de cinza de uma imagem digital) para toda a escala de cinza disponível. No caso das imagens do sensor TM/Landsat ou ETM<sup>+</sup>/Landsat é possível discriminar valores num intervalo máximo entre 0 e 255 níveis de cinza.

De acordo com Fonseca (2000) o contraste de uma imagem pode ser manipulado modificando seu histograma, de modo que os níveis de cinza se espalhem ao longo do intervalo máximo permitido por cada imagem (Figura 2.1).

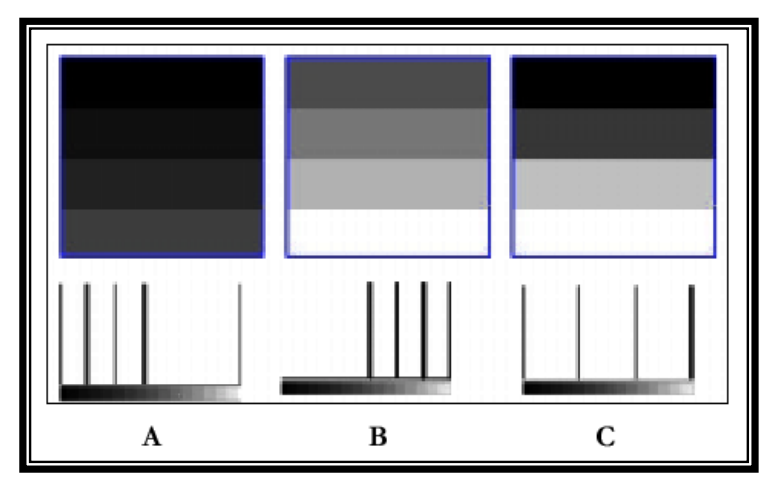

FIGURA 2.1 – Exemplo de imagens com seus respectivos histogramas. FONTE: Fonseca (2000).

# **2.2.2.2 Transformação dos Números Digitais para Valores de Reflectância Aparente**

Para minimizar os efeitos decorrentes de diferentes sensores, ou do desgaste dos detectores ao longo do tempo, Robinove (1982) recomenda a transformação radiométrica dos níveis digitais de uma imagem nas seguintes situações:

- utilização de cenas de diferentes datas;
- mosaico de duas ou mais cenas;
- mudança na calibração de um sensor orbital;
- utilização de cenas de diferentes sensores.

Autores como Epiphanio e Formaggio (1988) ressaltam a importância da utilização dos valores de reflectância no estudo do comportamento espectral dos alvos. A transformação dos valores de níveis digitais para reflectância permite maior confiabilidade na extração de informações sobre a vegetação.

Shimabukuro e Smith (1991) e Shimabukuro et al. (1998) recomendam a transformação do número digital para valores de reflectância aparente antes da aplicação da técnica do modelo de mistura. Utilizam para isso as relações propostas por Markham e Barker (1986), nas quais os números digitais são transformados em valores de radiância por meio de parâmetros de calibração de pré-lançamento do sensor, utilizando a seguinte fórmula:

$$
L_{\lambda} = L \min_{\lambda} + ((L \max_{\lambda} - L \min_{\lambda}) * QCAL / QCAL \max))
$$
 (2.1)

Onde:

 $L<sub>i</sub>$  = radiância espectral;

 $L$ min  $\lambda$  = radiância espectral mínima;

 $L$ max  $\lambda$  = radiância espectral máxima;

*QCAL*max = número digital máximo;

*QCAL* = número digital.

Posteriormente os valores de radiância espectral ( $L<sub>1</sub>$ ) são utilizados para o cálculo da reflectância aparente através da seguinte fórmula:

$$
\rho_{\rm P} = \frac{\pi * L_{\lambda} * d^2}{E \sin \lambda * \cos \theta}
$$
\n(2.2)

Onde:

 $\rho_{\rm p}$  = reflectância aparente;

 $L_{\lambda}$  = radiância espectral (mW.cm<sup>-2</sup>.ster<sup>-1</sup>.µm<sup>-1</sup>);

*d* = distância sol-terra em unidades astronômicas;

 $Esum_\lambda = irradiância$  espectral média do sol no topo da atmosfera (mW.cm<sup>-2</sup>.µm<sup>-1</sup>);

 $\theta$  = ângulo solar zenital.

#### **2.2.2.3 Modelo Linear de Mistura Espectral**

O modelo linear de mistura espectral tem como função resolver os problemas de mistura de pixel das imagens de sensores remotos. Para isto é feita a estimativa, para cada pixel, da proporção de componentes como solo, vegetação e sombra, a partir das respostas espectrais captadas pelos sensores, gerando *imagens-fração* ou *imagens-proporção* de cada componente estimado (Shimabukuro e Smith, 1991).

A baixa resolução espacial dos sensores permite que um pixel contenha mais do que um tipo de cobertura de terreno, pois a radiância detectada pelo sensor é a soma das radiâncias de todos os alvos presentes em cada elemento de resolução no terreno. Cada pixel da imagem possui um valor de nível de cinza que corresponde à resposta espectral de cada elemento de resolução no terreno.(Shimabukuro e Smith, 1991; Cross et al. 1991; Shimabukuro et al., 1998).

Portanto, se as proporções dos componentes podem ser conhecidas, então as respostas espectrais dos componentes podem ser obtidas. Estas respostas são expressas pelas seguintes equações (Shimabukuro e Smith, 1991):

$$
\begin{bmatrix}\nr_{i} = a_{11}x_{1} + a_{12}x_{2} + ... + a_{1n}x_{n} + e_{1} \\
\vdots \\
r_{m} = a_{m1}x_{1} + a_{m2}x_{2} + ... + a_{2n}x_{n} + e_{m}\n\end{bmatrix}
$$
\n(2.3)

ou então:

$$
r_i = \sum (a_{ij}.x_j) + e_i
$$
 (2.4)

onde:

 $r_i$  = reflectância espectral média na banda i de um pixel com um ou mais componentes;

 $a_{ij}$  = reflectância espectral conhecida do componente j na banda i;

 $x_i$  = proporção do componente j dentro do pixel;

ei = erro de estimação para a banda i;

j = 1,2,...,n (número de componentes considerados no problema);

i = 1,2,...,m (número de bandas do sensor).

Sendo que as estimativas de  $x_i$  estão sujeitas as seguintes restrições:

$$
\sum (x_j) = 1 \tag{2.5}
$$

$$
0 \le x_j \le 1 \tag{2.6}
$$

Dentre os vários métodos para a estimativa das proporções de cada componente os principais são: *Mínimo Quadrado Restrito e Mínimo Quadrado Ponderado.* Ambos os métodos procuram estimar cada proporção minimizando a soma do quadrado dos erros. A diferença entre eles é que o método do mínimo quadrado restrito não aceita o modelo quando ocorrem valores de proporções negativas e maiores que 1. O método de Mínimo Quadrado Ponderado contorna essa restrição através da associação de uma matriz diagonal de pesos ao modelo (Shimabukuro e Smith, 1991).

Depois que as proporções  $x_i$  são obtidas, tendo como produto as imagens-fração, é possível calcular o erro de estimação de cada imagem através das *imagens-erro*, geradas para auxiliar a análise da equação do modelo de mistura de uma determinada cena, mostrando a distribuição espacial dos erros (Shimabukuro, 1987; Aguiar, 1991).

Autores como Shimabukuro et al. (1994), Adams et al. (1995) e Shimabukuro et al. (1997) aplicaram o modelo de mistura espectral para o mapeamento de uso e cobertura do solo bem como no estudo de desflorestamento na Amazônia brasileira.

#### **2.2.3 Técnicas de Classificação**

A classificação de imagens consiste no processo de extração e identificação dos diferentes objetos, fenômenos ou feições com padrões espectrais homogêneos e associados a uma determinada classe (Crosta, 1992; Fonseca, 2000; Moreira, 2001).

A classificação pode ser feita de modo automático, através de processamentos computacionais, de forma que o computador seja capaz de rotular os valores dos níveis de cinza utilizando algoritmos estatísticos de reconhecimento de padrões espectrais (Moreira, 2001).

Na literatura são abordados dois tipos de classificação automática: *a classificação supervisionada*, na qual o usuário tem conhecimento prévio das feições, adquirindo amostras representativas para cada uma das classes que deseja identificar na imagem; e *a classificação não-supervisionada*, na qual o usuário não tem nenhum tipo de conhecimento prévio sobre as classes a serem geradas.

Outra forma de classificação é a não automática, chamada de *fotointerpretação*, feita por um especialista que extrai visualmente as diversas feições e objetos presentes na imagem (Fonseca, 2000).

Considerando que a área estudada apresenta padrão diversificado de uso e ocupação optou-se neste trabalho por aplicar classificação digital sob abordagem híbrida, sendo utilizada classificação não-supervisionada associada à fotointerpretação.

## **2.2.2.4.1 Classificação Não-Supervisionada**

A classificação não-supervisionada baseia-se na idéia de que o computador é capaz de agrupar por conta própria as classes em uma imagem, sem que haja dados prévios sobre a área observada (Richards, 1986; Crosta, 1992; Fonseca, 2000; Moreira, 2001).

Esta técnica utiliza a análise de agrupamento de modo que os "pixels" semelhantes da imagem são identificados e agrupados em nuvens ou "*clusters*", de acordo com limiares de aceitação estabelecidos, ou seja, primeiramente um número de classes, ou nuvens de "pixels", deve ser definido e posteriormente é atribuído, pelo analista, um limiar para estabelecer se uma determinada nuvem deve ser tratada como um grupo distinto ou agrupada a outro grupo (Richards, 1986, Crosta, 1992).

Neste trabalho foi utilizado o classificador não-supervisionado ISODATA, descrito a seguir.

Conforme Chuvieco (2002) o algoritmo ISODATA assinala uma série de centros de classes, de acordo com o número de classes indicado pelo analista, e posteriormente associa os pixels ao centro da classe mais próxima, utilizando para isso os critérios da distância euclidiana, descrita pela equação a seguir:
$$
d_{a,b} = \sqrt{\sum_{i=1,m} (ND_{a,i} - ND_{b,i})^2}
$$
 (2.7)

onde:

 $d_{a,b}$  = indica a distância entre dois "pixels" quaisquer *a* e *b*;

 $ND_{a,i}$  e  $ND_{b,i}$  = indicam os níveis digitais dos "pixels" na banda *i*; e

*m* = indica o número de bandas.

Após serem associados os "pixels" às suas devidas classes, é calculado novamente o centro de cada classe, desta vez considerando os valores dos "pixels" que haviam sido incorporados na fase anterior. Em seguida os centros são reordenados em função dos parâmetros de controle indicados pelo usuário (os parâmetros usados são: distância mínima entre os grupos, tamanho mínimo de um grupo, variância máxima de um grupo e número de grupos). Esse procedimento é contínuo até que:

- seja alcançado o número máximo de classes estabelecido pelo usuário;
- que não haja nenhum pixel com distância inferior à distância mínima estabelecida; e
- que não tenha nenhum grupo com a variância superior a máxima indicada.

### **2.3 Sistema de Informação Geográfica (SIG)**

O crescente avanço tecnológico da informática e a necessidade de armazenar e manipular informações e fenômenos do mundo real (análise dos recursos naturais, planejamento regional e urbano, etc.) tornou possível o desenvolvimento de uma ferramenta capaz de permitir a realização de análises complexas de dados geográficos.

Deste modo surgiram as ferramentas computacionais para o Geoprocessamento, chamadas de Sistema de Informação Geográfica (SIG), que permite a integração e análise de dados de diversas fontes, bem como automatizar a produção de documentos cartográficos, através da criação de um banco de dados georreferenciado (INPE, 2000).

Um Sistema de Informação Geográfica pode ser definido como um conjunto de ferramentas para manipular dados georreferenciados capaz de armazenar, recuperar, transformar, analisar e manipular os dados coletados do mundo real (Burrough, 1987; Aronoff, 1989; Câmara et al., 1996).

## **2.3.1 Arquitetura dos SIG**

De acordo com Câmara (1995), a arquitetura de um SIG está dividida em componentes que se relacionam de forma hierárquica, tais como: *interface com usuário, entrada e integração de dados, funções de consulta e análise espacial, visualização e plotagem, armazenamento e recuperação de* dados (Figura 2.2).

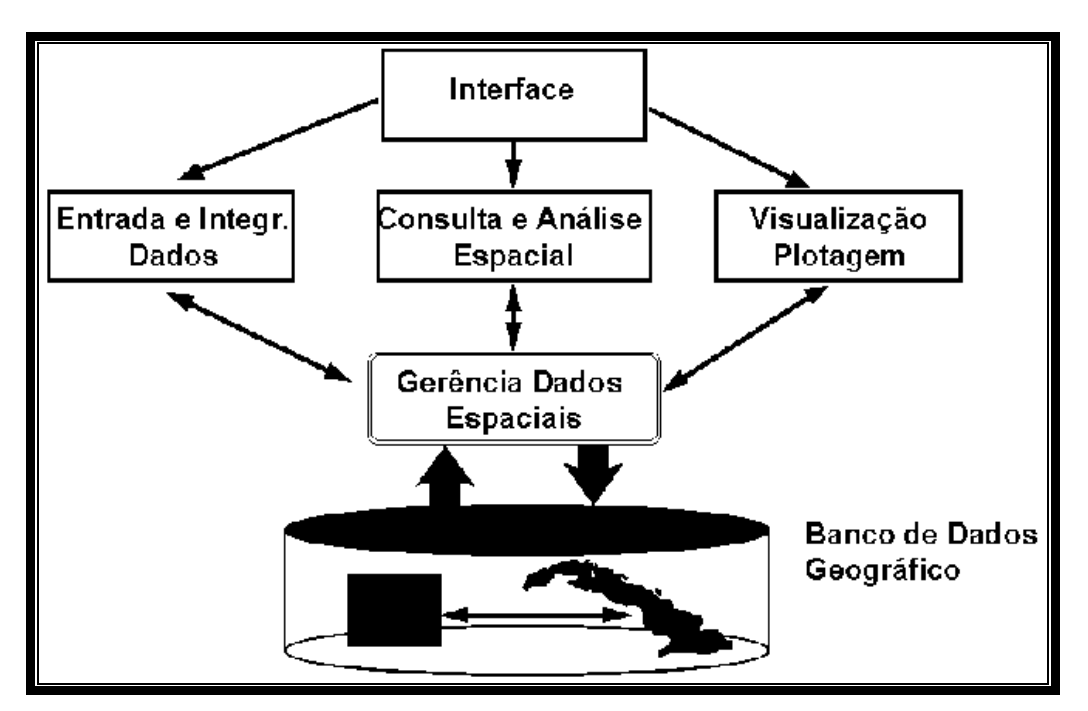

FIGURA 2.2 – Estrutura geral de Sistemas de Informação Geográfica. FONTE: INPE (2000).

A interação usuário/SIG se dá através de uma interface gráfica, na qual o usuário determina as operações a serem executadas pelo sistema.

A fase de entrada e integração dos dados é feita através da conversão de dados externos para o formato em que o sistema opera. Estes dados externos são encontrados nas formas de imagens de satélite, fotografias aéreas, mapas no formato digital ou em papel, tabelas de atributos e de dados provenientes do levantamento de campo.

Aronoff (1989) relata que existem dois tipos de representação digital na qual os dados externos são convertidos para que o sistema possa trabalhar com os dados de entrada: formato vetorial e formato raster (imagem).

O formato vetorial geralmente é o resultado da digitalização de objetos ou feições de modo que o elemento possa ser a representação mais fiel do mundo real. Estes elementos são representados no sistema sob a forma de linhas, pontos e polígonos. A posição espacial de cada elemento representado é organizada na forma de um sistema de coordenadas de referência.

O formato raster é representado por uma malha quadriculada ou uma matriz regular composta de "n" linhas e "n" colunas, construindo célula a célula o elemento a ser representado. O valor atribuído a cada célula denota o tipo de elemento ou a condição que está sendo representada no local. As imagens digitais são adquiridas neste formato, entretanto é possível representar dados cartográficos desta maneira, por exemplo: uma estrada, representada no formato vetorial por uma linha, no formato raster será representada por um conjunto de células.

Para que as operações de consulta e análise espacial sejam realizadas é necessário que haja uma organização e o gerenciamento das informações geográficas dentro do sistema. Desta forma, o sistema necessita de um componente denominado de Sistema de Gerência de Banco de Dados (SGBD). O SGBD é o responsável pelo armazenamento e recuperação dos dados espaciais e seus atributos.

O módulo de saída de um SIG é concebido para que o usuário possa visualizar e listar as informações armazenadas na base de dados. Este processo é feito normalmente através de mapas, gráficos, tabelas, histogramas ou pela unidade de visualização do computador (monitor) (Burrough, 1987; Aronoff, 1989).

### **2.3.2 Características dos Dados de um SIG**

Para que as informações do mundo real possam ser representadas em um Sistema de Informação Geográfica o espaço geográfico é modelado segundo duas visões complementares: *o modelo de campo* ou Geo-campo<sup>1</sup> e *o modelo de objetos* ou Geo*objeto1* .

O *Geo-campo* representa a distribuição espacial de uma variável que possui valores em todos os pontos pertencentes a uma região geográfica (p. ex. modelos temáticos, numéricos e imagens). O *Geo-objeto* é um elemento único que possuí atributos não espaciais e está associado a múltiplas localizações geográficas, sua localização pretende ser exata e o objeto é distinguível de seu entorno (p. ex. os mapas de cadastro rural).

Segundo INPE (2000) estes dois modelos se dividem de acordo com suas representações, topologia e formato dos dados, dentre os quais são citados:

- *Mapas temáticos:* são dados que descrevem a distribuição espacial de uma grandeza geográfica expressa de forma qualitativa, como por exemplo, os mapas de pedologia, e aptidão agrícola de uma região. Mapas temáticos medem, no espaço de atributos, valores nominais que representam as classes de um mapa temático e valores ordinais, quando as classes representam intervalos (escala) de valores. Estes dados são do tipo *geo-campo* e admitem tanto a representação matricial quanto a vetorial.
- *Mapas Cadastrais:* são dados que permitem a representação de elementos gráficos (geo-objeto) por pontos, linhas ou polígonos, sendo que cada um dos seus elementos possui um atributo descritivo e podem estar associados a várias representações gráficas.
- *Redes:* são dados em que cada objeto geográfico possui uma localização geográfica exata e está sempre associado a atributos descritos e presentes no banco de dados. Como exemplos temos cabos telefônicos, canos de água, etc.

<sup>1</sup> *Geo-Campo* e *Geo-objeto*: são nomenclaturas utilizadas pelo SIG SPRING

Computacionalmente as redes são consideradas atributos armazenados no banco de dados.

- *Modelo numérico de terreno (MNT):* é definido como um modelo matemático que reproduz uma superfície real a partir de algoritmos e de um conjunto de pontos (x, y) em um referencial qualquer, com atributos denotados de z, que descrevem a variação contínua da superfície. É utilizado para denotar a representação de uma grandeza que varia continuamente no espaço. Este modelo é comumente associado a altimetria, podendo ser utilizado para modelar características geológicas, como teor de minerais, ou propriedades do solo ou subsolo.
- *Imagem:* representam formas de captura indireta de informação espacial. Consideradas geo-campo, são armazenadas como matriz e cada elemento de imagem (pixel) tem um valor proporcional à energia eletromagnética refletida ou emitida pela área da superfície terrestre correspondente.

# **2.3.3 Mapa de Distância (***"buffer"***)**

Um mapa de distância é um tipo de análise de proximidade (medida de distância entre objetos, comumente medida em unidade de comprimento) que apresenta zonas com larguras especificadas (distâncias) em torno de um ou mais elementos do mapa.

Autores como Bonham-Carter (1997), Burrough e McDonnell (1998) e INPE (2000), definem um mapa de distância ou "*buffer*" como sendo uma área de extensão regular, que é desenhada ao redor de um ou mais elementos espacialmente definidos (pontos, linhas ou polígonos) (Figura 2.3).

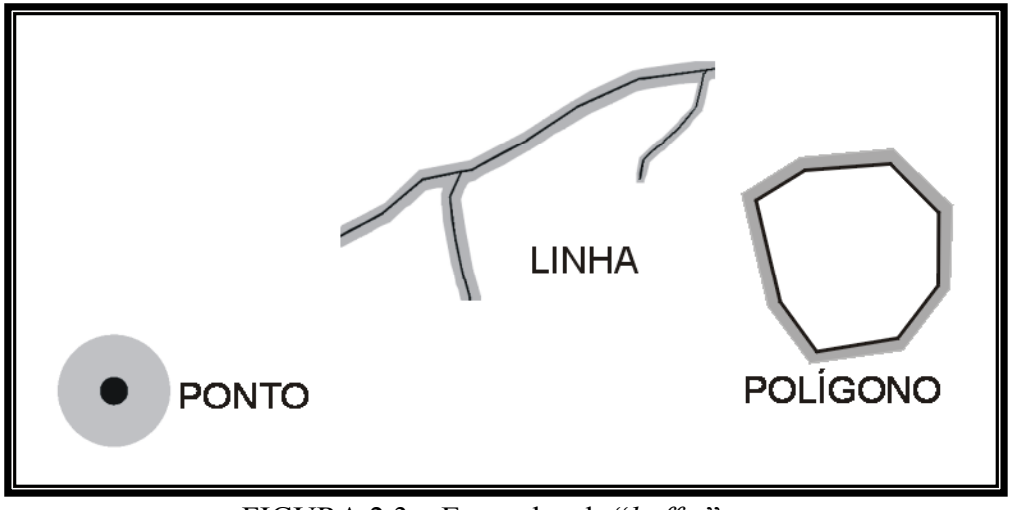

FIGURA 2.3 – Exemplos de "*buffer*".

# **2.3.4 Álgebra de Mapas**

Segundo Berry (1993), o conceito de álgebra de mapas ou álgebra de campo pode ser considerado uma extensão da álgebra tradicional, de modo que as variáveis manipuladas sejam consideradas campos geográficos. As operações realizadas através da álgebra de mapas possibilitam manipular um, dois ou mais geo-campos, sendo que cada geocampo tem um atributo diferente ou um mesmo atributo com datas diferentes de aquisição (Câmara, 1995; Barbosa, 1997).

As operações sobre geo-campos podem ser classificadas como *operações pontuais, zonais e de vizinhança* (Tomlin, 1990). A Figura 2.4 mostra a representação destas operações, cuja classificação depende da forma como os valores dos atributos nos geocampos origem são obtidos para o processamento.

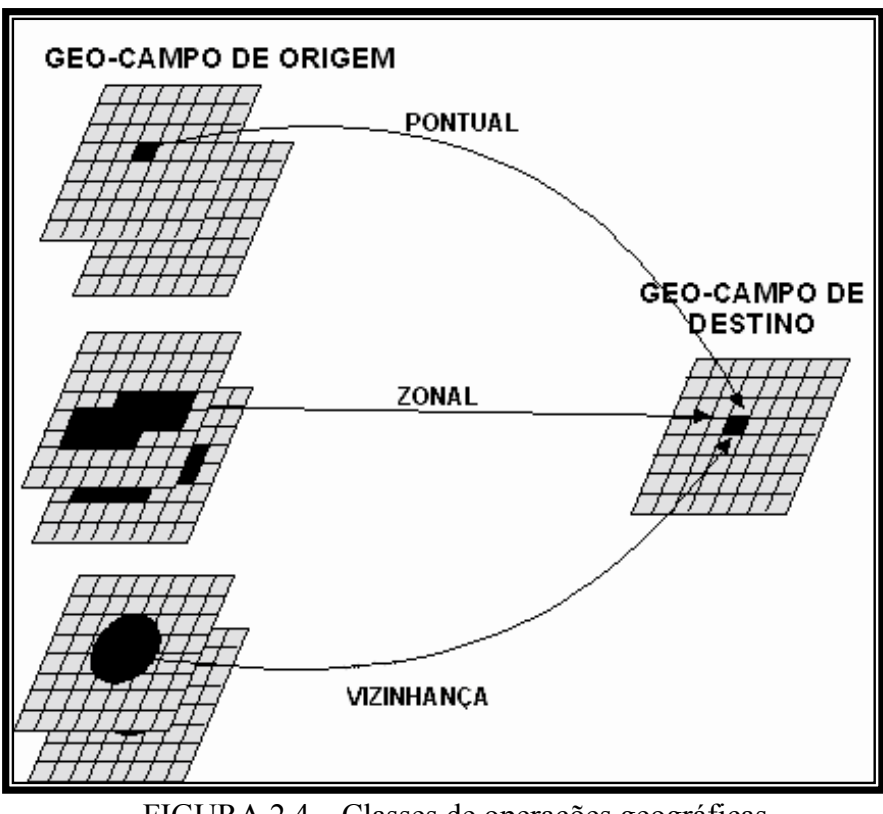

FIGURA 2.4 **–** Classes de operações geográficas. FONTE: Barbosa (1997).

Neste trabalho foram utilizadas apenas algumas operações pontuais.

# **2.3.4.1 Operações Pontuais**

São operações cujos valores resultantes de cada posição geográfica do geo-campo destino, depende somente dos valores na mesma posição geográfica dos geo-campos de origem. A Tabela 2.1 mostra as operações pontuais de transformação e as operações pontuais sobre geo-campos utilizadas neste trabalho.

| <b>OPERAÇÕES</b>  | DESCRIÇÃO DO RESULTADO DAS                                                                                                    |  |  |  |  |  |
|-------------------|----------------------------------------------------------------------------------------------------|--|--|--|--|--|
| <b>PONTUAIS</b>   | <b>OPERAÇÕES</b>                                                                                                    |  |  |  |  |  |
| PONDERAÇÃO        | Transforma geo-campo temático em geo-campo<br>numérico. Este operador pode ser usado a fim de<br>integrar dados temáticos para posterior manipulação.                                                                                                    |  |  |  |  |  |
| <b>MÉDIA</b>      | Gera um geo-campo destino em que os valores<br>resultantes de cada posição geográfica são a média<br>aritmética dos valores dos atributos na posição<br>geográfica correspondente aos geo-campos origem. Esta<br>operação é aplicada somente sobre geo-campos<br>numéricos.                                                                                           |  |  |  |  |  |
| <b>FATIAMENTO</b> | Divide a faixa de valores de um geo-campo origem em<br>certo número de intervalos de valores e gera um geo-<br>campo destino. O operador de fatiamento tem como<br>parâmetro de entrada um geo-campo numérico. O geo-<br>campo resultante pode ser numérico ou temático. É<br>geralmente utilizado pra transformar um geo-campo<br>numérico em um geo-campo temático. |  |  |  |  |  |

TABELA 2.1 **–** Descrição das operações pontuais de transformação e das operações pontuais sobre geo-campos.

FONTE: Adaptada de Barbosa, 1997; Burrough, 1987; Berry, 1987; Tomlin, 1990; Câmara (1995).

Estes operadores podem ser executados através da LEGAL (Linguagem Espacial para Geoprocessamento Algébrico) utilizando-se o software SPRING (Sistema para Processamento de Informações Geo-referenciadas) (Câmara, 1995).

# **2.4 Software SPRING**

É um Sistema de Informação Geográfica de segunda geração desenvolvido para uso em ambiente cliente-servidor. Este tipo de sistema é acoplado a gerenciadores de banco de dados relacionais (Câmara e Freitas, 1995).

O SPRING é baseado num modelo de dados orientado ao objeto combinando idéias de "campos" e "objetos geográficos", das quais são derivadas sua interface de menus e a linguagem espacial LEGAL. Foi desenvolvido pelo Instituto Nacional de Pesquisas Espaciais – INPE, em ambientes computacionais UNIX e WINDOWS (Câmara e Medeiros, 1996; INPE, 2000).

O modelo de dados SPRING é baseado na especificação de categorias ou classes de dados que são inseridos no sistema (Figura 2.5). Os dados armazenados no SPRING devem pertencer a uma das seguintes categorias: *Imagem, Numérico ou Temático* se for do tipo geo-campo, ou *Rede, Cadastral* e *Objetos* se for do tipo geo-objeto (os conceitos de geo-campo e geo-objeto estão descritos na seção 2.3.2) ou ainda *Não-espacial* se forem tabelas alfanuméricas. Estas categorias podem ser definidas como:

- Categoria do modelo *Imagem:* refere-se a dados provenientes de Sensoriamento Remoto em formato matricial. Exemplos: as imagens TM/LANDSAT, SPOT, NOAA, fotografias aéreas transformadas em imagens digitais através de "scanners", etc.
- Categoria do modelo *Numérico:* refere-se a dados que possuem uma variação contínua de seus valores numéricos em função de sua posição na superfície. Exemplos: altimetria, pH do solo, magnetometria, temperatura de superfície, etc.
- Categoria do modelo *Temático:* refere-se a dados que classificam uma posição geográfica quanto a um determinado tema. Ex: tipos de solo, classificação de vegetação, etc.
- Categoria de dados do modelo *Objeto:* refere-se à espacialização de um tipo de objeto geográfico. Exemplo: municípios, logradouros, propriedades, etc.
- Categoria do modelo *Cadastral:* refere-se aos mapas que contêm a representação de determinado tipo de objeto, por exemplo: divisão política da categoria cadastral que conterá o mapa com as representações dos municípios.
- Categoria do modelo *Rede:* refere-se aos dados geográficos que possuem relações de fluxo e conexão entre os inúmeros elementos que se deseja representar e monitorar. Ex: rede de energia elétrica, esgoto, água, drenagem, telefonia, etc.

- Categoria do modelo *Não-Espacial:* refere-se aos dados que não possuem representação espacial como, por exemplo, os dados de cadastros rurais e urbanos.

Os dados estruturados nas diferentes categorias são guardados em Planos de Informação (PI), que tem por função armazenar um conjunto de dados com as mesmas características básicas.

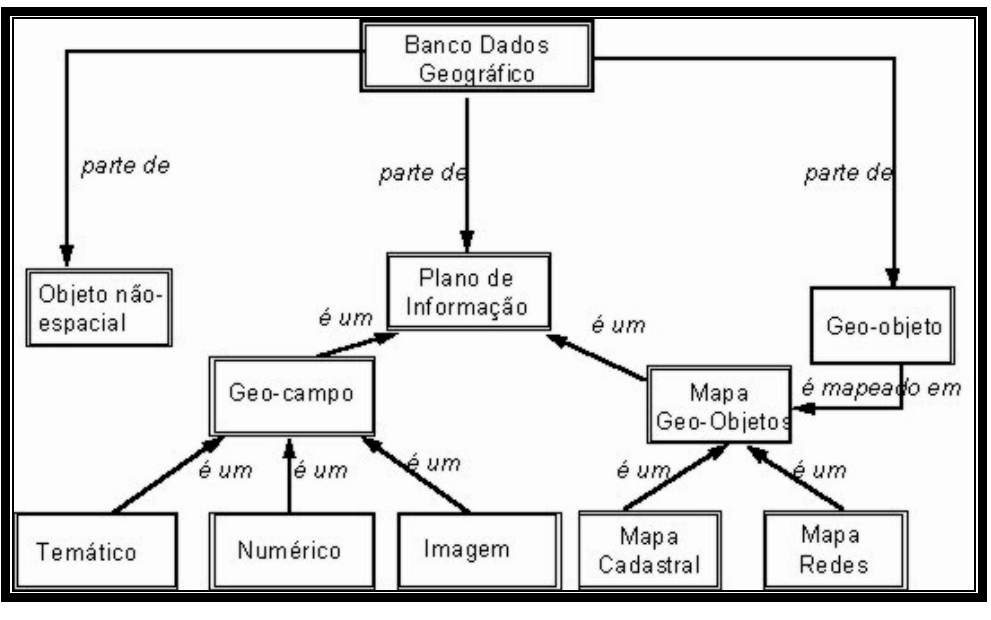

FIGURA 2.5 **–** Modelo conceitual do SPRING. FONTE: Câmara (1995).

O SPRING utiliza ainda como procedimento, para ampliar as manipulações de dados espaciais e modelagem de dados, as operações executadas através da Linguagem Especial para Geoprocessamento Algébrico conhecida como LEGAL.

O SPRING foi desenvolvido tendo como objetivos principais (Câmara e Medeiros, 1996; INPE, 2000):

- Integrar as tecnologias de Sensoriamento Remoto e Sistemas de Informação Geográfica;
- Integrar imagens de Sensoriamento Remoto e Modelos Numéricos de Terreno com mapas temáticos, mapas cadastrais e redes;
- Definir um mapeamento entre objetos geográficos e suas localizações permitindo que mais de uma representação gráfica possa estar associada à mesma entidade do mundo real ou ainda que vários objetos geográficos possuam uma única representação gráfica;
- Permitir a coexistência de representações vetorial, matricial e grades num mesmo sistema.

# **2.4.1 LEGAL (Linguagem Espacial para Geoprocessamento Algébrico)**

A LEGAL é uma linguagem de comandos interpretados para uso em análise geográfica. A linguagem LEGAL proposta por Câmara (1995) tem como objetivo prover um ambiente geral para análise geográfica, incluindo operações de manipulação (álgebra de campos), consulta espacial e apresentação de resultados de consulta e manipulação em um único software.

Um programa em LEGAL consiste em uma seqüência de operações descritas por sentenças organizadas segundo regras gramaticais, envolvendo operadores, funções e dados espaciais, categorizados segundo o modelo de dados SPRING, e representados em planos de informação e mapas cadastrais de um mesmo banco de dados / projeto SPRING.

Um programa em LEGAL é constituído de uma lista de sentenças que descreve um procedimento, isto é, um conjunto de ações sobre dados espaciais, que faça sentido no contexto de alguma disciplina de Sistemas de Informação Geográfica. Tais sentenças em LEGAL são estruturadas em quatro grupos:

- Declarações de variáveis;
- Instanciações de variáveis;
- Operações de álgebra de mapas; e
- Comandos de controle.

As *Declarações* definem variáveis que serão associadas aos dados fornecidos ou produzidos num programa. Uma variável consiste de um nome, que é então associado a um modelo e uma categoria que irão caracterizar os planos de informação, mapas cadastrais, objetos ou tabelas de transformação que possam ser por ela representados ao longo de um programa.

Nas *Instanciações* as variáveis são efetivamente associadas a planos de informação, objetos, mapas cadastrais ou tabelas de transformação. Correspondem a uma operação de recuperação de dados já existentes no banco de dados, ou de criação de um novo dado representado em algum plano de informação ou mapa cadastral.

*Operações* correspondem à aplicação de um ou mais operadores ou funções sobre variáveis declaradas e instanciadas previamente; são descritas por expressões algébricas, segundo regras gramaticais que permitem a definição recursiva de operações complexas a partir de outras mais simples, com base nas propriedades dos dados e operadores envolvidos. Cada sentença que define uma operação descreve uma operação de atribuição, que consiste em atribuir o resultado da avaliação de uma expressão algébrica a uma variável previamente definida de um programa.

Os *Comandos de controle* permitem o controle do fluxo de processamento de um programa, não são algébricos por si só, entretanto são fundamentais para a modelagem de situações que envolvam a execução alternativa, condicional ou repetitiva de um conjunto de operações.

#### **2.5 As Unidades de Paisagem**

A definição de unidade de paisagem varia tanto no enfoque quanto na escala. Vários autores têm direcionado seus estudos sobre ordenamento territorial buscando desenvolver o conceito de unidade de paisagem.

Mabbutt (1968) reconhece três sistemas de classificação de terreno: o *sistema genético* que subdivide o terreno com base nos fatores que governam a morfogênese e as características genéticas; o *sistema paramétrico* baseado no estudo da classificação

individual dos atributos do terreno e o *sistema de paisagem* que engloba múltiplos aspectos (relevo, solo e vegetação) classificando o terreno pelos padrões de suas paisagens componentes.

Para Bertrand (1971) a unidade de paisagem pode ser classificada como uma combinação dinâmica de elementos físicos, biológicos e antrópicos interagindo entre si e mantendo uma constante evolução.

Zonneveld (1979) vê o conceito de paisagem sob três diferentes e inseparáveis aspectos: primeiro o aspecto visual da paisagem ou cenário que é uma importante fonte de informação para o diagnóstico do terreno; o segundo está relacionado à distribuição dos elementos constituintes das unidades de terreno ou padrões de mapeamento (rocha, relevo, solo e vegetação) e o terceiro aspecto se refere à paisagem como um sistema aberto formado por todos os fatores físicos, biológicos e climáticos que formam um fenômeno tridimensional e complexo.

Em uma revisão sobre mapeamentos integrados Florenzano (1986) destaca o sistema "*land system approach"* como sendo um dos principais sistemas de classificação de terreno com enfoque adotado na ordenação territorial. Desenvolvido pela "*Commonwealth Scientific and Industrial Research Organization" (CSIRO)* na Austrália, este sistema baseia-se no uso sistemático de fotografias e imagens de satélites e comporta, em sua versão mais elaborada, uma divisão da paisagem em escala crescente de dimensão espacial em três níveis hierárquicos: sítio ("*site"*), unidade de terra (*"land unit"*) e o sistema de terra ("*land system*").

Meijerink (1988) propõe definições para uma unidade de mapeamento do terreno, retratando uma divisão natural inter-relacionada com a origem geomorfológica, litológica, pedológica e morfométrica, características estas diferenciadas através de suas propriedades em "*stereo imagens*". Desta maneira, cada unidade de mapeamento seria homogênea em termos de relevo, geologia, solos e morfometria.

A fim de delimitar unidades de paisagem para estudos de avaliação do potencial geoambiental Oliveira et al. (1988) adotaram a análise de grupamentos e medidas de semelhança para caracterizar uma determinada área e utilizaram uma classificação baseada em províncias, seção, subseção e geotipos que foram individualmente descritos e classificados quanto às recomendações para uso agrícola.

Zonneveld (1989) chamou a unidade de paisagem de unidade de terreno a fim de representar uma parte da superfície terrestre ecologicamente homogênea em uma determinada escala (Figura 2.6).

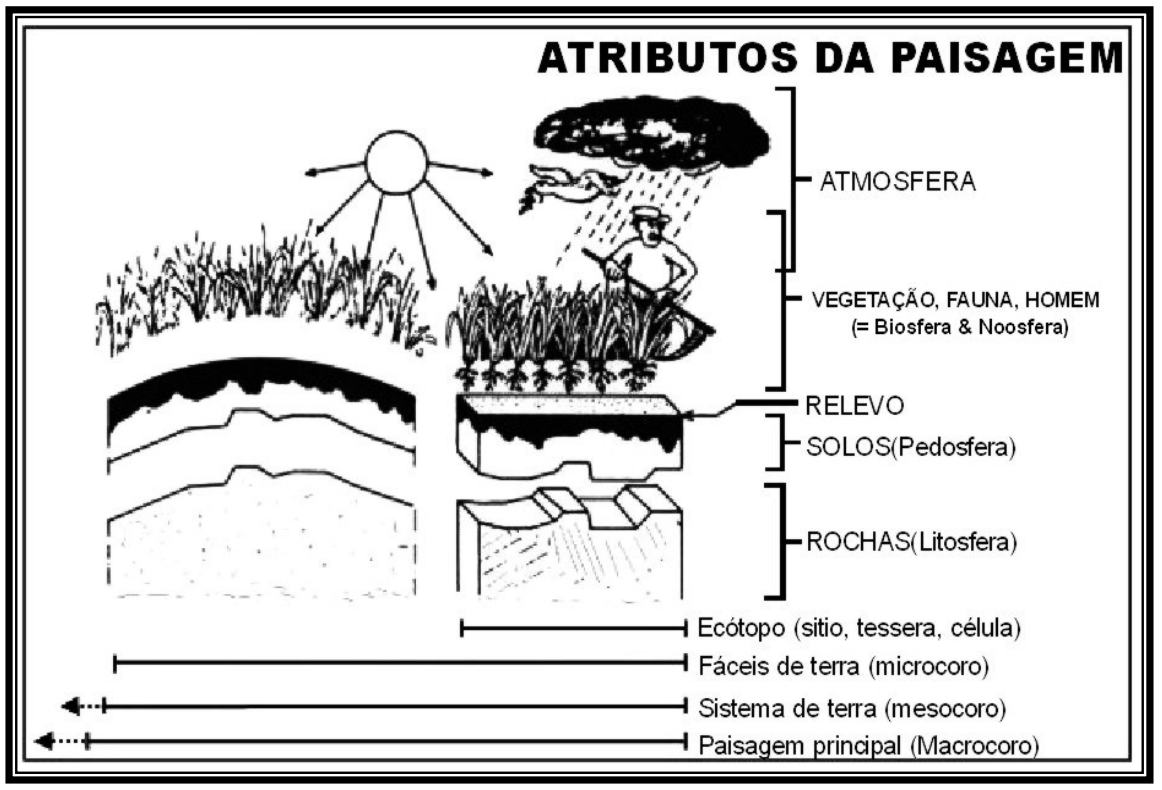

FIGURA 2.6 – Atributos das unidades de paisagem. FONTE: Zonneveld (1989).

Ross (1992; 1996) propôs uma classificação do relevo para o planejamento ambiental a partir de uma compartimentação da paisagem de modo crescente em escala de detalhamento. Essa classificação buscou hierarquizar o relevo em seis táxons conforme o grau de organização e detalhe. Primeiramente as unidades morfoestruturais, depois as morfoesculturais, padrões de formas semelhantes, padrão de forma individualizada, formas, vertentes e por fim fatos localizados, como ravinas e voçorocas.

Pires Neto (1994) sugere uma abordagem que mostra a interação entre os levantamentos de uso da terra, vegetação, estudos climáticos, mapeamentos hidrológicos, geológicos e geomorfológicos de forma que o terreno seja estudado como um sistema mantido por vários mecanismos atuando de forma integrada.

Para Crepani et al. (2001) as unidades de paisagem, enquanto unidades territoriais básicas passíveis de georreferenciamento, contêm uma porção do terreno onde se inscreve uma combinação de eventos e interações, visíveis e invisíveis, cujo resultado é registrado e pode ser visto na forma de imagem fotográfica de um determinado momento, representando um elo de ligação entre a Geografia e a Ecologia.

A análise das unidades de paisagem é importante porque a atuação do homem sobre o meio ambiente, sem o prévio conhecimento do equilíbrio dinâmico existente entre os diversos componentes que permitiram a "construção" da paisagem, pode levar a situações desastrosas do ponto de vista ecológico e econômico. A maioria dos ambientes naturais mostra-se em equilíbrio dinâmico até ser submetida à exploração dos seus recursos naturais.

Ross (1994, 1995) ressalta que a extração dos recursos naturais feita desordenadamente, sem atentar à potencialidade e fragilidade dos ambientes dos quais são extraídos, conduz à instalação de processos degenerativos resultantes da quebra de mecanismos de funcionamento e interdependência entre os componentes físico-bióticos. Mecanismos esses que exigem um equilíbrio entre o ritmo ditado pelo desenvolvimento e o ritmo suportável pela natureza.

## **2.6 Vulnerabilidade à Perda de Solo das Unidades de Paisagem**

 A vulnerabilidade à perda de solo das unidades de paisagem está ligada ao desequilíbrio da dinâmica natural do meio ambiente. Cada componente da paisagem, como Geologia, Geomorfologia, Pedologia, Vegetação, Clima e a intervenção antrópica, participa desta dinâmica de forma integrada.

As unidades de paisagem apresentam diferentes graus de absorção aos estímulos exteriores, assim como seus componentes apresentam escalas diferentes para o reajustamento frente às modificações provocadas externamente até que se restaure o equilíbrio perdido, podendo oscilar da escala medida em anos até milhares de anos.

As atividades desenvolvidas pelo homem introduzem novas forças que podem alterar, em escala variável, as condições de equilíbrio do sistema representado pelas unidades de paisagem. A agricultura, a pecuária, a silvicultura, a mineração e as obras de engenharia civil são exemplos de atividades que, em maior ou menor escala, introduzem estímulos externos ao sistema.

A metodologia de mapeamento da vulnerabilidade de paisagens à perda de solo foi desenvolvida por Crepani et al. (1996) a partir do conceito de Ecodinâmica (Tricart, 1977) e da potencialidade para estudos integrados das imagens de satélite, que permitem visão sinótica, repetitiva e holística da paisagem, com o objetivo de subsidiar o Zoneamento Ecológico-Econômico.

A delimitação das unidades de paisagem sobre uma imagem de satélite permite o acesso às relações de causa e efeito entre os elementos que a compõem, oferecido pelas diferentes resoluções (espacial, espectral, temporal e radiométrica) da imagem. Do contrário, a simples justaposição de informações em SIG gerada a partir de dados de diferentes escalas, épocas, e metodologias de trabalho, nem sempre apresentam relações coerentes entre si.

A adoção das imagens de satélite como "âncora" para o Zoneamento Ecológico-Econômico traz consigo a possibilidade de se utilizar todo o potencial disponível no Sensoriamento Remoto e nos Sistemas de Informações Geográficas, além de desenvolver uma metodologia perfeitamente aplicável a novos produtos orbitais que estarão disponíveis no futuro.

Para Becker e Egler (1997) o mapa de vulnerabilidade à perda de solo representa a análise do meio físico e biótico para a ocupação racional e uso sustentável dos recursos naturais. A sua associação com dados de potencialidade social e econômica oferece subsídio à gestão territorial.

Para se analisar uma unidade de paisagem é necessário conhecer sua gênese, constituição física, forma e estágio de evolução, bem como o tipo da cobertura vegetal que sobre ela se desenvolve. Estas informações são fornecidas pela Geologia, Geomorfologia, Pedologia e Fitogeografia e precisam estar integradas para que se tenha um retrato fiel do comportamento de cada unidade frente à sua ocupação. Finalmente, é necessário o auxílio da Climatologia para que se conheçam algumas características climáticas da região onde se localiza a unidade de paisagem, a fim de que se anteveja o seu comportamento frente às alterações impostas pela ocupação.

A Figura 2.7 mostra um roteiro metodológico para a elaboração do mapa de vulnerabilidade de paisagens à perda do solo cujas etapas estão descritas a seguir.

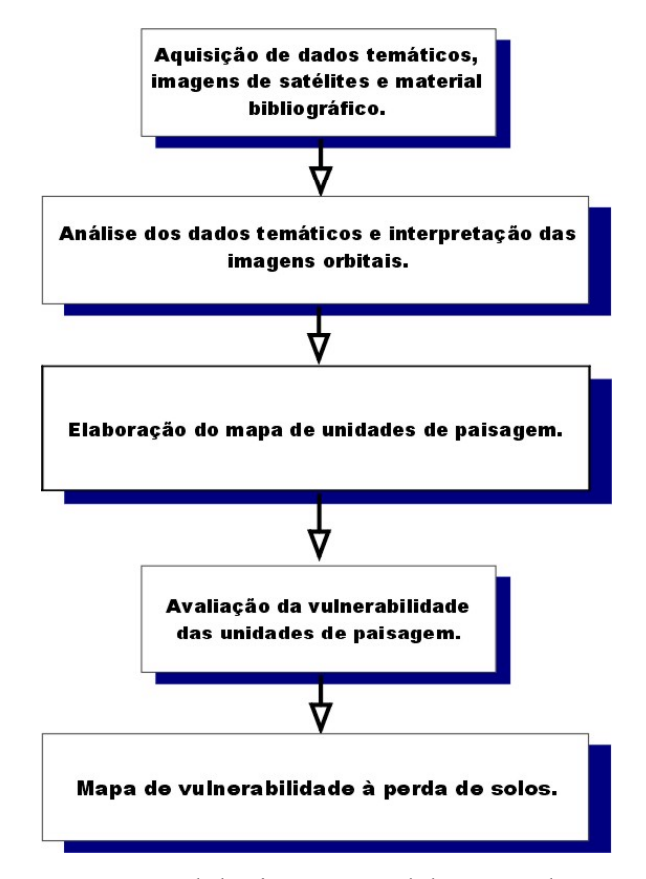

FIGURA 2.7 – Fluxograma metodológico para a elaboração do mapa de vulnerabilidade de paisagens à perda de solos.

FONTE: adaptado de Crepani et al. (2001).

#### **2.6.1 Análise e Reinterpretação de Dados Temáticos sobre as Imagens Orbitais**

Os dados temáticos preexistentes (Geologia, Geomorfologia, Solos e Vegetação) disponíveis na literatura em escalas variadas foram reinterpretados usando-se como "âncora" as imagens do satélite LANDSAT. Este método busca melhorar a exatidão e o detalhamento dos mapas a partir das informações disponíveis nas imagens fotográficas, explorando ao máximo suas diferentes resoluções.

A reinterpretação dos dados temáticos sobre as imagens de satélite é importante para garantir que os novos Planos de Informação criados tenham uma justaposição perfeita entre si. Desse modo, os processos que deram origem às diferentes unidades de paisagem podem ser mapeados e georreferenciados, evitando que sejam criados polígonos sem representação no mundo real.

Sobre as imagens de satélite em formato digital que podem ser, por exemplo, TM/Landsat 5 ou ETM<sup>+</sup>/Landsat 7 na composição 5R4G3B (banda 5 no vermelho; banda 4 no verde e banda 3 no azul), diretamente na tela do monitor, desenvolveu-se o trabalho de análise e reinterpretação das informações temáticas preexistentes, num ambiente de SIG por meio de edição vetorial. Isto permitiu a construção dos diversos Planos de Informação (Geologia, Geomorfologia, Solos e Vegetação) que serão integrados.

O motivo de escolha desta composição se prende ao fato de que nelas os matizes de cores relacionados à vegetação apresentam-se mais "amigáveis" ao intérprete. Uma vez que a cor verde é atribuída à banda 4 na qual é muito mais evidente a resposta refletida pela vegetação, e assim o fotointérprete faz uma associação direta dos matizes do verde com áreas providas de diferentes densidades de cobertura vegetal.

Os matizes do magenta, resultado da resposta refletida pelo solo arenoso em porcentagem maior nas bandas 3 e 5 (azul + vermelho = magenta), identificam áreas com exposição de solo, ou rocha, com reduzida cobertura vegetal. Os matizes do azul se relacionam à água e seu relativo conteúdo de sedimentos em suspensão. A Figura 2.8

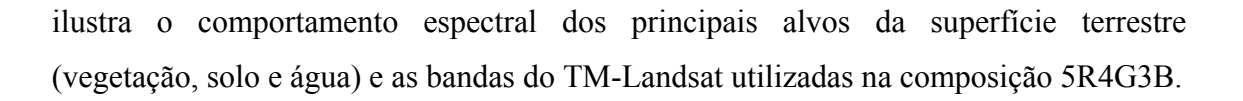

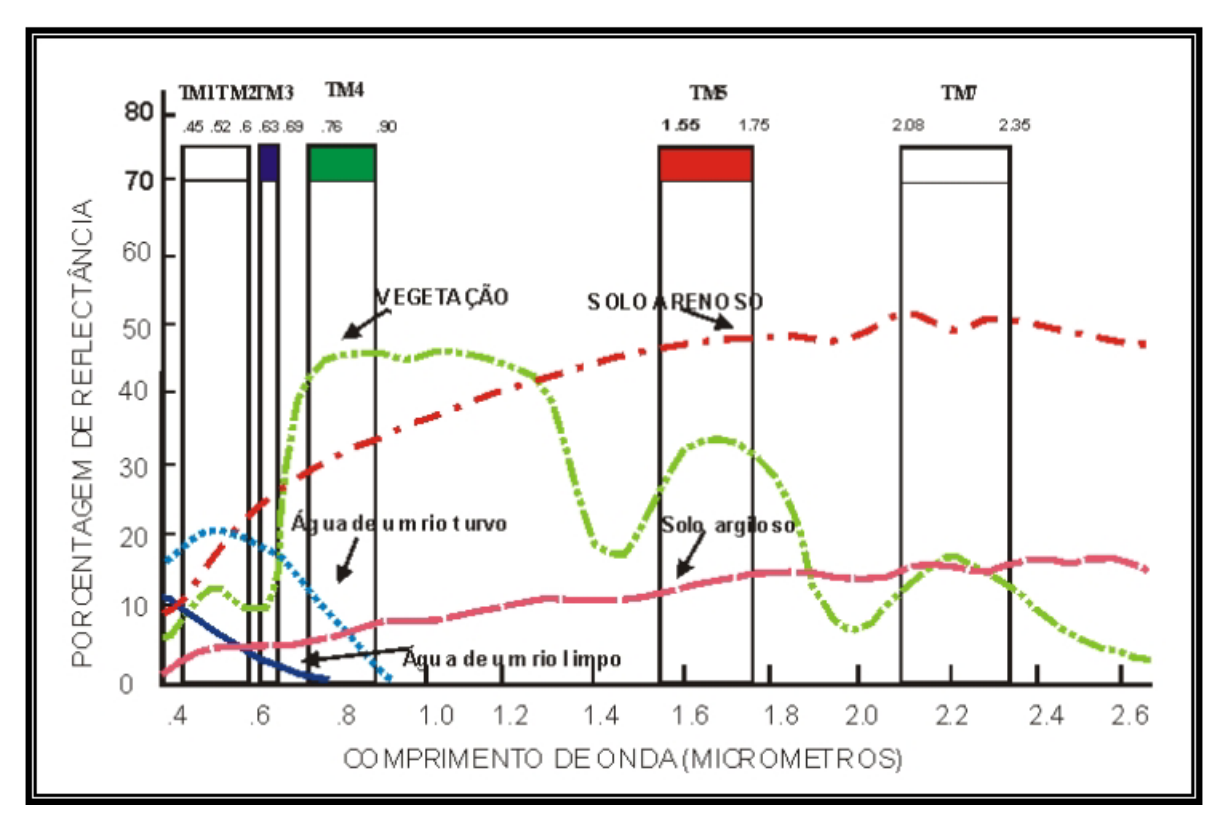

FIGURA 2.8 – Padrão de resposta espectral dos principais alvos da superfície terrestre. FONTE: Modificado de Lillesand e Kiefer (1994).

A reinterpretação dos dados temáticos preexistentes sobre as imagens de satélite foi feita a partir de critérios sistematizados de fotointerpretação (Soares & Fiori, 1976; Veneziani & Anjos, 1982) que levam em consideração seus elementos fundamentais:

- Elementos de textura de relevo e drenagem que se reúnem e se dispõem na superfície da imagem segundo regras geométricas definindo estruturas e formas;
- Matizes de cores relacionados aos padrões de resposta espectral da vegetação, solo e água.

A análise e interpretação das imagens, a partir desses elementos fundamentais, permite o reconhecimento de diferentes estruturas, e algumas propriedades físicas e químicas de materiais diversos relacionados à resistência das rochas à erosão, permeabilidade do

conjunto solo/rocha, estimativas sobre o balanço entre intemperismo (eluviação, lixiviação) e erosão. Os elementos de textura de relevo permitem identificar as quebras de relevo, positivas e negativas, muito importantes por marcarem, quase sempre, os limites onde se dão as grandes mudanças nas características que definem as diferentes unidades de paisagem pela mudança da litologia, da declividade, do tipo de solo e muitas vezes da cobertura vegetal.

## **2.6.2 Avaliação da Vulnerabilidade à Perda de Solo das Unidades de Paisagem**

A vulnerabilidade à perda de solo das unidades de paisagem é avaliada a partir da caracterização morfodinâmica destas unidades, segundo critérios baseados na Ecodinâmica de Tricart (1977) que estabelece as seguintes categorias morfodinâmicas:

- Meios estáveis:
	- cobertura vegetal densa;
	- dissecação moderada; e
	- ausência de manifestações vulcânicas.
- Meios intergrades:
	- equilíbrio entre as interferências morfogenéticas e pedogenéticas.
- Meios fortemente instáveis<sup>.</sup>

-condições bioclimáticas agressivas, com ocorrências de variações fortes e irregulares de ventos e chuvas;

- relevo com vigorosa dissecação;
- presença de solos rasos;
- inexistência de cobertura vegetal densa;
- planícies e fundos de vales sujeitos a inundações; e

### - geodinâmica interna intensa.

Os critérios desenvolvidos por Crepani et al. (1996), a partir desses princípios, permitiram a criação de um modelo onde se buscou a avaliação, *de forma relativa e empírica*, do estágio de evolução morfodinâmica das unidades de paisagem, atribuindo valores de estabilidade às categorias morfodinâmicas, conforme pode ser visto na Tabela 2.2. Nesta análise quando predomina a morfogênese prevalecem os processos erosivos, modificadores das formas de relevo, e quando predomina a pedogênese prevalecem os processos formadores de solos.

| Categoria morfodinâmica | Relação Pedogênese / Morfogênese       | Valor |  |  |  |  |
|-------------------------|----------------------------------------|-------|--|--|--|--|
| Estável                 | Prevalece a Pedogênese                 |       |  |  |  |  |
| Intermediária           | Equilíbrio Pedogênese /<br>Morfogênese | 2,0   |  |  |  |  |
| Instável                | Prevalece a Morfogênese                | 3,0   |  |  |  |  |

TABELA 2.2 **–** Avaliação da Estabilidade das Categorias Morfodinâmicas.

FONTE: Crepani et al. (1996).

A partir dessa primeira aproximação estes autores procuraram contemplar maior variedade de categorias morfodinâmicas de forma a construir uma escala de vulnerabilidade à perda de solo para situações que ocorressem naturalmente.

Desenvolveu-se então, o modelo mostrado na Tabela 2.3 que estabelece 21 classes de vulnerabilidade à perda de solo, distribuídas entre as situações onde há o predomínio dos processos de pedogênese (às quais se atribuem valores próximos de 1,0), passando por situações intermediárias (às quais se atribuem valores ao redor de 2,0) e situações de predomínio dos processos de morfogênese (às quais se atribuem valores próximos de 3,0).

O modelo é aplicado aos temas (Geologia, Geomorfologia, Solos, Vegetação/Uso da Terra e Clima) que compõem cada unidade de paisagem e estas recebem posteriormente um valor final resultante da média aritmética dos valores individuais de cada tema. Conforme, a equação 2.8, que busca representar empiricamente a posição desta unidade dentro da escala de vulnerabilidade à perda de solo:

$$
V = \frac{(G + R + S + Vg + C)}{5}
$$
 (2.8)

 $\overline{a}$ 

Onde:

 $V =$  vulnerabilidade da unidade de paisagem G = vulnerabilidade para o tema Geologia R = vulnerabilidade para o tema Geomorfologia S = vulnerabilidade para o tema Solos Vg = vulnerabilidade para o tema Vegetação/uso da terra C = vulnerabilidade para o tema Clima

E

Dentro desta escala de vulnerabilidade as unidades que apresentam maior estabilidade são representadas por valores mais próximos de 1,0; as unidades de estabilidade intermediária são representadas por valores ao redor de 2,0 enquanto que as unidades de paisagem mais vulneráveis à perda de solo apresentam valores mais próximos de 3,0.

| <b>UNIDADE DE</b>           | MÉDIA        |     |                  |  | <b>GRAU DE</b>    | <b>GRAU DE SATURAÇÃO</b> |              |              |              |  |
|-----------------------------|--------------|-----|------------------|--|-------------------|--------------------------|--------------|--------------|--------------|--|
| <b>PAISAGEM</b>             |              |     |                  |  | <b>VULNERAB.</b>  | VERM.                    | <b>VERDE</b> | <b>AZUL</b>  | <b>CORES</b> |  |
| U1                          |              | 3,0 |                  |  |                   | 255                      | 0            | 0            |              |  |
| U <sub>2</sub>              |              | 2,9 |                  |  |                   | 255                      | 51           | $\bf{0}$     |              |  |
| U3                          |              | 2,8 |                  |  | VULNERÁVEL        | 255                      | 102          | $\bf{0}$     |              |  |
| U <sub>4</sub>              | $\mathbf{V}$ | 2,7 |                  |  |                   | 255                      | 153          | $\bf{0}$     |              |  |
| U <sub>5</sub>              | U            | 2,6 |                  |  |                   | 255                      | 204          | $\bf{0}$     |              |  |
| U6                          | L            | 2,5 | E                |  | MODERADAM.        | 255                      | 255          | $\mathbf{0}$ |              |  |
| U7                          | N            | 2,4 | S                |  | <b>VULNERÁVEL</b> | 204                      | 255          | $\bf{0}$     |              |  |
| U8                          | E            | 2,3 | T                |  |                   | 153                      | 255          | $\bf{0}$     |              |  |
| U <sub>9</sub>              | $\mathbf R$  | 2,2 | $\mathbf{A}$     |  |                   | 102                      | 255          | $\bf{0}$     |              |  |
| U10                         | $\mathbf{A}$ | 2,1 | $\bf{B}$         |  | <b>MEDIANAM.</b>  | 51                       | 255          | $\bf{0}$     |              |  |
| U11                         | <sub>B</sub> | 2,0 |                  |  | <b>ESTÁVEL/</b>   | $\bf{0}$                 | 255          | $\mathbf{0}$ |              |  |
| U12                         | L            | 1,9 | $\mathbf{L}$     |  | <b>VULNERÁVEL</b> | $\bf{0}$                 | 255          | 51           |              |  |
| U13                         | L            | 1,8 |                  |  |                   | $\mathbf{0}$             | 255          | 102          |              |  |
| U14                         | П            | 1,7 | $\mathbf{D}$     |  |                   | $\bf{0}$                 | 255          | 153          |              |  |
| U15                         | D            | 1,6 | $\mathbf{A}$     |  | MODERADAM.        | $\bf{0}$                 | 255          | 204          |              |  |
| U16                         | $\mathbf{A}$ | 1,5 | $\mathbf{D}$     |  | <b>ESTÁVEL</b>    | $\bf{0}$                 | 255          | 255          |              |  |
| U17                         | D            | 1,4 | E                |  |                   | $\bf{0}$                 | 204          | 255          |              |  |
| U18                         | E            | 1,3 |                  |  |                   | $\mathbf{0}$             | 153          | 255          |              |  |
| U19                         |              | 1,2 |                  |  |                   | $\bf{0}$                 | 102          | 255          |              |  |
| U20                         |              | 1,1 |                  |  | <b>ESTÁVEL</b>    | $\bf{0}$                 | 51           | 255          |              |  |
| U21                         |              | 1,0 |                  |  |                   | $\bf{0}$                 | $\bf{0}$     | 255          |              |  |
| $\sim$ $\sim$ $\sim$ $\sim$ |              |     | $(1 - \alpha)^2$ |  |                   |                          |              |              |              |  |

TABELA 2.3 **–** Escala de vulnerabilidade à perda de solo das unidades de paisagem.

FONTE: Crepani et al. (1996).

A atribuição de valores de vulnerabilidade à perda de solo para as classes de cada tema que compõe uma unidade de paisagem procura obedecer a uma lógica diretamente relacionada com as características destes temas. Embora esses valores sejam *relativos e empíricos* procura-se representar através deles o comportamento esperado para cada um dos temas frente aos processos naturais da *denudação*, conjunto de processos que agem na remoção do solo e conseqüente abaixamento de uma superfície elevada pela interação de processos intempéricos e erosivos.

A denudação é a responsável pelo arrasamento das formas de relevo da superfície terrestre, sendo a água, seu principal agente e responsável direta pela perda de solo.

Toda água que cai na forma de chuva ou neve, sobre 29% da superfície terrestre ocupada pelos continentes, tende a mover-se para baixo, pela ação da gravidade, de volta ao oceano de onde veio na forma de vapor. Toda gota de chuva que atinge o solo possui energia potencial proporcional ao produto de sua massa e altitude acima do nível do mar do seu ponto de queda e tende a transformá-la em energia cinética.

A abundância de água na superfície da Terra é quem converte energia solar em trabalho mecânico. A água em seu curso irreversível para o mar sobre a superfície terrestre é o agente dominante de alteração da paisagem, são os rios que realizam a grande maioria do trabalho de transporte dos detritos do continente para o oceano.

A Tabela 2.4 mostra as características observadas para avaliar a vulnerabilidade à perda de solo e atribuir valores para cada classe de cada tema que compõe as unidades de paisagem.

| uas uniuaucs uc paisageni. |                                                       |
|----------------------------|-------------------------------------------------------|
| <b>TEMAS</b>               | <b>CARACTERÍSTICAS</b>                                |
| Geologia                   | História da evolução Geológica.                       |
|                            | Grau de coesão da rocha.                              |
| Geomorfologia              | Amplitude altimétrica.                                |
|                            | Grau de dissecação.                                   |
|                            | Declividade.                                          |
| Pedologia                  | Maturidade do solo.                                   |
| Fitogeografia              | Densidade da cobertura vegetal.                       |
| Clima                      | Intensidade Pluviométrica (pluviosidade anual/duração |
|                            | do período chuvoso).                                  |

TABELA 2.4 – Características observadas para avaliar a vulnerabilidade à perda de solo das unidades de paisagem.

FONTE: Crepani et al. (2001).

# **2.6.3 Mapa de Vulnerabilidade à Perda de Solo das Unidades de Paisagem**

Para avaliar a vulnerabilidade à perda de solo das unidades de paisagem, resultantes da reinterpretação dos dados temáticos sobre as imagens orbitais, cada tema é transformado em um Plano de Informação no banco de dados, contendo um mapa no formato vetorial ou matricial. À cada classe de cada tema são associados valores, que indicam o seu grau de vulnerabilidade à perda de solo, atribuídos conforme discutido no item 2.6.2. Estes valores podem ser encontrados nas tabelas do Capítulo 4.

Uma vez atribuídos valores para todas as classes, de todos mapas temáticos reinterpretados sobre as imagens de satélite, é feita a integração destes mapas via Álgebra de Mapas (Barbosa, 1997) em SIG, para que seja gerado o mapa de vulnerabilidade à perda de solo das unidades de paisagem. Esta integração é feita percorrendo-se 3 etapas:

- Para que as classes referentes aos mapas temáticos possam conter os valores de vulnerabilidade à perda de solo procede-se a uma operação pontual de Ponderação, que gera uma grade com os valores de vulnerabilidade para cada classe, de cada tema.
- A partir das grades geradas para cada tema é realizada uma operação pontual de Média Aritmética a fim de gerar uma outra grade que contenha os valores de vulnerabilidade final para cada unidade de paisagem (média da vulnerabilidade das classes dos temas que compõem a unidade de paisagem).
- Em seguida é executada uma operação pontual de "Fatiamento", para a grade com os valores de vulnerabilidade final, gerando o mapa temático de vulnerabilidade à perda de solos das unidades de paisagem.

A Figura 2.9 ilustra a avaliação de cada unidade de paisagem a partir do valor de vulnerabilidade atribuído a cada classe de cada tema (Geologia, Geomorfologia, Pedologia, Vegetação/uso da Terra e Clima). O valor da caracterização final da vulnerabilidade de cada unidade de paisagem é feito pela média aritmética entre todos os valores atribuídos a cada um dos temas, conforme a equação 2.8.

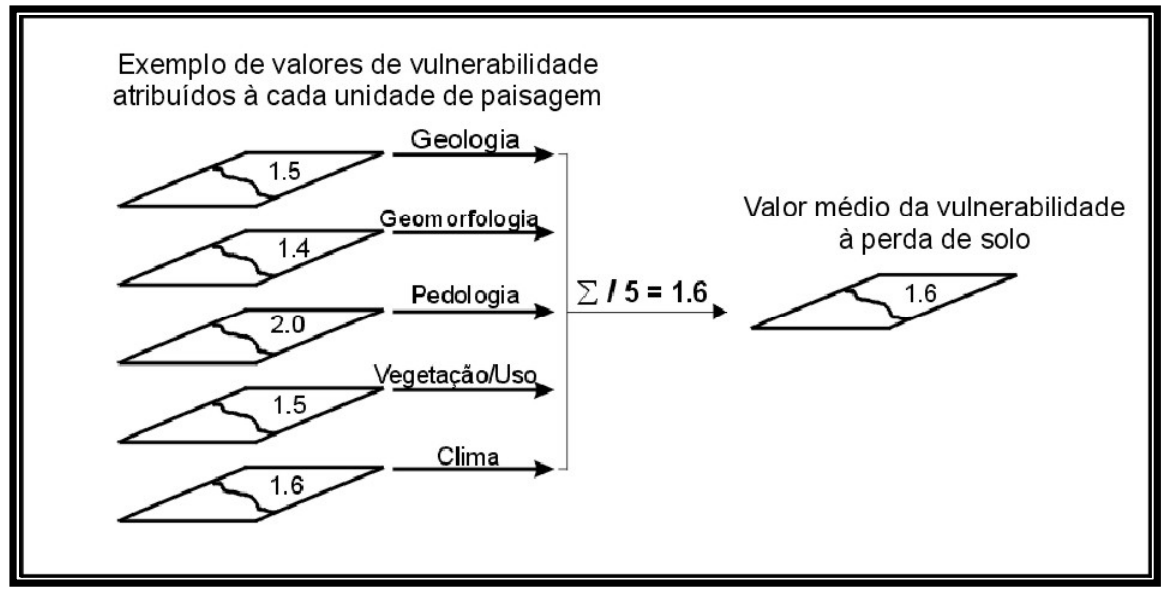

FIGURA 2.9 – Modelo esquemático do cálculo de vulnerabilidade à perda de solos de cada unidade de paisagem FONTE: Modificada de Sousa (1999).

Para a representação cartográfica da vulnerabilidade das unidades de paisagem são utilizadas 21 cores (Tabela 2.3) obtidas a partir da combinação das três cores aditivas primárias (Azul, Verde e Vermelho) de modo que se associe a cada classe de vulnerabilidade sempre a mesma cor, obedecendo ao critério de que ao valor de maior estabilidade (1,0) se associe a cor azul, ao valor de estabilidade intermediária (2,0) se associe a cor verde e ao valor de maior vulnerabilidade (3,0) a cor vermelha.

Aos valores situados entre 1,1 e 1,9 na escala de vulnerabilidade associam-se cores resultantes da combinação entre o azul e o verde, crescendo a participação do segundo a medida em que se aproxima de 2,0, enquanto que aos valores situados entre 2,1 e 2,9 associam-se cores resultantes da combinação entre o verde e o vermelho, crescendo a participação do segundo a medida em que o valor da vulnerabilidade se aproxima de 3,0. Na escolha das cores procurou-se obedecer aos critérios de comunicação visual que buscam associar às cores "quentes" e seus matizes (vermelho, amarelo e laranja) situações de emergência, e às cores "frias" e seus matizes (azul, verde) situações de tranqüilidade.

# **CAPÍTULO 3**

# **ÁREA DE ESTUDO**

O conteúdo deste capítulo refere-se à área estudada na realização do trabalho. Corresponde às informações sobre o Município de Paragominas, obtidas a partir de trabalhos desenvolvidos na região, como localização e acesso, recursos naturais, aspectos fisiográficos e econômicos e um histórico, a fim de que se entendam os processos que vêm ocorrendo nas últimas décadas.

### **3.1 Localização e Acesso**

A área de estudo corresponde ao Município de Paragominas, localizado no Estado do Pará, entre os meridianos 2º 25' e 3º 48' de latitude sul e 46º 25' e 48º 53' de longitude oeste, a 310 Km de Belém (Figura 3.1).

O sistema viário de Paragominas é composto por uma rodovia federal (BR-010), que corta o município no sentido Norte-Sul, e por duas rodovias estaduais, PA-125 e PA-256. A BR-010 é interligada à BR-316, ligando o nordeste paraense ao nordeste brasileiro.

A área do município é coberta por três cenas do satélite Landsat (Órbita/Ponto: 222/62, 223/62 e 223/63).

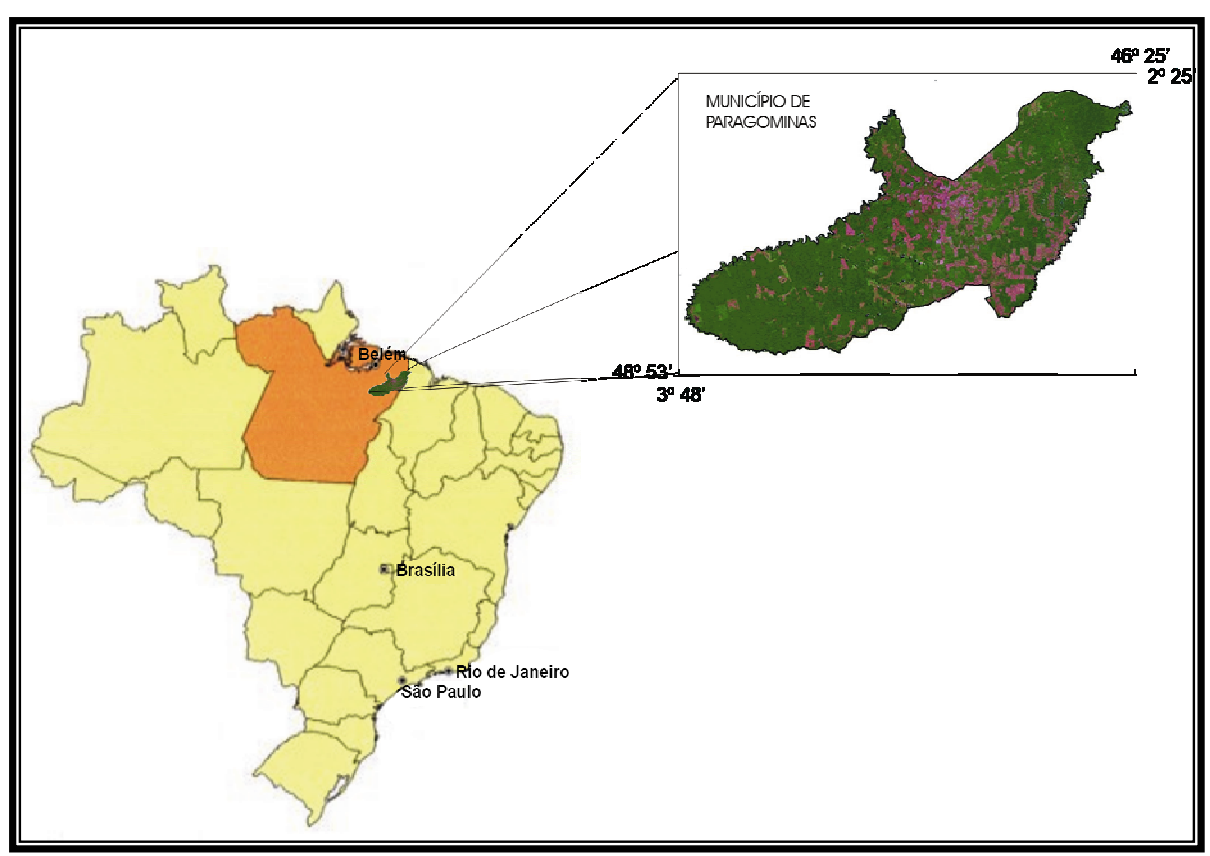

FIGURA 3.1 **–** Localização da área de estudo.

# **3.2 Aspectos Sócio-Econômicos**

O Município de Paragominas foi fundado em 23 de janeiro de 1965. Possui uma área de 19.500 Km2 e uma população de 76.450 habitantes (IBGE 2000). A economia é baseada nas atividades de pecuária, exploração madeireira e agricultura.

A pecuária conta com 550 mil bovinos, das raças Nelore, Simental, Limousin e Guzerá, criados em uma área de 500 mil hectares de pastagens. A indústria madeireira de Paragominas teve seu auge no final da década de 80 quando o município atingiu um número superior a 200 serrarias, entretanto a crise econômica e as pressões ambientais provocaram o fechamento de inúmeras empresas na década de 90.

A partir do final da década de 90 o cenário econômico do município vem mudando com o crescimento da atividade agrícola que atinge uma produção de 56.950 toneladas,

sendo 27.580 toneladas de arroz, 26.070 toneladas de milho e 3.300 toneladas de soja, de acordo com os dados fornecidos por CAMPO (2002).

#### **3.3 Aspectos Fisiográficos Gerais**

### **3.3.1 Clima**

O clima é mesotérmico e úmido. A temperatura média anual é elevada, em torno de 25º C. O período mais quente, com médias mensais em torno de 25,5º C, coincide com os meses de primavera no hemisfério sul, e as temperaturas mínimas diárias de 20º C, ocorrem nos meses de inverno no referido hemisfério (junho a agosto). Seu regime pluviométrico fica geralmente entre 2.250 mm e 2.500 mm anuais. As chuvas, apesar de regulares, não se distribuem igualmente durante o ano, sendo de janeiro a junho sua maior concentração (cerca de 80%), implicando em grandes excedentes hídricos e, conseqüentemente, grandes escoamentos superficiais e cheias dos rios. A umidade relativa do ar fica em torno de 85% (Projeto RADAMBRASIL, 1973a).

### **3.3.2 Vegetação**

A vegetação natural é representada pela *floresta equatorial subperenifólia densa submontana, floresta equatorial subperenifólia densa de terras baixas* e *floresta equatorial perenifólia densa aluvial* (EMBRAPA, 1988; IBGE, 1992; Silva, 1997).

Os constantes desmatamentos provocados pelo avanço da agropecuária e exploração madeireira na região reduziram as grandes áreas cobertas pela floresta original. Essas áreas atualmente são dominadas por extensas áreas de *Mata Secundária* (*Sucessão Secundária* ou *regeneração* nos seus diversos estágios de desenvolvimento) (IBGE, 1992).

Dentre as espécies mais comuns encontradas na área estão: angelim pedra–da–folha– miúda ou angelim da mata (*Dinizia exelsa*) e maçaranduba (*Manikara huberi*), que são espécies emergentes; acapu (*Voucapoua americana*), tachi (*Tachigalia paniculata*); faveira (*Pithecellobium spp*), visgueiro (*Parkia spp*) e jutaí-açu (*Hymenaea courbaril*).

## **3.3.3 Hidrografia**

Diversos rios importantes drenam o município. Na porção Sudeste-Nordeste está o Rio Gurupi, que separa o Pará do Maranhão. Na sua margem esquerda aparecem vários afluentes que se localizam no município, tais como o Gurupizinho, o Uraim, o Coaraci-Paraná, o Croantá e o Piriá. Em direção oposta, no sentido Oeste, está o Rio Surubiju, afluente do Rio Capim e que limita Paragominas com Goianésia do Pará e Dom Eliseu. O Rio Capim é outro curso d'água de grande importância servindo de limite entre Paragominas e Ipixuna do Pará.

## **3.3.4 Geomorfologia**

A região possui uma topografia com níveis altimétricos apresentando pouca variação, contudo tais níveis se encontram em cotas mais elevadas que a média dos municípios da Microrregião de Paragominas. A referência que se tem é da sede municipal onde a altitude alcança cotas aproximadas de 40m, entretanto mais ao Sul do município essas cotas crescem um pouco mais. O relevo apresenta tabuleiros relativamente elevados e aplainados, formas colinosas fortemente dissecadas em formações sedimentares.

As diversas alterações das direções dos cursos dos grandes rios da região, o reencaixamento da rede de drenagem, retomada de erosão nos vales e nos rebordos erosivos, bem como afloramentos do Pré-Cambriano indicam movimentação sucessiva do nordeste do Estado do Pará. Morfoestruturalmente a região faz parte da unidade que se convencionou chamar de Planalto Sul do Pará/Maranhão (Projeto RADAMBRASIL, 1973b).

## **3.3.5 Geologia**

A geologia regional mostra predomínio das formações sedimentares do Cretáceo e Terciário que ocupam grande parte da área recobrindo os gnaisses, granitos, anfibolitos e pegmatitos do Pré-Cambriano Indiviso e os sedimentos metamorfizados do Grupo Gurupi (Projeto RADAMBRASIL, 1973c).

Sobreposta ao Grupo Gurupi, de forma discordante, ocorre a Formação Itapecuru (Cretáceo), constituída predominantemente de arenitos finos, caulínicos, argilitos laminados e calcários margosos fossilíferos, com intercalações de leitos de siltitos e folhelhos e conglomerados basais contendo seixos de basalto alterado.

A Formação Ipixuna, sobreposta a Formação Itapecuru, apresenta sedimentos arenosos, com estratificação cruzada tangencial de médio/pequeno porte, rico em caulim, de cor branca e argilitos avermelhados subordinados que mostram uma certa similaridade com os sedimentos da Formação Itapecuru (CPRM, 2000), o que levou Góes (1981) a admitir que a Formação Ipixuna pode ser uma fácies da Formação Itapecuru.

Sobreposta a Formação Ipixuna ocorre uma Cobertura Detrítico Laterítica composta por uma crosta laterítica-bauxítica, argilas cauliníticas e arenitos argilosos às vezes conglomeráticos, que aparece nas partes topográficas mais elevadas na forma de platôs descontínuos. Localmente, junto aos cursos d'água mais importantes, ocorrem Depósitos Aluvionares Inconsolidados recentes constituídos por cascalhos, areias e argilas (CPRM, 2000).

# **3.3.5 Solos**

De acordo com a EMBRAPA (2002) os solos da região, originados de rochas sedimentares do Terciário e Quaternário, apresentam baixa fertilidade natural e boas propriedades físicas. Os principais solos da região são:

- *Latossolos Amarelos* são solos profundos, dissaturados e bem drenados. A textura é média a muito argilosa. São encontrados em áreas com relevo plano a ondulado.
- *Argissolos Amarelos* compreendem solos formados por material com argila de atividade baixa. A textura é arenosa a média. São bem drenados e muito profundos, podendo ter concreções lateríticas, formando camadas ou dispersas, ocorrendo em áreas com relevo plano a ondulado.
- *Plintossolos Háplicos* são solos formados sob condições de restrição a percolação de água, são mal drenados, sujeitos a encharcamento periódico e se caracterizam por apresentar expressiva plintização. A textura é argilosa e ocorrem em relevo plano e suave ondulado.
- *Gleissolos Háplicos* são solos periodicamente ou permanentemente saturados com água. Desenvolvem-se a partir de sedimentos recentes nas proximidades dos cursos d'água e em materiais colúvio-aluviais sujeitos a condições de hidromorfismo. A textura é argilosa e ocorrem em relevo plano.
- *Neossolos Flúvicos* são solos constituídos de material mineral ou orgânico, são pouco espessos, com baixa intensidade de alteração por processos pedogenéticos. Não mostram modificações expressivas nas características do material de origem em função de sua resistência ao intemperismo ou composição química e pelo relevo, que impede ou limita a evolução desses solos. A textura é média e ocupam as planícies aluviais de relevo plano que são periodicamente inundadas.

### **3.4 Histórico**

A Amazônia ficou à margem da consciência da maioria dos brasileiros até recentemente, só começando a ser valorizada quando despertou interesse no cenário internacional. O desmatamento em grande escala na Amazônia começou na década de 60 e tem se concentrado num arco que vai do leste do Estado do Pará, passando por Mato Grosso, até o oeste de Rondônia, de maneira desordenada. Avaliações ecológicas e econômicas feitas na década de 70 sobre o processo de desenvolvimento da Amazônia mostravam poucas perspectivas para um possível desenvolvimento sustentável (Goodland e Irwin, 1975; Hecht, 1985; Uhl e Almeida, 1996).

Há de se ressaltar que a Amazônia ainda hoje está em constante mudança. Grande exemplo dessa alteração é o desmatamento particularmente intensivo no Município de Paragominas-PA nas últimas décadas, incentivado até pelo próprio governo (Uhl e Almeida, 1996).

Antes da construção da rodovia Belém-Brasília, que atravessa o Município de Paragominas, a região era esparsamente habitada por colonos vindos de São Miguel do Guamá (povoamento ribeirinho ao Rio Guamá), que buscavam ocupar a terra com agricultura rudimentar e por povoamentos indígenas (índios Tembés) ao longo das margens do rio Capim. Com a construção da rodovia e com a abertura de outras estradas o processo de ocupação foi intensificado na região.

Inicialmente esta ocupação destinava-se à agricultura e pecuária, no fim dos anos 60 com a pavimentação da rodovia Belém-Brasília, o preço da terra era apenas alguns dólares por hectare e o governo tinha interesse em atrair investidores do Sul do Brasil, oferecendo incentivos a fim de que esses investidores estabelecessem fazendas de criação de gado. Incentivos, como empréstimos a juros baixos e com longo período de carência, proporcionaram uma ocupação acelerada à região. Além disso, a lei encorajava grandes aberturas de pastagens (Hecht, 1985; Mahar, 1989): o mecanismo de titulação de terra especificava que, para cada hectare de floresta derrubado, os ocupantes receberiam o título equivalente a seis hectares, incentivando, assim, o desmatamento de áreas cada vez maiores (Uhl e Almeida, 1996).

No final da década de 70 a criação de gado no Pará, e particularmente em Paragominas, começou a decair devido a graves problemas de ordem econômica e biológica, como a febre aftosa que atingiu grande parte do rebanho da região. Com a crise do país, o governo e os bancos reduziram o apoio ao setor pecuário, fazendo com que os pecuaristas reduzissem a taxa de abertura de novas áreas de florestas. Foi então que começou a surgir a indústria madeireira na região.

Com o surgimento da indústria madeireira na Amazônia a avaliação econômica de áreas de florestas tornou-se diferente, pois até então uma área de floresta era considerada um obstáculo para abertura de área de pastagens, tornando com isso seu valor econômico muito inferior a áreas de pastagens, ou mesmo de pastagens degradadas. Somente nos anos 80 é que o valor da floresta, devido a sua madeira, começou a ser considerado. Isso se deve ao fato de que o suprimento de madeira no Sul do Brasil havia diminuído bastante e havia se estabelecido na Amazônia Oriental um sistema de transporte.

Como o governo já tinha incentivado, com a pecuária, a vinda de migrantes oriundos principalmente do nordeste, a região agora proporcionava a eles oportunidade de trabalho na indústria madeireira. A Amazônia é um lugar naturalmente favorável para esse tipo de atividade, além de oferecer uma infra-estrutura implantada anteriormente pela pecuária, como disponibilidade de mão-de-obra, meios de transportes e comunicação.

O processo de crescimento da indústria madeireira no Pará chamou atenção pela sua rapidez. Dados do FIBGE (1988), revelam que em doze anos (1976 a 1988) a produção total de madeira em tora na região sul do Brasil diminuiu de 15 milhões de m<sup>3</sup> (47% da produção nacional), para 7,9 milhões de m<sup>3</sup> (17% do total), enquanto que durante esse período a produção madeireira em tora na região norte aumentou de 6,7 milhões de m<sup>3</sup>  $(21\%$  da produção nacional), para 24,6 milhões de m<sup>3</sup> (54% do total). Nesse contexto, no início dos anos 90 a exploração madeireira tornou-se a principal atividade econômica do Município de Paragominas.

### **3.5 Trabalhos Realizados no Município de Paragominas.**

Barreto e Uhl (1993) estudaram o potencial de manejo florestal no Município de Paragominas e constataram um aumento na produção da floresta manejada em 2,5 vezes a mais do que nas florestas não manejadas.

Estes autores observam que não há incentivos econômicos e técnicos para que os empresários passem a usar técnicas de manejo florestal e por isso os madeireiros preferem pagar uma taxa de legalização da matéria prima, que equivale 1/3 do valor que gastariam com o manejo.

Outros fatores contrários à prática do manejo na região estão na dificuldade de acesso às informações a respeito do manejo florestal, na demora do retorno do investimento e na falta de estabilidade nos preços da madeira, que muitas vezes é vendida com o preço abaixo do valor estimado.

Veríssimo et al. (1996) procuraram caracterizar a exploração madeireira, mostrar os danos ecológicos causados por essa atividade e calcular a viabilidade econômica do manejo florestal na região, mostrando que uma serraria típica da região tem alto retorno financeiro.

Com os resultados da pesquisa estes autores observaram as seguintes características da indústria madeireira da região de Paragominas: a maioria das indústrias madeireiras (79%) foi instalada nos anos 80, até os anos 90 novas serrarias continuavam sendo instaladas na região; essas serrarias eram originalmente de Paragominas, não havendo transferência de serrarias de outras regiões; somente 3% dos proprietários eram da Amazônia, a grande maioria pertencia ao sudeste, nordeste e sul brasileiro. A maior parte das empresas (63%) está integrada verticalmente, ou seja, sua atividade vai desde a produção até o processamento da madeira, explorando áreas pertencentes à própria empresa e/ou áreas de fazendas, destinando esta madeira, em sua maior parte, à produção de peças simples, principalmente pranchas de tamanho padrão, 90% vendidas ao mercado nacional.

A atividade de exploração madeireira em Paragominas é lucrativa. Concentrando-se no período de junho a dezembro, meses nos quais o trabalho é intenso, devido à estiagem. Estima-se que as 238 empresas madeireiras operando na região de Paragominas em 1990, considerando uma exploração média de 38m<sup>3</sup>/ha, exploraram cerca de 67.845 ha de floresta, isto é, 285 ha/indústria. Combinando a renda bruta de uma serraria típica da região, cuja produção é de aproximadamente  $4.300m<sup>3</sup>$  de madeira serrada por ano no valor de US\$ 670.800, com o volume total de madeira serrada produzida na região, temos como resultado um valor de aproximadamente US\$ 191 milhões de dólares, se a margem de lucro de uma serraria é em torno de 32%, somando os lucros das 238 indústrias teremos aproximadamente uma renda de US\$ 62 milhões de dólares anuais.

Os danos causados pela exploração madeireira são consideráveis, pois, além da derrubada de árvores para abertura de estradas, na própria derrubada de árvores valiosas outras sem valor comercial acabam sendo derrubadas.

Estes autores, analisando a viabilidade econômica do manejo florestal em Paragominas, concluíram que o retorno dos investimentos de manejo serão muito baixos no futuro previsível devido à instabilidade econômica do Brasil, o que torna grande a flutuação na margem de lucro das serrarias. Os autores ressaltam que seria apropriado exigir que as serrarias pagassem o custo do manejo se forem tomadas, simultaneamente, medidas para garantir preços estáveis aos produtos madeireiros.

Mattos e Uhl (1996) fizeram um estudo sobre as perspectivas econômicas e ecológicas da pecuária na Amazônia Oriental na década de 90 focalizando a região de Paragominas, onde o crescimento da pecuária foi impulsionado com a construção da rodovia Belém-Brasília.

Os autores concluíram com o estudo que, sob certas circunstâncias, a pecuária em Paragominas é lucrativa, pelo menos em curto prazo. Entretanto existem outros valores, além de valores econômicos, que devem ser considerados na avaliação de uma atividade humana. No caso da pecuária, os valores e custos ecológicos devem ser cuidadosamente analisados antes de estimular a substituição de mais floresta por pastagens. Visto que, na época de realização do estudo, cerca de 25% a 50% das aberturas originais de pastagens na Amazônia Oriental já estavam degradadas e/ou abandonadas.

Toniolo e Uhl (1996) usaram um estudo de caso, na comunidade de Uraim, a fim de mostrar que a intensificação da agricultura pode oferecer vantagens sobre os sistemas tradicionais extensivos de produção agrícola e pecuária, em termos de produtividade, renda líquida, geração de empregos e impostos.

Com este estudo os autores chegaram a quatro conclusões: 1) a intensificação da agricultura é mais lucrativa do que os tradicionais sistemas de produção, todavia o capital para intensificar tais atividades é bastante alto, e nem sempre está disponível aos pequenos agricultores; 2) a comunidade de Uraim, considerada globalmente, gerou mais capital, mais empregos e mais impostos. Porém, a renda líquida de um único proprietário de fazenda de gado foi três vezes maior do que o retorno médio para os 69 proprietários de Uraim; 3) em longo prazo haverá a intensificação na dinâmica de ocupação das áreas de floresta primária, para as quais agricultores menos favorecidos
migram e as transformam em áreas agrícolas e pastagens, e 4) que a prática da intensificação da agricultura só é possível em áreas onde capital e tecnologia estejam disponíveis e os mercados sejam próximos ou acessíveis às áreas produtoras.

Souza Jr. et al. (1997) usaram um Sistema de Informação Geográfica (SIG) para criar uma base de informações para o zoneamento da atividade madeireira no Estado do Pará, combinando e analisando as informações espaciais sobre a cobertura e classificação legal de terras, centros madeireiros, biodiversidade e infra-estrutura. Tal estudo possibilitou aos autores mostrar que até a década de 90, 80% das áreas florestadas do estado eram economicamente acessíveis e rentáveis para a exploração madeireira, sendo que 21% dessas eram terras atrativas à extração de todas as espécies madeireiras comerciais; 30% para um grupo restrito de espécies madeireiras com valor comercial médio; e 29% dessas terras eram atrativas apenas para a exploração do mogno.

Almeida e Uhl (1998) analisaram as principais atividades de uso do solo do Município de Paragominas, como a exploração madeireira, a pecuária e a agricultura usando critérios econômicos (renda, lucro e geração de impostos), sociais (geração de empregos) e ecológicos para comparar um modelo extensivo de exploração com as formas mais intensivas de uso do solo. Para tanto fizeram uma estimativa da renda e lucro dessas atividades, considerando toda a área do município, com previsões de declínio dessas atividades para os próximos anos, em função de tais atividades serem de práticas não-sustentáveis. Consideraram também os instrumentos econômicos, políticos e legislativos a fim de promover o uso sustentável dos recursos para o Município de Paragominas. A partir desta análise os autores mostraram vários cenários do prejuízo natural com o uso extensivo não-sustentável.

# **CAPÍTULO 4**

# **METODOLOGIA**

A metodologia deste trabalho se divide em seis etapas, descritas a seguir e mostradas no fluxograma do ANEXO IV.

- ¾ *Aquisição de dados;*
- ¾ *Construção do banco de dados georreferenciados;*
- ¾ *Processamento digital de imagens orbitais;*
- ¾ *Análise e interpretação de dados e imagens orbitais;*
- ¾ *Análise ecodinâmica;*
- ¾ *Integração dos dados.*

# **4.1 Aquisição de Dados**

Nesta etapa estão descritos a seleção do material, os equipamentos e os aplicativos utilizados no trabalho.

# **4.1.1 Seleção do Material.**

Os dados temáticos e textos de Geologia, Geomorfologia, Solos, Vegetação e Clima foram obtidos junto aos órgãos competentes com o intuito de caracterizar o meio físico da área estudada. Estes dados foram selecionados em diversas escalas.

As imagens de satélite, obtidas junto ao Instituto Nacional de Pesquisas Espaciais – INPE, foram selecionadas considerando-se a menor porcentagem de nuvens. Imagens mais antigas também foram selecionadas para uma melhor identificação das unidades de paisagem e dos padrões de ocupação humana.

Essa região apresenta grande dificuldade de aquisição de imagens de sensores ópticos devido à intensa cobertura de nuvens durante todo ano, por isso a diferença nas datas de aquisição.

Os materiais utilizados no trabalho estão descritos nas Tabela 4.1 e 4.2.

| <b>TIPO DE DADO</b> | <b>FORMATO</b> | <b>ESCALA</b> | <b>DESCRIÇÃO</b>                  |  |  |  |
|---------------------|----------------|---------------|-----------------------------------|--|--|--|
| Mapa Geológico      | Digital        | 1:500.000e    | Mapa digital obtido junto a       |  |  |  |
|                     |                | 1: 2.500.000  | CPRM, no formato shapefile.       |  |  |  |
| Mapa                |                |               | Mapa em papel do Projeto          |  |  |  |
| Geomorfológico      | Papel          | 1:1.000.000   | RADAMBRASIL, digitalizado         |  |  |  |
|                     |                |               | e georreferenciado.               |  |  |  |
| Mapa de Solos       |                |               | Mapa no formato<br>digital        |  |  |  |
|                     | Digital        | 1:250.000     | EMBRAPA,<br>fornecido pela        |  |  |  |
|                     |                |               | georreferenciado.                 |  |  |  |
| Cartas              | Digital        | 1:100.000 $e$ | 15 cartas topográficas do IBGE,   |  |  |  |
| Topográficas        |                | 1:250.000     | digitalizadas e georeferenciadas. |  |  |  |
|                     |                |               | Planilha com os índices de        |  |  |  |
| Dados Climáticos    | Texto          |               | coletados<br>precipitação<br>por  |  |  |  |
|                     |                |               | postos pluviométricos e obtidos   |  |  |  |
|                     |                |               | junto a ANEEL em um período       |  |  |  |
|                     |                |               | médio de 20 anos (1980-2000).     |  |  |  |

TABELA 4.1 – Dados temáticos.

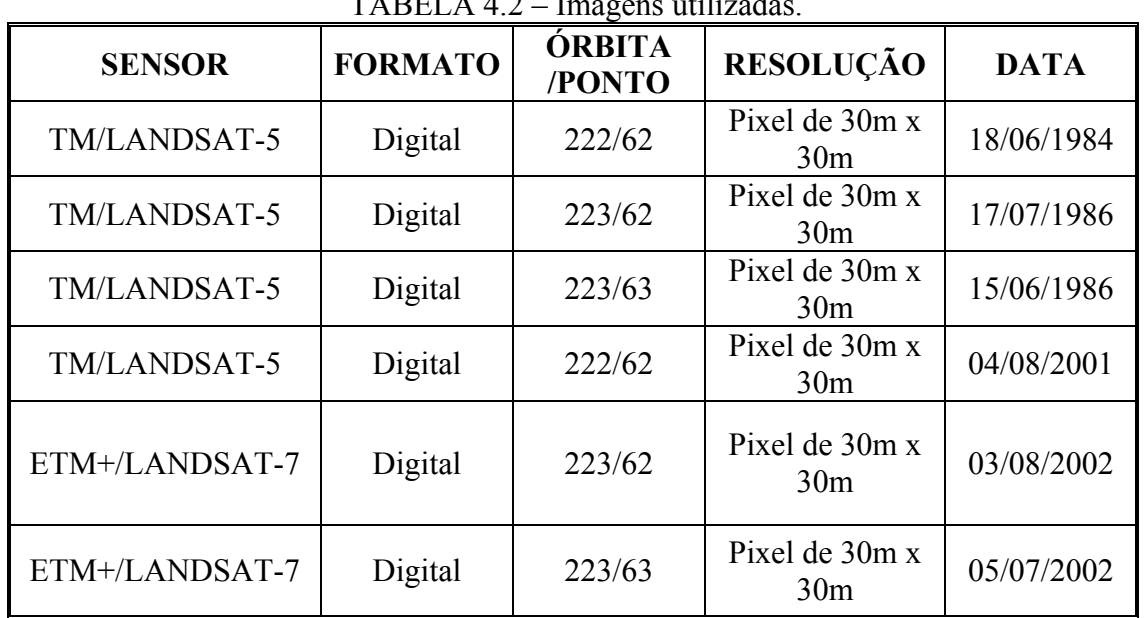

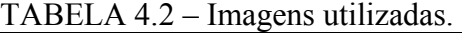

# **4.1.2 Equipamentos e Aplicativos**

Para a realização deste trabalho foram utilizados os seguintes equipamentos e aplicativos:

- Computador pessoal (PC) e estação de trabalho para o processamento dos dados;
- Notebook Compaq Evo n 1020 v utilizado durante o trabalho de campo.
- GPS GARMIM II Plus utilizado durante o trabalho de campo para posicionamento geográfico dos pontos amostrais;
- Câmara Fotográfica Kodak DC 3400 Zoom Digital Camera utilizada durante o trabalho de campo.
- *Software* SPRING 4.0 e seus módulos IMPIMA e SCARTA;
- *Software* ERDAS IMAGINE 8.5;
- Banco de dados ACCESS;
- Software de programação de *macros* do Microsoft Visual Basic 2000;
- Editores de texto Microsoft Word 2000, de planilha Microsoft Excel 2000 e de figuras Corel Draw e Corel PhotoPaint 9.0.

# **4.2 Construção do Banco de Dados Georreferenciados**

Para a construção do banco de dados georreferenciados foi utilizado o software SPRING que permite a administração e manipulação de dados vetoriais e matriciais e possui linguagem acessível ao usuário (Linguagem Espacial para Geoprocessamento Algébrico – LEGAL).

Para introdução dos dados no SPRING 4.0 primeiramente foi criado o *modelo de dados* do banco com o tipo adequado de *categoria* (numérico, temático, imagem, cadastral ou objeto) para cada dado inserido. Desta forma o banco passa a ter uma área física constituída de um projeto que comporta conjuntos de Planos de Informação (PI), de acordo com o fluxograma do modelo conceitual utilizado (Figura 4.1).

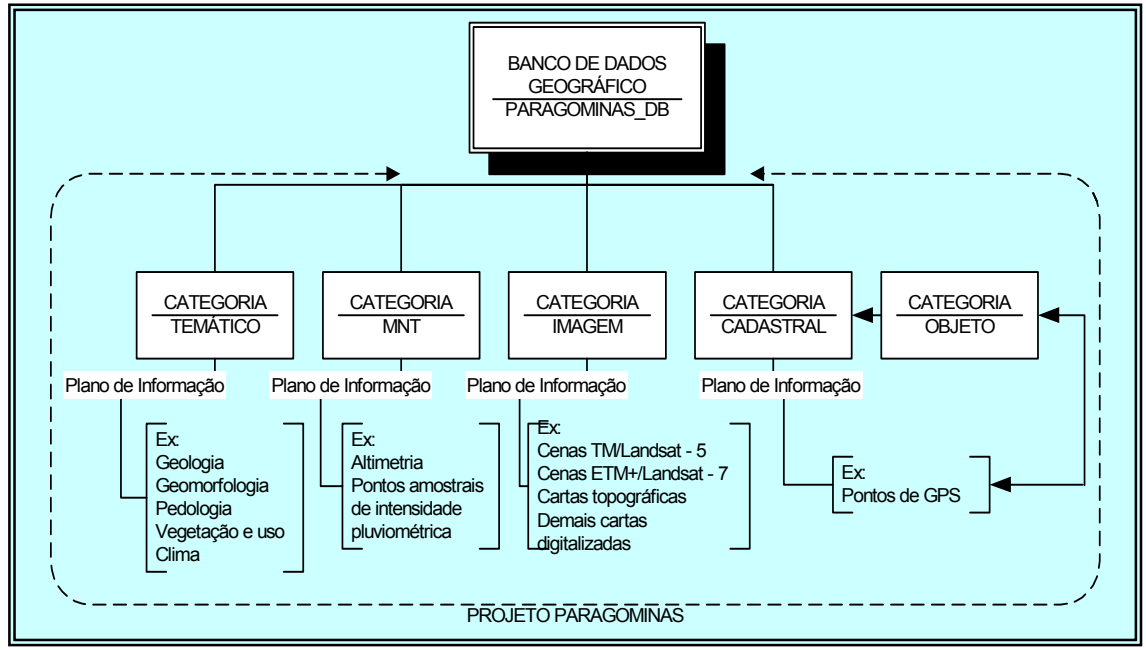

FIGURA 4.1 – Modelo conceitual do banco de dados.

O projeto criado apresenta as seguintes características:

- Projeção: CYLINDRICAL/SAD69
- Retângulo envolvente em coordenadas geográficas:

Longitude  $1 = \text{oeste } 49^{\circ} 04' 00'$ 

Longitude  $2 =$  oeste  $46^{\circ} 15'$  ''  $00'$ 

Latitude  $1 = \text{sul } 4^{\circ} 03' 00'$ 

Latitude  $2 = \text{sul } 2^{\circ} 14' 00'$ 

Os dados foram convertidos para o formato SPRING gerando os Planos de Informação pertencentes às diversas categorias, conforme exemplificada na Figura 4.1. Dados como as imagens Landsat antes de serem inseridas no banco de dados do SPRING foram convertidos no módulo *Impima* para o formato GRIB, e posteriormente registradas e importadas para o banco de dados.

## **4.3 Processamento Digital de Imagens Orbitais**

Para obter uma melhor qualidade nos resultados da interpretação e na classificação das imagens utilizadas como "âncora" (Crepani et al., 2001) foi necessário aplicar algumas técnicas de processamento de imagens esquematizadas na Figura 4.2.

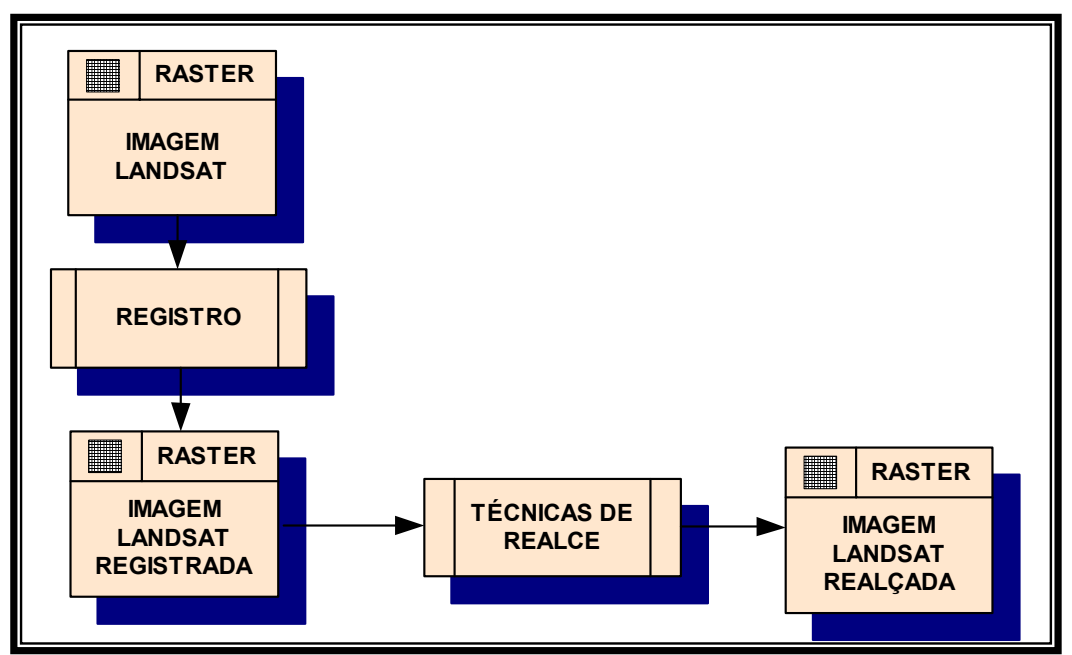

FIGURA 4.2 – Técnicas de processamento de imagem.

# **4.3.1 Registro e Técnicas de Realce**

Inicialmente foi aplicada uma correção geométrica mediante o registro imagem-carta, no software SPRING, através do *método de vizinho mais próximo* para a reamostragem dos níveis de cinza.

Na fase de preparação para a interpretação visual foi aplicada a técnica de realce linear de contraste, de acordo com critérios subjetivos estabelecidos pelo intérprete, através da manipulação do histograma da imagem, o que permitiu uma melhor discriminação dos alvos ou componentes da paisagem. Esta manipulação pode ser feita pela opção *linear, negativo, mínimo e máximo, raiz quadrada e logarítmica*, dentre outras operações de manipulação de contraste implementadas no SPRING.

#### **4.3.2 Transformação do Número Digital para Valores de Reflectância**

Para a etapa de classificação inicialmente transformou-se o valor digital de cada pixel das imagens (sem o realce) para valores de reflectância. Esta transformação foi feita obedecendo às relações propostas por Markham e Barker (1986), para cada uma das bandas utilizadas no trabalho.

A transformação foi executada utilizando a equação 2.1, descrita no Item **2.2.2.2:** 

$$
L_{\lambda} = L \min_{\lambda} + ((L \max_{\lambda} - L \min_{\lambda}) * QCAL / QCAL \max))
$$
 (2.1)

onde:

*L* = radiância

 $\lambda$  = banda;

*QCAL* = número digital na banda;

*QCAL*max = 255 (número digital máximo);

Os valores de radiância espectral mínimo e máximo ( *L*min e *L*max ) são referentes aos valores de calibração dos sensores TM/Landsat–5 e ETM+ /Landsat–7 descritos na Tabela 4.3. e 4.4 respectivamente.

TABELA 4.3 – Valores de radiância espectral máxima e mínima do sensor TM/Landsat–5

| <b>BANDAS DO TM</b> | $L_{MAX}(W/m^{2}sr.\mu m)$ | $L_{\text{MIN}}(W/m^2sr.\mu m)$ |
|---------------------|----------------------------|---------------------------------|
|                     | 24:                        | $-L$                            |
|                     |                            | ب ہ – ∠                         |
|                     |                            |                                 |

| <b>BANDAS DO ETM+</b> | $L_{MAX}(W/m^{2}sr \mu m)$ | $L_{\text{MIN}}(W/m^2sr.\mu m)$ |
|-----------------------|----------------------------|---------------------------------|
|                       | 52.9                       | $-5.$                           |
|                       |                            | - J. .                          |
|                       | $^{\circ}$ 06              |                                 |

TABELA 4.4 – Valores de radiância espectral máxima e mínima do sensor ETM+ /Landsat–7, para imagens obtidas após o mês de julho de 2000.

Os valores de radiância obtidos foram usados para o cálculo da reflectância aparente, utilizando a seguinte fórmula, também descrita no Item **2.2.2.2:** 

$$
\rho_{\rm P} = \frac{\pi * L_{\lambda} * d^2}{E \sin_{\lambda} * \cos \theta}
$$
 (2.2)

onde:

 $E \sin \lambda = \text{irradiância especial média do sol no topo da atmosfera (mW.cm<sup>-2</sup>.µm<sup>-1</sup>);}$ 

 $\theta$  = ângulo solar zenital do horário da data de passagem calculado a partir do ângulo de elevação solar e fornecido junto com a imagem;

*d* = distância sol-terra calculada de acordo com o *dia juliano* e a irradiância espectral média do sol no topo da atmosfera obtida de acordo com as Tabelas 4.5 e 4.6.

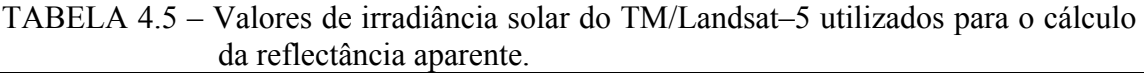

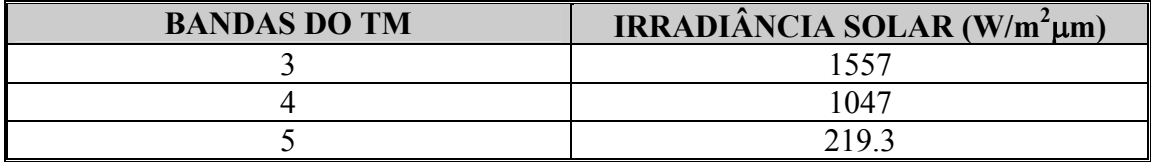

TABELA 4.6 – Valores de irradiância solar do ETM+/Landsat–7 utilizados para o cálculo da reflectância aparente

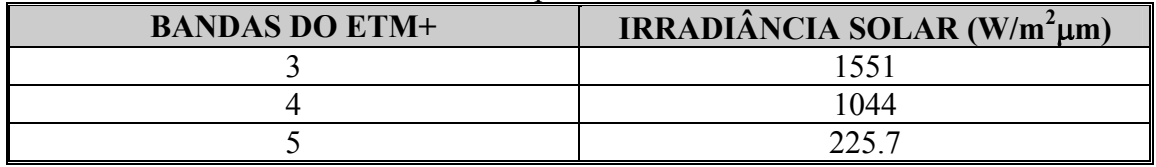

Os parâmetros de calibração dos sensores TM/Landsat – 5 e ETM+/Landsat – 7 foram obtidos em Markham e Barker (1986) e NASA (2002), respectivamente.

Esta transformação foi feita no SPRING através da linguagem de programação LEGAL:

```
{ 
//Legal para transformar o número digital da imagem em reflectancia - 
IMAGEM DE AGOSTO 2002 ETM 
Imagem Im3, Im4, Im5, Imare3, Imare4, Imare5 ("imag_b_agosto_1999"); 
Digital Imnt3, Imnt4, Imnt5 ("imag b agosto 2002 ref");
Im3=Recupere (Nome="b3"); 
Im4=Recupere (Nome="b4"); 
Im5=Recupere (Nome="b5"); 
//Imagem reflectância (numérico) 
Imnt3=Novo (Nome="ref_b3_255", ResX=30, ResY=30, Escala=50000, Min=0, 
Max=100); 
Imnt4=Novo (Nome="ref_b4_255", ResX=30, ResY=30, Escala=50000, Min=0, 
Max=100); 
Imnt5=Novo (Nome="ref_b5_255", ResX=30, ResY=30, Escala=50000, Min=0, 
Max=100); 
// imagem "exibição" da reflectância 
Imare3=Novo (Nome="ref_b3", ResX=30, ResY=30, Nbits=8); 
Imare4=Novo (Nome="ref_b4", ResX=30, ResY=30, Nbits=8); 
Imare5=Novo (Nome="ref_b5", ResX=30, ResY=30, Nbits=8); 
elev=50.49277578219856/57.2957795130; 
zen=90/57.2957795130 - elev; 
pi=3.141592654; 
dmax=255; 
d=1.014919 
//PATH ROW 
//223 62 
//considerando sensor ETM depois de ser realizado um estudo de pós-
//calibracao 
//devido a perda de 
//sensibilidade do sensor 
Lmin3=-2.7; 
Lmin4=-2.5; 
Lmin5=-0.45; 
Lmax3=245; 
Lmax4=270; 
Lmax5=36; 
Esun3=1557; 
Esun4=1047; 
Esun5=219.3; 
Imnt3= (( Lmin3 + (Lmax3 - Lmin3) * (Digital (Im3 - 1) / dmax)) * pi * 
d^2 ) / 
(Esun3*cos(zen)); 
Imare3 = Imagem (Imnt3 * 255); 
Imnt4= ((Lmin4 + (Lmax4 - Lmin4) * (Digital (Im4 - 1) / dmax)) * pi * 
d^22) /
(Esun4*cos(zen)); 
Imare4 = Imagem (Imnt4 * 255); 
Imnt5= ((Lmin5+(Lmax5-Lmin5)*(Digital (Im5 - 1)/dmax)) * pi * 
d^2)/(Esun5*cos 
(zen)); 
Imare5 = Imagem (Imnt5 * 255); 
}
```
#### **4.3.3 Modelo Linear de Mistura Espectral**

Após a transformação dos números digitais para os valores de reflectância aparente foi aplicado o modelo linear de mistura espectral, implementado no SPRING, para a geração de imagens-fração ou imagens-proporção de vegetação, solo e sombra. Para tanto escolheu-se os "pixels" puros referentes a cada um desses componentes em uma área de floresta densa intacta, de campo limpo e sobre um rio de água limpa, respectivamente, utilizando o cursor de seleção sobre a composição colorida R4G5B3 das imagens, para se obter o padrão de resposta espectral dos referidos componentes (Figura 4.3).

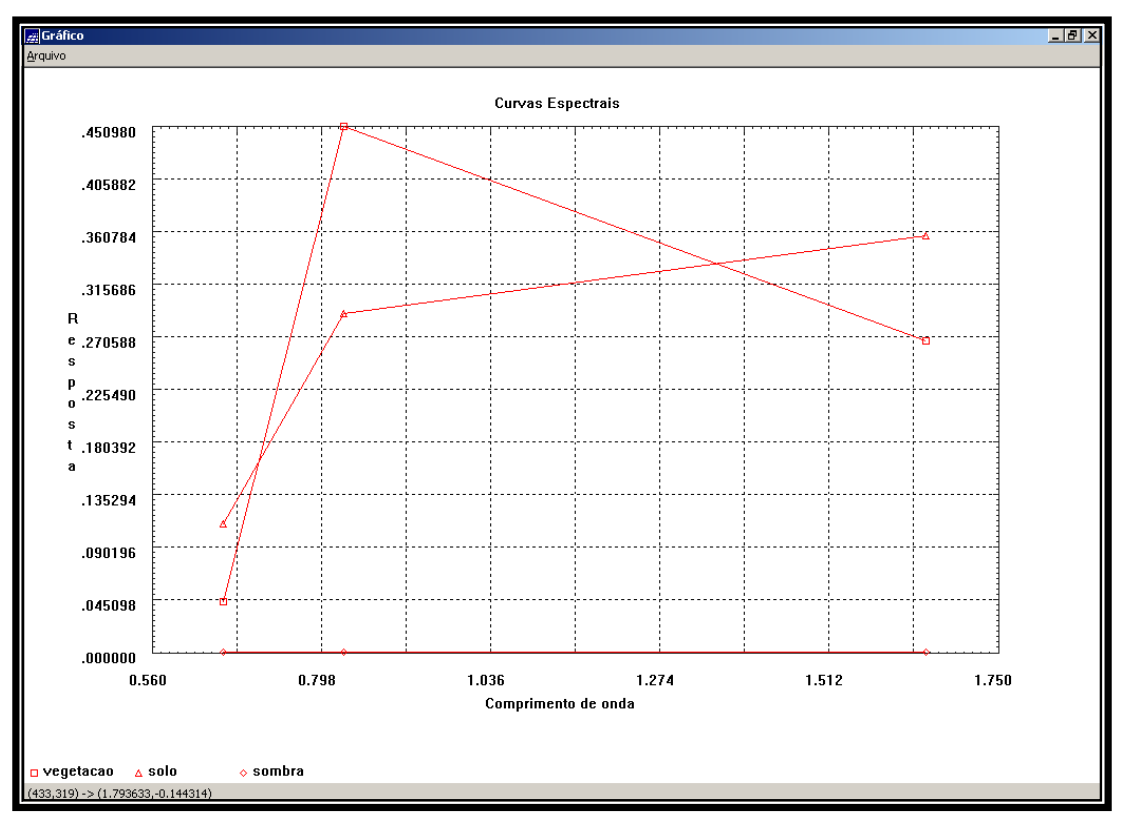

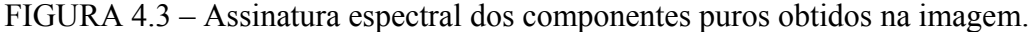

Em seguida aplicou-se o modelo linear de mistura espectral para gerar as imagensfração de vegetação, de solo e de sombra. Juntamente com as imagens-fração foram gerados as imagens erro e os erros de estimação total, com a finalidade de avaliar a adequação do modelo linear de mistura espectral nas cenas utilizadas.

### **4.3.4 Classificação**

Sobre cada uma das imagens-fração de vegetação, solo e sombra, obtidas a partir do modelo linear de mistura espectral, foi aplicada uma classificação não-supervisionada utilizando o classificador ISODATA (Interactive Self Organizing Data Analysis Tecnique Algorithm) (Ball e Hall, 1965), implementado no software ERDAS 8.5 IMAGINE (2001).

Para classificar as três imagens foram utilizados os seguintes parâmetros estabelecidos por tentativa e erro (Figura 4.4):

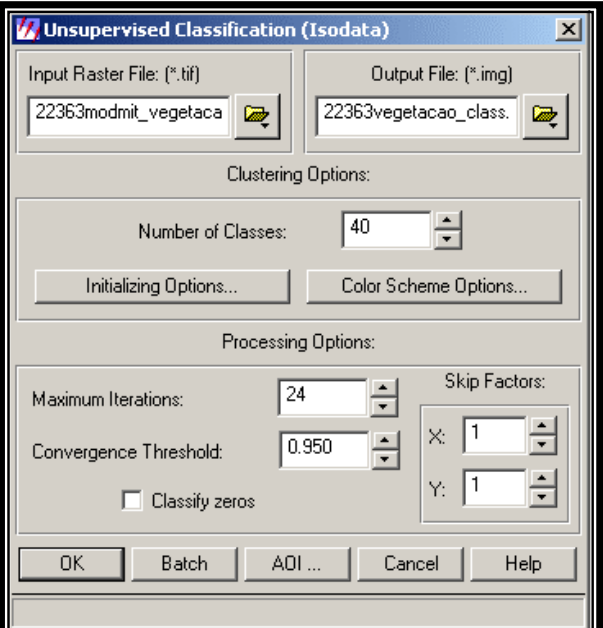

FIGURA 4.4 – Parâmetros utilizados na classificação não-supervisionada (ERDAS 8.5 IMAGINE).

- 40 – número de classes estabelecidas para o classificador. (Posteriormente agrupadas nas 11 classes de interesse, porque para um classificador nãosupervisionado pixel a pixel quanto maior o número de classes estabelecidas maior é o número de feições separadas na imagem classificada).

- 24 – número de iterações em que o algoritmo realiza a operação de agrupamento.

- 0,950 – percentual máximo de "pixels" que permanecem inalterados entre as interações. (Portanto, 5% é o percentual máximo de "pixels" que mudam de classe entre as interações).

#### **4.4 Análise e Interpretação de Dados e Imagens Orbitais**

Nesta etapa, são descritos os procedimentos utilizados na análise e interpretação de dados e imagens orbitais para identificação das unidades de paisagem e posterior geração do mapa de vulnerabilidade à perda de solo das unidades de paisagem, seguindo a metodologia de Crepani et al. (1996, 2001).

#### **4.4.1 Plano de Informação Cobertura Vegetal e Uso da Terra**

O PI Cobertura Vegetal e Uso da Terra foi produzido utilizando-se a classificação automática não-supervisionada gerada no ERDAS IMAGINE 8.5 que, após uma interpretação inicial restrita a mudança de classes, foi exportada e importada para o SPRING 4.0. Neste software a classificação foi avaliada e editada, através de fotointerpretação sobre a "âncora", com auxílio dos dados coletados no campo, das imagens de diferentes datas e mapas de trabalhos mais antigos (Watrin e Rocha, 1992), digitalizados e registrados, que ajudaram na edição das áreas confundidas pelo classificador. Esta edição foi feita através da ferramenta de edição matricial do SPRING a partir da metodologia utilizada por Duarte et al. (2001).

#### **4.4.2 Reinterpretação e Ajuste dos Mapas**

Foram selecionados mapas de Geomorfologia, Geologia e de Solos que foram reinterpretados e ajustados da escala de origem para a escala de trabalho através da *"interpretação em tela"* (edição diretamente sobre a imagem observada no monitor), criando-se um arquivo temático (Plano de Informação - PI) para cada tema.

#### **4.4.2.1 Plano de Informação Geomorfologia**

O PI Geomorfologia foi produzido tendo a imagem de satélite como "âncora" e o Mapa Geomorfológico da área, publicado pelo Projeto RADAMBRASIL (1973b) (escala 1:

1.000.000), como referência. Este, por sua vez, foi digitalizado e georreferenciado para que pudesse orientar a interpretação da imagem.

A interpretação geomorfológica foi feita segundo os critérios de fotointerpretação de Soares & Fiori (1976) e Veneziani & Anjos (1982), usando a metodologia adotada pelo IBGE (1995), a partir da extração dos elementos que apresentavam similaridade na definição geométrica por terem a mesma origem e apresentarem os mesmos processos morfométricos atuantes. Para isso, utilizou-se a função de edição vetorial de dados temáticos presente no SPRING. Desta forma, puderam ser delimitadas classes de acumulação, dissecação e aplainamento.

A partir do PI Geomorfologia foi possível analisar e calcular as informações referentes aos índices morfométricos (amplitude altimétrica, declividade e grau de dissecação) obtidos por amostragem e presentes em cada classe geomorfológica.

### **4.4.2.2 Plano de Informação Geologia**

O PI Geologia foi gerado tendo como base os mapas produzidos pela CPRM (2000 e 2001) no formato digital, nas escalas 1: 500.000 e 1: 2.500.000. Estes mapas foram georreferenciados e usados como referência na interpretação geológica das imagens usadas como "âncora" utilizando-se a ferramenta de edição vetorial do SPRING para interpretação em tela.

As unidades geológicas foram delimitadas obedecendo aos critérios estabelecidos por Soares & Fiori (1976) e Veneziani & Anjos (1982) considerando-se os elementos de textura, estrutura, tonalidades de cinza e sombras associados as formas de relevo extraídas do PI Geomorfologia produzido na fase anterior.

### **4.4.2.3 Plano de Informação Solos**

O Mapa de Solos fornecido pela EMBRAPA (1999a) no formato digital na escala 1: 250.000, foi registrado e utilizado como referência para a geração do PI Solos. Este Plano de Informação foi gerado tendo como base as formas de relevo fornecidas pelo PI Geomorfologia, associadas aos elementos de interpretação observados na imagem ("âncora") sugeridos por Valério Filho et al. (1981).

## **4.4.3 Plano de Informação Intensidade Pluviométrica**

Os dados de intensidade pluviométrica, coletados por 35 estações dentro e nas proximidades da área de estudo (Figura 4.5), foram obtidos junto à ANEEL (2000) via Internet no formato texto.

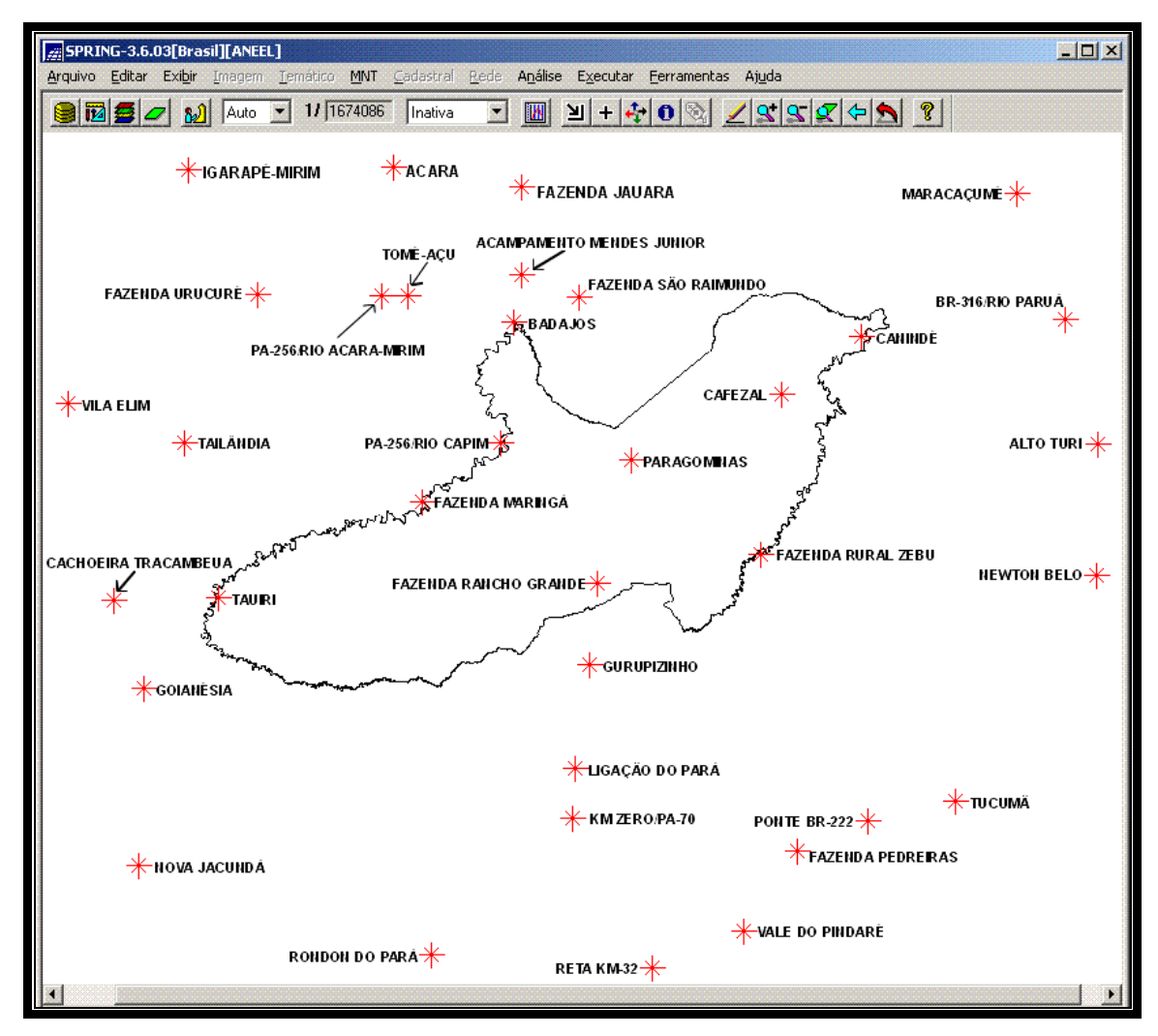

FIGURA 4.5 – Localização e identificação das estações pluviométricas.

Estes dados foram importados e tratados no editor de planilha do Microsoft EXCEL®, no qual foram executados os seguintes procedimentos:

- Adotou-se uma série histórica de coleta de 20 anos (1980 a 2000);

- Para as estações pluviométricas que apresentaram "mês" ou "dia" sem coleta foi feita uma média entre valores coletados em períodos equivalentes para que a lacuna fosse preenchida;
- Com o auxílio da linguagem de programação de *macros* do Microsoft Visual Basic® (Figura 4.6) foi calculado o número de dias com chuva ao longo dos anos de cada estação; e
- Com a planilha, calculou-se os valores médios de precipitação mensal e posteriormente a precipitação média anual.

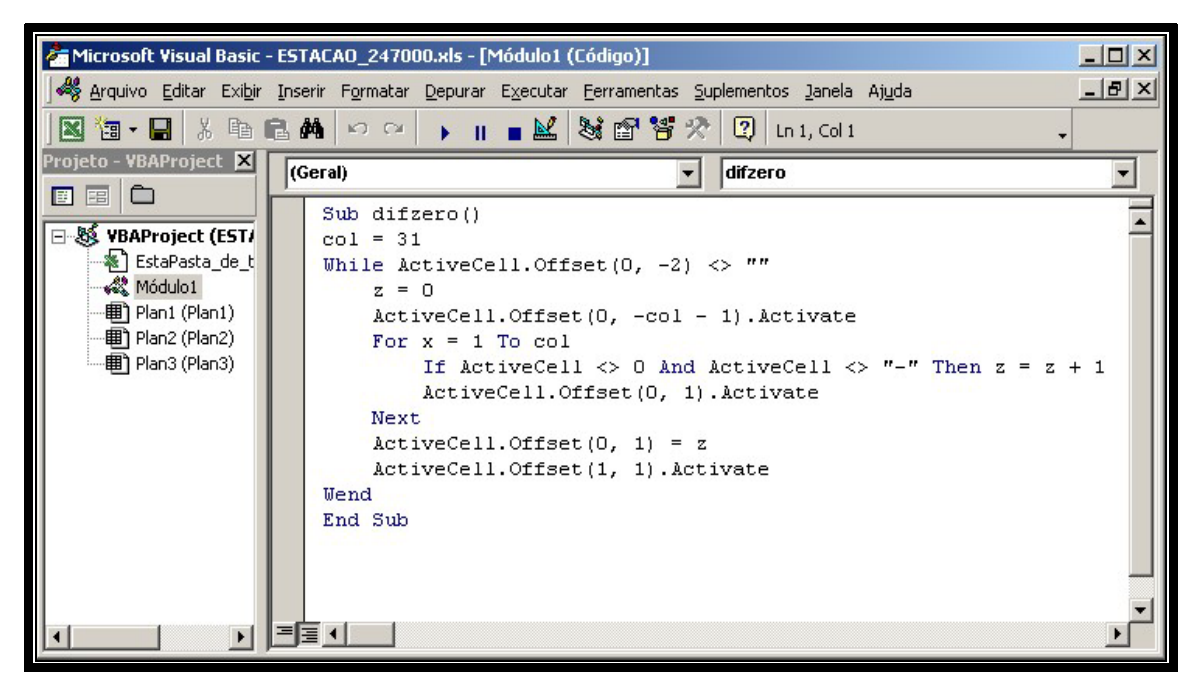

FIGURA 4.6 – Programa em *macro* do Visual Basic utilizado no cálculo do número de dias com chuva.

O cálculo do valor de intensidade pluviométrica de cada estação foi feito a partir da seguinte equação:

```
|| Intensidade pluviométrica = Precipitação média anual \|\cdot\| (4.1)
                                   Número de dias com chuva/30 *
```
\*O número de dias com chuva é transformado em meses dividindo-se seu total por 30.

Os dados das estações de coleta são acompanhados das coordenadas geográficas que definem a sua posição (Projeção CYLINDRICAL/SAD69), deste modo foi possível atribuir a cada estação o valor de intensidade pluviométrica calculado e estes pontos foram importados para o SPRING utilizando-se um arquivo *ASCII*, contendo as seguintes informações:

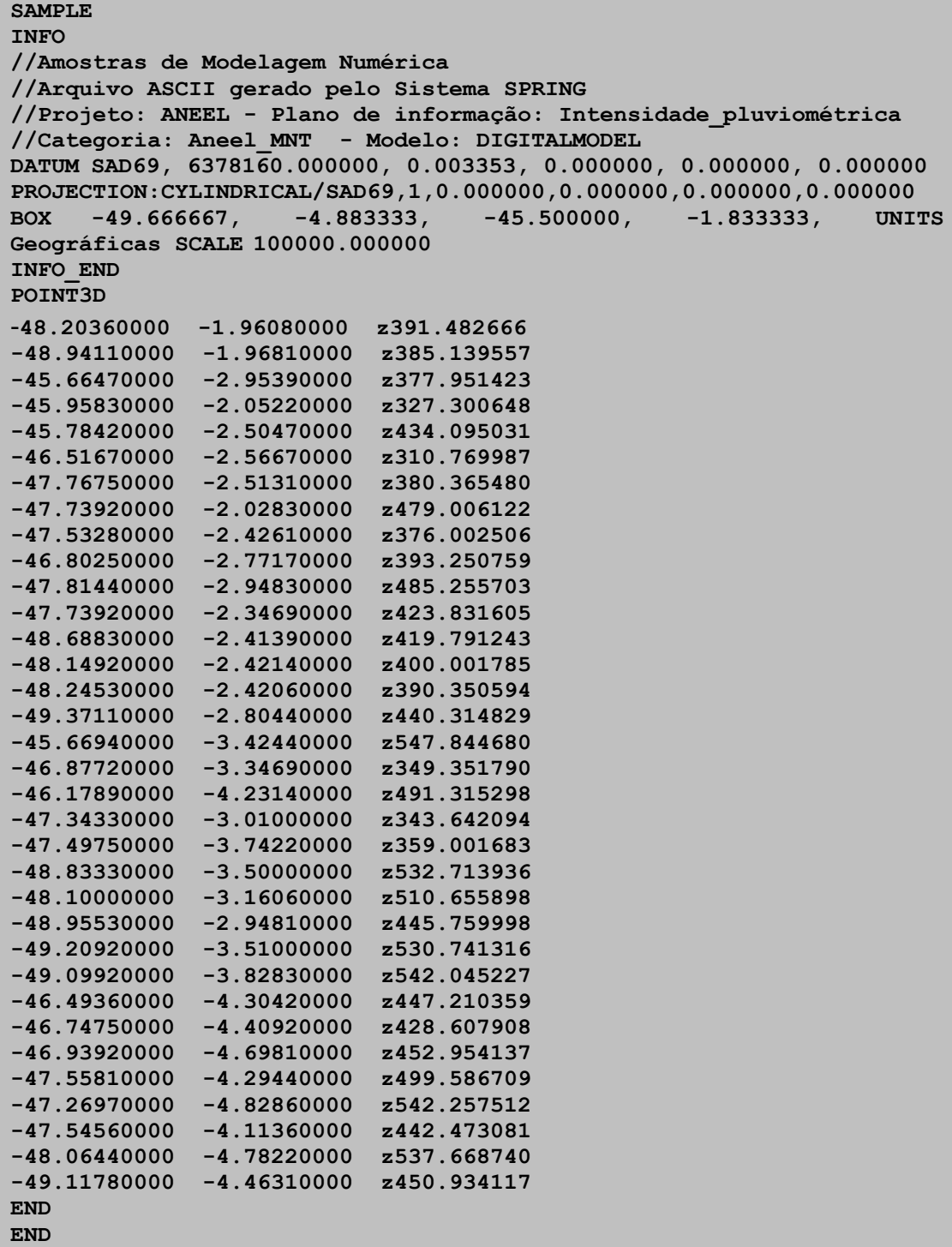

Posteriormente foi feita a interpolação dos valores de "z" (Intensidade Pluviométrica) utilizando-se o interpolador *"média ponderada*", implementado no SPRING, que

forneceu a melhor gradação da superfície numérica, com formas mais suaves e sem quebras marcantes entre os valores de altos e baixos, seguindo a sugestão de Gomes (2000). Este procedimento permitiu a construção de uma superfície numérica que mostrou a distribuição linear dos valores contidos entre os intervalos de intensidade pluviométrica obtidos.

De posse da superfície numérica contendo a distribuição dos valores de intensidade pluviométrica executou-se uma operação de "fatiamento" no SPRING. Esta operação possibilitou separar os valores de intensidade pluviométrica em intervalos de classes pré-estabelecidas que foram representados em um mapa temático.

### **4.4.4 Etapa de Campo**

A etapa de campo serviu para o reconhecimento e compreensão dos processos formadores da paisagem, bem como para identificar feições que se apresentavam como dúvidas na interpretação das imagens orbitais a respeito da geologia, geomorfologia, solos e principalmente da cobertura vegetal e uso da terra.

Foram utilizados oito dias para visitar, reconhecer, e fotografar 71 pontos da área de estudo registrados com o auxílio de GPS.

### **4.5 Análise Ecodinâmica**

Para estabelecer os valores de vulnerabilidade à perda de solo das unidades de paisagem, atribuídos individualmente a cada tema analisado, foram considerados os processos que influenciam no desenvolvimento da morfogênese e/ou pedogênese. Embora esses valores sejam relativos e empíricos, procura-se através deles representar o comportamento esperado para cada um dos temas frente aos processos naturais da *denudação*, resultante da interação de processos *intempéricos e erosivos*, responsável direto pela perda de solo.

A denudação em seu trabalho contínuo reduz as montanhas e elevações, aplainando as irregularidades até atingir uma superfície de erosão de topografia quase plana denominada *peneplano*. A velocidade de denudação é maior nas áreas de topografia

mais acidentada e depende da vegetação, do clima, da resistência à erosão das rochas que encontra para desgastar e, desde que o homem começou a atuar na superfície do planeta, depende também da atividade humana.

Os critérios utilizados para estabelecer estes valores são baseados na metodologia desenvolvida por Crepani et al. (1996; 2001).

#### **4.5.1 Geologia**

Os aspectos da Geologia a serem analisados para a atribuição de valores de vulnerabilidade à perda de solo, compreendem as informações relativas à história da evolução geológica do ambiente onde a unidade de paisagem se encontra e ao grau de coesão das rochas que a compõem. Por grau de coesão das rochas entende-se a intensidade da ligação entre os minerais ou partículas que as constituem.

Como toda rocha é um agregado de minerais, sua resistência ao intemperismo vai depender da resistência ao intemperismo dos minerais que a compõem (o que depende da natureza das ligações entre os átomos dos diferentes elementos químicos que os constituem), bem como da resistência à desagregação entre os minerais (o que vai depender da natureza das forças que juntaram as partículas, cristais ou grãos). O grau de coesão das rochas é a informação básica da Geologia a ser integrada a partir dos conceitos da Ecodinâmica, uma vez que em rochas pouco coesas devem prevalecer os processos modificadores das formas de relevo (morfogênese), enquanto que nas rochas bastante coesas devem prevalecer os processos de formação de solos (pedogênese).

Os processos intempéricos podem ser classificados como físicos ou químicos. No intemperismo físico predominam os processos de desintegração, onde as rochas são separadas em partes sem haver alteração na estrutura cristalina. No intemperismo químico prevalecem os processos de decomposição, os quais causam a destruição da estrutura cristalina dos minerais que formam as rochas.

Com o objetivo de se atribuir uma posição dentro de uma escala de vulnerabilidade à denudação (intemperismo + erosão), absolutamente relativa e empírica, as rochas mais comumente encontradas na superfície do planeta foram reunidas na Tabela 4.7, onde se procurou considerar todos os aspectos relativos ao grau de coesão das rochas ígneas, metamórficas e sedimentares.

| Escala de vulnerabilidade à denudação das rochas mais comuns |     |                        |     |                         |     |  |
|--------------------------------------------------------------|-----|------------------------|-----|-------------------------|-----|--|
| Quartzitos ou                                                |     | Milonitos, Quartzo     |     | Arenitos quartzosos ou  |     |  |
| metaquartzitos                                               | 1,0 | muscovita, Biotita,    | 1,7 | ortoquartzitos          | 2,4 |  |
|                                                              |     | Clorita xisto          |     |                         |     |  |
| Riólito, Granito,                                            | 1,1 | Piroxenito, Anfibolito | 1,8 | Conglomerados,          | 2,5 |  |
| Dacito                                                       |     | Kimberlito, Dunito     |     | Subgrauvacas            |     |  |
| Granodiorito,                                                | 1,2 | Hornblenda,            | 1,9 |                         | 2,6 |  |
| Quartzo Diorito,                                             |     | Tremolita, Actinolita  |     | Grauvacas, Arcózios     |     |  |
| Granulitos                                                   |     | <b>X1Sto</b>           |     |                         |     |  |
| Migmatitos,                                                  | 1,3 | Estaurolita xisto,     | 2,0 | Siltitos, Argilitos     | 2,7 |  |
| Gnaisses                                                     |     | Xistos granatíferos    |     |                         |     |  |
| Fonólito,                                                    |     |                        |     |                         |     |  |
| Nefelina Sienito,                                            | 1,4 | Filito, Metassiltito   | 2,1 | Folhelhos               | 2,8 |  |
| Traquito, Sienito                                            |     |                        |     |                         |     |  |
| Andesito,                                                    | 1,5 | Ardósia, Metargilito   | 2,2 | Calcários, Dolomitos,   | 2,9 |  |
| Diorito, Basalto                                             |     |                        |     | Margas, Evaporitos      |     |  |
| Anortosito,                                                  |     |                        |     | Sedimentos              |     |  |
| Gabro, Peridotito                                            | 1,6 |                        | 2,3 | Inconsolidados:         | 3,0 |  |
|                                                              |     | Mármores               |     | Aluviões, Colúvios etc. |     |  |

TABELA 4.7 – Escala de vulnerabilidade à denudação das rochas mais comuns.

FONTE: Crepani et al. (2001).

# **4.5.2 Geomorfologia**

Os valores de vulnerabilidade à perda de solo atribuídos á Geomorfologia são baseados na análise das formas de relevo e associados aos índices morfométricos (amplitude altimétrica, declividade e grau de dissecação).

Para atribuir o valor de vulnerabilidade associado à amplitude altimétrica considerou-se a seguinte relação: quanto maior a diferença encontrada entre as cotas máximas e mínimas, extraídas das cartas topográficas da região e contidas nas unidades de paisagem, maior o valor de vulnerabilidade atribuído. Por outro lado, os menores valores de vulnerabilidade foram associados aos menores valores de amplitude altimétrica.

Assim foi considerado porque os valores de amplitude altimétrica estão relacionados à energia potencial contida nas águas das precipitações pluviais que descem do ponto mais alto para o ponto mais baixo das unidades de paisagem. Quanto maior a energia potencial, transformada em energia cinética na descida das encostas, maior será a capacidade de erosão das águas pluviais.

Para o cálculo da amplitude altimétrica primeiramente foram extraídas as curvas de nível e pontos cotados de 15 cartas topográficas, sendo uma na escala 1: 250.000 e as demais na escala 1: 100.000. Posteriormente as curvas de nível e pontos cotados foram utilizados para gerar uma grade regular usando o interpolador *"média ponderada por cota e por quadrante"*, recomendado em INPE (2000). Isto proporcionou uma melhor precisão na extração dos pontos máximos e mínimos encontrados em cada unidade de paisagem delimitada no PI Geomorfologia. Deste modo, o cálculo da amplitude altimétrica foi feito através da diferença entre as cotas máximas e mínimas extraídas da grade.

No caso dos valores de vulnerabilidade para a declividade, considerou-se o ângulo de inclinação das encostas em relação ao horizonte para cada unidade de paisagem. Quanto maior a inclinação maior a declividade e, portanto, mais rapidamente a energia potencial das águas pluviais se transforma em energia cinética, o que se traduz em maior velocidade para as massas de água em movimento e, conseqüente, maior poder erosivo. Desta forma, quanto maior a declividade, maior o valor de vulnerabilidade à perda de solo atribuído.

Existem diversos softwares capazes de gerar o mapa de declividade de forma rápida e automática. Castro (1992) analisou os resultados de dois mapas de declividade, um realizado manualmente (método do ábaco) e outro de forma automática, e observou que os resultados do mapa realizado pelo método manual se aproximavam mais da realidade.

Valeriano (2002) avaliou o cálculo de vetores ortogonais na elaboração de um programa de mapeamento da declividade e constatou que as variantes dos métodos de vetores mostravam-se superiores ao cálculo disponível no sistema automático avaliado.

94

Considerando as sugestões destes autores, adotou-se para este trabalho o método manual para o cálculo da declividade.

Portanto, a declividade representa uma média dos valores calculados, em porcentagem, sobre a grade regular gerada para o cálculo da amplitude altimétrica. A equação descrita abaixo foi utilizada para obter a declividade:

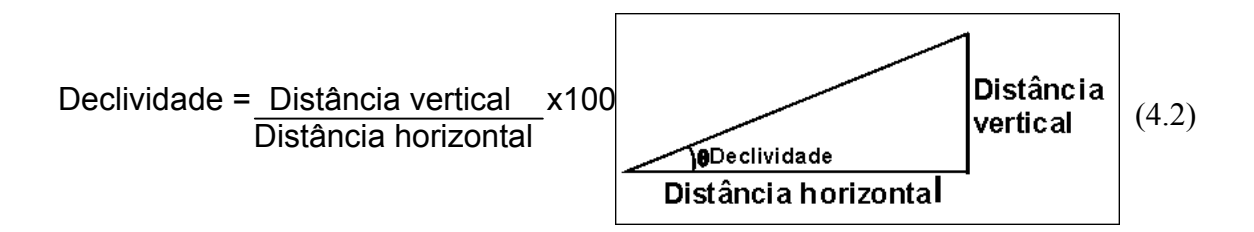

Esta equação expressa a relação entre a distância vertical e a distância horizontal entre os pontos máximos e mínimos cotados em cada unidade de paisagem (tangente = cateto oposto/cateto adjacente).

Para a dissecação do relevo pela drenagem, o valor de vulnerabilidade foi atribuído considerando-se a amplitude dos interflúvios (distância média entre os canais de drenagem).

A intensidade de dissecação do relevo pela drenagem está diretamente ligada à porosidade e à permeabilidade do solo e da rocha. Rochas e solos impermeáveis dificultam a infiltração das águas pluviais e, conseqüentemente, apresentam maior quantidade de água em superfície para ser drenada em direção às partes mais baixas do terreno, o que implica em um número maior de canais de drenagem, em maior disponibilidade de energia potencial para o escoamento superficial (*runoff*) e, portanto, maior capacidade erosiva.

Quanto maiores forem os interflúvios (ou menor for a intensidade de dissecação) menores são os valores de vulnerabilidade atribuídos às unidades de paisagem. Da mesma forma as unidades de paisagem que apresentarem os menores interflúvios (ou maiores intensidades de dissecação) têm os maiores valores de vulnerabilidade.

A intensidade da dissecação foi obtida através da amplitude dos interflúvios e tendo como base a metodologia descrita em Florenzano (1999). Nesta metodologia mediu-se a distância entre os canais de drenagem, de onde foi retirado o maior, o menor e um valor intermediário. Estes valores serviram para calcular a média entre os três valores escolhidos.

Os valores calculados dos índices morfométricos foram associados aos valores de vulnerabilidade à perda de solo, conforme mostrado nas Tabelas 4.8, 4.9 e 4.10.

| Amplitude   | Vulner./     | Amplitude     | Vulner./     | Amplitude     | Vulner./    |
|-------------|--------------|---------------|--------------|---------------|-------------|
| Altimétrica | Estabilidade | Altimétrica   | Estabilidade | Altimétrica   | Estabilidad |
| (m)         |              | (m)           |              | (m)           | e           |
| $<$ 20      | 1,0          | $77 - 84,5$   | 1,7          | $141,5 - 151$ | 2,4         |
| $20 - 29,5$ | 1,1          | $84,5 - 94$   | 1,8          | $151 - 160,5$ | 2,5         |
| $29,5 - 39$ | 1,2          | $94 - 103,5$  | 1,9          | $160,5 - 170$ | 2,6         |
| $39 - 48,5$ | 1,3          | $103,5 - 113$ | 2,0          | $170 - 179,5$ | 2,7         |
| $48,5 - 58$ | 1,4          | $113 - 122,5$ | 2,1          | $179,5 - 189$ | 2,8         |
| $58 - 67,5$ | 1,5          | $122,5 - 132$ | 2,2          | $189 - 200$   | 2,9         |
| $67,5 - 77$ | 1,6          | $132 - 141,5$ | 2,3          | >200          | 3,0         |

TABELA 4.8 – Valores de vulnerabilidade à perda de solo para a amplitude altimétrica.

FONTE: Crepani et al. (2001).

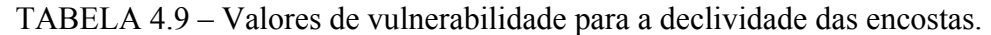

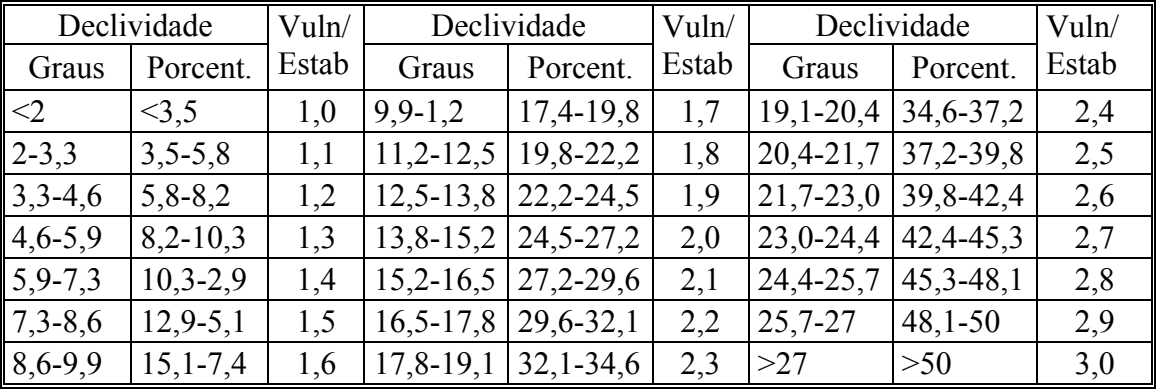

FONTE: Crepani et al. (2001).

| $P^{\text{max}}$ $P^{\text{max}}$ |              |               |              |               |              |
|-----------------------------------|--------------|---------------|--------------|---------------|--------------|
| Amplitude do                      | Vulner/      | Amplitude     | Vulner./     | Amplitude     | Vulner./     |
| Interflúvio (m)                   | Estabilidade | do            | Estabilidade | do            | Estabilidade |
|                                   |              | Interflúvio   |              | Interflúvio   |              |
|                                   |              | (m)           |              | (m)           |              |
| >5000                             | 1,0          | $3250 - 3500$ | 1,7          | $1500 - 1750$ | 2,4          |
| $4750 - 5000$                     | 1,1          | $3000 - 3250$ | 1,8          | $1250 - 1500$ | 2,5          |
| $4500 - 4750$                     | 1,2          | $2750 - 3000$ | 1,9          | $1000 - 1250$ | 2,6          |
| $4250 - 4500$                     | 1,3          | $2500 - 2750$ | 2,0          | $750 - 1000$  | 2,7          |
| $4000 - 4250$                     | 1,4          | $2250 - 2500$ | 2,1          | $500 - 750$   | 2,8          |
| $3750 - 4000$                     | 1,5          | $2000 - 2250$ | 2,2          | $250 - 500$   | 2,9          |
| $3500 - 3750$                     | 1,6          | $1750 - 2000$ | 2,3          | $<$ 250       | 3,0          |

TABELA 4.10 – Valores de vulnerabilidade para o grau de dissecação do relevo.

FONTE: Crepani et al. (2001)

Posteriormente os valores de vulnerabilidade de cada índice morfométrico foram usados para o cálculo da vulnerabilidade à perda de solo das unidades de paisagem, através de seguinte fórmula:

$$
R = \frac{G + A + D}{3} \tag{4.3}
$$

onde:

R = Vulnerabilidade para o tema Geomorfologia.

G = Vulnerabilidade atribuída ao Grau de Dissecação.

A = Vulnerabilidade atribuída à Amplitude Altimétrica.

 $D =$ Vulnerabilidade atribuída à Declividade.

#### **4.5.3 Solos**

A causa fundamental da erosão hídrica seja laminar, em sulcos ou ravinas, é a ação da chuva sobre o solo. A chuva é o agente ativo da erosão e o solo é o agente passivo.

O termo *erodibilidade* se refere à capacidade de um determinado solo resistir à erosão. A erodibilidade de um solo é função das condições internas ou intrínsecas do solo, como sua composição (mineralógica e granulométrica) e características físicas e químicas, e das suas condições externas ou atributos da superfície do solo, relacionadas ao manejo do solo.

O manejo do solo pode ser subdividido em *manejo da terra*, que se refere aos diferentes tipos de uso da terra, como silvicultura, pastagens e agricultura, e *manejo da cultura* que se refere especificamente às técnicas de agricultura, como tipo de cultura, métodos de preparo de solo e plantio, tipo de cultivo, etc.

Para a caracterização morfodinâmica das unidades de paisagem nos aspectos relativos ao solo são enfocadas suas condições intrínsecas, enquanto que para a análise do uso do solo são abordados os seus atributos de superfície.

A Pedologia participa da caracterização morfodinâmica das unidades de paisagem fornecendo o indicador básico da posição ocupada pela unidade dentro da escala gradativa da Ecodinâmica: a maturidade dos solos. A maturidade dos solos, produto direto do balanço morfogênese/pedogênese, indica claramente se prevalecem os processos erosivos da morfogênese que geram solos jovens, pouco desenvolvidos, ou se, no outro extremo, as condições de estabilidade permitem o predomínio dos processos de pedogênese gerando solos maduros, profundos, lixiviados e bem desenvolvidos.

Nas unidades de paisagem consideradas estáveis o valor atribuído aos solos na escala de vulnerabilidade à perda de solo é 1,0 e são representados pela classe de solos do tipo Latossolos. Os Latossolos são solos bem desenvolvidos, com grande profundidade e porosidade sendo, portanto, considerados solos cujos materiais são mais decompostos. São considerados solos velhos ou maduros. Devido ao intenso processo de intemperismo e lixiviação, a que foram submetidos, estes solos apresentam quase que uma ausência total de minerais facilmente intemperizáveis e/ou minerais de argila 2:1, por outro lado neles ocorre uma concentração residual de sesquióxidos (óxido de alumínio - Al<sub>2</sub>O<sub>3</sub> e óxido de ferro - Fe<sub>2</sub>O<sub>3</sub>), além de argila do tipo 1:1. São solos que possuem boas propriedades físicas: permeabilidade à água e ao ar, e mesmo quando contam com alta porcentagem de argila são porosos, friáveis, de baixa plasticidade.

Nas unidades de paisagem consideradas intermediárias o valor atribuído aos solos na escala de vulnerabilidade é 2,0, e são representados pela classe de solos do tipo Podzólicos (ou Argissolos de acordo com EMBRAPA (1999b)). Os solos Podzólicos, quando comparados com os Latossolos, apresentam profundidade menor e são solos menos estáveis e menos intemperizados. Ocorrem geralmente em topografias um pouco mais movimentadas.

Nos solos Podzólicos ocorre um horizonte B onde existe acumulação de argila, isto é, durante o processo de formação uma boa parte da argila move-se por eluviação do horizonte A para o horizonte B, onde se acumula. Nestes solos a diferença de textura entre os horizontes A e B (ocasionada pelo acúmulo de argila no horizonte B) dificulta a infiltração de água no perfil, o que facilita os processos erosivos.

Nas unidades de paisagem consideradas vulneráveis ocorrem solos jovens e pouco desenvolvidos aos quais é atribuído o valor 3,0, e sua característica principal é a pequena evolução dos perfis de solo.

Nestes solos o horizonte A está assentado diretamente sobre o horizonte C ou então assentado diretamente sobre a rocha mãe (não possuem o horizonte B). São considerados como sendo solos jovens, em fase inicial de formação, pois estão ainda se desenvolvendo a partir dos materiais de origem recentemente depositados, ou então porque estão situados em lugares de alta declividade, nos quais a velocidade da erosão é igual ou maior que a velocidade de intemperismo.

A maior ou menor suscetibilidade de um solo a sofrer os processos erosivos da morfogênese depende de diversos fatores e os mais importantes são: estrutura do solo, tipo e quantidade das argilas, permeabilidade e profundidade do solo e a presença de camadas impermeáveis. É bom lembrar que o tempo de formação de um solo desenvolvido, apesar de ser variável, nunca é uma reação instantânea, requerendo centenas a milhares de anos para formar 1 cm de solo que, com manejo inadequado, pode se perder em apenas uma safra. A Tabela 4.11 mostra os valores de vulnerabilidade atribuídos aos principais tipos de solos.

| <b>CLASSIFICAÇÃO DE SOLOS</b>       | <b>CLASSIFICAÇÃO DE SOLOS</b>      | VULN. |
|-------------------------------------|------------------------------------|-------|
| (Camargo et al., 1987)              | (EMBRAPA, 1999b)                   |       |
| Latossolos Amarelos                 | <b>Latossolos Amarelos</b>         |       |
| Latossolos Vermelho-Amarelos        | Latossolos Vermelho-Amarelos       |       |
| Latossolos Vermelho-Escuros         | <b>Latossolos Vermelhos</b>        | 1,0   |
| Latossolos Roxos                    | <b>Latossolos Vermelhos</b>        |       |
| Latossolos Brunos                   | Latossolos Brunos                  |       |
| Latossolos Húmicos                  | Latossolos () húmicos              |       |
| Latossolos Húmicos Brunos           | Latossolos Brunos () húmicos       |       |
| Podzólicos Amarelos                 | Argissolos                         |       |
| Podzólicos Vermelho-Amarelos        | Argissolos, Luvissolos, Alissolos, |       |
| Podzólicos Vermelho-Escuros         | Nitossolos                         |       |
| Terras Roxas Estruturadas           | Argissolos, Luvissolos, Alissolos, |       |
| Brunos Não-Cálcicos                 | Nitossolos                         | 2,0   |
| Brunizéns                           | Argissolos, Nitossolos             |       |
| Brunizéns Avermelhados              | Luvissolos                         |       |
| Rendzinas                           | Chernossolos                       |       |
| Planossolos                         | Chernossolos                       |       |
| Solos Hidromórficos (abrúpticos)    | Chernossolos                       |       |
| Podzóis                             | Planossolos                        |       |
|                                     | Planossolos                        |       |
|                                     | Espodossolos                       |       |
| Cambissolos                         | Cambissolos                        | 2,5   |
| Solos Litólicos                     | Neossolos Litólicos                |       |
| Solos Aluviais                      | Neossolos Flúvicos                 |       |
| Regossolos                          | Neossolos Regolíticos              |       |
| Areias Quartzosas                   | Neossolos Quartzarênicos           |       |
| Vertissolos                         | Vertissolos                        |       |
| Solos Orgânicos                     | Organossolos                       | 3,0   |
| Solos Hidromórficos (não abúpticos) | Gleissolos                         |       |
| Glei Húmico                         | Gleissolos, Plintossolos           |       |
| Glei Pouco Húmico                   | Gleissolos, Plintossolos           |       |
| Plintossolo                         | Plintossolos                       |       |
| Laterita Hidromórfica               | Plintossolos                       |       |
| Solos Concrecionários Lateríticos   | Plintossolos                       |       |
| Afloramento Rochoso                 | Afloramento Rochoso                |       |

TABELA 4.11 – Valores de vulnerabilidade dos solos.

FONTE: Modificada de Crepani et al. (2001) incluindo a correlação com a nova nomenclatura de solos de Embrapa (1999b) baseada em Prado (2001).

Nas unidades de paisagem em que ocorrem associações de solos é feita uma ponderação em função da predominância das classes de solos usando as seguintes proporções: 60% e 40% para uma associação de duas classes ou 60%, 30% e 10% para uma associação com três classes de solos.

### **4.5.4 Cobertura Vegetal e Uso da Terra**

As informações vindas da Fitogeografia se revestem de grande importância para a caracterização da vulnerabilidade à perda de solo das unidades de paisagem, porque a cobertura vegetal representa a defesa da unidade contra os efeitos dos processos modificadores das formas de relevo (erosão). A ação da cobertura vegetal na proteção da paisagem se dá de diversas maneiras:

- Evita o impacto direto das gotas de chuva contra o terreno que promove a desagregação das partículas;
- Impede a compactação do solo que diminui a capacidade de absorção de água;
- Aumenta a capacidade de infiltração do solo pela difusão do fluxo de água da chuva;
- Suporta a vida silvestre que, pela presença de estruturas biológicas como raízes de plantas, perfurações de vermes e buracos de animais, aumenta a porosidade e a permeabilidade do solo.

Em última análise, compete à cobertura vegetal um papel importante no trabalho de retardar o ingresso das águas provenientes das precipitações pluviais nas correntes de drenagem pelo aumento da capacidade de infiltração. A infiltração impede o incremento do *escoamento superficial*, com a consequente diminuição na capacidade de erosão pela transformação de energia potencial em energia cinética.

A participação da cobertura vegetal na caracterização morfodinâmica das unidades de paisagem está, portanto, diretamente ligada à sua capacidade de proteção. Assim, aos processos morfogenéticos relacionam-se as coberturas vegetais de densidade (cobertura do terreno) mais baixa, enquanto que os processos pedogenéticos ocorrem em situações onde a cobertura vegetal mais densa permite o desenvolvimento e maturação do solo.

Portanto, para as áreas com alta densidade de cobertura vegetal foram atribuídos menores valores de vulnerabilidade, já para as áreas com baixa densidade de cobertura vegetal e maior intensidade de uso da terra atribuiu-se os maiores valores de vulnerabilidade.

Para as áreas em regeneração (sucessão secundária) foi atribuído um valor de vulnerabilidade referente a um tipo de vegetação mista, pois não foi possível separar, na imagem, os estágios de crescimento desta regeneração.

A Tabela 4.12 mostra os valores de vulnerabilidade à perda de solo para as classes de cobertura vegetal e uso da terra presentes na área de trabalho.

TABELA 4.12 – Valores de vulnerabilidade à perda de solo para as classes de cobertura vegetal e uso da terra.

| vugulai u usu da luria.                   |                                   |
|-------------------------------------------|-----------------------------------|
| <b>CLASSES DE</b>                         |                                   |
| <b>COBERTURA VEGETAL</b>                  | <b>VALORES DE VULNERABILIDADE</b> |
| E USO DA TERRA                            |                                   |
| Floresta Ombrófila Densa                  | 1,0                               |
| Floresta Densa de planície aluvial        | 1,0                               |
| Floresta Secundária (sucessão secundária) | 1,2                               |
| Reflorestamento (para fins comerciais)    | 2,5                               |
| Pasto Sujo                                | 2,6                               |
| Campo de Várzea                           | 2,7                               |
| Pasto Limpo                               | 2,8                               |
| Agricultura                               | 3,0                               |
| Area Urbana                               | 3,0                               |

FONTE: Crepani et al. (2001)

# **4.5.5 Clima**

A erosão hídrica - causada pelo impacto das gotas de chuva e arraste de partículas na superfície e sub-superfície do solo, ou pelo movimento do rio em seu leito - é a forma mais comum e mais importante de erosão.

A causa fundamental da denudação é a ação da chuva agindo inicialmente sobre as rochas provocando o intemperismo, e mais tarde sobre o solo removendo-o pela erosão hídrica. O impacto direto das gotas e o escoamento superficial do excesso de água da chuva são os agentes ativos da erosão hídrica, o solo é o agente passivo.

A erosão, produto final desta interação chuva/solo é, portanto, uma resultante do poder da chuva em causar erosão e da capacidade do solo em resistir à erosão. O poder da chuva em causar erosão é chamado *erosividade* e é função das características físicas da chuva.

As principais características físicas da chuva envolvidas nos processos erosivos são a quantidade ou *pluviosidade total*, a intensidade ou *intensidade pluviométrica* e a *distribuição sazonal*. Dentre as três características é especialmente importante se conhecer a intensidade pluviométrica, pois representa uma relação entre as outras duas características (quanto chove / quando chove), resultado que determina, em última análise, a quantidade de energia potencial disponível para transformar-se em energia cinética.

A maior importância da intensidade pluviométrica é facilmente verificada quando se observa que uma elevada pluviosidade anual, mas com distribuição ao longo de todo período, tem um poder erosivo muito menor do que uma precipitação anual mais reduzida que se despeja torrencialmente num período determinado do ano. Esta última situação é responsável pela intensa denudação das regiões semi-áridas, caracterizada pela abundância de afloramentos rochosos e pequena espessura de solos.

Os valores de *intensidade pluviométrica* podem ser considerados representantes de valores de energia potencial disponível para transformar-se em energia cinética responsável pela *erosividade* da chuva. Logo podemos dizer que quanto maiores os valores da *intensidade pluviométrica* maior é a *erosividade* da chuva e podemos, portanto, criar uma *escala de erosividade* da chuva que represente a influência do clima nos processos morfodinâmicos.

Assim, as unidades de paisagem localizadas em regiões que apresentam menores índices pluviométricos anuais e maior duração para o período chuvoso receberão valores próximos à estabilidade (1,0), aos valores intermediários associam-se os valores de vulnerabilidade/estabilidade ao redor de 2,0, e às unidades de paisagem localizadas em regiões de maiores índices de pluviosidade anual e menor duração do período chuvoso atribuem-se valores próximos da vulnerabilidade (3,0).

A Tabela 4.13 mostra os valores de vulnerabilidade à perda de solo relacionados aos valores de intensidade pluviométrica.

| Intensidade   | Vulnerabi- | Intensidade   | Vulnerabi- | Intensidade   | Vulnera- |
|---------------|------------|---------------|------------|---------------|----------|
| Pluviométrica | lidade     | Pluviométrica | lidade     | Pluviométrica | bilidade |
| (mm/mês)      |            | (mm/mês)      |            | (mm/mês)      |          |
| < 50          | 1,0        | $200 - 225$   | 1,7        | $375 - 400$   | 2,4      |
| $50 - 75$     | 1,1        | $225 - 250$   | 1,8        | $400 - 425$   | 2,5      |
| $75 - 100$    | 1,2        | $250 - 275$   | 1,9        | $425 - 450$   | 2,6      |
| $100 - 125$   | 1,3        | $275 - 300$   | 2,0        | $450 - 475$   | 2,7      |
| $125 - 150$   | 1,4        | $300 - 325$   | 2,1        | $475 - 500$   | 2,8      |
| $150 - 175$   | 1,5        | $325 - 350$   | 2,2        | $500 - 525$   | 2,9      |
| $175 - 200$   | 1,6        | $350 - 375$   | 2,3        | > 525         | 3,0      |

TABELA 4.13 – Escala de erosividade da chuva e valores de vulnerabilidade à perda de solo.

FONTE: Crepani et al. (2001).

### **4.6 Integração dos dados**

Nesta etapa, são descritos os tratamentos realizados para que os mapas dos diferentes temas envolvidos, na análise ecodinâmica, pudessem conter os valores atribuídos de vulnerabilidade para gerar o Mapa de Vulnerabilidade à Perda de Solo. Também é discutida a análise do mapa de distância que deu origem ao Mapa de Áreas de Preservação Permanente e as operações de integração de dados que permitiram a construção do Mapa de Incompatibilidade Legal, do Mapa de Áreas Prioritárias para Preservação, Recuperação ou Uso Sustentado e do Mapa de Subsídio à Gestão **Territorial** 

### **4.6.1 Mapa de Vulnerabilidade à Perda de Solo**

Para que os Planos de Informação referentes a cada tema pudessem conter os valores de vulnerabilidade à perda de solo realizou-se uma *operação pontual de ponderação* que gerou uma grade com os valores de vulnerabilidade (Figura 4.7).

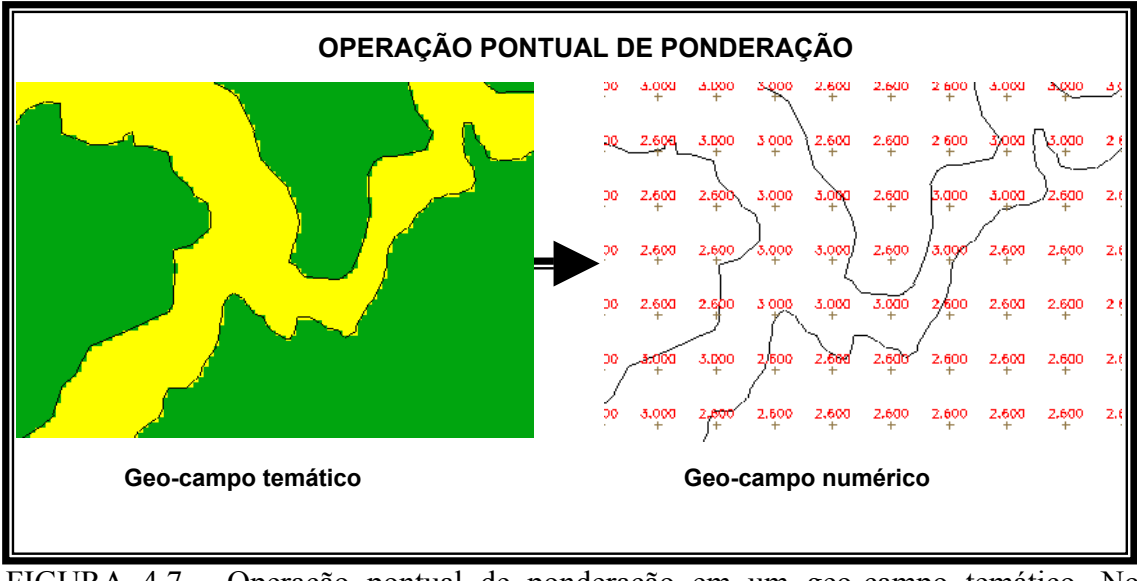

FIGURA 4.7 - Operação pontual de ponderação em um geo-campo temático. No exemplo: Plano de Informação de Geologia, com aluviões (valor de vulnerabilidade =  $3,0$ ) em área sedimentar (valor de vulnerabilidade = 2,6).

A operação pontual de ponderação foi executada através da linguagem de programação LEGAL implementada no software SPRING.

Esta operação foi executada a partir do seguinte programa em LEGAL:

```
{ 
//Declaracao de variaveis 
Tematico EntraPIgeologia ("GEOLOGIA"); 
Digital SaiPIgeolponder ("MNT"); 
Tabela TabVulngeologia (Ponderação); 
//Associacao de variaveis 
EntraPIgeologia = Recupere ( Nome= "Geologia_final_rec"); 
SaiPIgeolponder = Novo ( Nome="Vuln geol", ResX=30, ResY=30,
Escala=100000, Min=0, Max=3); 
TabVulngeologia = Novo ( CategoriaIni="GEOLOGIA", 
            "Depositos Aluvionares" : 3.00, 
            "Cobert detritica later" : 2.60, 
            "Form Ipixuna" : 2.60, 
            "Form Itapecuru" : 2.60, 
            "Grupo Gurupi" : 2.00); 
// Executa a operacao 
SaiPIgeolponder = Pondere (EntraPIgeologia , TabVulngeologia 
); 
}
```
A partir das grades geradas para cada tema foi realizada uma *operação pontual de média aritmética,* a fim de gerar uma outra grade com um valor de vulnerabilidade à perda de solo relativo à média aritmética dos valores dos cinco PI (Geomorfologia, Geologia, Solos, Cobertura Vegetal e Uso da Terra, e Intensidade Pluviométrica) através de programa em LEGAL, que representa o valor final de vulnerabilidade à perda de solo das unidades de paisagem (Figura 4.8).

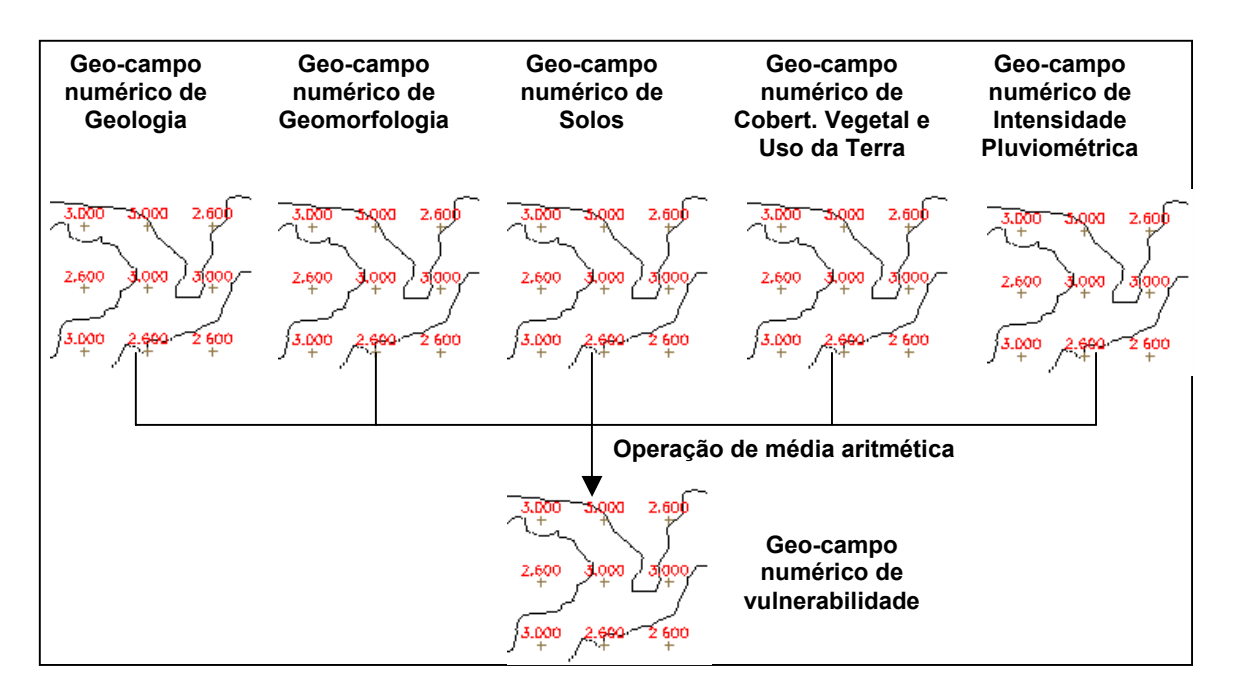

FIGURA 4.8 – Modelo esquemático da operação de média aritmética.

Esta operação foi executada a partir do seguinte programa em LEGAL:

```
{ 
//OBTENCAO DE PI MEDIA ARITMETICA A PARTIR DAS GRADES 
//GERADAS PELA PONDERACAO DOS CINCO PIS DO MEIO FISICO 
//DECLARACOES 
Numerico EntraGeologiapond ("MNT"); 
Numerico EntraGeomeomorfologiaPond ("MNT"); 
Numerico EntraSolosPond ("MNT"); 
Numerico EntraVegetacaoPond ("MNT"); 
Numerico EntraclimaPond ("MNT");<br>
Numerico SaiMedia5pi ("MNT");
Numerico SaiMedia5pi
//RECUPERACAO DOS DADOS 
EntraGeolpond = Recupere (Nome= "Vuln_geologia"); 
EntraGeomPond = Recupere (Nome= "Vuln_geomorfologia"); 
EntraSoloPond = Recupere (Nome= "Vuln_solos"); 
EntraVegePond = Recupere (Nome= "vuln_uso_cobertura"); 
EntraclimaPond = Recupere (Nome= "vuln_clima");
//CRIACAO DO PI COM O RESULTADO 
SaiMedia5pi = Novo (Nome="mapa vulnerabilidade", ResX=30,
ResY=30, Escala=100000, Min=0, Max=3); 
// CALCULO DA MEDIA ARITMETICA 
SaiMedia5pi = (EntraGeologiapond + EntraGeomorfologiaPond + 
EntraSolosPond + EntraVegetacaoPond + EntraclimaPond)/5.0; 
}
```
Em seguida foi executada uma *operação pontual de fatiamento* para a grade com os valores de vulnerabilidade final. Gerando assim, o Mapa de Vulnerabilidade à Perda de Solo do Município de Paragominas, com geo-campos temáticos representando os valores de vulnerabilidade.

 A Figura 4.9 ilustra as 3 fases de aplicação da Álgebra de Mapas para criar o Mapa de Vulnerabilidade à Perda de Solo do Município de Paragominas.

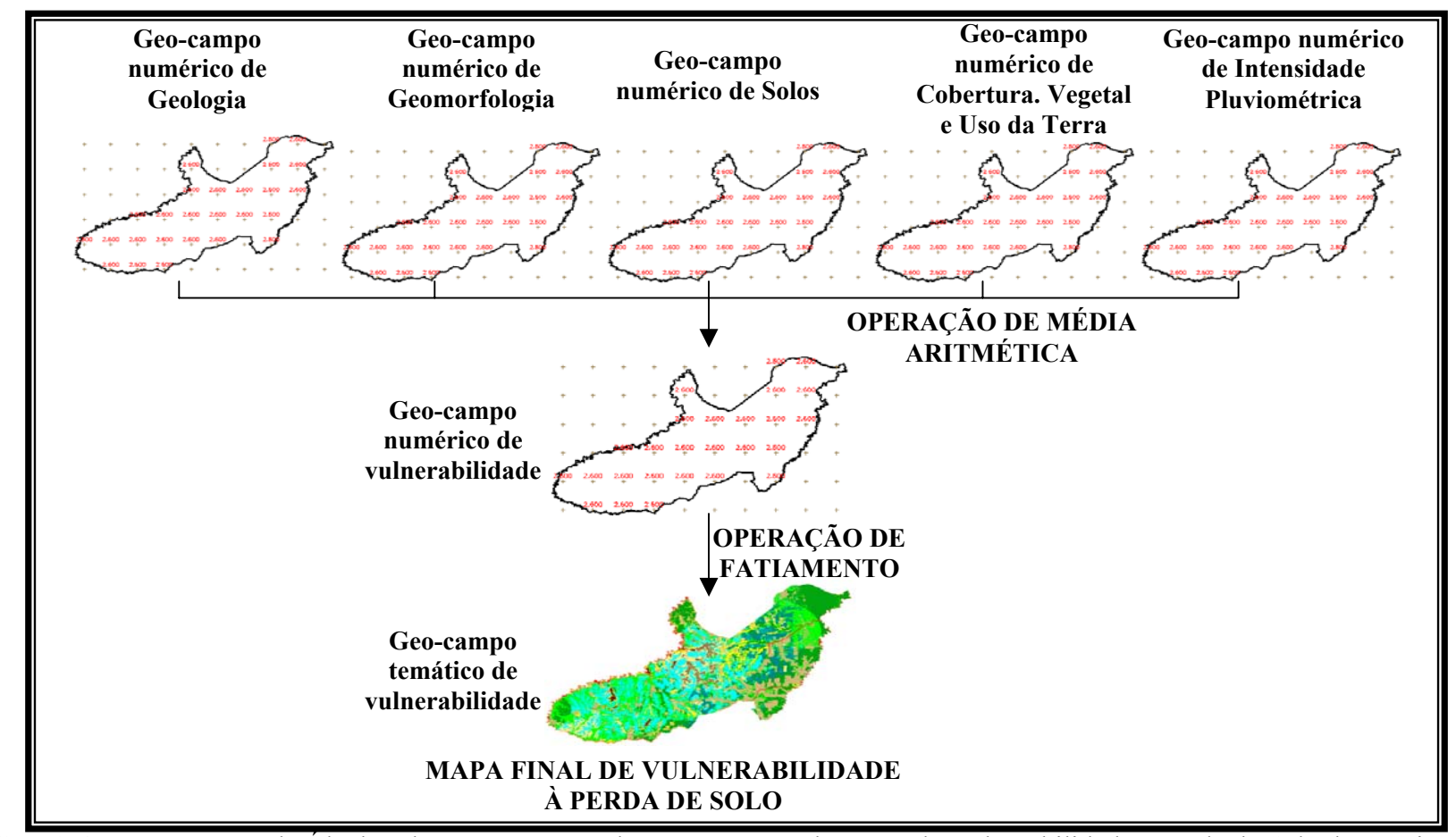

FIGURA 4.9 – Operações de Álgebra de Mapas executadas para geração do Mapa de Vulnerabilidade à Perda de Solo do Município de Paragominas.
# **4.6.2 Mapa de Áreas de Preservação Permanente (APP)**

Um mapa de distância é um tipo de análise de proximidade (medida de distância entre objetos, comumente medida em unidade de comprimento) que apresenta zonas com larguras especificadas (distâncias) em torno de um ou mais elementos de um mapa temático vetorial a partir da definição de fatias e associação com classes temáticas previamente definidas no banco de dados.

O Mapa de Áreas de Preservação Permanente é resultado da definição de fatias que correspondem às larguras consideradas no Art. 3º da Resolução CONAMA nº 303 (Anexo II) para faixas marginais a (ou ao redor de) feições de paisagem (cursos d'água de larguras variadas, nascentes, encostas, bordas de tabuleiro e chapadas) associadas às classes temáticas definidas em Plano de Informação vetorial.

Para a geração do Mapa de Áreas de Preservação Permanente (APP), estabeleceu-se os seguintes procedimentos:

- Primeiramente foram extraídos, diretamente no monitor via edição vetorial, os canais de drenagem constantes das 15 cartas topográficas que cobrem a área de estudo;
- Depois se fez o refinamento da rede de drenagem com a extração, via edição vetorial, dos canais de primeira e segunda ordem sobre a imagem de satélite utilizada como "âncora";
- Após a obtenção da rede de drenagem foi feita a classificação de acordo com a largura de cada canal;
- De posse da classificação pôde-se delimitar as áreas a serem protegidas de acordo com a Legislação Federal utilizando para isto a ferramenta do mapa de distância ("*buffer*") implementada do software SPRING.

Esse procedimento também foi aplicado às encostas com declividade superior a 45º de inclinação e para as bordas de tabuleiros e chapadas. Para tanto, foram utilizadas as linhas de quebra positiva, fornecidas pelo mapa geomorfológico reinterpretado.

# **4.6.3 Mapa de Áreas Prioritárias para Preservação, Recuperação ou Uso Sustentado**

O Mapa de Áreas Prioritárias para Preservação, Recuperação ou Uso Sustentado é resultado da combinação do Mapa de Vulnerabilidade à Perda de Solo com o Mapa de Cobertura Vegetal e Uso da Terra. Esse procedimento permite a partir da análise geográfica, representar espacialmente as combinações possíveis entre as 4 classes de vulnerabilidade à perda de solo e as 11 classes de cobertura vegetal e uso da terra presentes nestes mapas. Esta combinação foi feita utilizando-se o seguinte programa na linguagem LEGAL:

```
{ 
Tematico t0 ("Cruz Vulnerab e VegetUSO"), t1 ("Mapa 
Vulnerabilidade"), t2 ("Vegetação e Uso"); 
t1 = Recupere (Nome="MapaVulnerabilidade"); 
t2 = Recupere (Nome="Classifi_Erdas_final"); 
t0 = Novo (Nome="Map_VulnxUSO", ResX=30, ResY=30, Escala=100000); 
t0 = t1.Classe == "Vulneravel" && t2.Classe=="Floresta" ? 
Classe("Floresta_Vulneravel") : t0; 
t0 = t1.Classe == "Vulneravel" && t2.Classe=="Regeneracao" ? 
Classe("Regen_Vulneravel") : t0; 
t0 = t1.Classe == "Vulneravel" && t2.Classe=="PastoSujo" ? 
Classe("Pastosujo_Vulneravel") : t0; 
t0 = t1.Classe == "Vulneravel" && t2.Classe=="PastoLimpo" ? 
Classe("Pastolimpo_Vulneravel") : t0; 
t0 = t1.Classe == "Vulneravel" && t2.Classe=="FlorestaVarzea" ? 
Classe("FlVarzea_Vulneravel") : t0; 
t0 = t1.Classe == "Vulneravel" && t2.Classe=="CampoVarzea" ? 
Classe("CampoVarzea_Vulneravel") : t0; 
t0 = t1.Classe == "Vulneravel" && t2.Classe=="Agricultura" ? 
Classe("Agric_Vulneravel") : t0; 
t0 = t1.Classe == "Vulneravel" && t2.Classe=="AreaUrbana" ? 
Classe("AreaUrb_Vulneravel") : t0; 
t0 = t1.Classe == "Vulneravel" && t2.Classe=="Hidrografia" ? 
Classe("Hidro_Vulneravel") : t0; 
t0 = t1.Classe == "Vulneravel" && t2.Classe=="Nuvem" ? 
Classe("Nuvem_Vulneravel") : t0; 
t0 = t1.Classe == "Vulneravel" && t2.Classe=="Reflorestamento" ? 
Classe("Reflorest_Vulneravel") : t0; 
t0 = t1.Classe == "ModeradVulnerav" && t2.Classe=="Floresta" ? 
Classe("Floresta_ModeradVulnerav") : t0; 
t0 = t1.Classe == "ModeradVulnerav" && t2.Classe=="Regeneracao" ? 
Classe("Regen_ModeradVulnerav") : t0; 
t0 = t1.Classe == "ModeradVulnerav" && t2.Classe=="PastoSujo" ? 
Classe("Pastosujo_ModeradVulnerav") : t0; 
t0 = t1.Classe == "ModeradVulnerav" && t2.Classe=="PastoLimpo" ? 
Classe("Pastolimpo_ModeradVulnerav") : t0; 
t0 = t1.Classe == "ModeradVulnerav" && t2.Classe=="FlorestaVarzea" 
? Classe("FlVarzea_ModeradVulnerav") : t0; 
t0 = t1.Classe == "ModeradVulnerav" && t2.Classe=="CampoVarzea" ? 
Classe("CampoVarzea_ModeradVulnerav") : t0; 
t0 = t1.Classe == "ModeradVulnerav" && t2.Classe=="Agricultura" ? 
Classe("Agric_ModeradVulnerav") : t0; 
t0 = t1.Classe == "ModeradVulnerav" && t2.Classe=="AreaUrbana" ? 
Classe("AreaUrb_ModeradVulnerav") : t0; 
t0 = t1.Classe == "ModeradVulnerav" && t2.Classe=="Hidrografia" ? 
Classe("Hidro_ModeradVulnerav") : t0;
```

```
t0 = t1.Classe == "ModeradVulnerav" && t2.Classe=="Nuvem" ? 
Classe("Nuvem_ModeradVulnerav") : t0; 
t0 = t1.Classe == "ModeradVulnerav" && t2.Classe=="Reflorestamento" 
? Classe("Reflorest_ModeradVulnerav") : t0; 
t0 = t1.Classe == "MedianEstavVulner" && t2.Classe=="Floresta" ? 
Classe("Floresta_MedianEstavVulner") : t0; 
t0 = t1.Classe == "MedianEstavVulner" && t2.Classe=="Regeneracao" ? 
Classe("Regen_MedianEstavVulner") : t0; 
t0 = t1.Classe == "MedianEstavVulner" && t2.Classe=="PastoSujo" ? 
Classe("Pastosujo_MedianEstavVulner") : t0; 
t0 = t1.Classe == "MedianEstavVulner" && t2.Classe=="PastoLimpo" ? 
Classe("Pastolimpo_MedianEstavVulner") : t0; 
t0 = t1.Classe == "MedianEstavVulner" && t2.Classe=="FlorestaVarzea" 
? Classe("FlVarzea_MedianEstavVulner") : t0; 
t0 = t1.Classe == "MedianEstavVulner" && t2.Classe=="CampoVarzea" ? 
Classe("CampoVarzea_MedianEstavVulner") : t0; 
t0 = t1.Classe == "MedianEstavVulner" && t2.Classe=="Agricultura" ? 
Classe("Agric_MedianEstavVulner") : t0; 
t0 = t1.Classe == "MedianEstavVulner" && t2.Classe=="AreaUrbana" ? 
Classe("AreaUrb_MedianEstavVulner") : t0; 
t0 = t1.Classe == "MedianEstavVulner" && t2.Classe=="Hidrografia" ? 
Classe("Hidro_MedianEstavVulner") : t0; 
t0 = t1.Classe == "MedianEstavVulner" && t2.Classe=="Nuvem" ? 
Classe("Nuvem_MedianEstavVulner") : t0; 
t0 = t1.Classe == "MedianEstavVulner" && t2.Classe=="Reflorestamento" 
? Classe("Reflorest_MedianEstavVulner") : t0; 
t0 = t1.Classe == "ModeradamEstavel" && t2.Classe=="Floresta" ? 
Classe("Floresta_ModeradamEstavel") : t0; 
t0 = t1.Classe == "ModeradamEstavel" && t2.Classe=="Regeneracao" ? 
Classe("Regen_ModeradamEstavel") : t0; 
t0 = t1.Classe == "ModeradamEstavel" && t2.Classe=="PastoSujo" ? 
Classe("Pastosujo_ModeradamEstavel") : t0; 
t0 = t1.Classe == "ModeradamEstavel" && t2.Classe=="PastoLimpo" ? 
Classe("Pastolimpo_ModeradamEstavel") : t0; 
t0 = t1.Classe == "ModeradamEstavel" && t2.Classe=="FlorestaVarzea" 
? Classe("FlVarzea_ModeradamEstavel") : t0; 
t0 = t1.Classe == "ModeradamEstavel" && t2.Classe=="CampoVarzea" ? 
Classe("CampoVarzea_ModeradamEstavel") : t0; 
t0 = t1.Classe == "ModeradamEstavel" && t2.Classe=="Agricultura" ? 
Classe("Agric_ModeradamEstavel") : t0; 
t0 = t1.Classe == "ModeradamEstavel" && t2.Classe=="AreaUrbana" ? 
Classe("AreaUrb_ModeradamEstavel") : t0; 
t0 = t1.Classe == "ModeradamEstavel" && t2.Classe=="Hidrografia" ? 
Classe("Hidro_ModeradamEstavel") : t0; 
t0 = t1.Classe == "ModeradamEstavel" && t2.Classe=="Nuvem" ? 
Classe("Nuvem_ModeradamEstavel") : t0; 
t0 = t1.Classe == "ModeradamEstavel" && t2.Classe=="Reflorestamento" 
? Classe("Reflorest_ModeradamEstavel") : t0; 
}
```
#### **4.6.4 Mapa de Incompatibilidade Legal**

O Mapa de Incompatibilidade Legal é resultado da combinação do Mapa de Cobertura Vegetal e Uso da Terra com o Mapa de Áreas de Preservação Permanente. Esta combinação permite a geração de um mapa que mostre qual a classe de cobertura vegetal ou uso da terra realmente presente na área destinada à preservação permanente conforme a Lei Nº 4.771 (Código Florestal – Anexo I).

Essa combinação foi feita utilizando-se o seguinte programa em LEGAL:

```
{ 
Tematico t0 ("Mapa_Vulnerab2"), t1 ("APP_Temat"), t2 ("VegUso"); 
t1 = Recupere (Nome="APP_rec"); 
t2 = Recupere (Nome="Classifi_Erdas_final"); 
t0 = Novo (Nome="Cruz_APPUSO", ResX=30, ResY=30, Escala=100000); 
t0 = t1.Classe == "APP" && t2.Classe=="Floresta" ?
Classe(Floresta_APP") : t0; 
t0 = t1.Classe == "APP" && t2.Classe=="Regeneracao" ? 
Classe(Regen_APP") : t0; 
t0 = t1.Classe == "APP" && t2.Classe=="PastoSujo" ? 
Classe(Pastosujo_APP") : t0; 
t0 = t1.Classe == "APP" && t2.Classe=="PastoLimpo" ? 
Classe(Pastolimpo_APP") : t0; 
t0 = t1.Classe == "APP" && t2.Classe=="FlorestaVarzea" ? 
Classe(FlVarzea_APP") : t0; 
t0 = t1.Classe == "APP" && t2.Classe=="CampoVarzea" ? 
Classe(CampoVarzea_APP") : t0; 
t0 = t1.Classe == "APP" && t2.Classe=="Agricultura" ? 
Classe(Agric_APP") : t0; 
t0 = t1.Classe == "APP" && t2.Classe=="AreaUrbana" ? 
Classe(AreaUrb_APP") : t0; 
t0 = t1.Classe == "APP" && t2.Classe=="Hidrografia" ? 
Classe(Hidro_APP") : t0; 
t0 = t1.Classe == "APP" && t2.Classe=="Nuvem" ? Classe(Nuvem_APP") : 
t0; 
t0 = t1.Classe == "APP" && t2.Classe=="Reflorestamento" ? 
Classe(Reflorest_APP") : t0; 
}
```
# **4.6.5 Mapa de Subsídio à Gestão Territorial**

O Mapa de Subsídio à Gestão Territorial é resultado da combinação do Mapa de Áreas Prioritárias para Preservação, Recuperação ou Uso Sustentado com o Mapa de Áreas de Preservação Permanente e com a área correspondente à Terra Indígena, realizada através da operação *"Mosaico"* disponível no SPRING. Esta operação permite que todas as representações de categorias iguais possam ser transferidas dos Planos de Informação fonte para um único Plano de Informação destino.

Com esse procedimento reuniu-se num único mapa toda informação relativa a estes três Planos de Informação.

# **CAPÍTULO 5**

# **RESULTADOS E DISCUSSÕES**

Este capítulo apresenta e discute os resultados alcançados no decorrer do trabalho. Para melhor discorrer sobre os resultados o capítulo foi dividido em quatro etapas: processamento digital das imagens orbitais, análise e interpretação dos dados gerados, integração dos dados e banco de dados.

#### **5.1 Processamento Digital das Imagens Orbitais**

# **5.1.1 Correção Geométrica**

A correção geométrica das imagens foi feita através de registro imagem-carta, no qual foram coletados 15 pontos de controle para cada imagem. Este procedimento proporcionou um registro que foi gerado através de polinômio do primeiro grau. Registro esse com erro médio de 0,956 pixel, ou seja, abaixo de 30 metros e aceitável para a escala de trabalho (1: 100.000). O critério utilizado no registro possibilitou a confecção do mosaico das imagens de forma eficiente sem erros perceptíveis de deslocamento.

#### **5.1.2 Técnicas de Realce**

A técnica de realce por *aumento linear de contraste* e a *manipulação do histograma* permitiu realçar determinadas feições importantes para a interpretação. Na banda 4, utilizada isoladamente, foi aplicada uma operação de *mapeamento linear inverso*, o que proporcionou a inversão do relevo na imagem. A banda invertida alternada com mesma banda 4 (apenas com o realce e sem a inversão) facilitou a interpretação das formas de relevo (Figura 5.1).

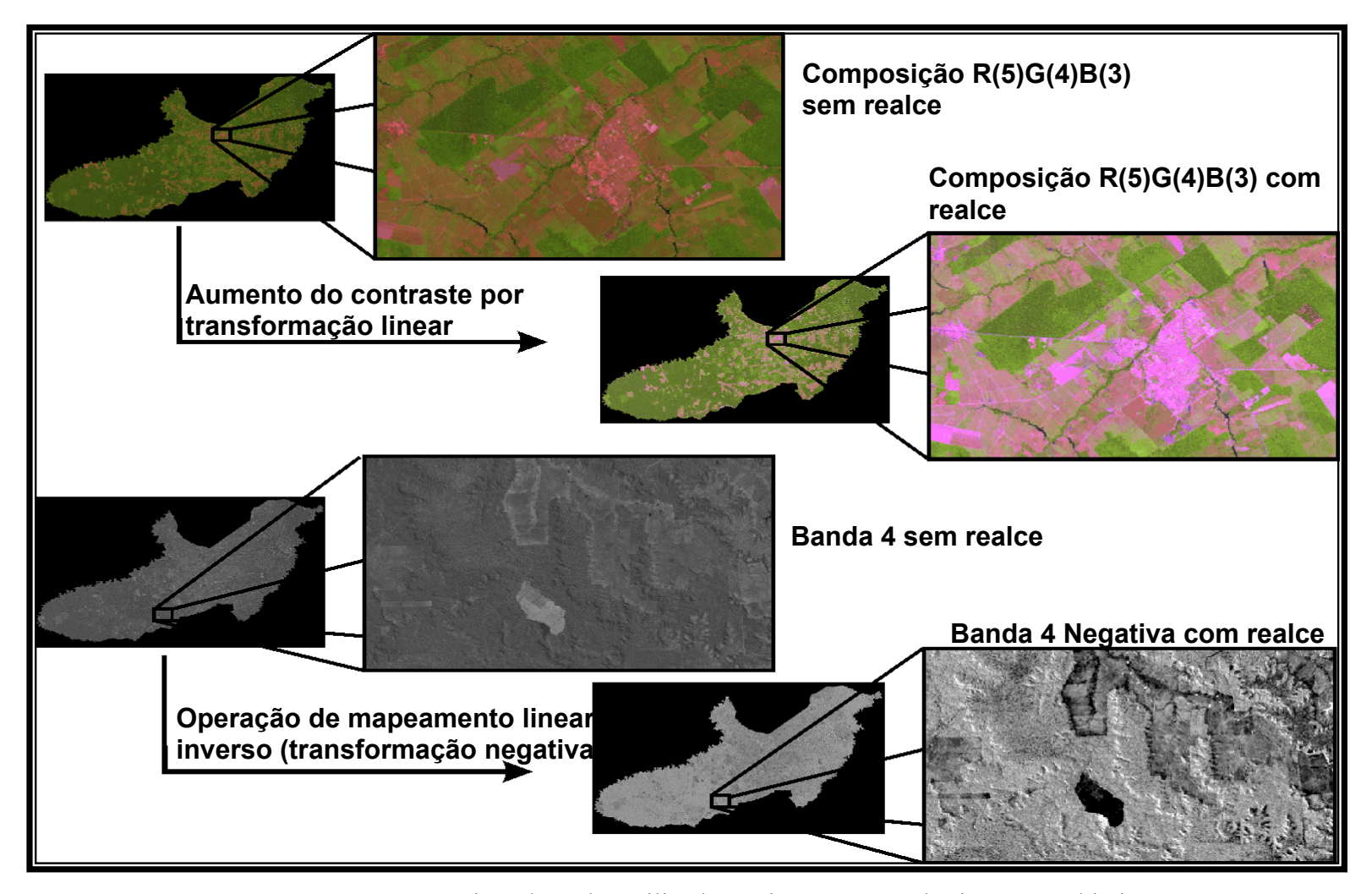

FIGURA 5.1 – Técnicas de realce utilizadas na interpretação das imagens orbitais.

## **5.1.3 Modelo Linear de Mistura Espectral e Classificação**

Para que pudesse ser avaliada a precisão do modelo de mistura foi feita a análise das imagens-erro geradas e dos erros de estimação descritos nas Tabelas 5.1, 5.2 e 5.3.

TABELA 5.1 – Erros estimados para a imagem TM/Landsat-5 Órbita/Ponto 222/62 de 04 de agosto de 2001.

|                          | <b>BANDA</b> | <b>ERRO</b> |  |  |  |  |  |
|--------------------------|--------------|-------------|--|--|--|--|--|
| Erro por<br><b>Banda</b> | Banda 3      | 3.054       |  |  |  |  |  |
|                          | Banda 4      | 0.565       |  |  |  |  |  |
|                          | Banda 5      | .092        |  |  |  |  |  |
| Erro total               |              | 5703        |  |  |  |  |  |

TABELA 5.2 – Erros estimados para a imagem ETM+ /Landsat-7 Orbita/Ponto 223/62 de 03 de agosto de 2002.

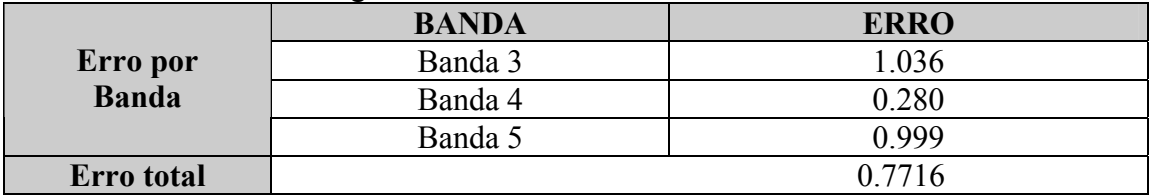

TABELA 5.3 – Erros estimados para a imagem ETM+ /Landsat-7 Órbita/Ponto 223/63 de 05 de julho de 2002.

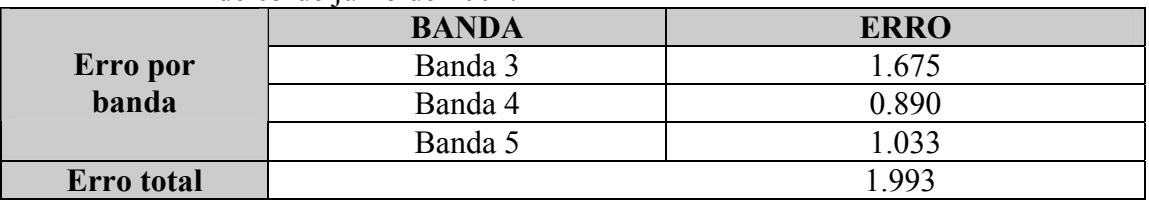

O maior erro estimado (3.054) está associado à banda 3 da imagem TM/Landsat-5, órbita/ponto 222/62. Este erro deve-se à elevada reflectância emitida pelas nuvens, que não foram incluídas como componente de mistura (Figura 5.2).

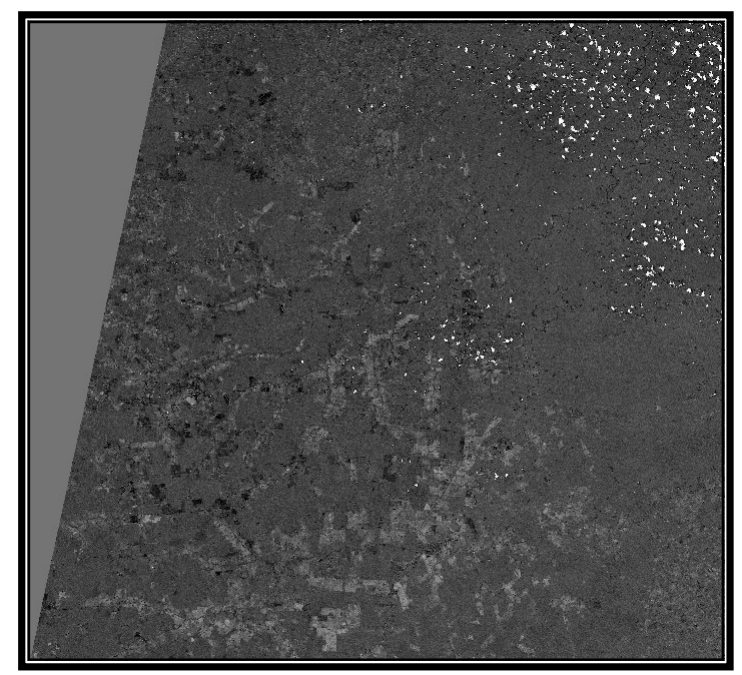

FIGURA 5.2 – Imagem-erro da banda 3 realçada do sensor TM/Landsat (Órbita/ponto: 222/62).

Dos métodos utilizados e implementados no SPRING para estimar as proporções, aquele que apresentou os menores erros foi o dos *Mínimos Quadrados Ponderados*.

A classificação das imagens-fração do modelo linear de mistura espectral apresentou melhores resultados que das bandas originais. Para verificação deste resultado foi feita a análise dos valores de reflectância nas bandas 3, 4 e 5 e nas imagens-fração vegetação, solo e sombra. Esta análise mostrou que nas imagens do modelo linear de mistura, o padrão espectral das feições dos principais tipos de uso e cobertura vegetal presentes na área estudada aparecem mais realçadas que nas bandas 3, 4 e 5 originais (Figuras 5.3 e 5.4). Por este motivo, aplicou-se o classificador não-supervisionado ISODATA, implementado no ERDAS IMAGINE 8.5, sobre as imagens-fração o que proporcionou os seguintes resultados:

• A classificação das imagens-fração sombra separa melhor as classes de água e floresta;

- A classificação das imagens-fração vegetação separa melhor as classes de floresta de várzea, sucessão secundária, agricultura e pasto sujo; e
- A classificação das imagens-fração solo possibilitou separar as classes de pasto limpo, campo de várzea, área urbana e reflorestamento**.**

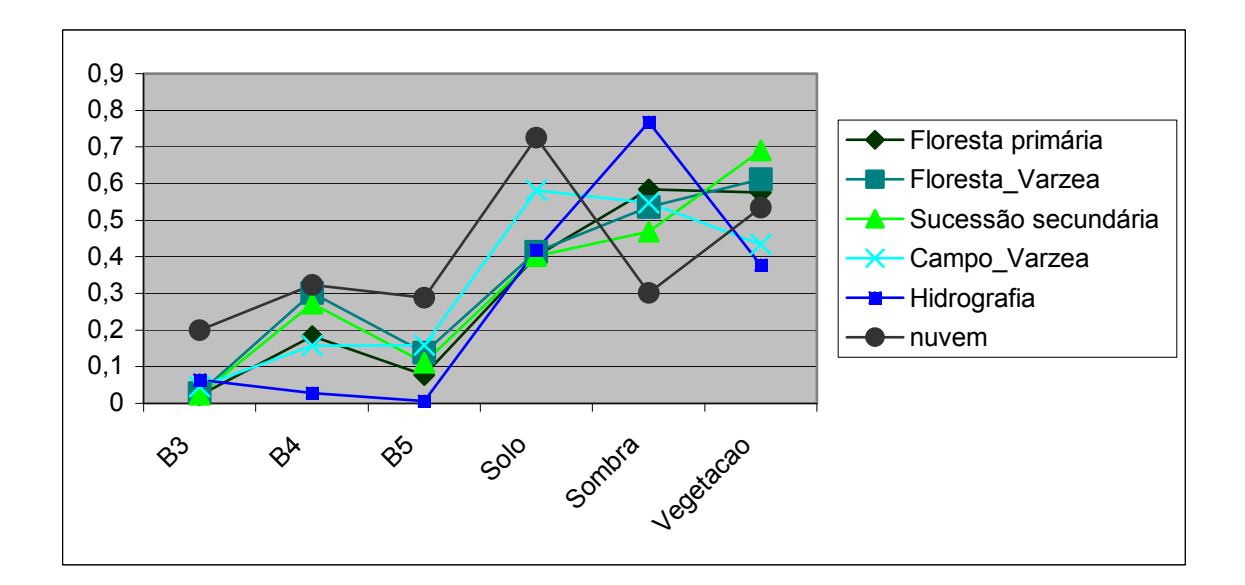

FIGURA 5.3 – Gráfico com os valores de reflectância dos tipos de cobertura vegetal nas diferentes imagens usadas.

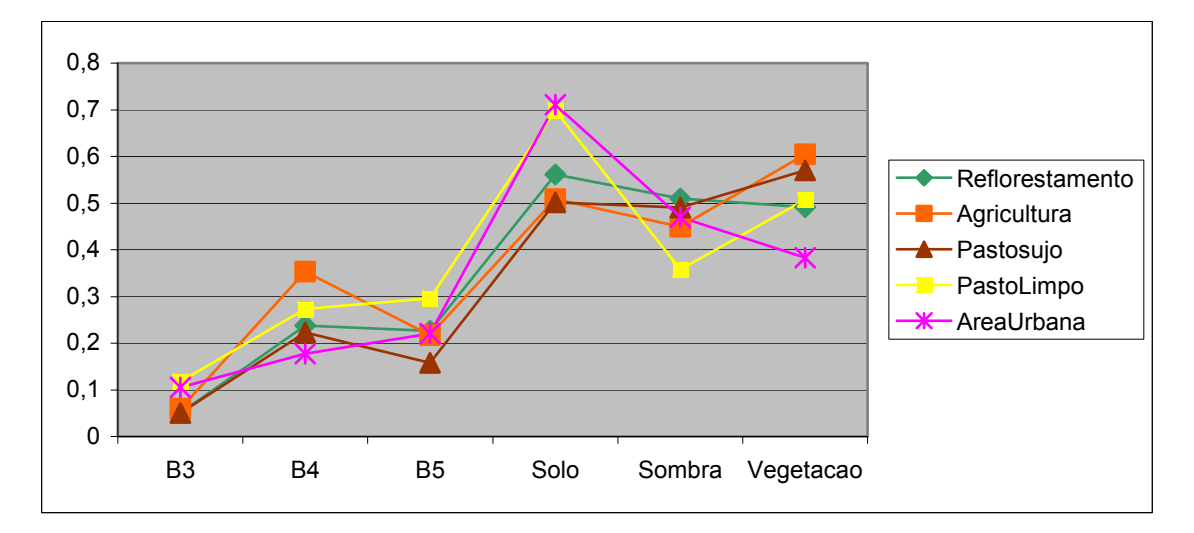

FIGURA 5.4 – Gráfico com os valores de reflectância dos tipos uso da terra nas diferentes imagens usadas.

Foram testados outros classificadores sobre as imagens da área, entretanto eles não apresentaram resultados tão eficientes quanto o ISODATA:

- O classificador pixel a pixel MAXVER não atendeu as necessidades do trabalho por tratar-se de um classificador supervisionado e, como a área estudada apresenta uma grande heterogeneidade de feições, necessitaria de um tempo muito grande para coletar todas as amostras representativas à cada alvo de interesse para o treinamento do classificador.
- O classificador por região ISOSEG, que agrupa os "pixels" a partir da medida de similaridade entre eles, não conseguiu delimitar determinadas feições importantes para a análise ecodinâmica, como é o caso das áreas de corte seletivo e estradas, que foram separadas com eficiência pelo ISODATA (Figura 5.5).

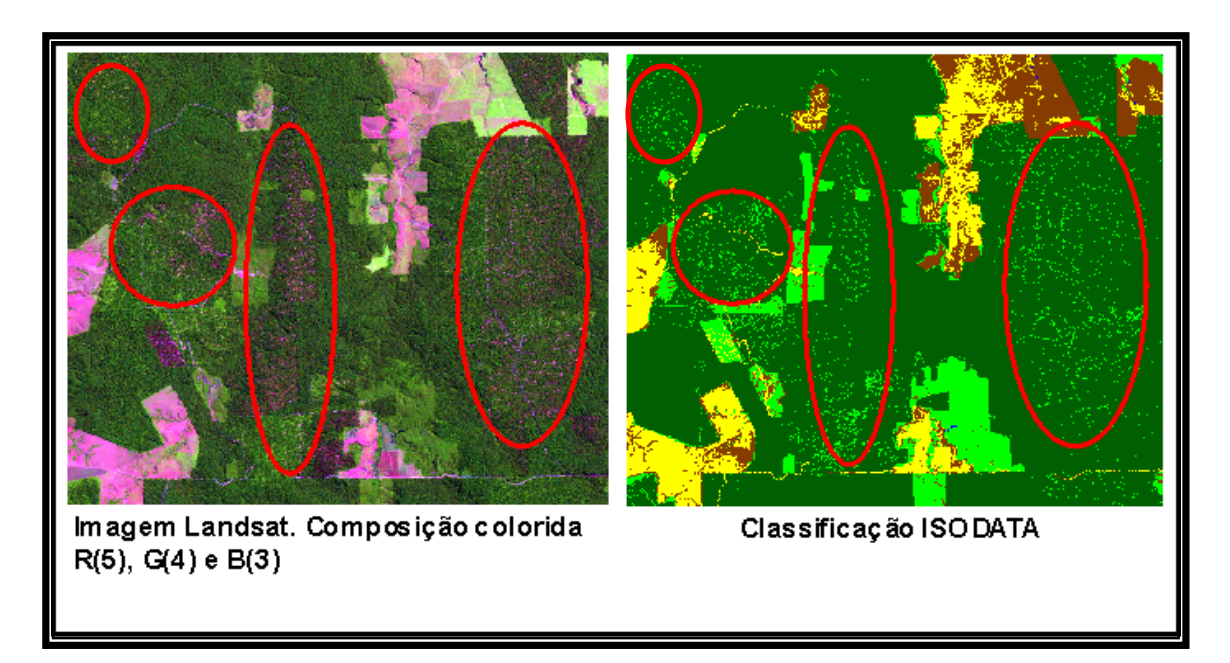

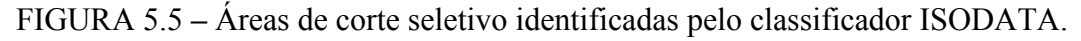

A classificação utilizando o ISODATA gerou um mapa de cobertura vegetal e uso da terra contendo 11 classes temáticas. Em função do ISODATA ser um classificador pixel a pixel e não-supervisionado, conseguiu abranger e separar as variações e diversidades das feições encontradas nas imagens.

A aplicação de 40 classes de separação atribuídas ao classificador (item 4.3.4) foi suficiente para que o mesmo pudesse separar as variações das feições encontradas na imagem. As 40 classes separadas pelo classificador foram posteriormente agrupadas nas 11 classes de interesse (Figura 5.6).

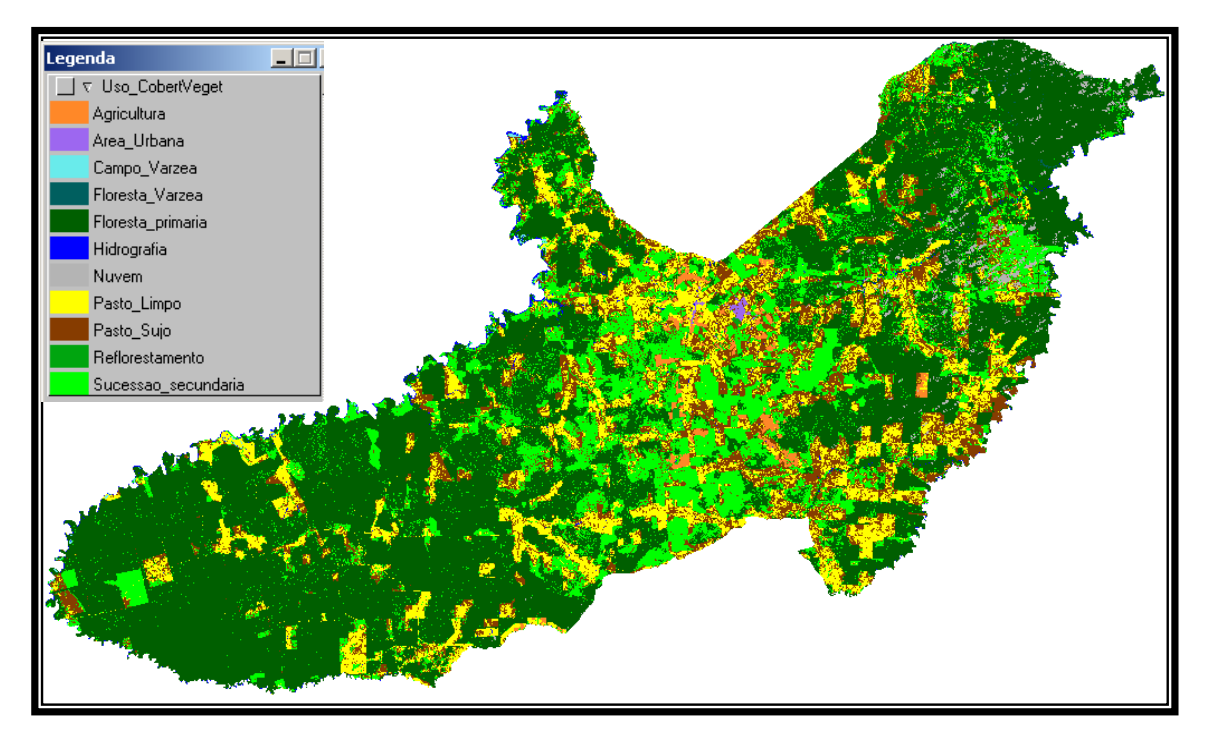

FIGURA 5.6 **–** Plano de Informação de Cobertura Vegetal e Uso da Terra do Município de Paragominas obtido por classificação usando o ISODATA.

# **5.2 Análise e Interpretação dos Dados Gerados**

# **5.2.1 Etapa de Campo**

A etapa de campo foi essencial para o processo de interpretação. Os dados coletados em campo auxiliaram na interpretação visual, via edição matricial do SPRING da classificação ISODATA, corrigindo erros do classificador pela mudança de forma e classes de polígonos.

Foram registrados 71 pontos (Figura 5.7) onde foram coletadas informações referentes aos Planos de Informação temáticos. Nestes pontos foi possível observar as características das feições no terreno e o seu comportamento na imagem, observado imediatamente na composição colorida disponível em *notebook*.

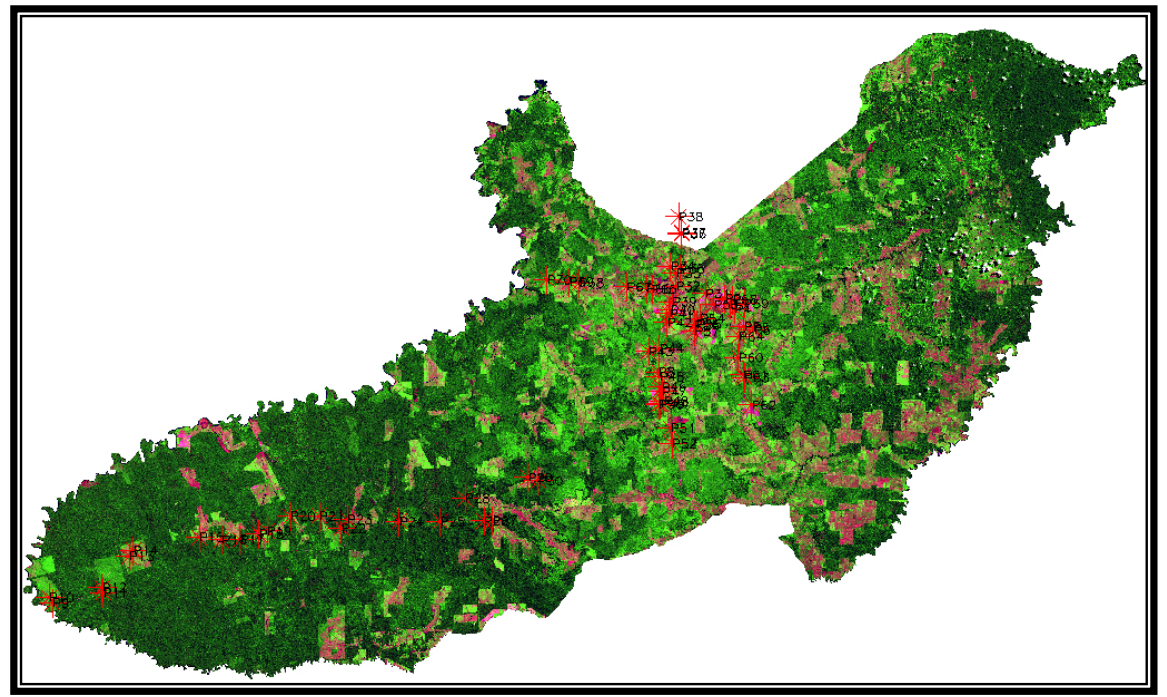

FIGURA 5.7 – Distribuição dos pontos de coleta de dados em campo.

As 11 classes do Plano de Informação de Cobertura Vegetal e Uso da Terra, escolhidas a partir da classificação ISODATA, são as seguintes:

- *Agricultura* áreas ocupadas com algum tipo de cultivo ou áreas preparadas para o plantio;
- *Áreas* Urbanas áreas ocupadas com estabelecimentos residenciais e/ou industriais (áreas construídas);
- *Campo de Várzea* áreas periodicamente inundadas, ocupadas por vegetação herbácea densa, especialmente *gramíneas*. Este tipo de vegetação é classificado por Ferri (1980) como *campo de várzea amazônico.* Outros autores a chamam também de *campinaranas* ou *falsa campina;*
- *Floresta de Várzea* classe de floresta temporariamente inundada, dependendo da proximidade do rio, que ocorre ocupando os terraços ao longo dos cursos de

água. Este tipo de vegetação é classificado pelo IBGE (1992) como *Floresta Ombrófila Densa Aluvial*;

- *Floresta primária* classe de floresta que ocorre nas grandes planícies e planaltos da Amazônia, classificada pelo IBGE (1992) como *Floresta Ombrófila Densa*;
- *Hidrografia* áreas cobertas por água;
- *Nuvem* áreas cobertas por nuvens;
- *Pasto limpo* áreas onde ocorre solo exposto e/ou pastagens, não sendo possível separá-los na imagem;
- *Pasto* sujo áreas em que ocorrem pastagens degradadas, mas que ainda não apresentam características de sucessão secundária;
- *Reflorestamento* áreas ocupadas por reflorestamento com espécies exóticas e nativas;
- *Sucessão secundária -* áreas em que ocorre a vegetação subsequente ao desmatamento, ou seja, áreas de atividades antrópicas abandonadas (agricultura, pecuária, extração madeireira ou mineração). São também chamadas *áreas de regeneração*. Autores como Moran et al (1993) e IBGE (1992) sugerem que o termo mais adequado seja *sucessão secundária* ou *sucessão natural.*

A Tabela 5.4 mostra alguns padrões de cobertura vegetal e de uso da terra observados no campo e na composição R5G4B3 das imagens Landsat.

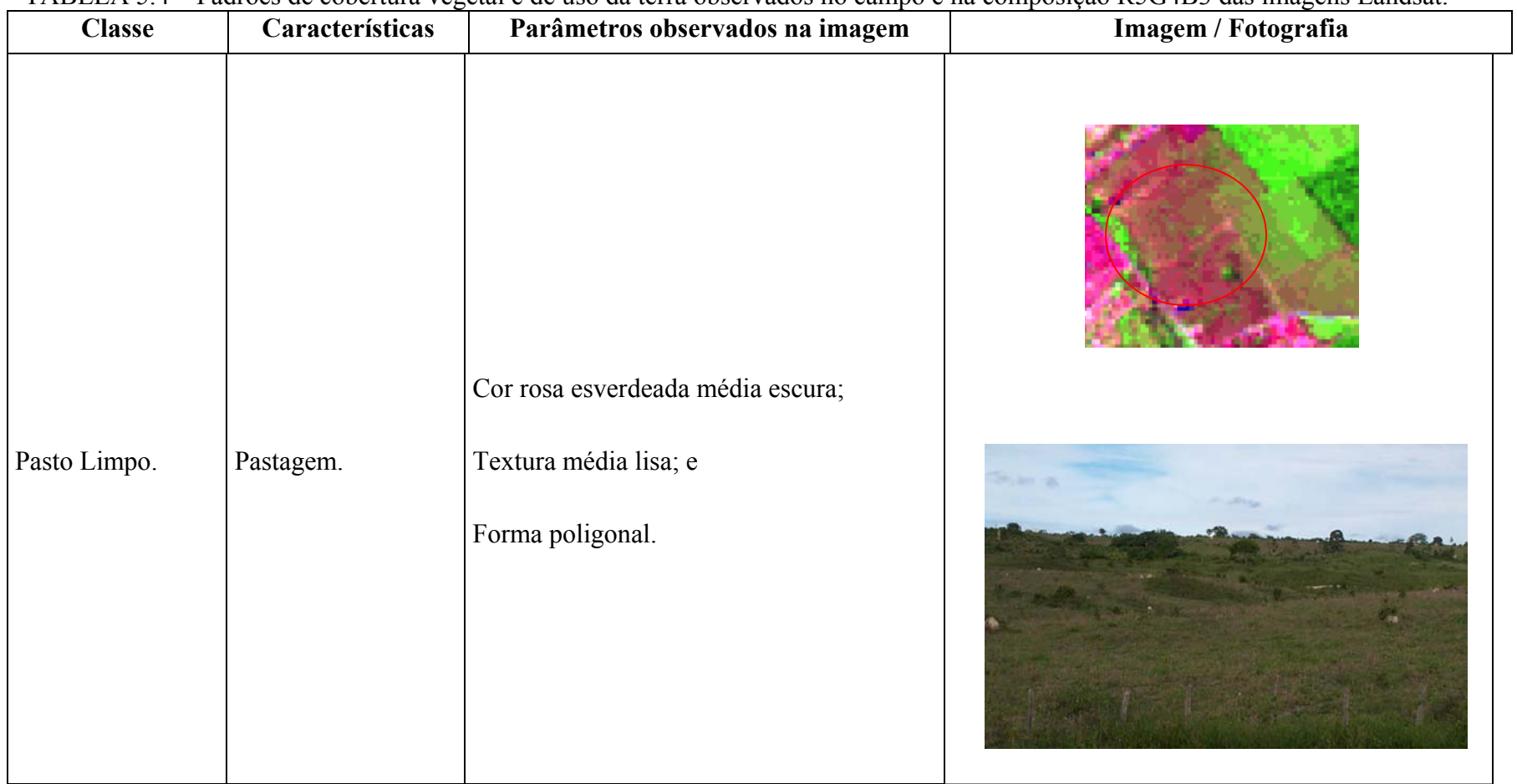

#### TABELA 5.4 **–** Padrões de cobertura vegetal e de uso da terra observados no campo e na composição R5G4B3 das imagens Landsat.

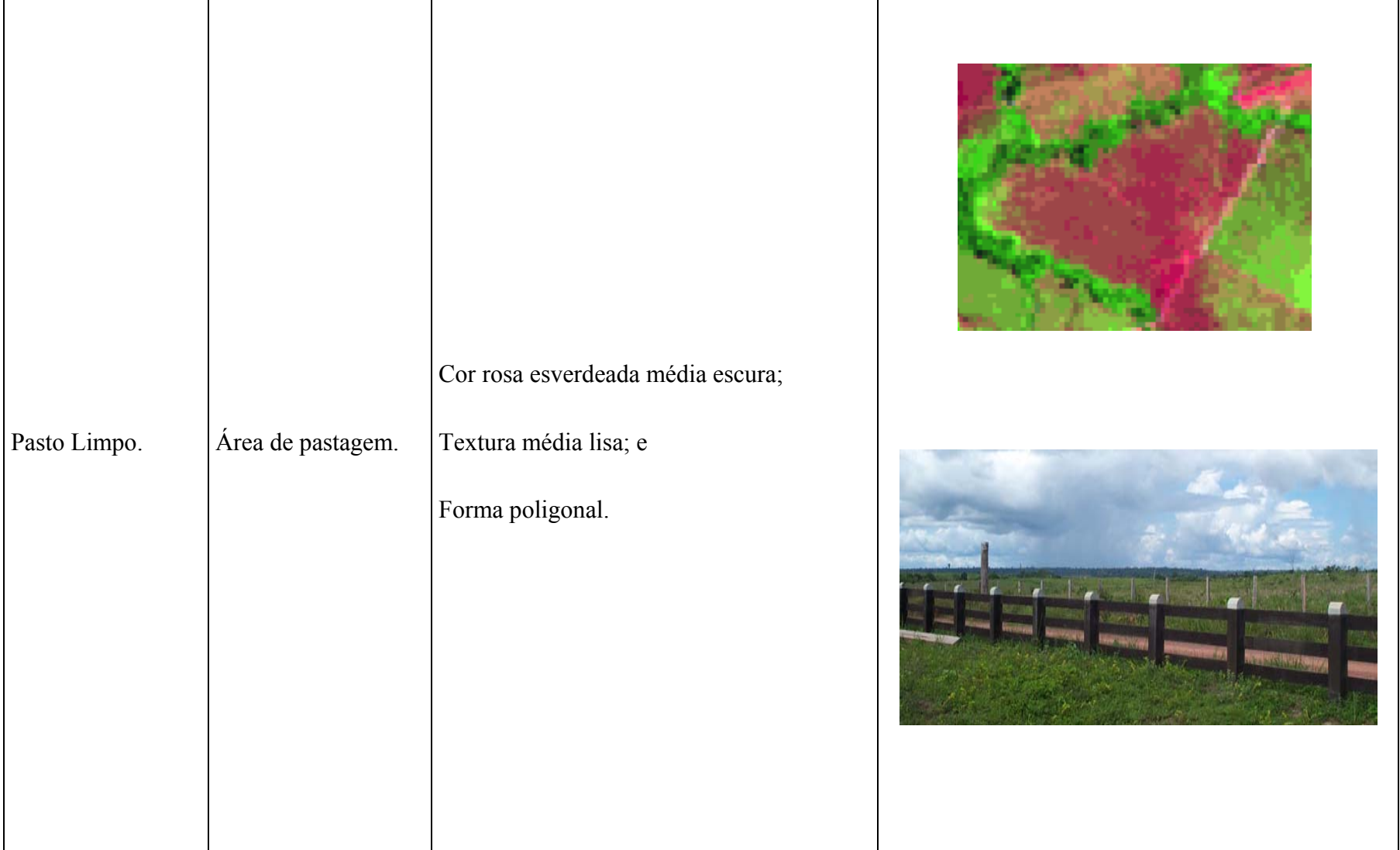

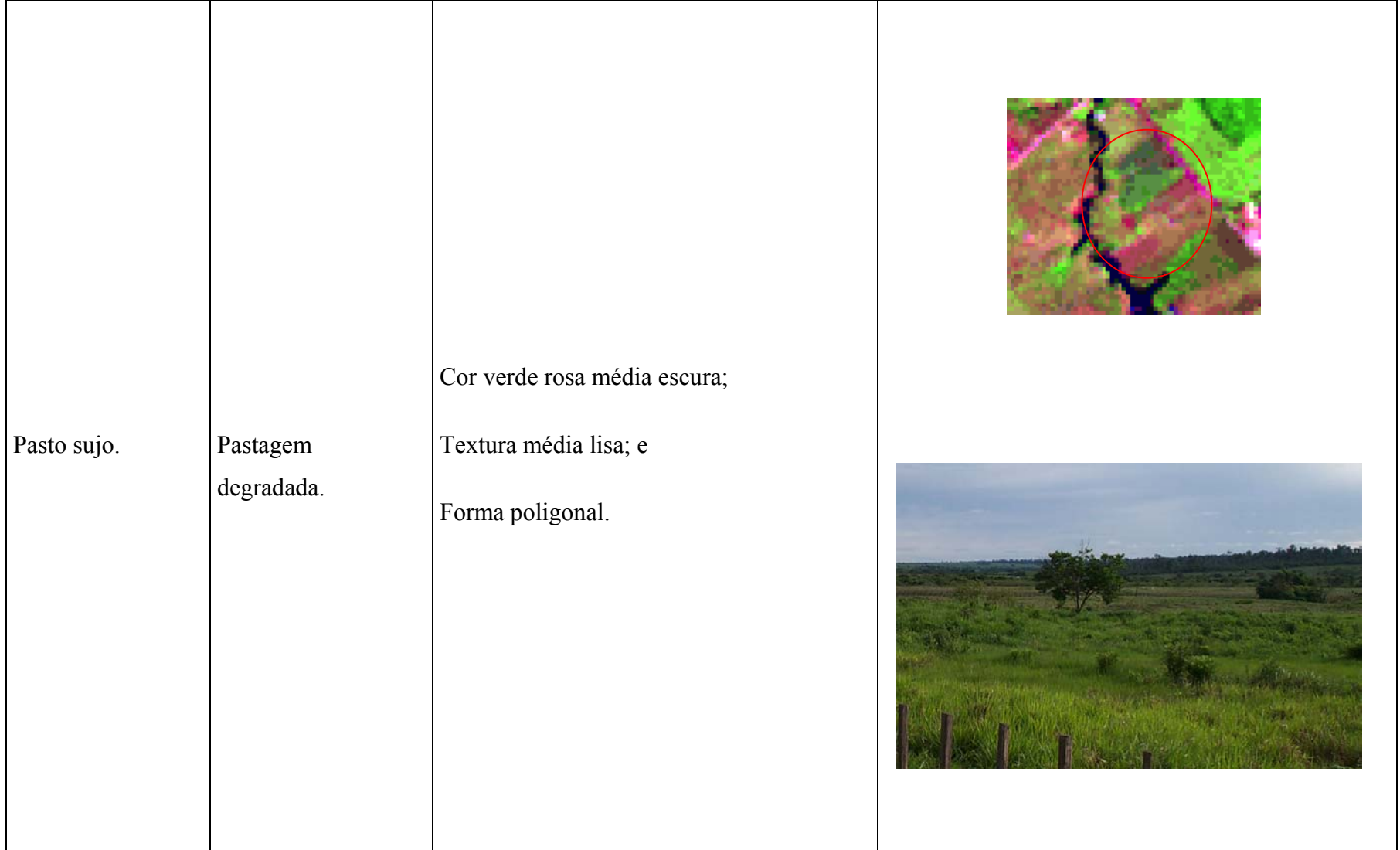

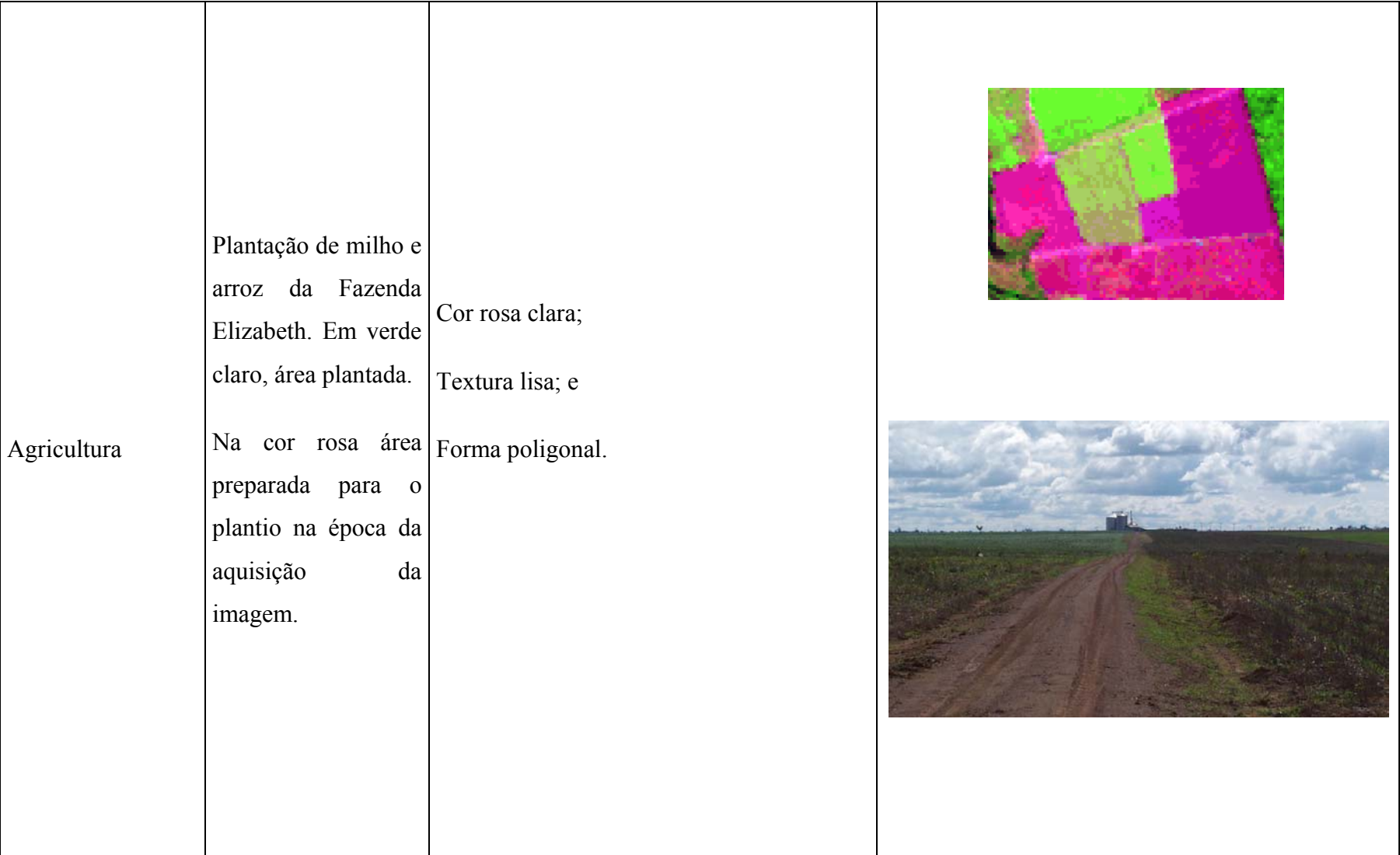

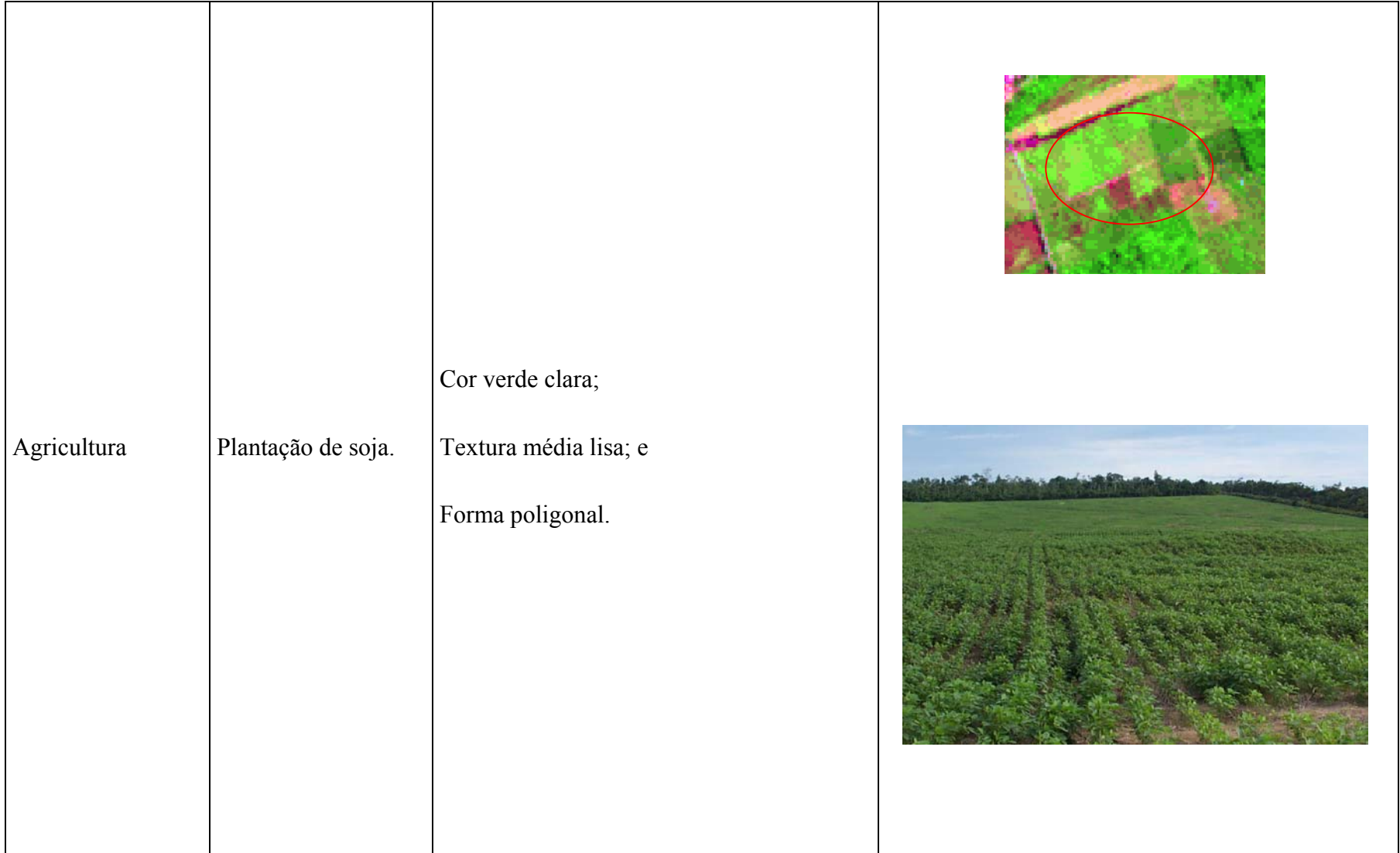

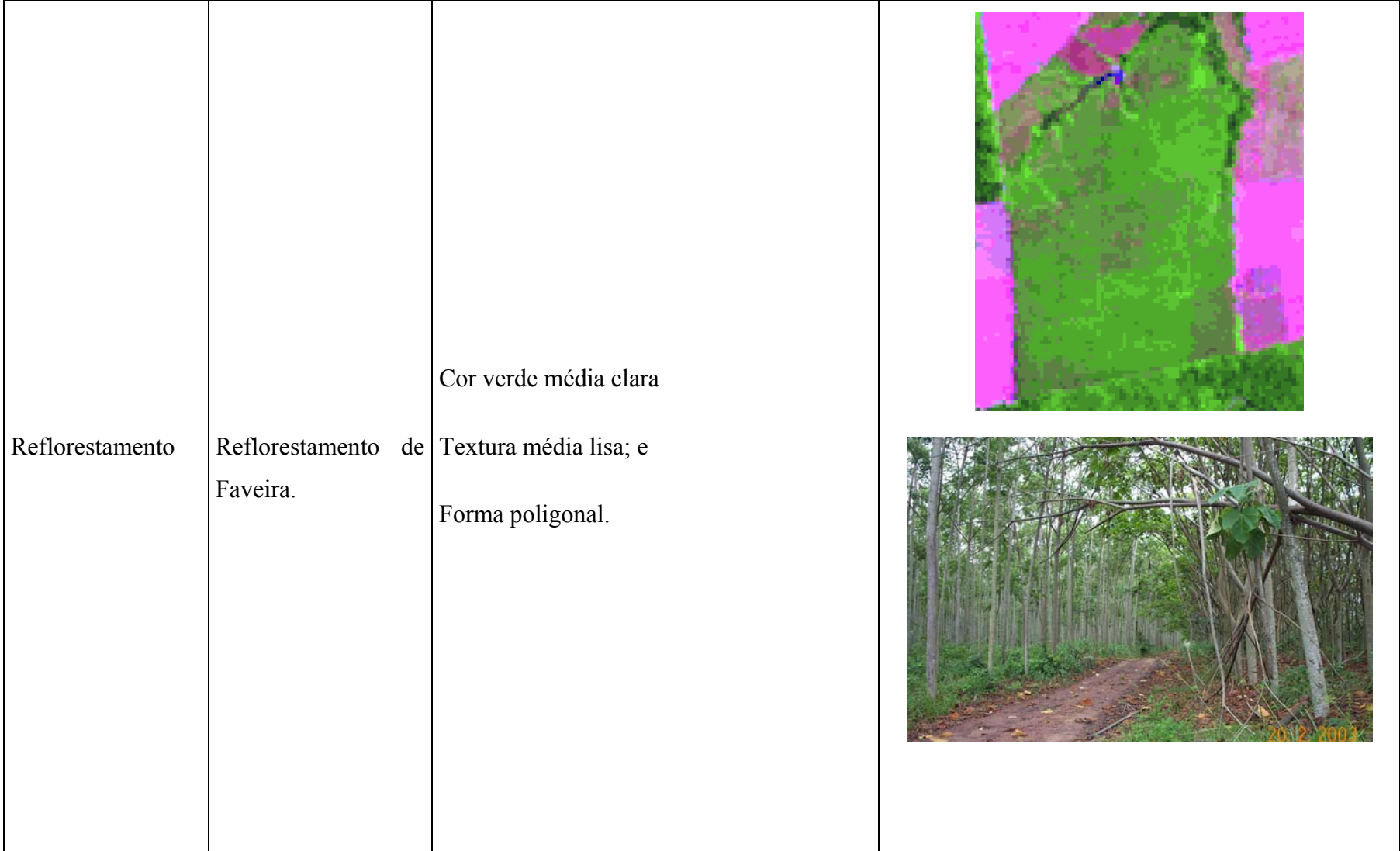

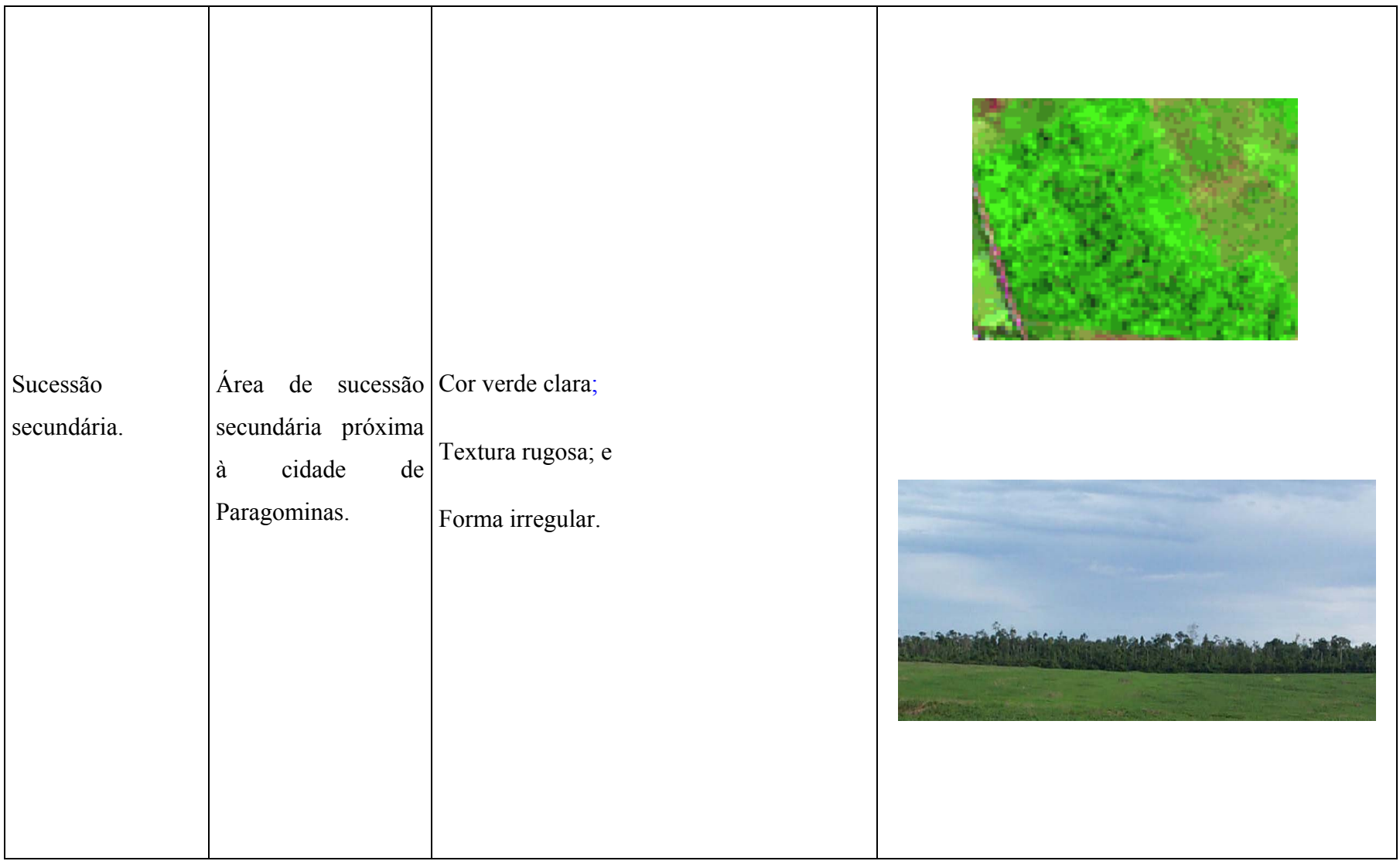

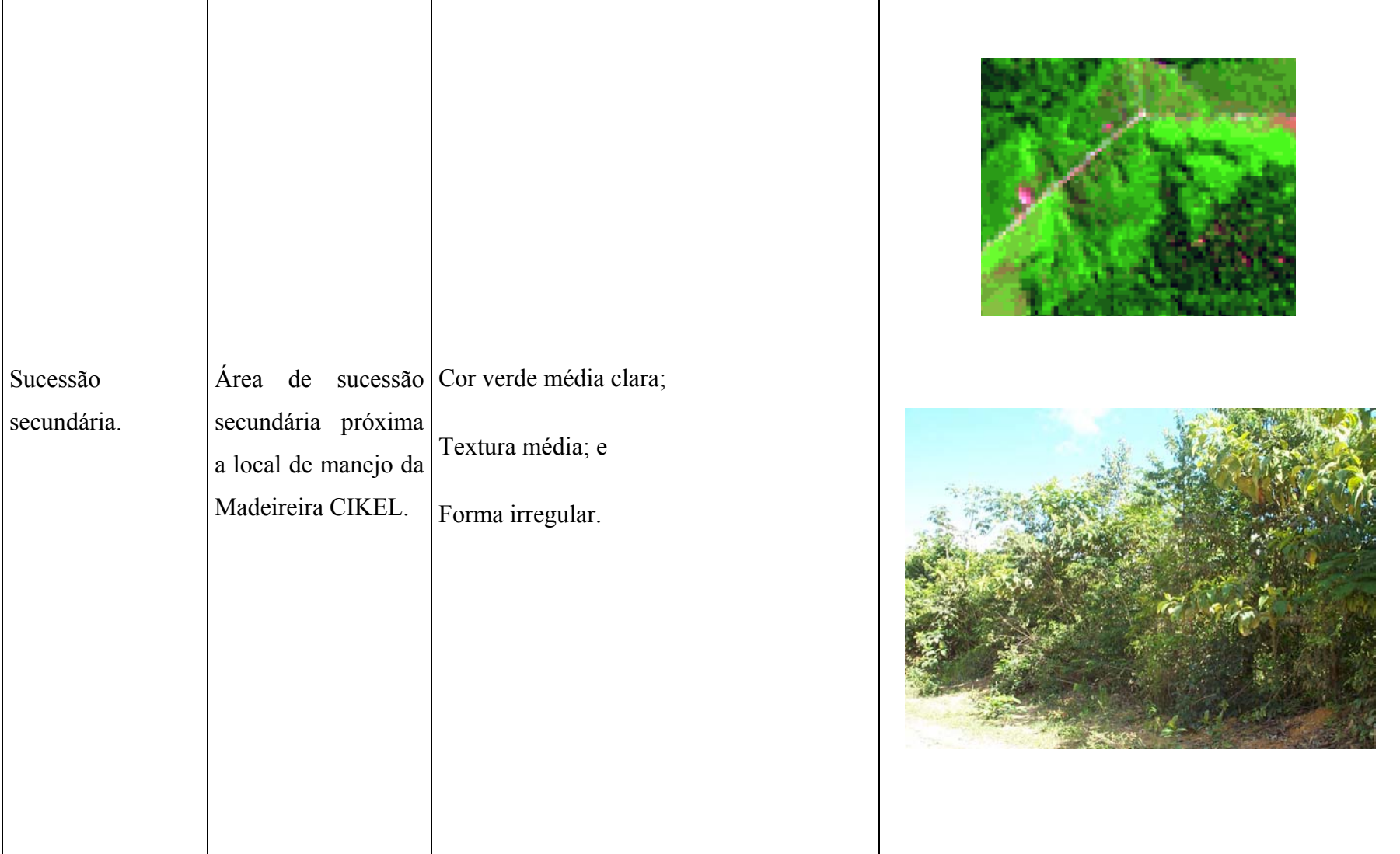

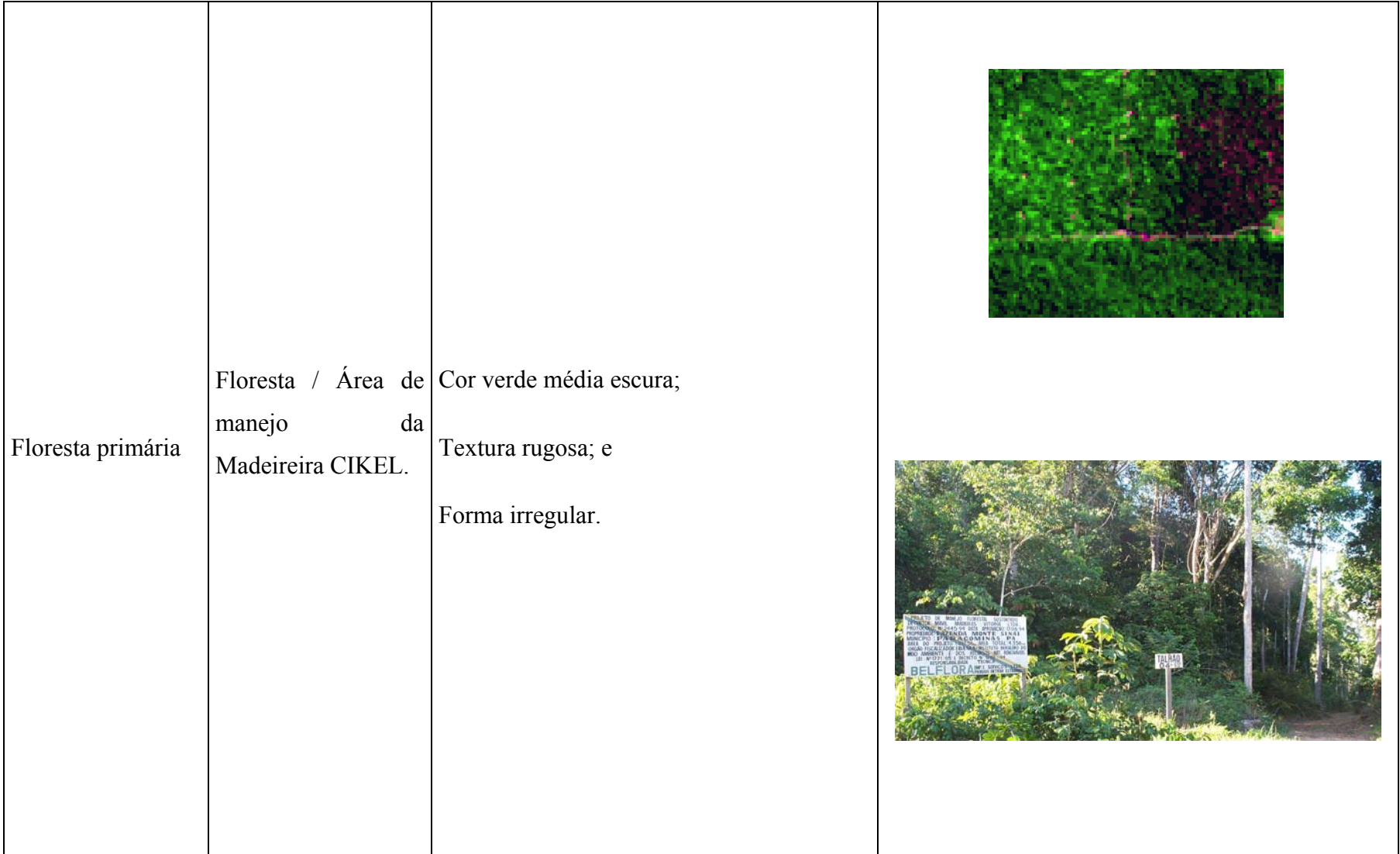

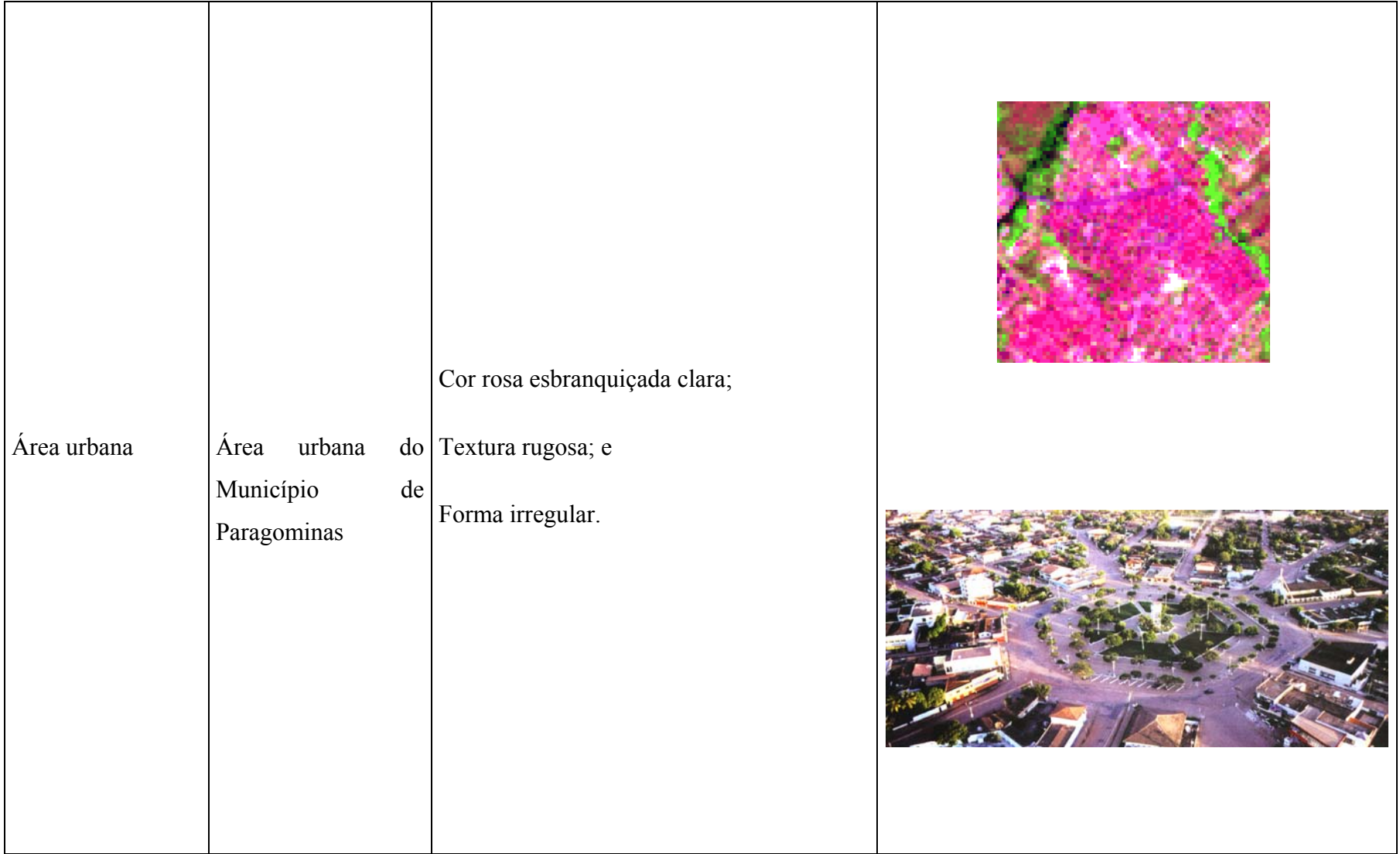

## **5.2.2 Mapa de Cobertura Vegetal e Uso da Terra**

A partir da classificação da cobertura vegetal e do uso da terra, procedeu-se à interpretação visual das composições coloridas em ambiente de SIG, conforme Duarte et al. (2001), a fim de editar as eventuais classes confundidas pelo classificador com o auxílio dos dados coletados no campo.

A Tabela 5.5 mostra os erros da classificação ISODATA corrigidos pela edição matricial a partir da interpretação visual e das observações do trabalho de campo.

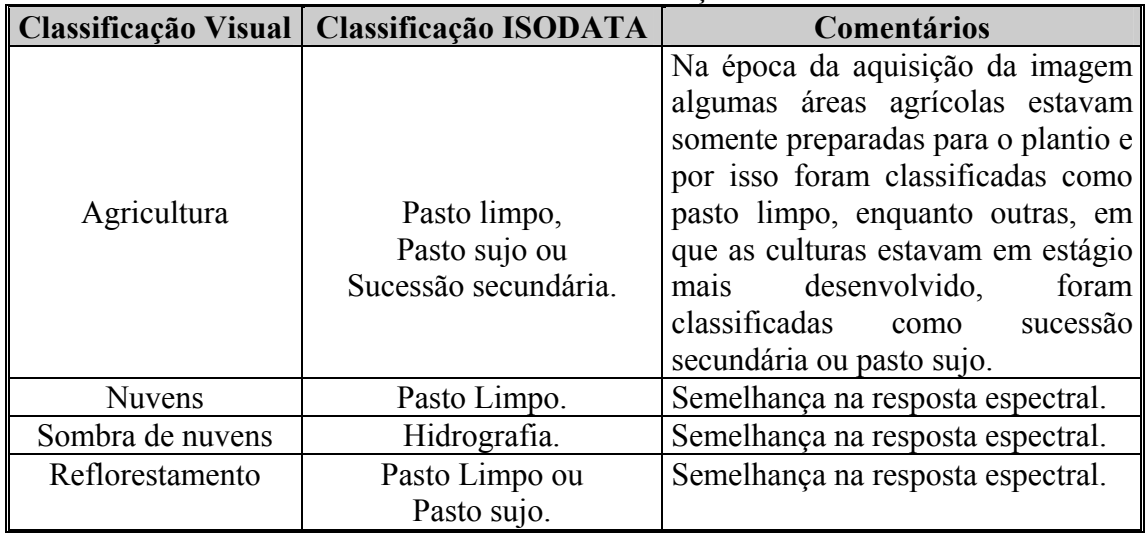

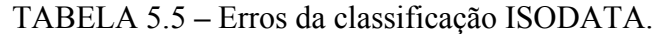

Estes erros de classificação ocorrem devido à semelhança de resposta espectral entre os alvos, conforme pode ser visto nas Figuras 5.3 e 5.4.

Entretanto, o classificador é eficiente na discriminação das demais classes, especialmente ao classificar determinadas áreas de sucessão secundária que, aos olhos do intérprete, apresentam aspecto de floresta primária. Esta dúvida é sanada quando se recorre às imagens da década de 80 que mostram claramente o efeito de desmatamentos antigos (Figura 5.8).

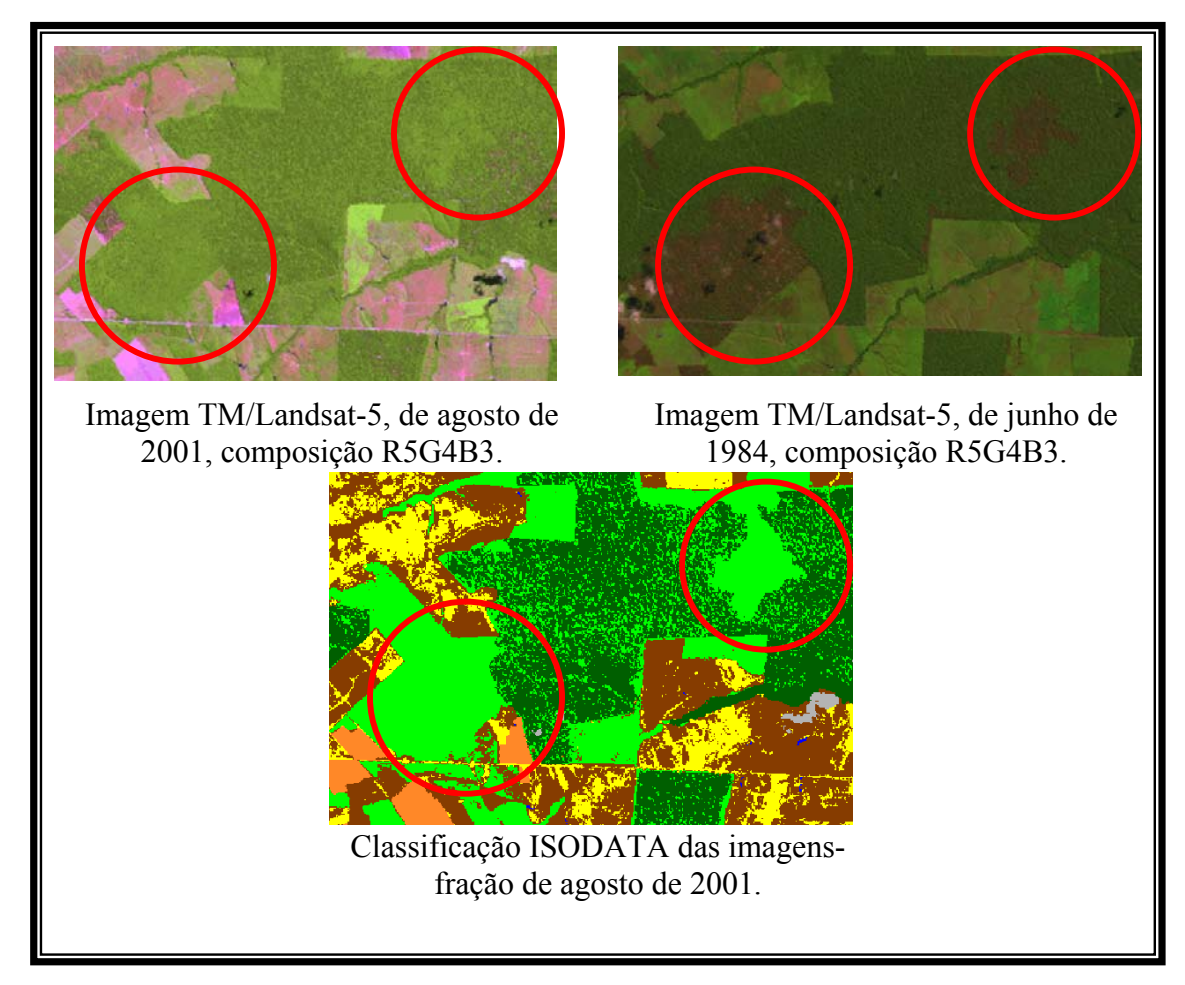

FIGURA 5.8 – Desmatamentos antigos classificados como sucessão secundária pelo ISODATA.

A metodologia de classificação adotada neste trabalho tem, segundo Almeida-Filho e Shimabukuro (2002), a propriedade de minimizar os chamados erros de comissão e omissão, que ocorrem nas classificações automáticas, com a edição dos eventuais erros em ambiente de SIG através da interpretação visual, com uso das informações coletadas em campo.

O resultado final da classificação e posterior edição em ambiente de SIG geraram um Mapa de Cobertura Vegetal e Uso da Terra (Figura 5.9) com 11 classes temáticas: floresta primária, floresta de várzea, campo de várzea, sucessão secundária, reflorestamento, pasto sujo, pasto limpo, agricultura, área urbana, hidrografia e nuvem.

A análise deste mapa mostra, entre outras informações, que existem ainda 53,88% de floresta primária e 44,69% de área que sofreu algum tipo de alteração no município. Do

total alterado (sem a área da Terra Indígena), 18,37% encontra-se em estado de regeneração (sucessão secundária) e apenas 0,09% do município foi ocupado com reflorestamento (Tabela 5.6).

|                         | Município               |               | <b>Terra Indígena</b>   |               |  |  |
|-------------------------|-------------------------|---------------|-------------------------|---------------|--|--|
| <b>Classe</b>           | Área (km <sup>2</sup> ) | $\frac{0}{0}$ | Área (km <sup>2</sup> ) | $\frac{0}{0}$ |  |  |
| Floresta Primária       | 9.988,50                | 53,88         | 884,17                  | 90,81         |  |  |
| Sucessão Secundária     | 3.403,36                | 18,37         | 22,99                   | 2,36          |  |  |
| Floresta de Várzea      | 5,01                    | 0,02          | 5,69                    | 0,58          |  |  |
| Campo de Várzea         | 19,61                   | 0,10          | 0,23                    | 0,02          |  |  |
| Reflorestamento         | 17,50                   | 0,09          |                         |               |  |  |
| Agricultura             | 144,10                  | 0,78          |                         |               |  |  |
| Pasto Sujo              | 2.383,69                | 12,86         | 1,01                    | 0,11          |  |  |
| Pasto Limpo             | 2.312,99                | 12,48         |                         | 0,03          |  |  |
| Area Urbana             | 19,89<br>0,11           |               |                         |               |  |  |
| Hidrografia             | 106,73                  | 0,58          | 7,83                    | 0,81          |  |  |
| Nuvem                   | 134,57                  | 0,73          | 51,41                   | 5,28          |  |  |
| <b>Total</b>            | 18.535,95               | <b>100</b>    | 973,67                  | <b>100</b>    |  |  |
| Area Total do Município | 19.509,62               |               |                         |               |  |  |

TABELA 5.6 **–** Área ocupada pelas classes de cobertura vegetal e uso da terra no Município de Paragominas e na Terra Indígena.

A Figura 5.10 ilustra uma consulta ao banco de dados para observação de parte do Mapa de Cobertura Vegetal e Uso da Terra na escala de 1: 100.000.

A Figura 5.11 mostra a área correspondente na imagem TM Landsat 5, passagem de 04/08/2001.

A Figura 5.12 mostra a área correspondente na imagem TM Landsat 5 passagem de 18/06/1984.

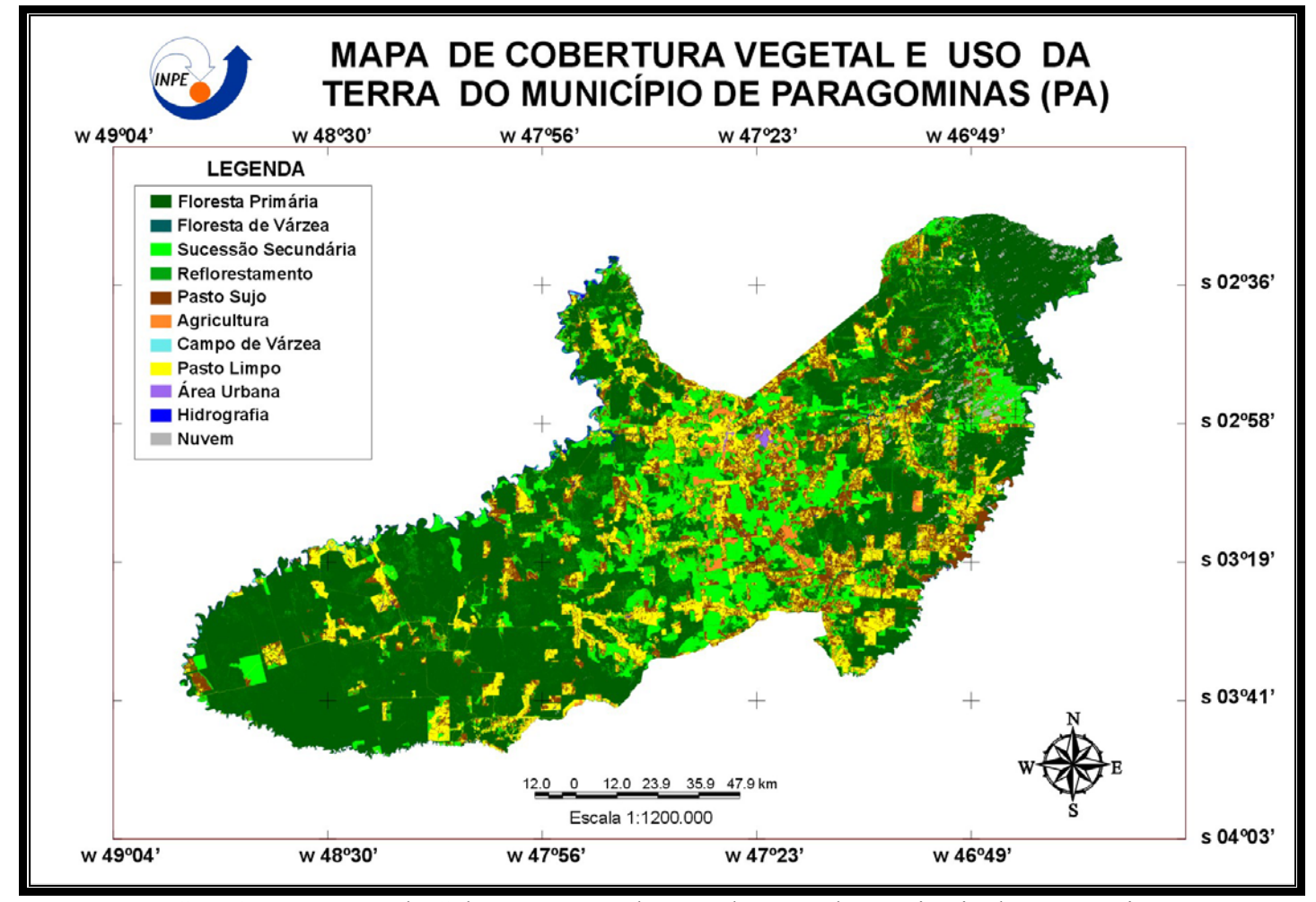

FIGURA 5.9 – Mapa de Cobertura Vegetal e Uso da Terra do Município de Paragominas.

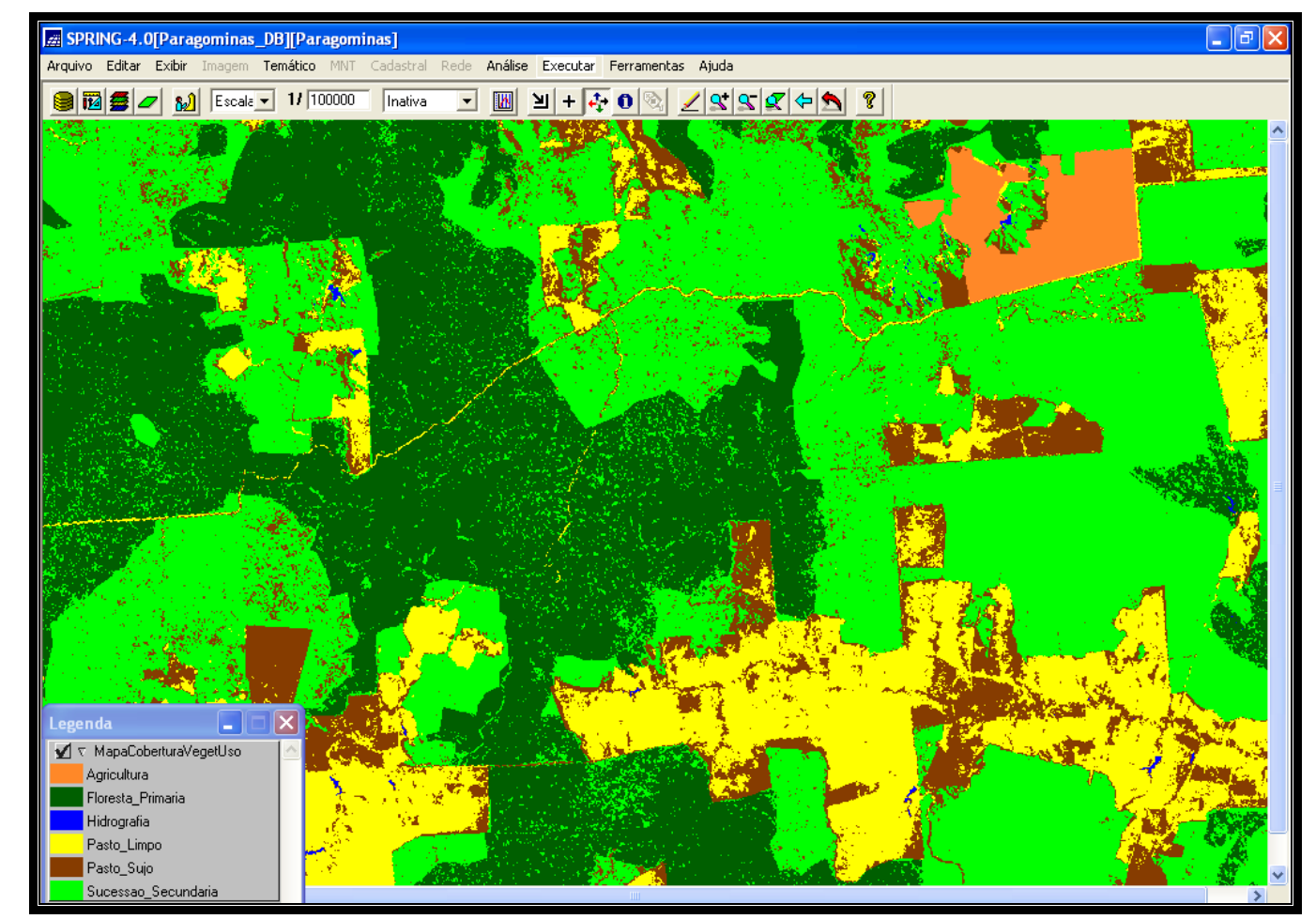

FIGURA 5.10 – Consulta ao banco de dados para observação de parte do Mapa de Cobertura Vegetal e Uso da Terra na escala de 1:100.000.

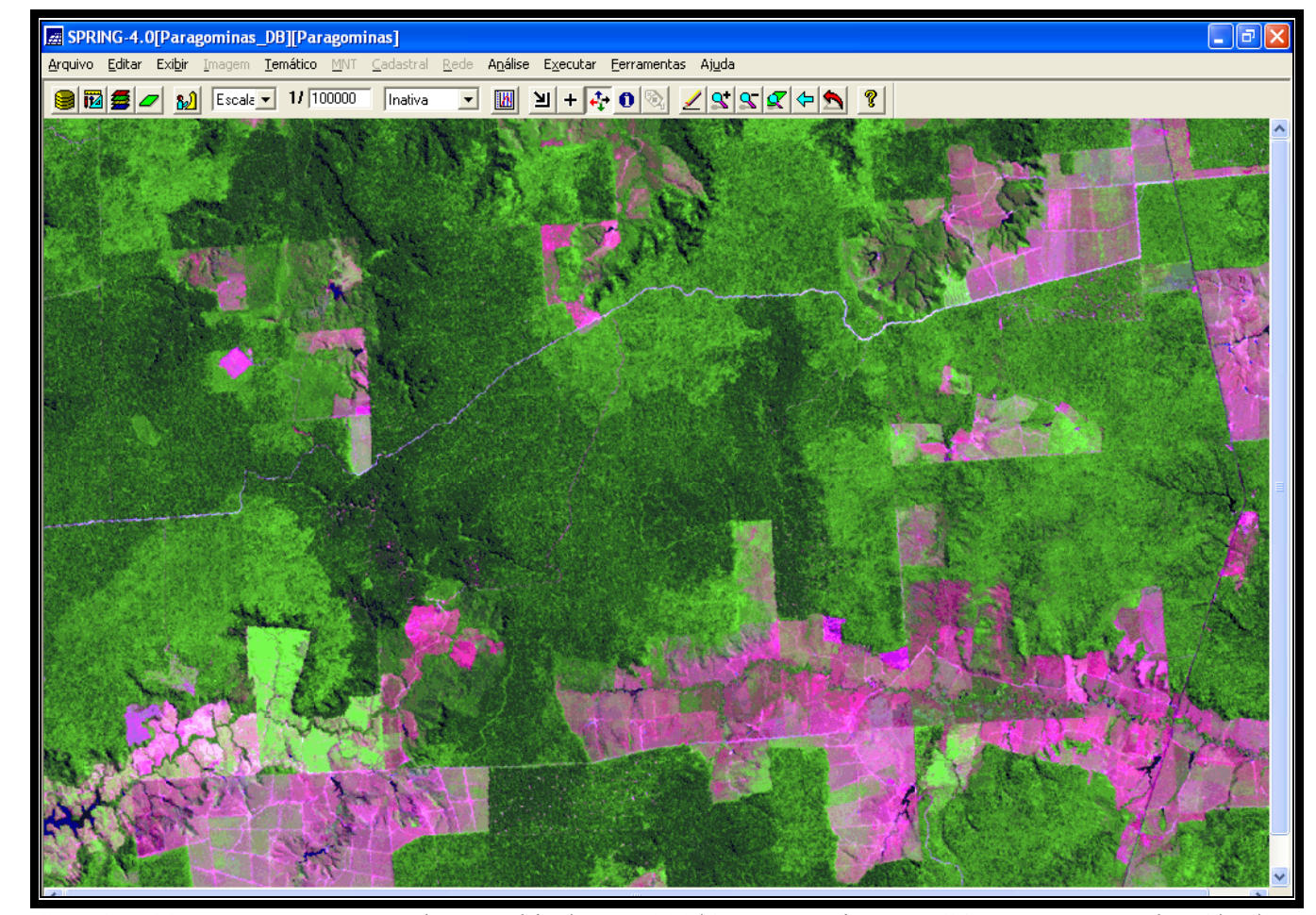

FIGURA 5.11 – Imagem TM Landsat 5 órbita/ponto 222/62, composição R5G4B3, passagem de 04/08/2001.

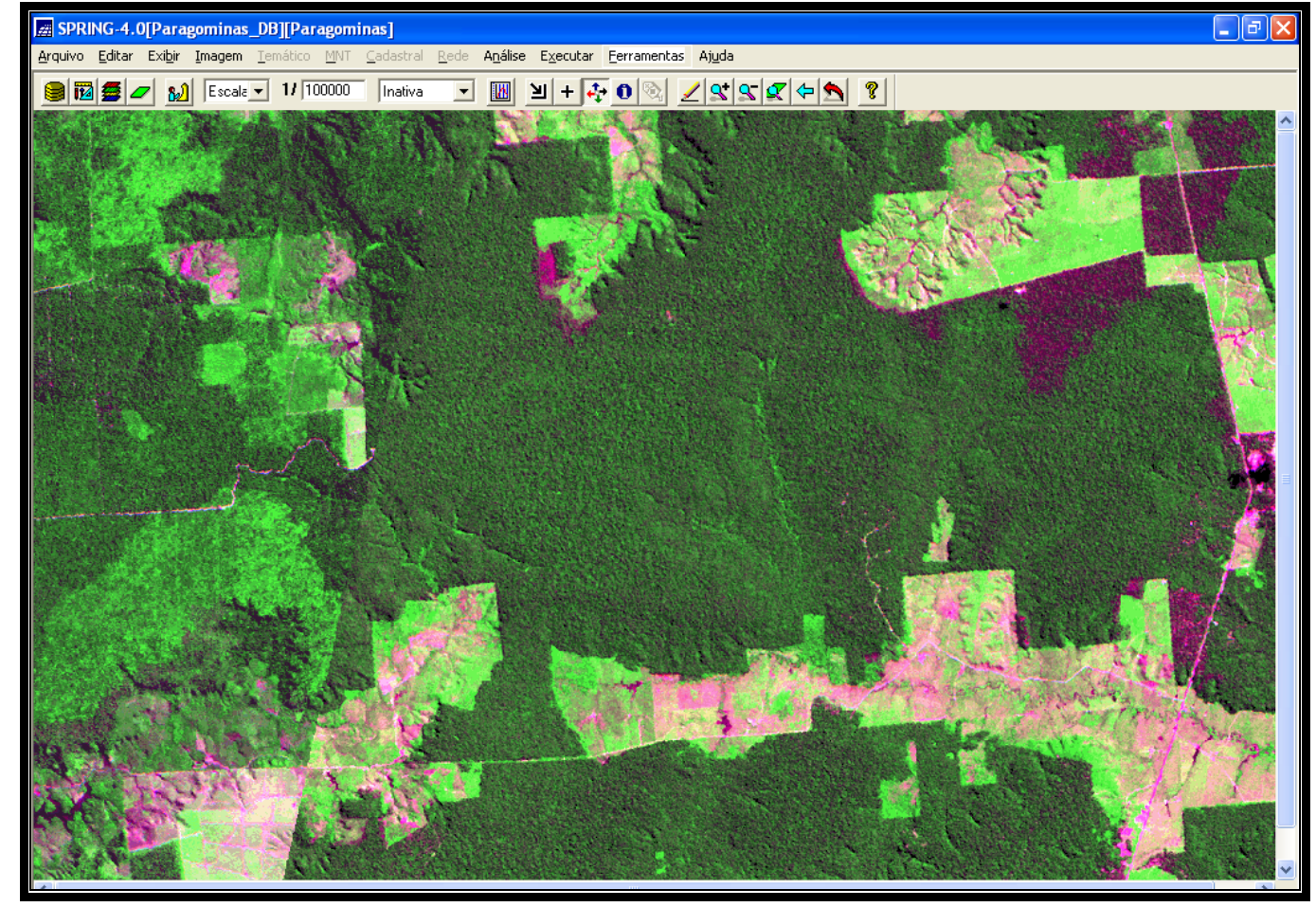

FIGURA 5.12 – Imagem TM Landsat 5 órbita/ponto 222/62, composição R5G4B3, passagem de 18/06/1984.

#### **5.2.3 Representação dos Dados de Intensidade Pluviométrica**

Os dados de precipitação pluviométrica, adquiridos em 35 postos de coleta, foram transformados em intensidade pluviométrica conforme descrito no item 4.4.3.

A Tabela 5.7 mostra os valores de precipitação média (mensal e anual), o número de dias com chuva convertidos em meses (divididos por 30) e os valores da intensidade pluviométrica calculados a partir destes dados para um período de 20 anos (1980 – 2000).

O *interpolador de média ponderada,* aplicado para os valores de intensidade pluviométrica, foi o que melhor caracterizou a distribuição destes valores na área estudada. Esta operação gerou uma superfície numérica que foi "fatiada" em intervalos regulares, originando o *Mapa de Intensidade Pluviométrica* (Figura 5.13).

TABELA 5.7 **–** Valores de precipitação média mensal e anual, número de dias com chuva e valores de intensidade pluviométrica calculados para cada estação pluviométrica.

| <b>POSTOS DE COLETA</b> | <b>JAN</b>    |     | <b>FEV MAR</b>                                               |           |                     | <b>ABR</b> MAI JUN                        | <b>JUL AGO SET</b>        |    |                   | <b>OUT NOV</b>                           |       |  | DEZ *P.M.A. ** N.D.C./30                                                                           | ***I.P. |
|-------------------------|---------------|-----|--------------------------------------------------------------|-----------|---------------------|-------------------------------------------|---------------------------|----|-------------------|------------------------------------------|-------|--|----------------------------------------------------------------------------------------------------|---------|
| <b>ACARÁ</b>            |               |     | 264,41 295,71 381,20                                         |           |                     | 356 314, 19 154, 65 104, 24 77, 18 64, 36 |                           |    |                   | 70,58                                    | 76    |  | 163 2321,52 178/30=5,93                                                                            | 391,48  |
| IGARAPÉ-MIRI            |               |     | 277,28 273,24 410,04 416,95 385,76 214,90 178,36 79,66 67,68 |           |                     |                                           |                           |    |                   | 61                                       |       |  | 82,52 183,06  2630,45  205/30=6,83                                                                 | 385,13  |
| <b>ALTO TURI</b>        |               |     | 260,60 292,74 358,13 343,57 236,51 117,93  66,03 44,91 28,15 |           |                     |                                           |                           |    |                   |                                          |       |  | 33,60 38,80 129,30 1950,27 155/30=5,16                                                             | 377,95  |
| MARACAÇUMÉ              | 243           |     | 300 344, 24 307, 22 272, 31 152, 15 120, 37 88, 46           |           |                     |                                           |                           |    | 52                | 30,68                                    | 26,70 |  | $102$ 2039, 13 187/30=6, 23                                                                        | 327,30  |
| <b>BR-316/RIO PARUÁ</b> |               |     | 234,02 298,48 320,36 316,48 270,52                           |           |                     |                                           | 146 125, 79 71, 85 35, 12 |    |                   | 34,67                                    | 43,54 |  | 100 1996,83 138/30=4,60                                                                            | 434,09  |
| <b>CANINDÉ</b>          |               |     | 213,52 250,40 302,32 288,33 310,26 90,53 72,26 93,05 66,40   |           |                     |                                           |                           |    |                   | 105                                      |       |  | 85,90 129,60 2007,57 194/30=6,46                                                                   | 310,76  |
| <b>BADAJÓS</b>          |               |     | 333,86 356,88 454,03 391,92 274,63 113,77 80,83 64,65 66,56  |           |                     |                                           |                           |    |                   |                                          |       |  | 75,77 81,30 178,20 2472,40 195/30=6,50                                                             | 380,36  |
| <b>FAZENDA JAUARÁ</b>   | 290           |     | 325 419, 25                                                  | 386       | 310                 |                                           | 147 120,21 90,29 68,77    |    |                   |                                          |       |  | 74,10 12,26 162,31 2505,19 157/30 = 5,23                                                           | 479,00  |
| <b>FAZENDA SÃO</b>      |               |     |                                                              |           |                     |                                           |                           |    |                   |                                          |       |  |                                                                                                    |         |
| <b>RAIMUNDO</b>         |               |     | 280,51 302,84 346,90 339,46 213,98 74,63                     |           |                     |                                           | 70                        |    | 38 40, 55         |                                          |       |  | 35 60,24 153,10 1955,21 156/30=5,20                                                                | 376,00  |
| <b>CAFEZAL</b>          |               |     | 250,73 268,60 350,12                                         |           |                     | 367 230, 23 100, 62                       | 50                        |    | 50 50,57          |                                          |       |  | 56 52,12 270,07 2096,06 160/30=5,33                                                                | 393,25  |
| PA-256/RIO CAPIM        | 321,51 311,07 |     |                                                              |           | 394 316, 70 220, 54 | 50                                        |                           |    | 54,70 34,30 32,55 | 45,52                                    | 100   |  | 141 2021,89 125/30=4,16                                                                            | 485,25  |
| <b>ACAMPAMENTO</b>      |               |     |                                                              |           |                     |                                           |                           |    |                   |                                          |       |  |                                                                                                    |         |
| <b>MENDES JÚNIOR</b>    | 372,17        | 331 |                                                              | 456418,10 |                     |                                           |                           |    |                   | 352 88,05 81,60 70,35 78,47 52,32 116,05 |       |  | 182 2598,11 184/30=6,13                                                                            | 423,83  |
| <b>FAZENDA URUCURÉ</b>  | 281,40        |     | 344 443, 40 377, 83 271, 16 112, 50 86, 75                   |           |                     |                                           |                           | 74 | 69                | 70                                       | 90    |  | 156 2376,04 170/30=5,66                                                                            | 419,79  |
| <b>TOMÉ ACU</b>         |               |     | 327,30 342,16 463,80 429,21 295,23 121,95                    |           |                     |                                           |                           |    | 70 67, 76 61, 51  |                                          |       |  | 82,21 114,65 368,26  2744,03  206/30=6,86                                                          | 400,00  |
| PA-256/RIO ACARÁ-       |               |     |                                                              |           |                     |                                           |                           |    |                   |                                          |       |  |                                                                                                    |         |
| <b>MIRIM</b>            |               |     | 281,14 315,45 444,68 374,56 226,13 60,40 53,54 34,53 48,03   |           |                     |                                           |                           |    |                   | 45                                       |       |  | 83,58 125,24 2092,28 161/30 = 5,36                                                                 | 390,35  |
| <b>VILA ELIM</b>        |               |     | 313,61417,60488,86                                           |           |                     | 400 247, 95 105, 87 62, 85 42, 78 41, 41  |                           |    |                   | 50,62                                    |       |  | 88 175,40 2434,94 166/30=5,53                                                                      | 440,31  |
| <b>NEWTON BELO</b>      |               |     | 236,78 283,41 400,37 340,85 210,16  78,18  41,93 19,81 12,01 |           |                     |                                           |                           |    |                   | 36,97                                    |       |  | 53,03 127,26 1840,76 101/30=3,36                                                                   | 547,84  |
| <b>FAZENDA RURAL</b>    |               |     |                                                              |           |                     |                                           |                           |    |                   |                                          |       |  |                                                                                                    |         |
| <b>ZEBU</b>             |               |     |                                                              |           |                     |                                           |                           |    |                   |                                          |       |  | 198,26 226,78 358,88 216,01 138,87 37,20 22,13 19,04 23,53 37,73 44,45 95,53 1418,40 122/30 = 4,06 | 349,35  |
| <b>TUCUMÃ</b>           |               |     |                                                              |           |                     |                                           |                           |    |                   |                                          |       |  | 231,74 269,35 394,29 315,86 176,83 34,61 15,77 9,82 8,90 25,28 71,13 116,88 1670,47 102/30=3,40    | 491,31  |

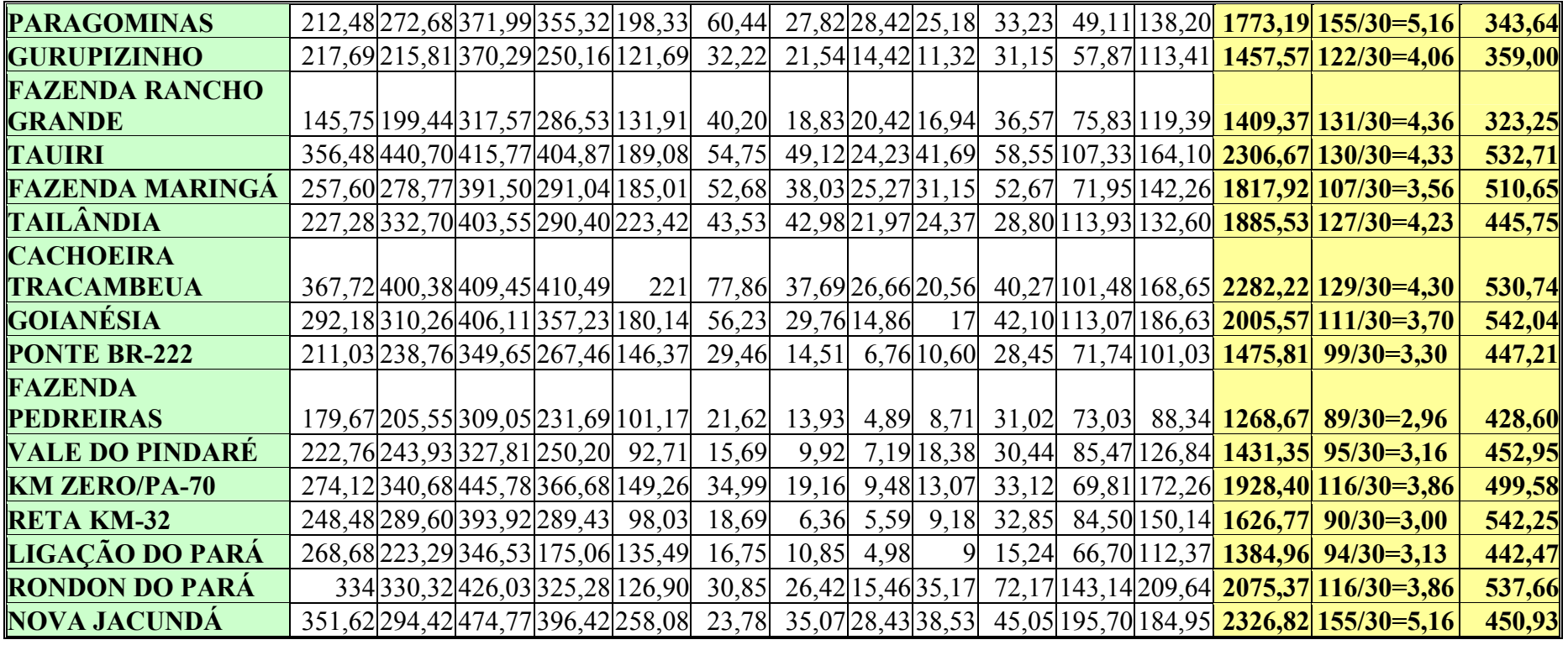

**\*P.M.A = Precipitação Média Anual (mm)**

**\*\*N.D.C = Número de dias com chuva/30 (mês).**

**\*\*\*I.P. = Intensidade Pluviométrica= Precipitação Média Anual (mm/mês).** 

 **Número de dias com chuva/30** 

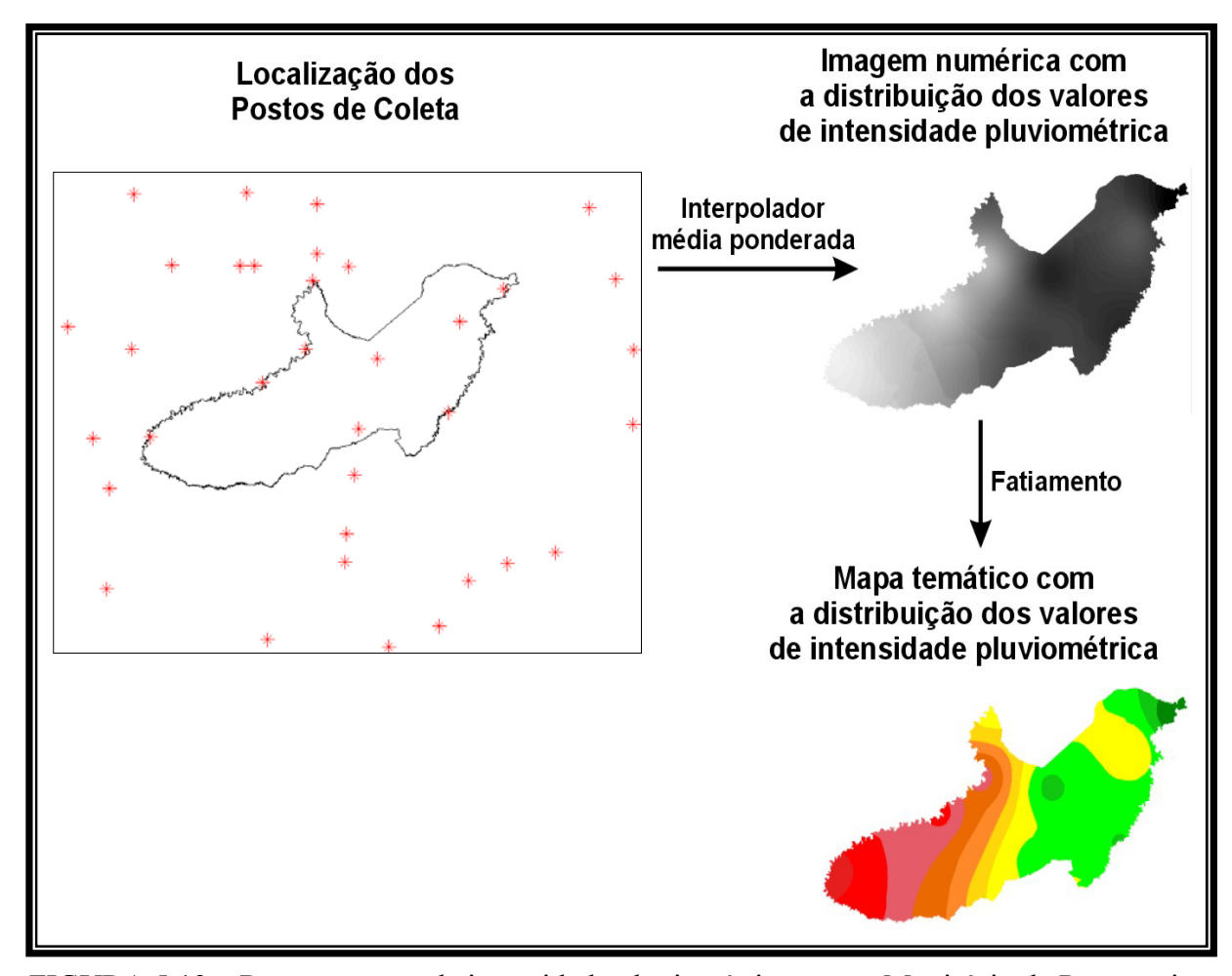

FIGURA 5.13 – Representação da intensidade pluviométrica para o Município de Paragominas.
#### **5.2.4 Análise e Reinterpretação dos Mapas Pré-Existentes**

A reinterpretação dos mapas pré-existentes, por fotointerpretação das imagens de satélite utilizadas como "âncora" e auxílio das observações de campo, permitiu ampliar a informação dos mapas temáticos até a escala de trabalho (1: 100.000).

A Figura 5.14 mostra os mapas pré-existentes obtidos em diferentes escalas junto aos diversos órgãos competentes (RADAMBRASIL, CPRM e EMBRAPA) e os novos mapas ajustados à escala de trabalho.

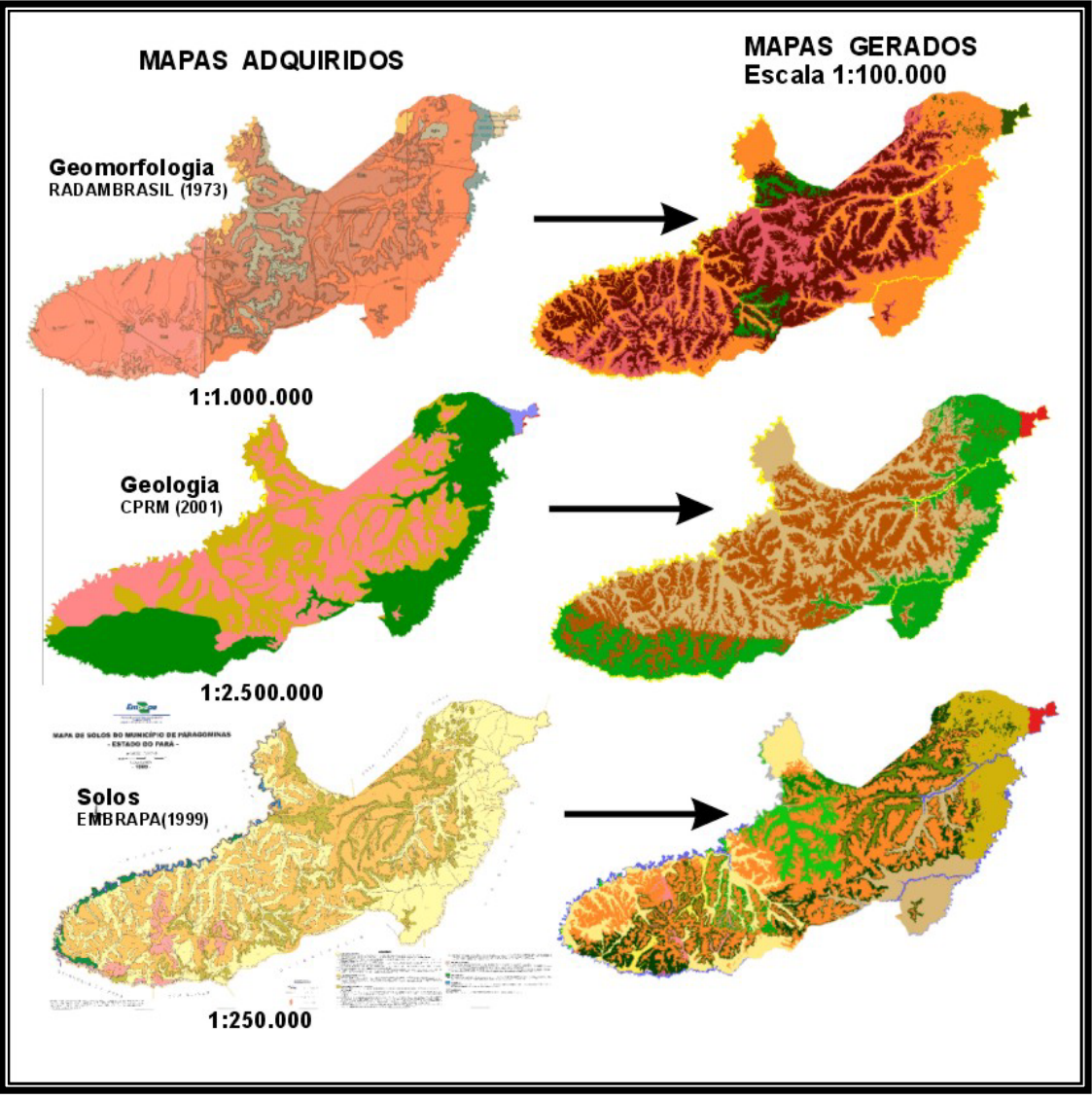

FIGURA 5.14 – Mapas adquiridos e mapas gerados.

Os novos mapas gerados apresentam algumas alterações em relação aos pré-existentes. Entre essas alterações destacam-se:

• Mapa Geológico (Figura 5.15): definição dos depósitos aluvionares e detalhamento dos contatos entre as demais litologias ampliados à escala de trabalho. O mapa geológico mostra o predomínio das unidades de rochas sedimentares do Cretáceo e Terciário, que ocupam grande parte da área com as formações Itapecuru (**Ki**) e Ipixuna (**Ti**), sobrepostas pela cobertura detríticolaterítica (**TQdl**) e pelos depósitos aluvionares (**Qa**). A unidade basal mapeada pertence ao Grupo Gurupi (**Pg**) do Proterozóico.

A Figura 5.16 ilustra uma consulta ao banco de dados para observação de parte do mapa geológico na escala de 1: 100.000. A Figura 5.17 mostra as linhas deste mapa sobre a composição TM Landsat 5, passagem de 04/08/2001.

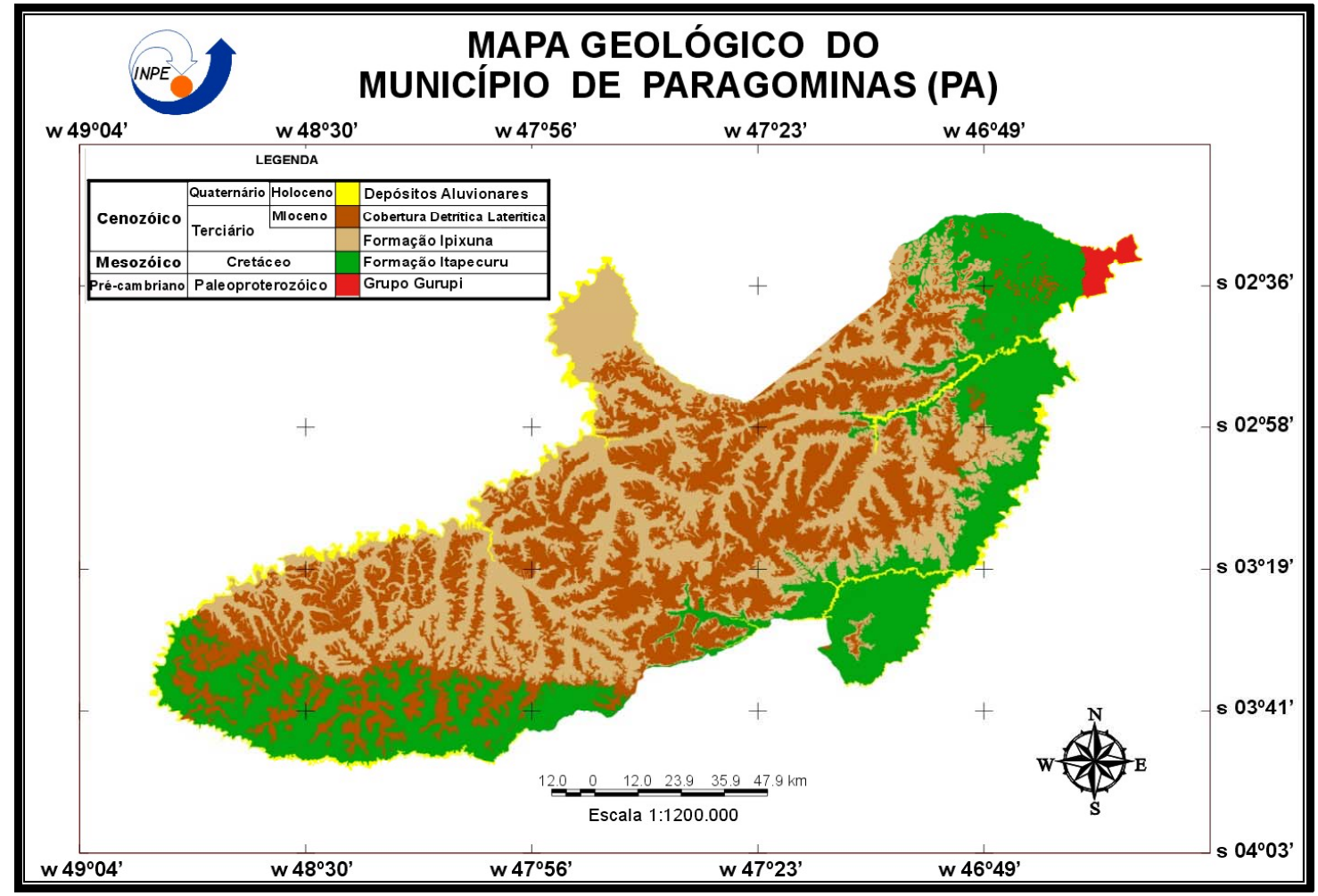

FIGURA 5.15 – Mapa Geológico do Município de Paragominas.

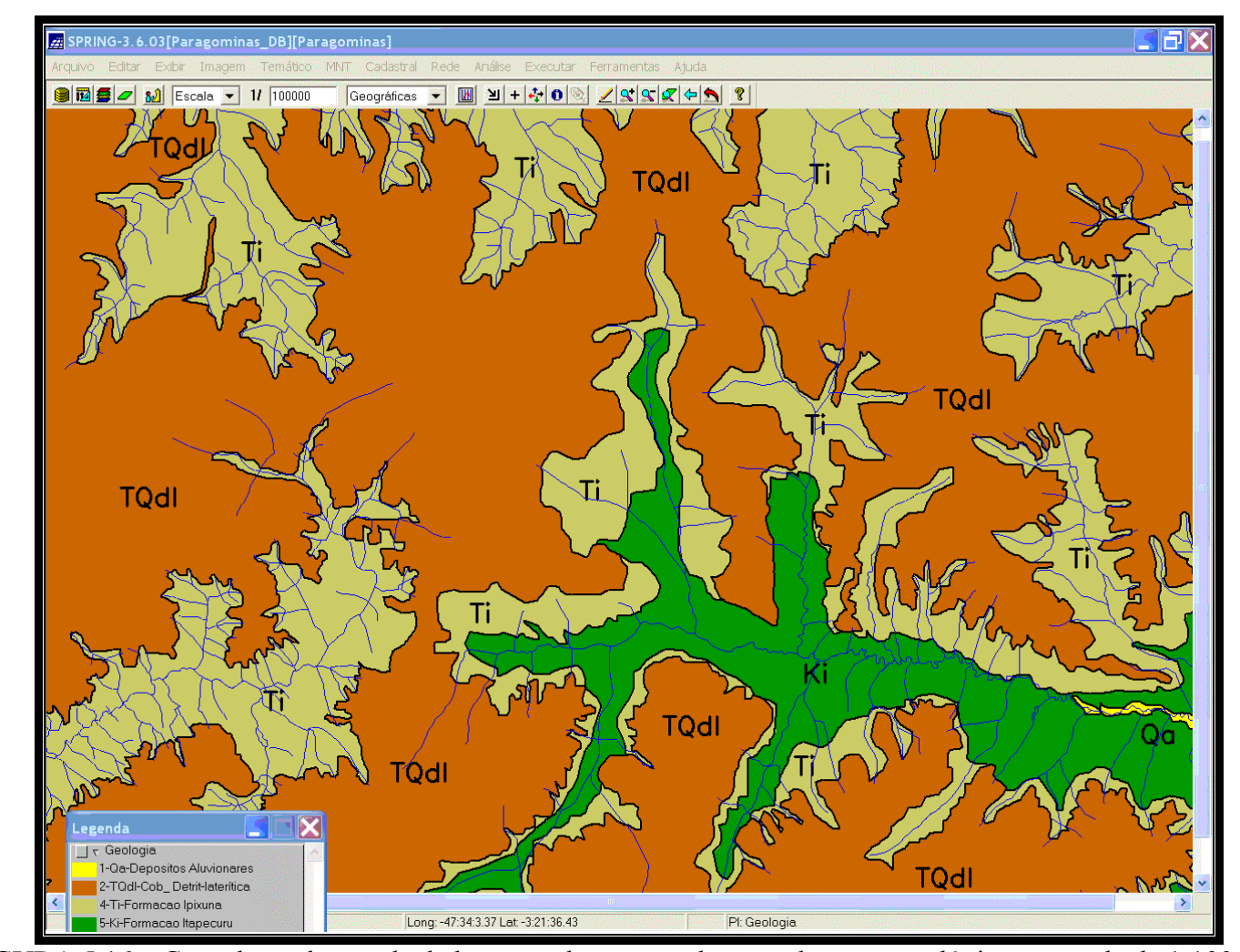

FIGURA 5.16 – Consulta ao banco de dados para observação de parte do mapa geológico na escala de 1:100.000.

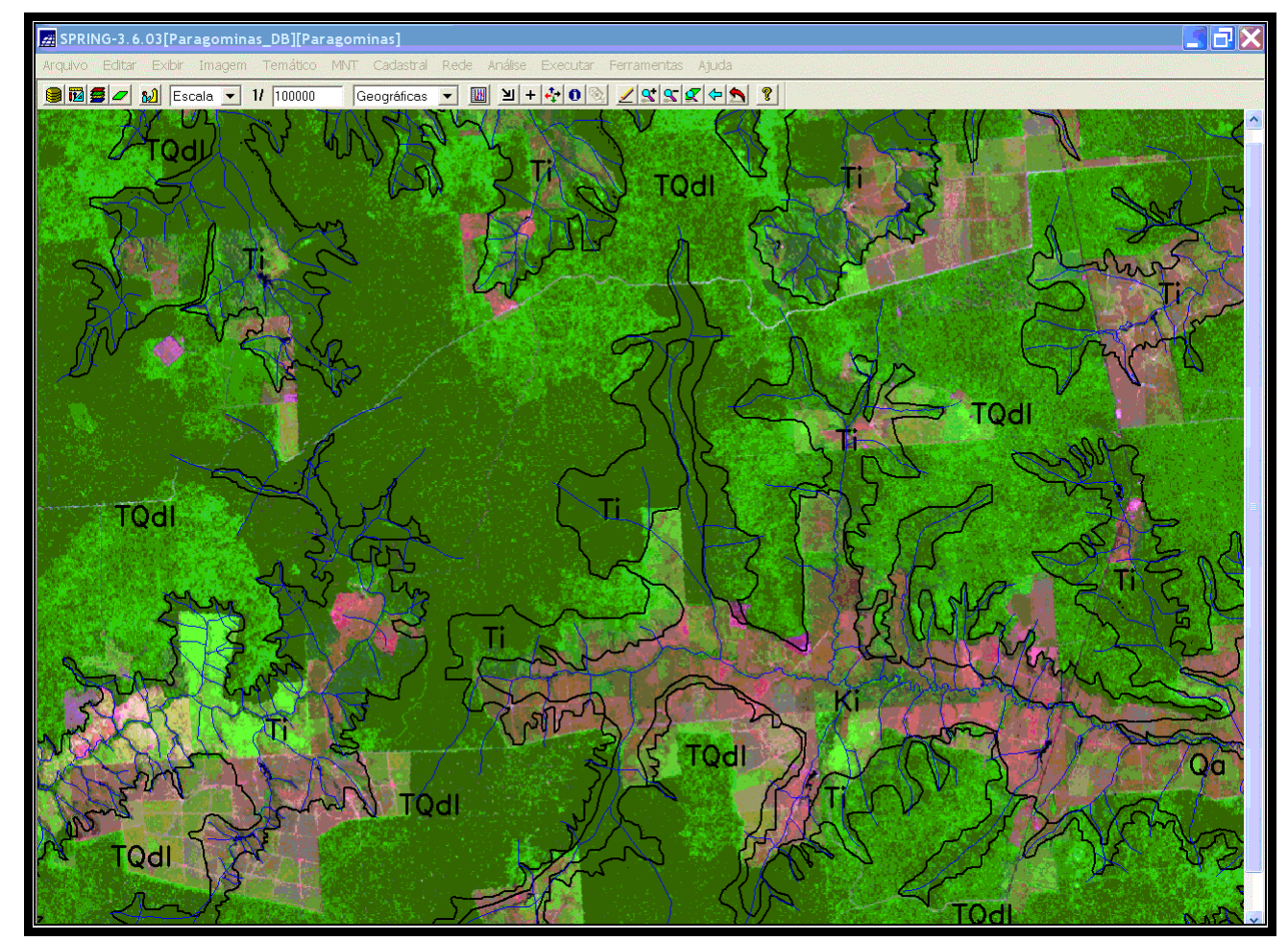

FIGURA 5.17 – Linhas do mapa geológico sobre a composição TM Landsat 5, órbita/ponto 222/62, R5G4B3, passagem de 04/08/2001.

• Mapa Geomorfológico (Figura 5.18): delimitação e detalhamento das unidades de acumulação (planícies aluvionares - **Af** e terraços aluvionares - **Atf**), aplainamento (pediplano degradado inumado - **Pgi** e pediplano retocado desnudado - **Pru**) e dissecação (com feições de topo convexo - **Dc**, topos tabulares - **Dt** e topos aguçados - **Da**).

A Figura 5.19 ilustra uma consulta ao banco de dados para observação de parte do mapa geomorfológico na escala de 1: 100.000. A Figura 5.20 mostra as linhas deste mapa sobre a composição TM Landsat 5, passagem de 04/08/2001.

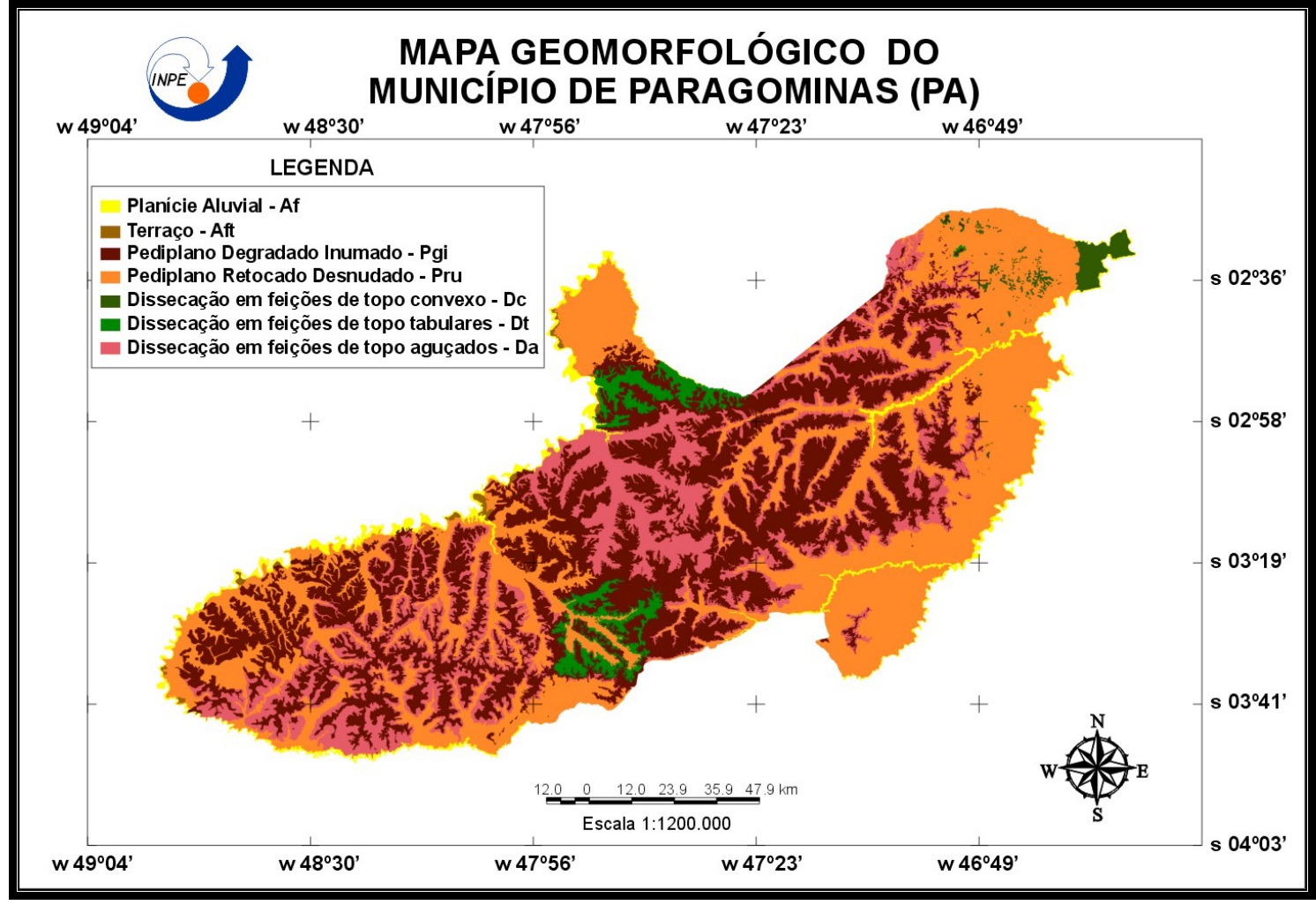

FIGURA 5.18 – Mapa Geomorfológico do Município de Paragominas.

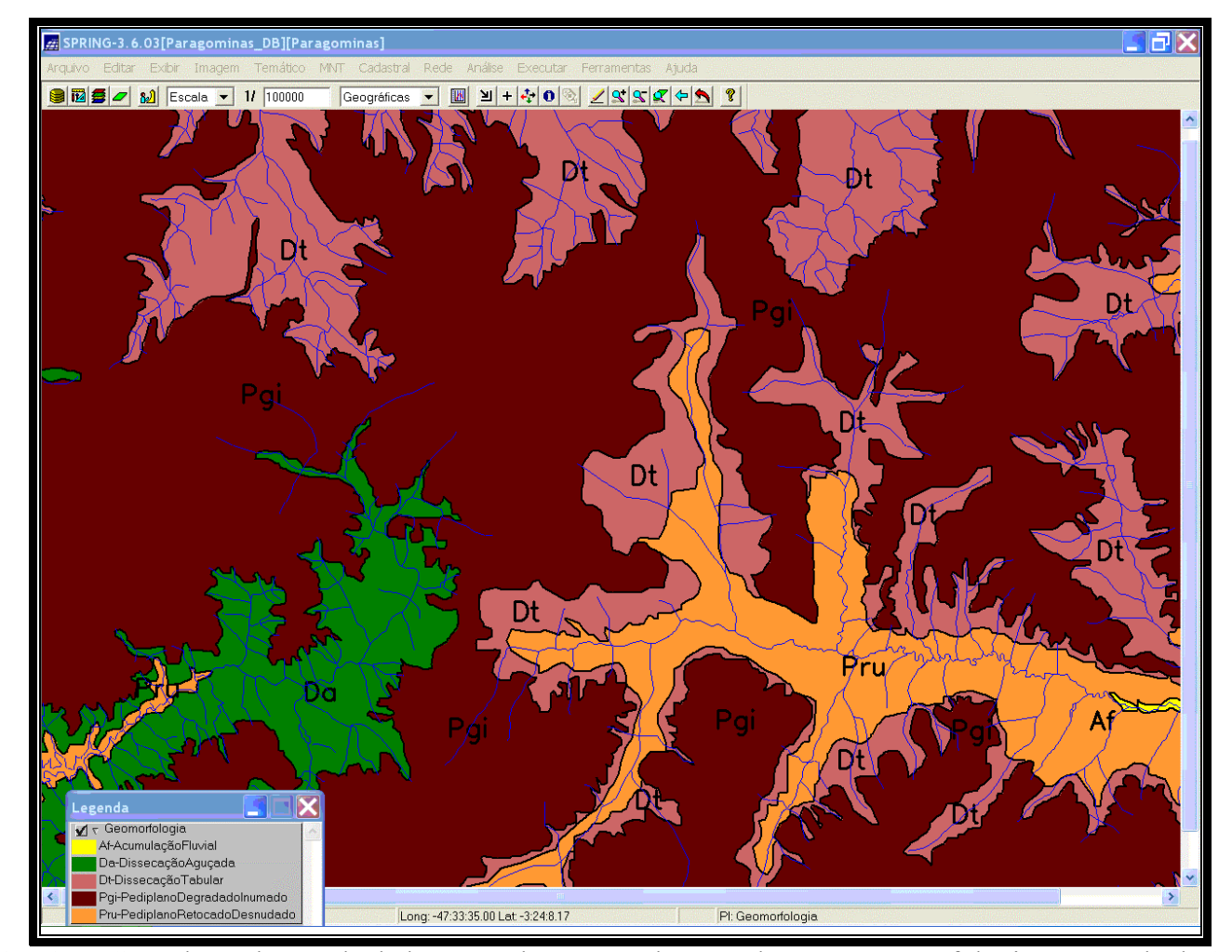

FIGURA 5.19 – Consulta ao banco de dados para observação de parte do mapa geomorfológico na escala de 1:100.000.

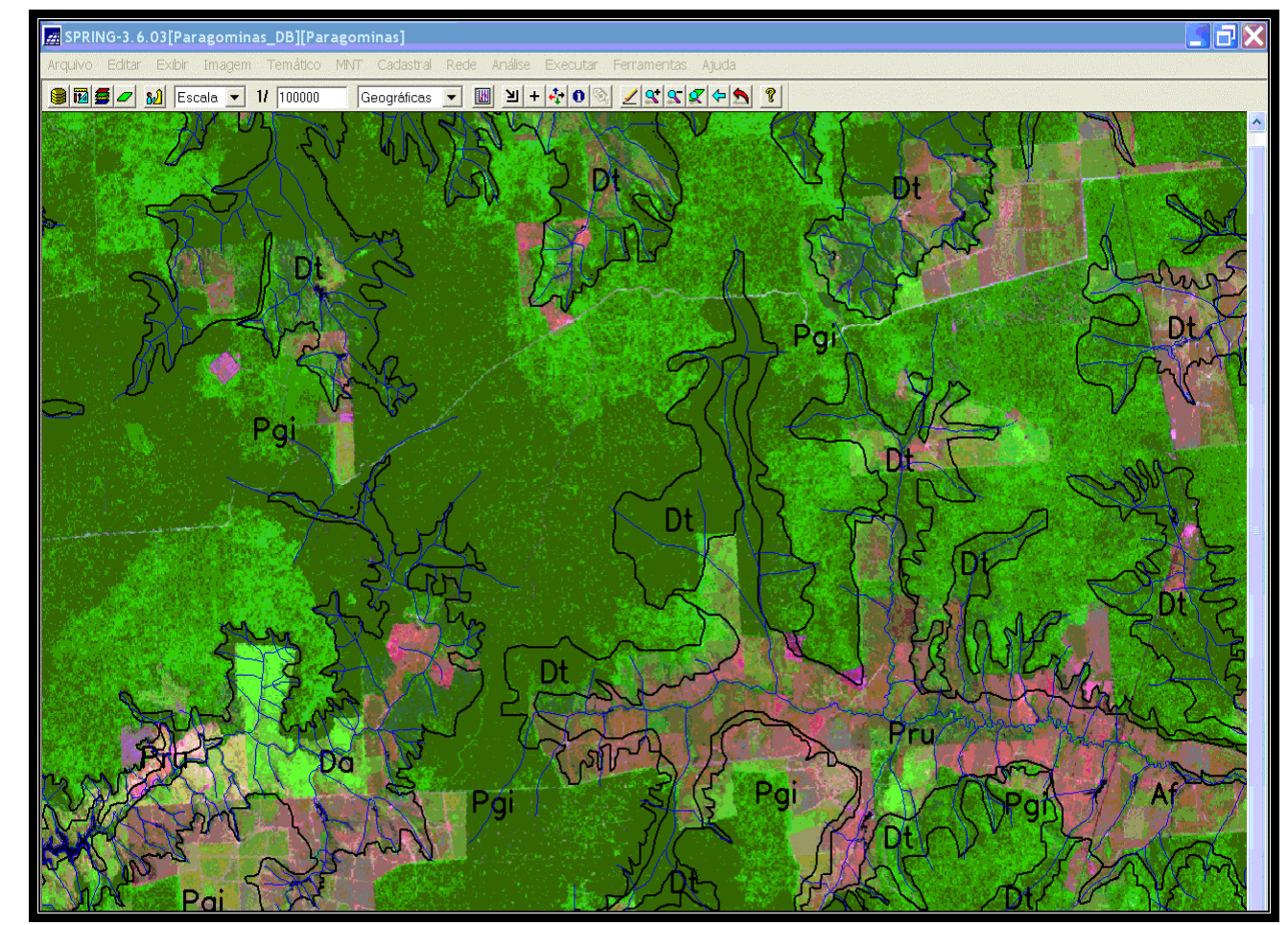

FIGURA 5.20 – Linhas do mapa geomorfológico sobre a composição TM Landsat 5, órbita/ponto 222/62, R5G4B3, passagem de 04/08/2001.

• Mapa de Solos (Figura 5.21): delimitação, com maior exatidão cartográfica, dos solos encontrados na área, como os neossolos (**Rubd1**), gleissolos (**GXbd**), plintossolos (**FXbd1**), argissolos (**PAd1**, **PAd2**, **PAd3**), latossolos (**LAdx1, LAdx2, LAd1, LAd2, LAd3, LAd4, LAdc1, LAdc2, LAdc3, LAdc4, LAdc6**) e as associações de latossolos com argissolos (**LAdc5**).

A Figura 5.22 ilustra uma consulta ao banco de dados para observação de parte do mapa de solos na escala de 1: 100.000. A Figura 5.23 mostra as linhas deste mapa sobre a composição TM Landsat 5, passagem de 04/08/2001.

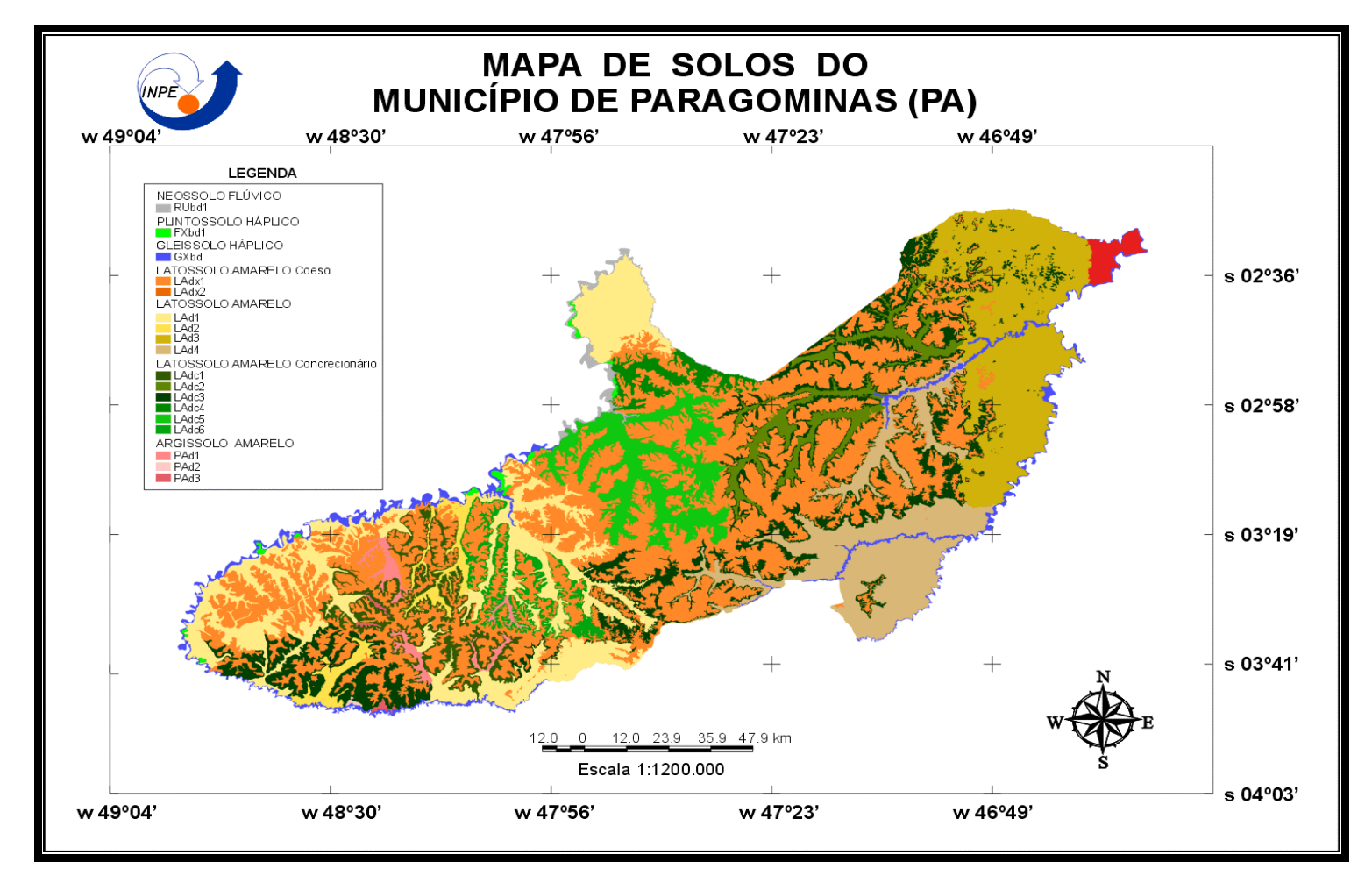

FIGURA 5.21 – Mapa de Solos do Município de Paragominas.

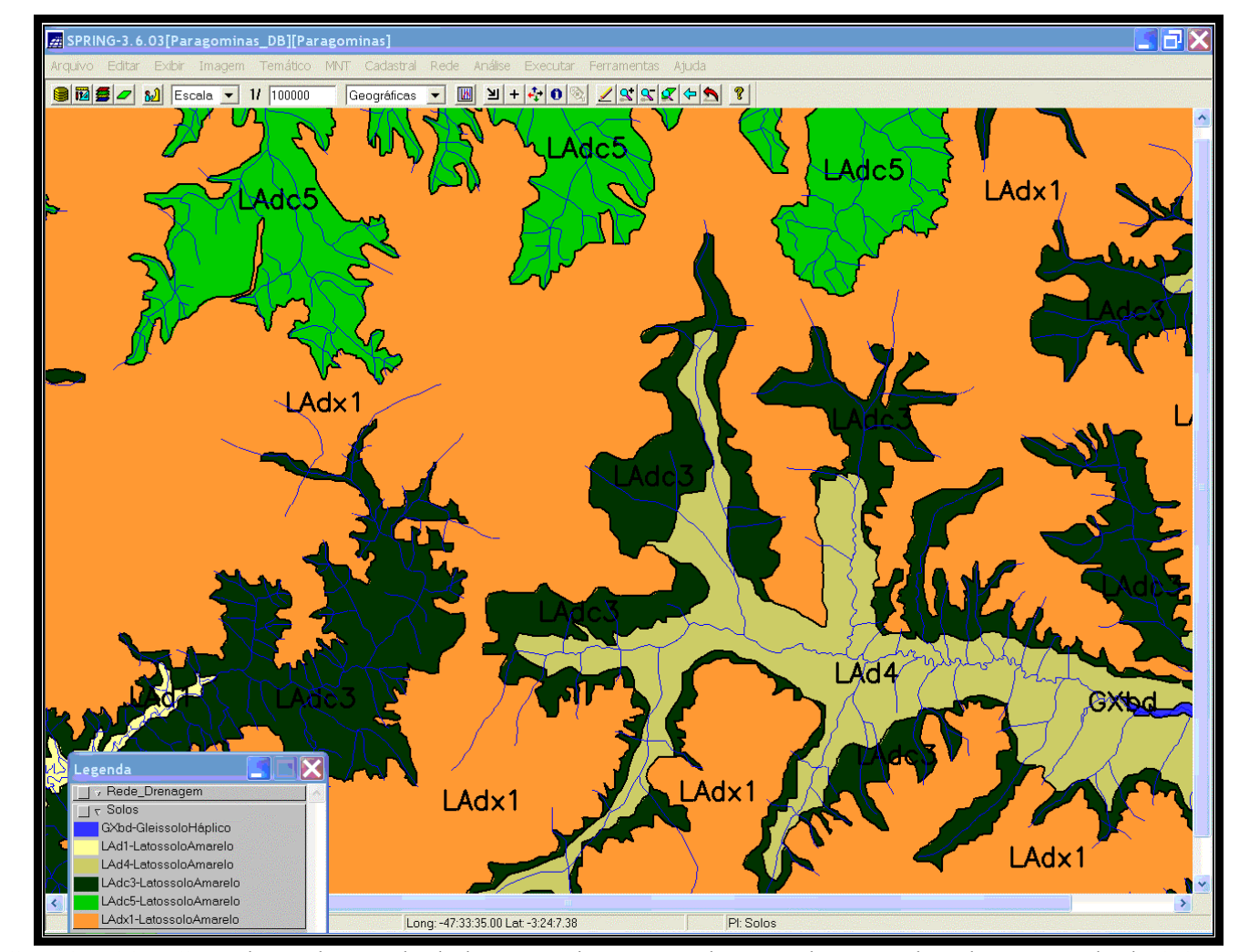

FIGURA 5.22 – Consulta ao banco de dados para observação de parte do mapa de solos na escala de 1:100.000.

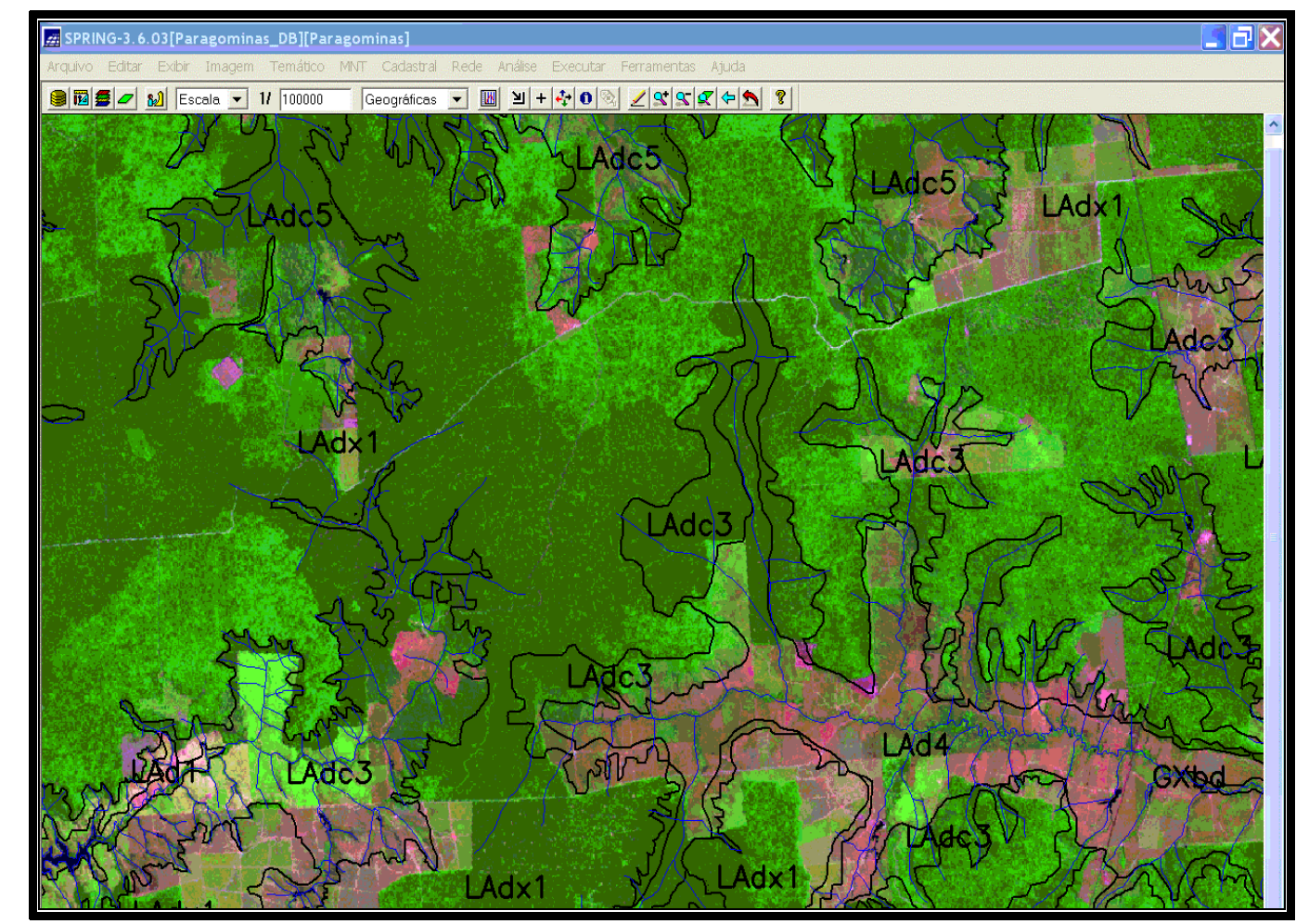

FIGURA 5.23 – Linhas do mapa de solos sobre a composição TM Landsat 5, órbita/ponto 222/62, R5G4B3, passagem de 04/08/2001.

#### **5.2.5 Análise da Vulnerabilidade à Perda de Solo**

A partir dos mapas gerados pela reinterpretação (solos, geologia, geomorfologia) e dos mapas construídos (cobertura vegetal e uso da terra, intensidade pluviométrica) foi analisada a vulnerabilidade à perda de solo das unidades de paisagem, com atribuição de valores de vulnerabilidade para cada classe de cada tema.

#### **5.2.5.1 Cobertura Vegetal e Uso da Terra**

A análise da vulnerabilidade à perda de solo para as classes de cobertura vegetal e uso da terra (Figura 5.9) baseia-se na densidade de cobertura que a vegetação ou a atividade antrópica proporcionam ao solo. Deste modo, considerando-se os valores sugeridos por Crepani et al. (2001), apresentam-se como áreas mais estáveis aquelas com maior densidade de cobertura vegetal, às quais são atribuídos os menores valores de vulnerabilidade (p. ex. floresta primária, floresta de várzea e sucessão secundária).

Por outro lado, para as áreas que apresentam uso da terra, com menor densidade de cobertura vegetal (p. ex. reflorestamento, pasto sujo, pasto limpo, campo de várzea, agricultura e área urbana), atribuiu-se os maiores valores de vulnerabilidade (Tabela 5.8).

| <b>CLASSE DE COBERTURA VEGETAL</b><br><b>E USO DA TERRA</b> | <b>VALORES DE</b><br><b>VULNERABILIDADE</b> |
|-------------------------------------------------------------|---------------------------------------------|
|                                                             |                                             |
| Floresta Primária                                           |                                             |
| Floresta de Várzea                                          | 1,0                                         |
| Sucessão Secundária                                         | 1,2                                         |
| Reflorestamento                                             | 2,5                                         |
| Pasto Sujo                                                  | 2,6                                         |
| Campo de Várzea                                             | 2,7                                         |
| Pasto Limpo                                                 | 2,8                                         |
| Agricultura                                                 | 3,0                                         |
| Area Urbana                                                 | 3,0                                         |

TABELA 5.8 **–** Valores de vulnerabilidade à perda de solo atribuídos à cobertura vegetal e uso da terra.

Nas áreas de atividade madeireira a exploração é feita, na maioria dos casos, sem técnicas de manejo corretas, enquanto que em todas as áreas agrícolas e de pastagens

visitadas não se observou o uso de práticas conservacionistas, como terraceamento em curva de nível, que contribuiriam para reduzir a perda de solo (Figura 5.24, 5.25 e 5.26).

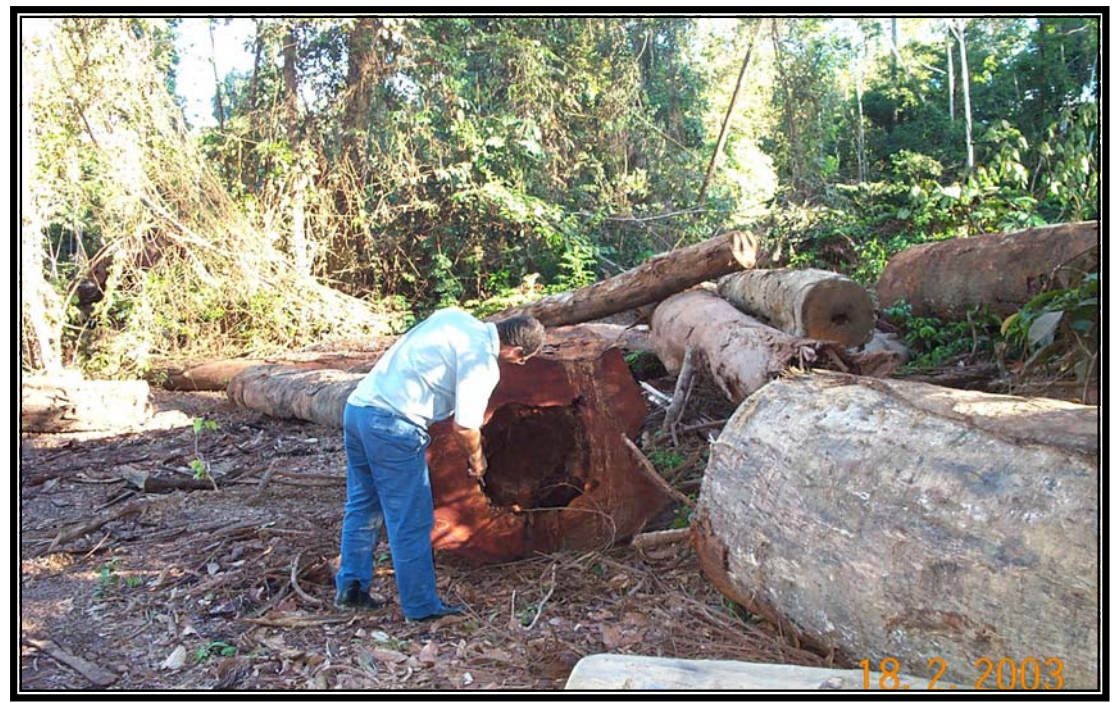

FIGURA 5.24 – Área de extração madeireira (corte seletivo) sem manejo adequado (troncos ocos).

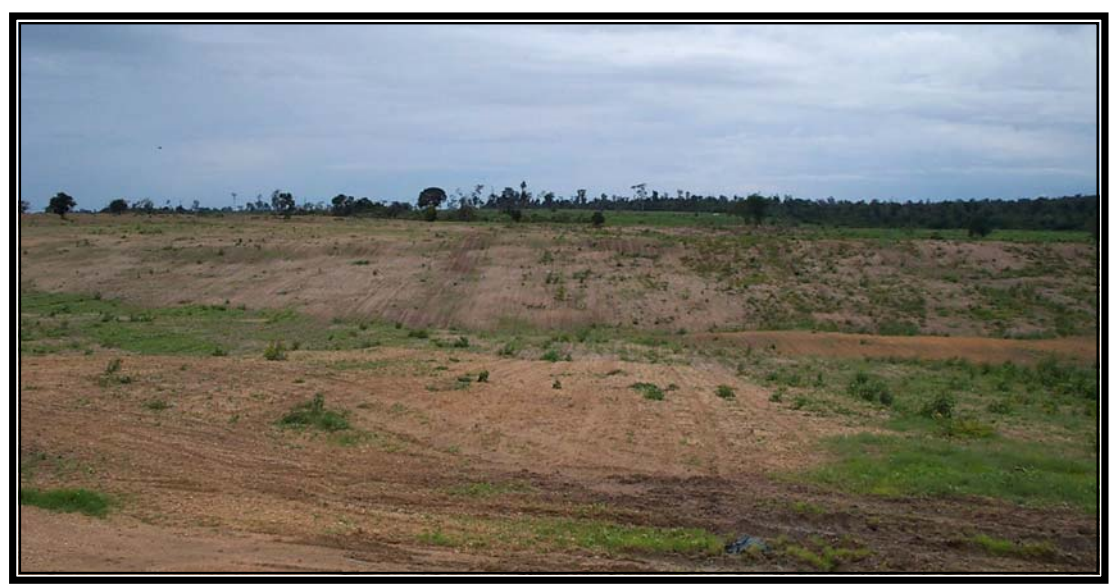

FIGURA 5.25 – Atividade agrícola sem práticas conservacionistas (terraceamento em curva de nível).

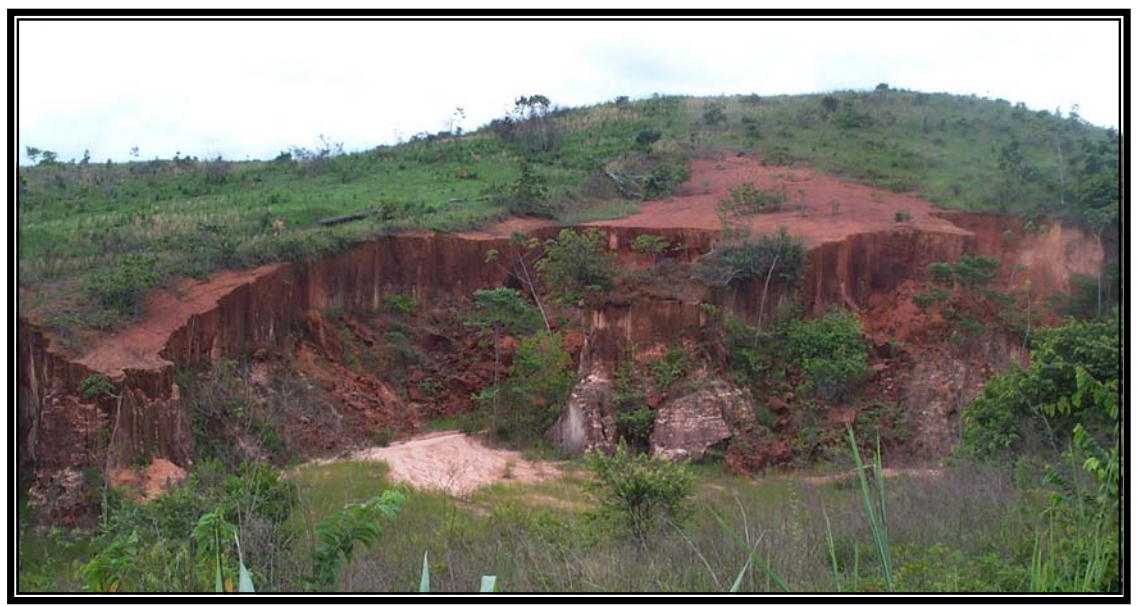

FIGURA 5.26 – Área de pastagem com voçoroca.

# **5.2.5.2 Geologia**

O grau de coesão das rochas, como descrito no item 4.5.1, é o critério utilizado para se atribuir valores de vulnerabilidade ao tema geologia.

Para as classes que apresentam rochas menos coesas foram atribuídos maiores valores de vulnerabilidade. Deste modo, os depósitos aluvionares, por apresentarem o menor grau de coesão, receberam o valor extremo de vulnerabilidade. Para as demais classes foi realizada uma média aritmética entre os valores atribuídos às litologias encontradas em cada unidade geológica (Tabela 5.9).

| Litologia<br><b>Classes</b>                  |                                  | Valor de vulnerabilidade |  |
|----------------------------------------------|----------------------------------|--------------------------|--|
| <b>Depósitos Aluvionares</b>                 | Sedimentos Inconsolidados        | 3,0                      |  |
| <b>Cobertura Detrítico-</b>                  | Laterita+Sedimentos              |                          |  |
| Laterítica                                   | detríticos lateríticos           | 2,6                      |  |
| Arenito+Argilito+Siltito<br>Formação Ipixuna |                                  | 2,6                      |  |
|                                              | Arenito+ArenitoArcosiano+        |                          |  |
| Formação Itapecuru                           | 2,6<br>Argilito+Folhelho+Siltito |                          |  |
| <b>Grupo Gurupi</b>                          | Anfibólio+Filito+Xisto           | 2,0                      |  |

TABELA 5.9 **–** Valores de vulnerabilidade atribuídos às unidades geológicas.

A análise feita para o tema geologia mostra que a área é composta principalmente por rochas sedimentares que apresentam valores elevados de vulnerabilidade à perda de solo.

Com exceção dos depósitos inconsolidados e da cobertura detrítico-laterítica, as outras unidades não são observadas facilmente. As formações Ipixuna e Itapecuru, e o Grupo Gurupi, não afloram. São cobertas por uma espessa camada de solo resultante dos processos pedogenéticos ou morfogenéticos de dissecação e desagregação do relevo, sendo observadas apenas em cortes de estradas e em afloramentos nos leitos dos rios (FIGURA 5.27).

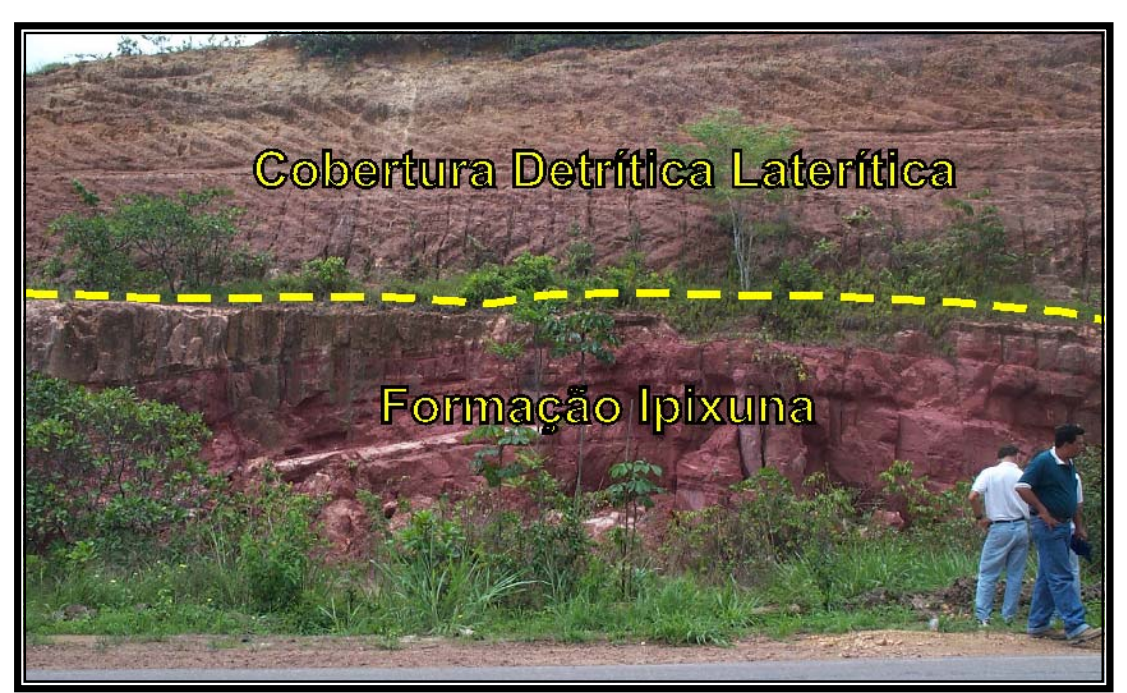

FIGURA 5.27 – Corte de estrada mostrando a Cobertura Detrítico-Laterítica sobreposta ao pacote arenito-pelítico levemente dobrado da Formação Ipixuna.

### **5.2.5.3 Geomorfologia**

Para atribuir os valores de vulnerabilidade ao tema geomorfologia foram usados os critérios descritos no Item 4.5.2.

As Tabelas 5.10, 5.11 e 5.12 mostram os valores medidos dos índices morfométricos associados aos valores de vulnerabilidade à perda de solo das classes geomorfológicas.

| <b>Classe</b> | Amplitude do<br>Interflúvio (m) | Vulnerabilidade |
|---------------|---------------------------------|-----------------|
| Af            |                                 | 3,0             |
| Dt            | 653,346                         | 2,8             |
| Da            | 598,72                          | 2,8             |
| Pru           | 1077                            | 2,6             |
| Aft           | 1681,56                         | 2,4             |
| Dc            | 405,56                          | 2,9             |
| Pgi           |                                 | J.U             |

TABELA 5.10 **–** Valores de vulnerabilidade para a intensidade de dissecação do relevo.

TABELA 5.11 **–** Valores de vulnerabilidade à perda de solos para a amplitude altimétrica.

| <b>Classe</b> | Amplitude<br>Altimétrica (m) | Vulnerabilidade |
|---------------|------------------------------|-----------------|
| Af            |                              | 3,0             |
| Dt            | 39                           | 1,3             |
| Da            | 38,6                         | 1,2             |
| Pru           | 37,32                        | 1,2             |
| Aft           |                              | 1,0             |
| Dc            | 37,6                         | 1,2             |
| Pgi           |                              | 1,0             |

TABELA 5.12 – Valores de vulnerabilidade para a declividade.

| <b>Classe</b> | <b>Declividade</b> |          |                 |
|---------------|--------------------|----------|-----------------|
|               | <b>Graus</b>       | Porcent. | Vulnerabilidade |
| Af            |                    |          | 3,0             |
| Dt            | 4,6                |          | 1,3             |
| Da            | 3,8                | 6,64     | 1,2             |
| Pru           | 2,24               | 3,9      | 1,1             |
| Aft           | 0,58               | 1,01     | 1,0             |
| Dc            |                    |          | 1,2             |
| Pgi           |                    |          | 1,0             |

Usando a fórmula 4.3, descrita no Item 4.5.2 pôde-se chegar aos valores finais de vulnerabilidade à perda de solo, calculados para o tema geomorfologia (Tabela 5.13).

| <b>Classe</b> | Vulnerabilidade/    |  |
|---------------|---------------------|--|
|               | <b>Estabilidade</b> |  |
| Af            | 3,0                 |  |
| Dt            | 1,8                 |  |
| Da            | 1,7                 |  |
| Pru           | 1,6                 |  |
| Aft           | 1,5                 |  |
| Dc            | 1,8                 |  |
| Pgi           | 1,0                 |  |

TABELA 5.13 – Valores de vulnerabilidade atribuídos às unidades geomorfológicas.

Os valores calculados mostram que:

- Apesar do relevo plano as Planícies Aluviais (Af) receberam o maior valor de vulnerabilidade, sendo consideradas áreas instáveis. Pois os processos morfogenéticos predominam sobre os processo pedogenéticos em áreas sujeitas à inundação e, portanto, intensa morfodinâmica;
- Os Pediplanos Degradados Inumados (Pgi), receberam o menor valor de vulnerabilidade, pois apresentam o relevo plano a suavemente ondulado e representam a mais antiga superfície pediplanada;
- As áreas de relevo dissecado, terraços e os pediplanos retocados desnudados, receberam valores de vulnerabilidade intermediários. Nestas áreas as vertentes são inclinadas e com baixos valores de amplitude interfluvial, estando sujeitas ao escoamento superficial ("*runoff"*) provocado pelas águas das chuvas que aceleram os processos de perda de solo.

De forma geral, os valores calculados mostram que a região estudada é composta por extensas áreas aplainadas com baixa declividade e amplitude altimétrica, nas quais a estabilidade predomina (Figura 5.28). Entretanto, a amplitude interfluvial apresentou valores baixos, o que mostra que a área apresenta grande quantidade de água em superfície, portanto grande disponibilidade de energia para o "*runoff"*.

As áreas dissecadas estão associadas aos valores mais altos de declividade e amplitude altimétrica, portanto mais sujeitas aos processos erosivos (Figura 5.29).

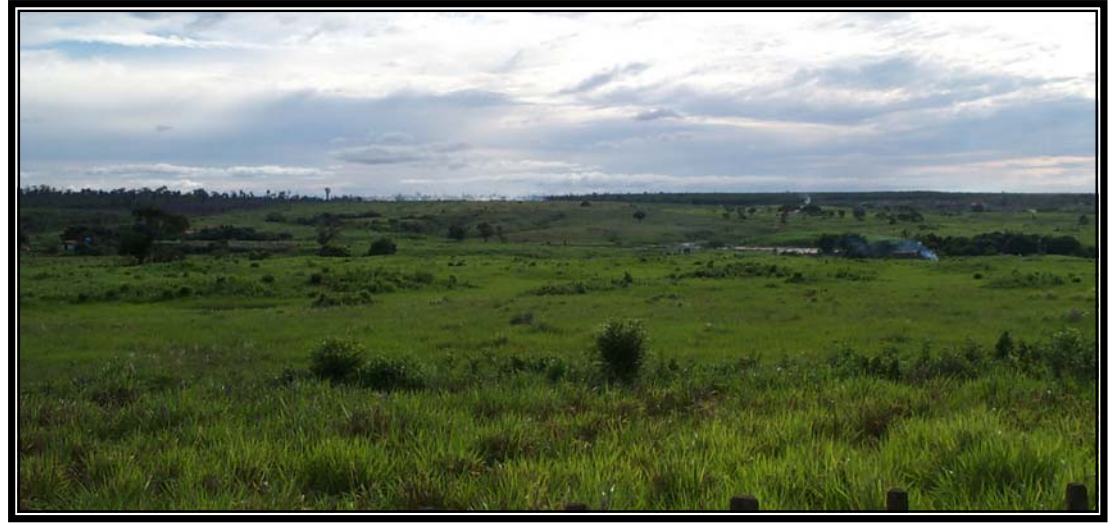

FIGURA 5.28 – Vista geral do relevo aplainado que domina a região do Município de Paragominas (PA)

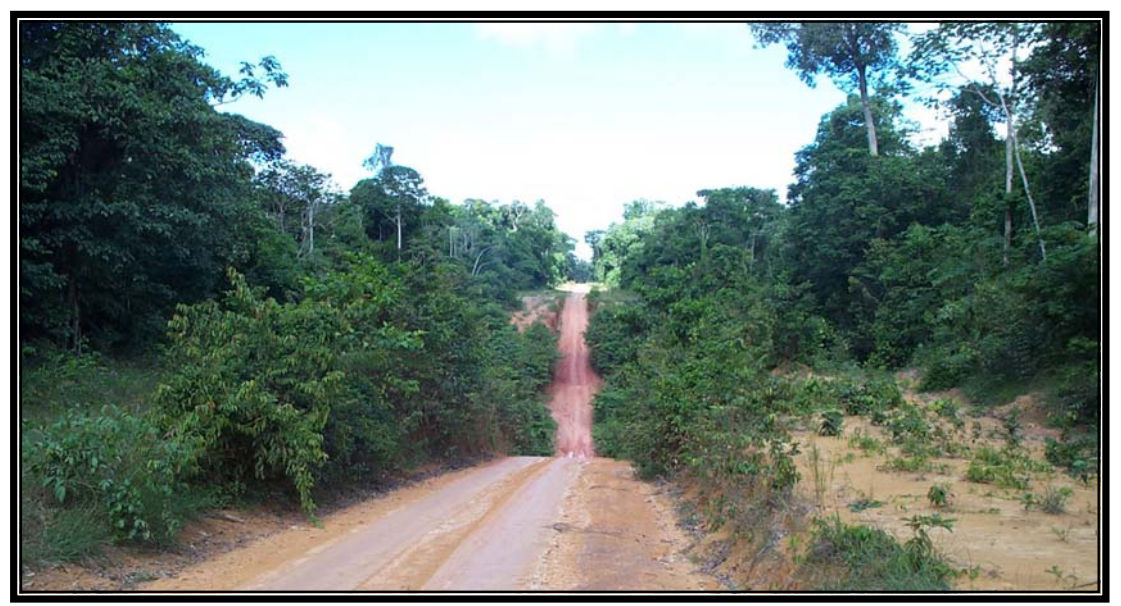

FIGURA 5.29 – Elevada variação de altitude em área dissecada.

#### **5.2.5.4 Solos**

Os valores de vulnerabilidade à perda de solo para o tema solos foram atribuídos de acordo com a maturidade dos solos, conforme exposto no item 4.5.3. No caso das associações, a vulnerabilidade foi calculada a partir das porcentagens de ocorrência de cada solo na associação.

Para associações com três tipos de solos a proporção foi de 60%, 30% e 10% e para as associações com dois tipos de solos a proporção foi de 60% e 40%.

Desta forma a Tabela 5.14 mostra os solos e as associações de solos do município, as proporções adotadas para o cálculo e o valor de vulnerabilidade à perda de solo atribuído para cada classe de solo.

| Associação<br>de Solos | <b>Constituintes</b>                                                                                                    | Valor de Vulnerabilidade |
|------------------------|----------------------------------------------------------------------------------------------------|--------------------------|
| LAdx1                  | 100% Latossolo Amarelo coeso                                                                                                    | $1,0x1,0=1,0$            |
| LAd1                   | 100% Latossolo Amarelo (relevo plano e<br>suave ondulado).                                                                             | $1,0x1,1 = 1,1$          |
| LAd <sub>2</sub>       | 100% Latossolo Amarelo (relevo suave<br>ondulado e ondulado).                                                                          | $1,0x1,2=1,2$            |
| LAd3                   | 60% Latossolo Amarelo<br>40% Argissolo Amarelo (textura<br>arenosa/argilosa)                                                           | $0,6x1,1+0,4x2,1=1,5$    |
| LAd4                   | 60% Latossolo Amarelo<br>40% Argissolo Amarelo (textura muito<br>argilosa)                                                             | $0,6x1,1+0,4x2,2=1,5$    |
| LAdc1                  | 100% Latossolo Amarelo concrecionário<br>(relevo ondulado e forte ondulado)                                                            | $1,0x1,3=1,3$            |
| LAdc2                  | 60% Latossolo Amarelo concrecionário<br>40% Latossolo Amarelo (relevo plano e<br>suave ondulado)                                       | $0,6x1,2+0,4x1,1=1,2$    |
| LAdc3                  | 60% Latossolo Amarelo concrecionário<br>(relevo ondulado e forte ondulado)<br>40% Latossolo amarelo (relevo suave<br>ondulado)         | $0,6x1,3+0,4x1,2=1,3$    |
| LAdc4                  | 60% Latossolo Amarelo concrecionário<br>(relevo suave ondulado e ondulado)<br>40% Latossolo Amarelo (relevo plano e<br>suave ondulado) | $0,6x1,2+0,4x1,1=1,2$    |

TABELA 5.14 **–** Associações de solos e valores de vulnerabilidade atribuídos.

(Continua)

| LAdc5            | 60% Latossolo Amarelo concrecionário<br>(relevo forte ondulado)<br>40% Argissolo Amarelo                                                                       | $0.6x1,4+0.4x2,0=1,7$             |
|------------------|----------------------------------------------------------------------------------------------------|-----------------------------------|
| LAdc6            | 60% Latossolo Amarelo concrecionário<br>(relevo ondulado e forte ondulado)<br>30% Latossolo Amarelo (textura argilosa)<br>10% Latossolo Amarelo(textura média) | $0,6x1,3+0,3x1,2+0,1x1,1=$<br>1.2 |
| PAd1             | 100% Argissolo Amarelo                                                                                                    | $1,0x2,0=2,0$                     |
| PAd <sub>2</sub> | 60% Argissolo Amarelo (relevo suave<br>ondulado)<br>40% Latossolo Amarelo (relevo suave<br>ondulado)                                                           | $0,6x^2,1+0,4x^1,2=1,8$           |
| PAd3             | 60% Argissolo Amarelo (relevo suave<br>ondulado e ondulado)<br>40% Latossolo Amarelo (relevo ondulado)                                                         | $0,6x^2,2+0,4x^1,3=1,9$           |
| FXbd1            | 60% Plintossolo Háplico Tb<br>40% Argissolo Amarelo (relevo suave<br>ondulado)                                                                                 | $0,6x3,0+0,4x2,1=2,3$             |
| <b>GXbd</b>      | 60% Gleissolo Háplico Tb<br>40% Plintossolo Argílico Tb                                                                                                    | $0,6x3,0+0,4x3,0=3.0$             |
| RUbd1            | 100% Neossolo Flúvico Tb                                                                                                    | $1,0x3,0=3,0$                     |

TABELA 5.14 – (Conclusão).

Os latossolos são os solos mais estáveis encontrados na área. São solos bem desenvolvidos, maduros de elevada profundidade e porosidade.

As associações de latossolos com argissolos e os argissolos puros são considerados intermediários na escala de vulnerabilidade. Estes solos se diferenciam pela textura, espessura e pelo relevo mais movimentado.

Os solos mais vulneráveis encontrados na área são os neossolos, os gleissolos e os plintossolos, considerados jovens e de pequena profundidade.

#### **5.2.5.5 Intensidade Pluviométrica**

O mapa de intensidade pluviométrica (Figura 5.30) mostra a distribuição dos intervalos conforme discutido em 4.5.5. A Tabela 5.15 mostra a associação destes intervalos aos valores de vulnerabilidade à perda de solo.

A análise do mapa mostra que há uma gradação da intensidade pluviométrica, com os menores valores concentrados na porção leste crescendo para oeste. Não há na área valores baixos de intensidade pluviométrica, por isso a vulnerabilidade considerada está entre intermediária à alta.

TABELA 5.15 **–** Associação dos valores de intensidade pluviométrica com os valores de vulnerabilidade à perda de solo.

| Intensidade Pluviométrica Vulnerabilidade Intensidade Pluviométrica |     |                       | Vulnerabili- |
|---------------------------------------------------------------------|-----|-----------------------|--------------|
| (mm/mês)                                                            |     | (mm/m <sup>2</sup> s) | dade         |
| $310.330 - 325.000$                                                 |     | 425.000 - 450.000     | 2,6          |
| 325.000 - 350.000                                                   |     | 450.000 - 475.000     | 2,           |
| 350.000 - 375.000                                                   | 2,3 | 475.000 - 500.000     | 2,8          |
| 375.000 - 400.000                                                   | 2.4 | $500.000 - 525.000$   | 2,9          |
| $400.000 - 425.000$                                                 |     | 525.000 - 541.400     |              |

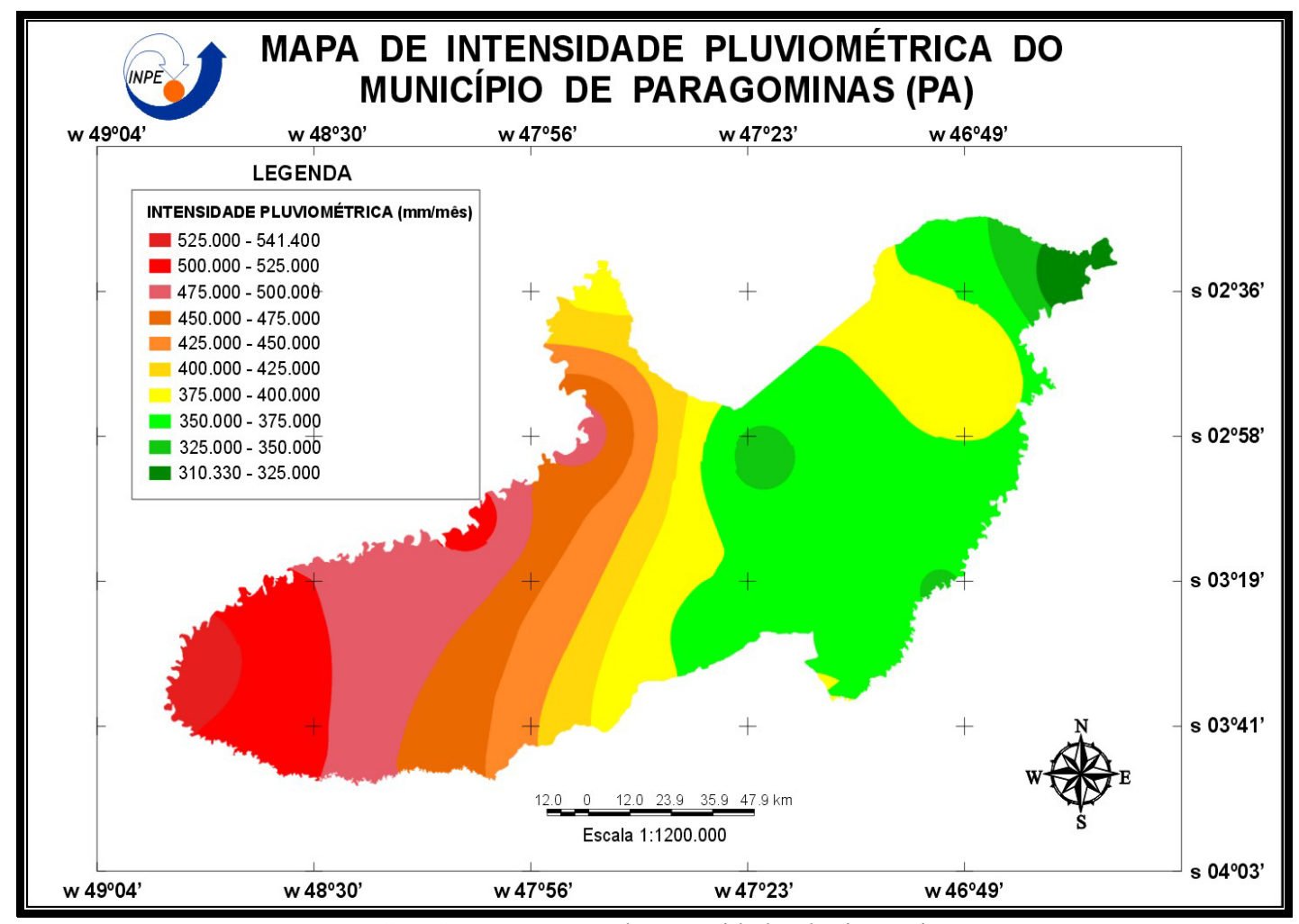

FIGURA 5.30 – Mapa de Intensidade Pluviométrica.

#### **5.2.6 Reserva Legal**

Pretendia-se prover o banco de dados deste trabalho de um Plano de Informação Fundiário, com o objetivo de tornar conhecida a distribuição espacial de cada posse ou propriedade rural. A fim de obter informação básica para atribuir a cada propriedade sua disponibilidade de área coberta por floresta para manutenção da Reserva Legal.

Na impossibilidade de obtenção de dados que permitissem essa espacialização e abordagem individual de cada posse ou propriedade, o tratamento dispensado à Reserva Legal é aquele descrito em Fidalgo et al. (2003), que faz uma estimativa por município das áreas rurais em que recai a obrigatoriedade da manutenção da reserva legal. Para essa estimativa excluiu-se da área estudada dos municípios:

- a área de Terras Indígenas para as quais não está prevista a obrigatoriedade de manutenção de reserva legal já que estão sujeitas ao regime de preservação permanente;
- as áreas urbanas:
- os espelhos d'água (rios, lagos e represas);
- as áreas cobertas por nuvens.

Para estes autores o indicador das áreas de remanescentes florestais disponíveis para manutenção de reserva legal é obtido através da equação:

$$
P_{FR} = \frac{F_R}{(F_R + F_A)} 100
$$
\n(5.1)

onde:

*PFR* = porcentagem disponível de áreas de remanescentes florestais para manutenção de reserva legal;

 $F_R$  = extensão de área remanescente de floresta em quilômetros quadrados; e

 $F_A$  = extensão de área alterada de floresta em quilômetros quadrados.

Do ponto de vista legal a Medida Provisória Nº 2.166-67, de 24 de agosto de 2001 estabelece:

No § 2º do Art. 1º:

*III – Reserva Legal: área localizada no interior de uma propriedade ou posse rural, excetuada a de preservação permanente, necessária ao uso sustentável dos recursos naturais, à conservação e reabilitação dos processos ecológicos, à conservação da biodiversidade e ao abrigo e proteção de fauna e flora nativas;* 

No Art. 16:

*As florestas e outras formas de vegetação nativa, ressalvadas as situadas em área de preservação permanente, assim como aquelas não sujeitas ao regime de utilização limitada ou objeto de legislação específica, são suscetíveis de supressão, desde que sejam mantidas, a título de reserva legal, no mínimo:* 

*I – oitenta por cento, na propriedade rural situada em área de floresta localizada na Amazônia Legal;*

Para o cálculo da porcentagem disponível de áreas de remanescentes florestais para manutenção de reserva legal é aplicada a Equação 5.1, considerando-se os seguintes aspectos:

A FR (extensão de área de remanescentes) pode ser obtida subtraindo-se da área total do município a área da Terra Indígena, as Áreas Urbanas, a área de Hidrografia e a área coberta por nuvens, obtendo-se assim a área rural disponível para manutenção de reserva legal. Desta área rural, composta pelas áreas de Floresta Primária, Sucessão Secundária, Floresta de Várzea, Reflorestamento e áreas de uso da terra, deve ser subtraído o total de APP nelas contidas, conforme dita a Medida Provisória.

Os dados necessários a esta operação estão disponíveis nas Tabelas 5.6 e 5.18:

Área Rural Disponível = Área Total do Município – (Terra Indígena + Área Urbana + Hidrografia + Nuvens).

Área Rural Disponível = 19.509,62 km²- (973,67+19,89+106,73+134,57) km².

Área Rural Disponível =  $18.274,76$  km<sup>2</sup>.

 $F_R = \text{Area Rural Disponível}$  - Total de APP.

 $F_R$  = 18.274,76 km<sup>2</sup> - 4241,67 km<sup>2</sup>.

 $F_R = 14033,09$  km<sup>2</sup>.

A extensão de área alterada de Floresta, FA, pode ser calculada a partir dos dados dessas mesmas Tabelas:

 $F_A$  = Agricultura + Pasto Limpo + Pasto Sujo.

 $F_A = (144.10 + 2.312.99 + 2.383.69)$  km<sup>2</sup>.

 $F_A = 4840,78$  km<sup>2</sup>.

Aplicando a Equação 5.1:

$$
P_{FR} = \frac{F_R}{(F_R + F_A)} 100
$$

 $P_{FR} = 14033,09 \text{ km}^2/(14033,09 \text{ km}^2 + 4840,78 \text{ km}^2) * 100.$ 

$$
P_{FR} = 74,35\%.
$$

Portanto, a porcentagem disponível de áreas de remanescentes florestais para manutenção de reserva legal do Município de Paragominas é de 74,34%, pouco abaixo dos 80% previstos na Medida Provisória no 2.166-67, de 24 de agosto de 2001.

#### **5.3 Integração dos Dados Gerados**

#### **5.3.1 Mapa de Vulnerabilidade à Perda de Solo**

A partir dos valores atribuídos a cada tema (cobertura vegetal e uso da terra, geologia, geomorfologia, solos e intensidade pluviométrica) foi possível determinar um valor de vulnerabilidade para cada unidade de paisagem, através das operações de álgebra de mapas, conforme discutido em 4.6.1. Estes valores possibilitaram caracterizar as diferentes unidades de paisagem da área em um mapa de vulnerabilidade à perda de solo do município (Figura 5.31).

A Figura 5.32 ilustra uma consulta ao banco de dados para observação de parte do mapa de vulnerabilidade à perda de solo na escala de 1: 100.000.

Pela análise do mapa constata-se que 65,2% da área do município pode ser considerada medianamente estável/vulnerável, 28,3% moderadamente estável, 5,3% moderadamente vulnerável e 1,2% vulnerável (Tabela 5.16).

As regiões mais vulneráveis à perda de solo no município estão localizadas em áreas com maior grau de dissecação, com solos mais jovens e de intenso uso. Por outro lado, as áreas menos vulneráveis, que ocupam a grande maioria do município, encontram-se sobre os platôs e áreas aplainadas, com solos maduros e profundos (latossolos e latossolos+associações).

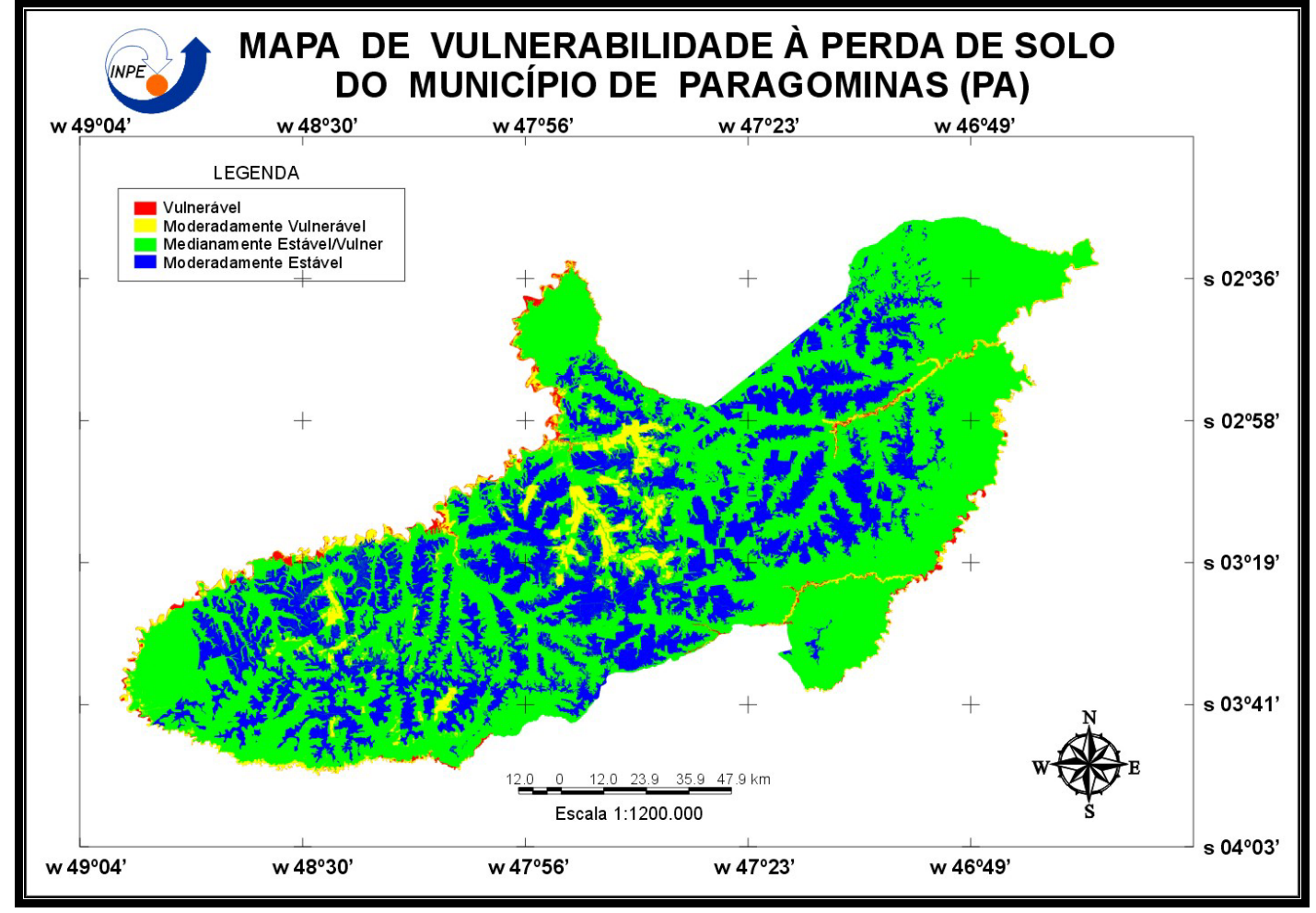

FIGURA 5.31 – Mapa de Vulnerabilidade à Perda de Solo do Município de Paragominas.

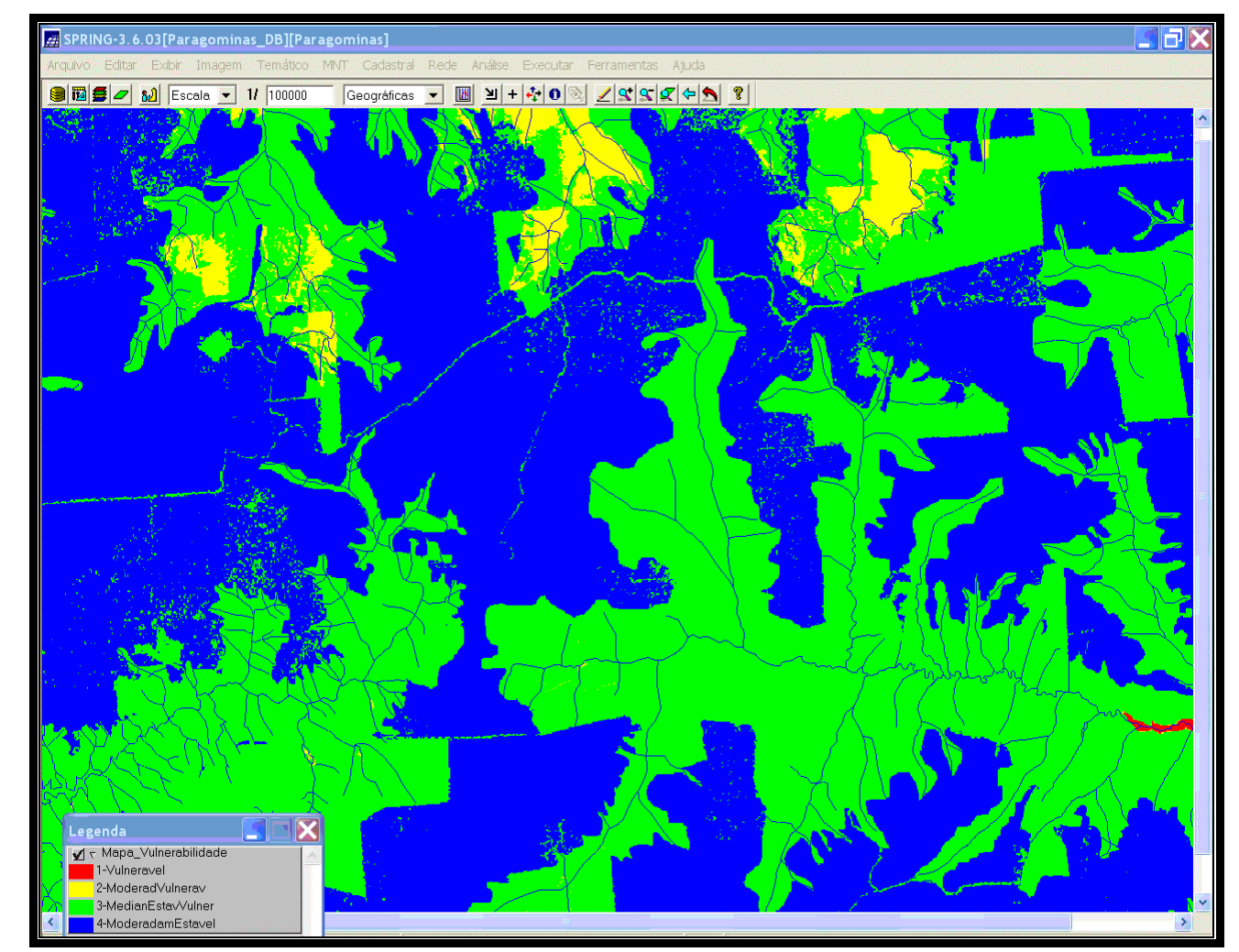

FIGURA 5.32 – Consulta ao banco de dados para observação de parte do mapa de vulnerabilidade à perda de solo na escala de 1:100.000.

| Classe de Vulnerabilidade   | Área (Km <sup>2</sup> ) | Area $(\% )$ |
|-----------------------------|-------------------------|--------------|
| Vulnerável                  | 239,26                  | $2\%$        |
| Moderadamente Vulnerável    | 1022,63                 | 5.3%         |
| Medianamente Estável/Vulner | 12707,27                | 65,2%        |
| Moderadamente Estável       | 5517,08                 | 28,3%        |

TABELA 5.16 **–** Distribuição de classes do mapa de vulnerabilidade à perda de solo.

# **5.3.2 Mapa de Áreas de Preservação Permanente (APP)**

O mapa de Áreas de Preservação Permanente mostra as áreas do município que devem ser protegidas de acordo com a Legislação Federal, conforme previsto no artigo 3º da Resolução CONAMA Nº 303, de 20 de março de 2002 (ANEXO II), o qual estabelece que constituem Área de Preservação Permanente as áreas situadas:

• Em faixa marginal, medida a partir do nível mais alto, em projeção horizontal, com largura mínima de:

30 metros para o curso d'água com menos de 10 metros de largura;

50 metros para o curso d'água com 10 a 50 metros de largura;

100 metros para o curso d'água com 50 a 200 metros de largura;

200 metros para o curso d'água com 200 a 600 metros de largura;

500 metros para o curso d'água com mais de 600 metros de largura;

- Ao redor de nascente ou olho d'água, ainda que intermitente, com raio mínimo de 50 metros de tal forma que proteja, em cada caso, a bacia hidrográfica contribuinte;
- Em encosta ou parte desta, com declividade superior a 100% ou 45° na linha de maior declive;

• Nas escarpas e nas bordas dos tabuleiros e chapadas a partir da linha de ruptura em faixa nunca inferior a 100 metros em projeção horizontal no sentido do reverso da escarpa.

Estes critérios foram usados para gerar o mapa de Áreas de Preservação Permanente (APP) para o Município de Paragominas (Figura 5.33). A largura dos rios foi medida na imagem e, quando disponível, comparada à largura máxima obtida junto a Administração das Hidrovias da Amazônia Oriental – AHIMOR. (2002) e ao Núcleo de Hidrometeorologia – NHM (2003), optando-se por esta.

Deste modo, pôde-se delimitar uma área de aproximadamente  $4.528,86$  Km<sup>2</sup> que deve ser preservada, ou recuperada quando já ocupada por alguma atividade, de acordo com a Legislação Federal (Anexo I).

A Figura 5.34 ilustra uma consulta ao banco de dados para observação de parte do mapa de Áreas de Preservação Permanente, na escala de 1: 100.000 sobre a composição TM Landsat 5, órbita/ponto 222/62, R5G4B3, passagem de 04/08/2001.

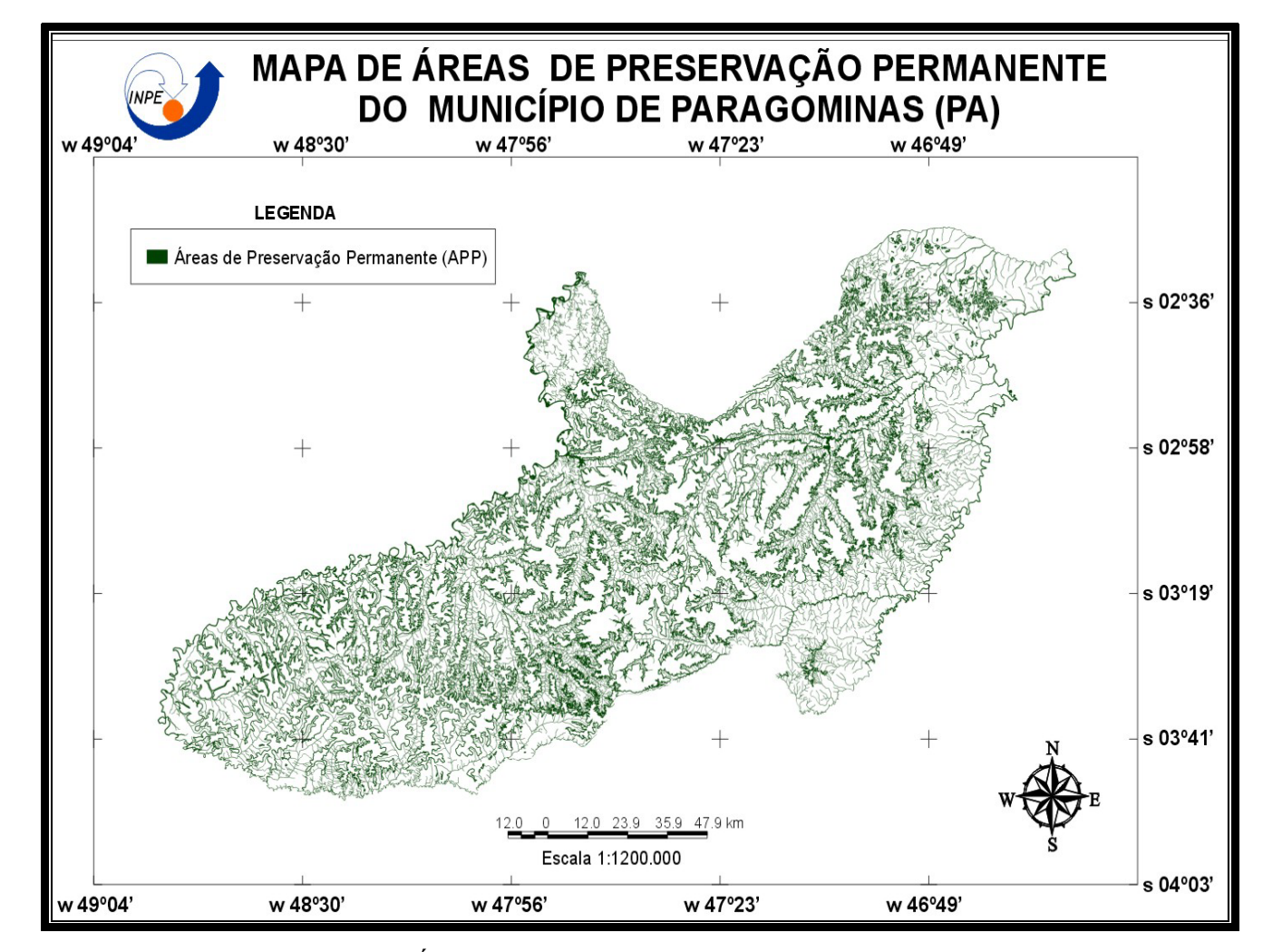

FIGURA 5.33 – Mapa de Áreas de Preservação Permanente do Município de Paragominas.

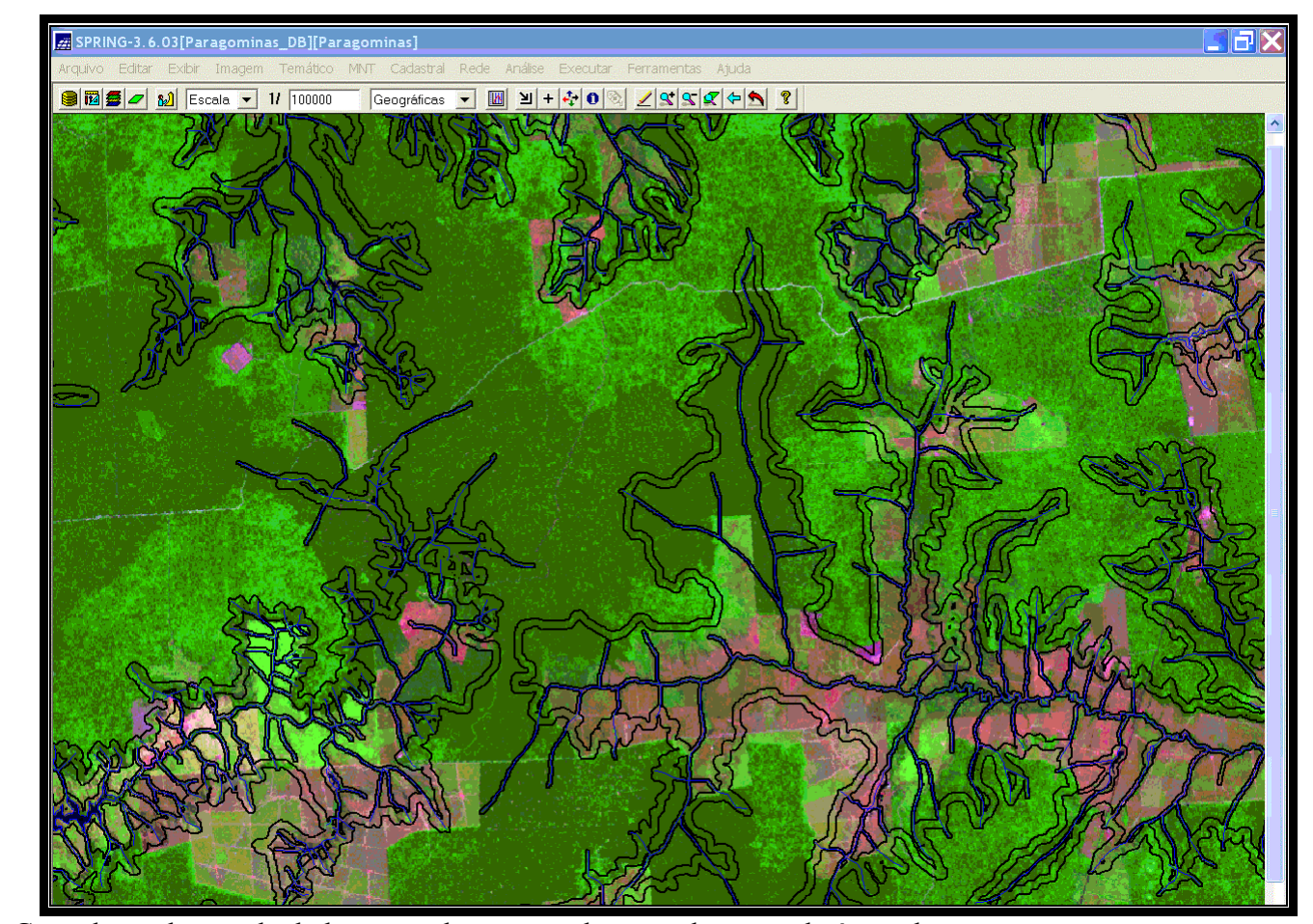

FIGURA 5.34 – Consulta ao banco de dados para observação de parte do mapa de áreas de preservação permanente na escala de 1:100.000 sobre a composição TM Landsat 5, órbita/ponto 222/62, R5G4B3, passagem de 04/08/2001.

# **5.3.3 Mapa de Áreas Prioritárias para Preservação, Recuperação ou Uso Sustentado**

O Mapa de Áreas Prioritárias para Preservação, Recuperação ou Uso Sustentado (Figura 5.35) é o resultado da combinação do Mapa de Vulnerabilidade à Perda de Solo com o Mapa de Cobertura Vegetal e Uso da Terra. Esta combinação permitiu a geração de um mapa mostrando a vulnerabilidade à perda de solo das áreas ocupadas por cada classe de cobertura vegetal e uso da terra.

São consideradas prioritárias para preservação aquelas áreas que apresentam vulnerabilidade mais alta (vulneráveis a moderadamente vulneráveis) e ainda não foram ocupadas por atividades de uso da terra, ou apresentam estágios avançados de sucessão secundária. São consideradas áreas prioritárias para recuperação aquelas que apresentam vulnerabilidade mais alta (vulneráveis a moderadamente vulneráveis) e são ocupadas por alguma forma de uso da terra.

As áreas que apresentam vulnerabilidade mais baixa (moderadamente estáveis) são indicadas para o uso e exploração, desde que de acordo com a legislação vigente e mediante a aplicação de práticas conservacionistas.

As diferentes combinações de vulnerabilidade à perda de solo e cobertura vegetal/uso da terra permitem uma hierarquização das prioridades, que se constitui nas diferentes classes (Tabela 5.17) do mapa de áreas prioritárias para preservação, recuperação ou uso sustentado.

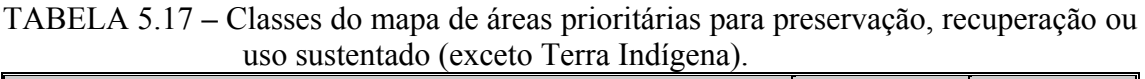

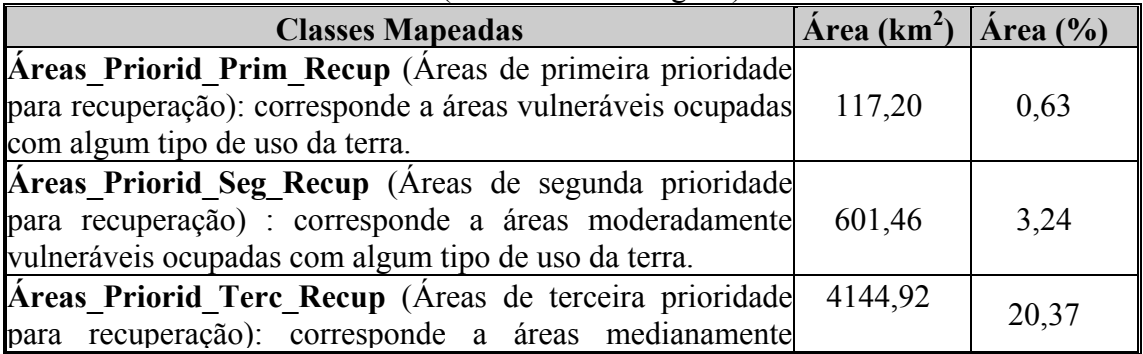

(Continua)

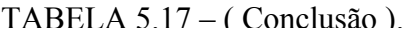

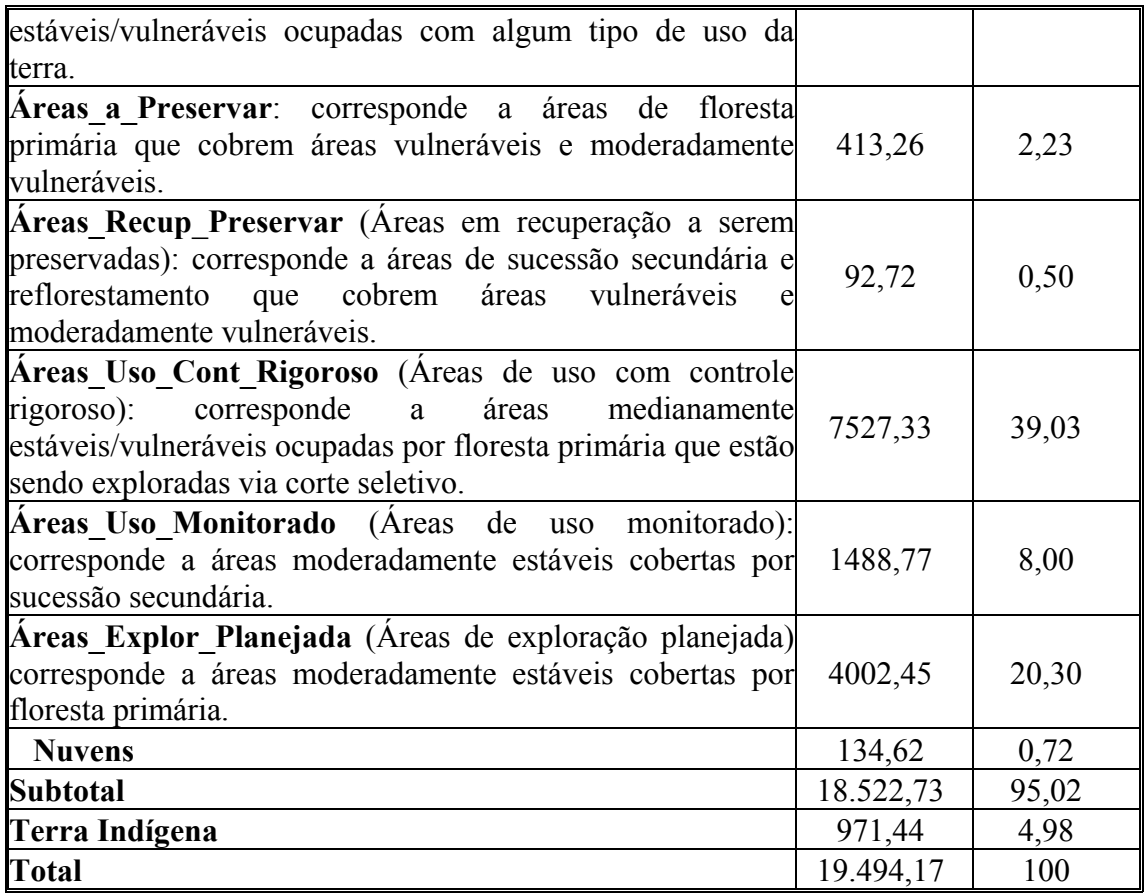

A interpretação dos dados da tabela, sem levar em consideração as Áreas de Preservação Permanente e de Reserva Legal, permite concluir que:

- 3,87% da área do município, correspondente a áreas vulneráveis a moderadamente vulneráveis à perda de solo ocupadas com diferentes tipos de uso da terra, deve ter prioridade na recuperação da sua cobertura vegetal.
- 20,37% da área do município, correspondente a áreas medianamente estáveis/vulneráveis ocupadas com diferentes tipos de uso da terra, deve ter prioridade na aplicação de práticas conservacionistas (plantio direto, terraceamento em curva de nível) no uso da terra.
- 2,73% da área do município, correspondente a áreas vulneráveis à moderadamente vulneráveis cobertas por floresta primária, sucessão secundária ou reflorestamento, necessita ser rigorosamente preservado.
- 39,03% da área do município, correspondente a áreas medianamente estáveis/vulneráveis cobertas por florestas primárias que estão sendo exploradas via corte seletivo, necessita de controle rigoroso do manejo.
- 8,00% da área do município, correspondente a áreas moderadamente estáveis cobertas por sucessão secundária, pode ser prioritariamente usada na ampliação da fronteira agrícola, desde que de acordo com a legislação vigente e com aplicação de práticas conservacionistas.
- 20,30% da área do município, correspondente a áreas moderadamente estáveis cobertas por floresta primária, pode ser explorada, desde que de acordo com a legislação vigente e com aplicação de práticas corretas de manejo florestal.
- 4,98% da área do município corresponde a Terra Indígena sujeita ao regime de preservação permanente (§ 2º do art. 3º da Lei Nº 4.771).
- 0,72% da área do município estava coberta por nuvens na imagem utilizada na classificação.

A Figura 5.36 ilustra uma consulta ao banco de dados para observação de parte do mapa de áreas prioritárias para preservação, recuperação ou uso sustentado na escala de 1: 100.000.

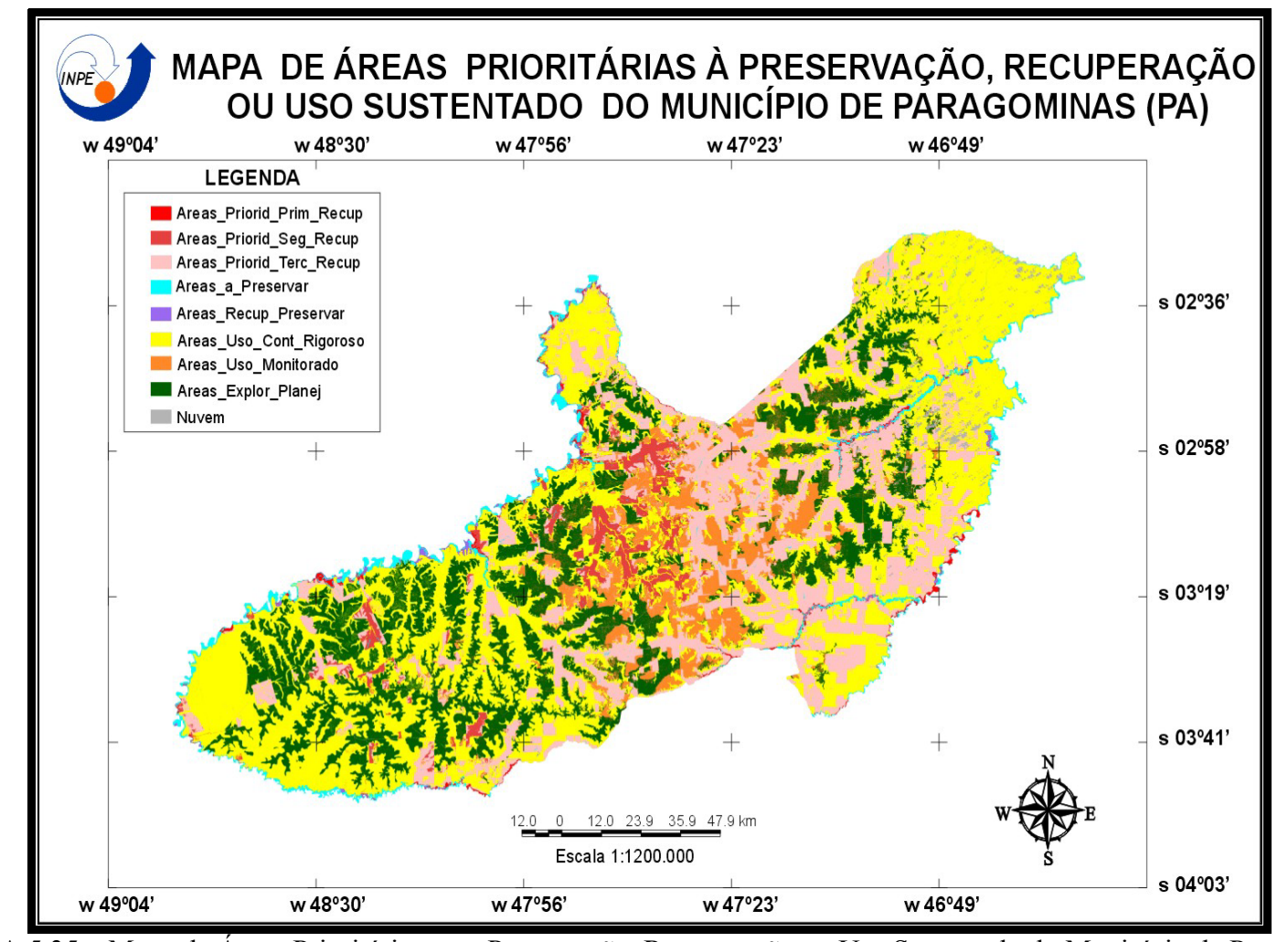

FIGURA 5.35 – Mapa de Áreas Prioritárias para Preservação, Recuperação ou Uso Sustentado do Município de Paragominas.

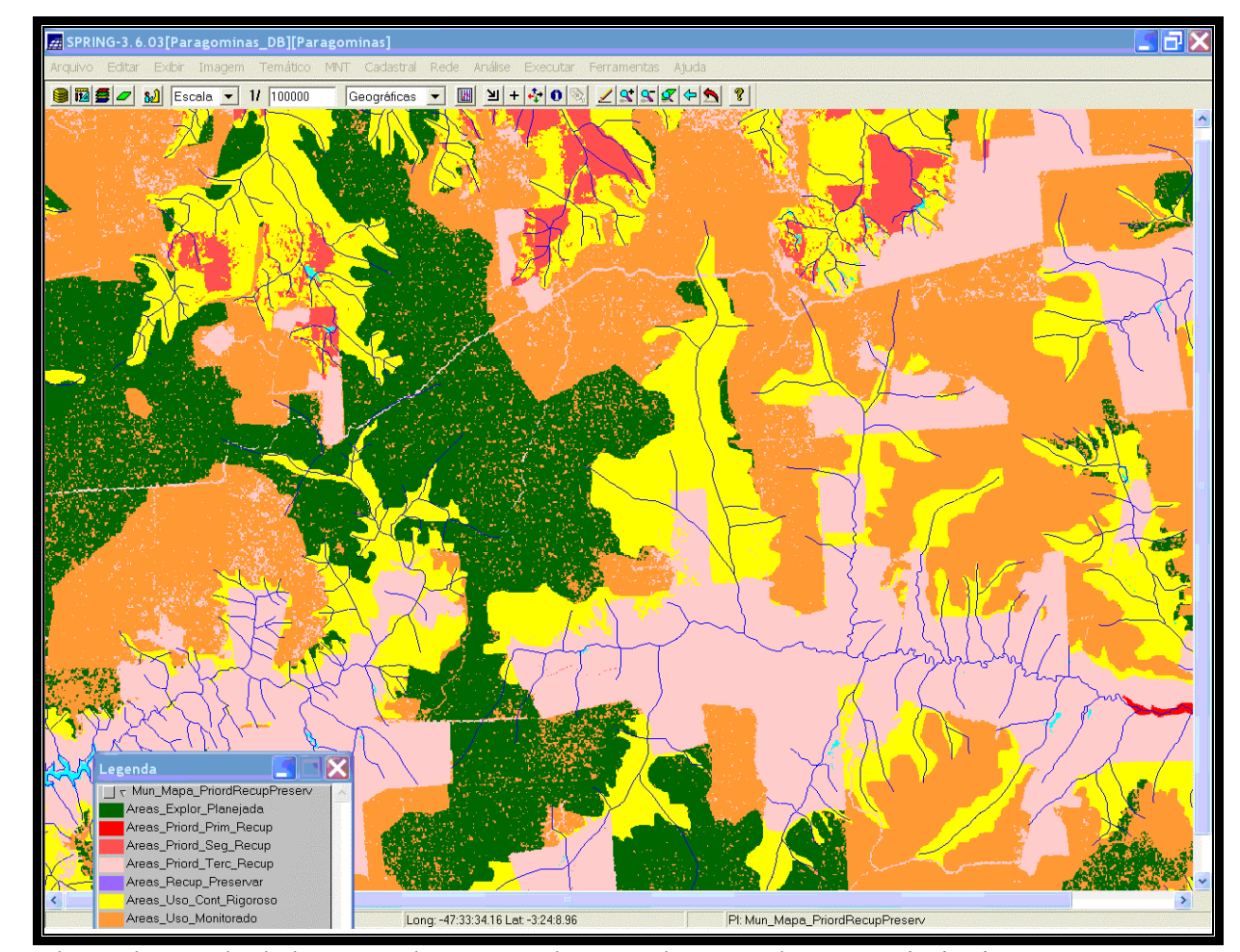

FIGURA 5.36 – Consulta ao banco de dados para observação de parte do mapa de áreas prioritárias para preservação, recuperação ou uso sustentado na escala de 1:100.000.

## **5.3.4 Mapa de Incompatibilidade Legal**

O Mapa de Incompatibilidade Legal (Figura 5.37) é resultado da combinação do Mapa de Cobertura Vegetal e Uso da Terra com o Mapa de Áreas de Preservação Permanente. Esta combinação permite a geração de um mapa que mostre qual a classe de cobertura vegetal ou uso da terra realmente presente na área destinada à preservação permanente, conforme previsto no artigo 3º da Resolução CONAMA Nº 303, de 20 de março de 2002 (ANEXO II).

A análise do Mapa de Incompatibilidade Legal vista na Tabela 5.18 mostra que:

| <b>CLASSE</b>               | APP (km <sup>2</sup> ) | $\frac{0}{0}$ |
|-----------------------------|------------------------|---------------|
| <b>Floresta Primária</b>    | 2449,86                | 57,75         |
| <b>Floresta de Várzea</b>   | 2,63                   | 0,06          |
| Campo de Várzea             | 10,15                  | 0,23          |
| <b>Sub-Total</b>            | 2462,64                | 58,04         |
| Sucessão secundária         | 736,34                 | 17,35         |
| Reflorestamento             | 2,23                   | 0,05          |
| <b>Sub-Total</b>            | 738,57                 | 17,40         |
| <b>Agricultura</b>          | 16,11                  | 0,38          |
| Pasto Sujo                  | 549,82                 | 12,96         |
| Pasto Limpo                 | 470,77                 | 11,09         |
| Área Urbana                 | 3,76                   | 0,08          |
| <b>Sub-Total</b>            | 1040,46                | 24,51         |
| <b>Total de APP</b>         | 4241,67                | 21,75         |
| <b>Terra Indígena</b>       | 971,44                 | 4,98          |
| <b>APP</b> + Terra Indígena | 5213,11                | 26,73         |
| Nuvem                       | 25,44                  | 0,71          |

TABELA 5.18 – Análise do Mapa de Incompatibilidade.

- 58,04% das Áreas de Preservação Permanente do município estão cobertas por floresta primária, floresta de várzea ou campo de várzea, portanto preservadas;
- 17,35% das Áreas de Preservação Permanente do município estão cobertas por sucessão secundária, portanto já usadas, mas em adiantado estágio de regeneração da cobertura florestal primária.
- 0,06% das Áreas de Preservação Permanente do município estão ocupadas por reflorestamento que pode ser considerado como área recuperada, portanto não poderia ser utilizado pela indústria madeireira.
- 24,51% das Áreas de Preservação Permanente do município tiveram sua cobertura vegetal original substituída por algum tipo de uso da terra, portanto estão em situação irregular conforme os artigos 2º e 3º da Lei Nº 4.771(Código Florestal - Anexo I) e devem ser recuperadas conforme o artigo 18º da mesma Lei.
- 21,75% da área do município corresponde à Áreas de Preservação Permanente.
- 4,98% da área do município corresponde a Terra Indígena sujeita ao regime de preservação permanente (§ 2º do art. 3º da Lei Nº 4.771).
- 26,73% da área do município estão protegidos pela Lei Nº 4.771 (Terra Indígena e APP).
- 0,71% das Áreas de Preservação Permanente do município estavam cobertas por nuvens na imagem utilizada na classificação.

A Figura 5.38 ilustra uma consulta ao banco de dados para observação de parte do mapa de incompatibilidade legal na escala de 1: 100.000 sobre a composição TM Landsat 5, órbita/ponto 222/62, R5G4B3, passagem de 04/08/2001.

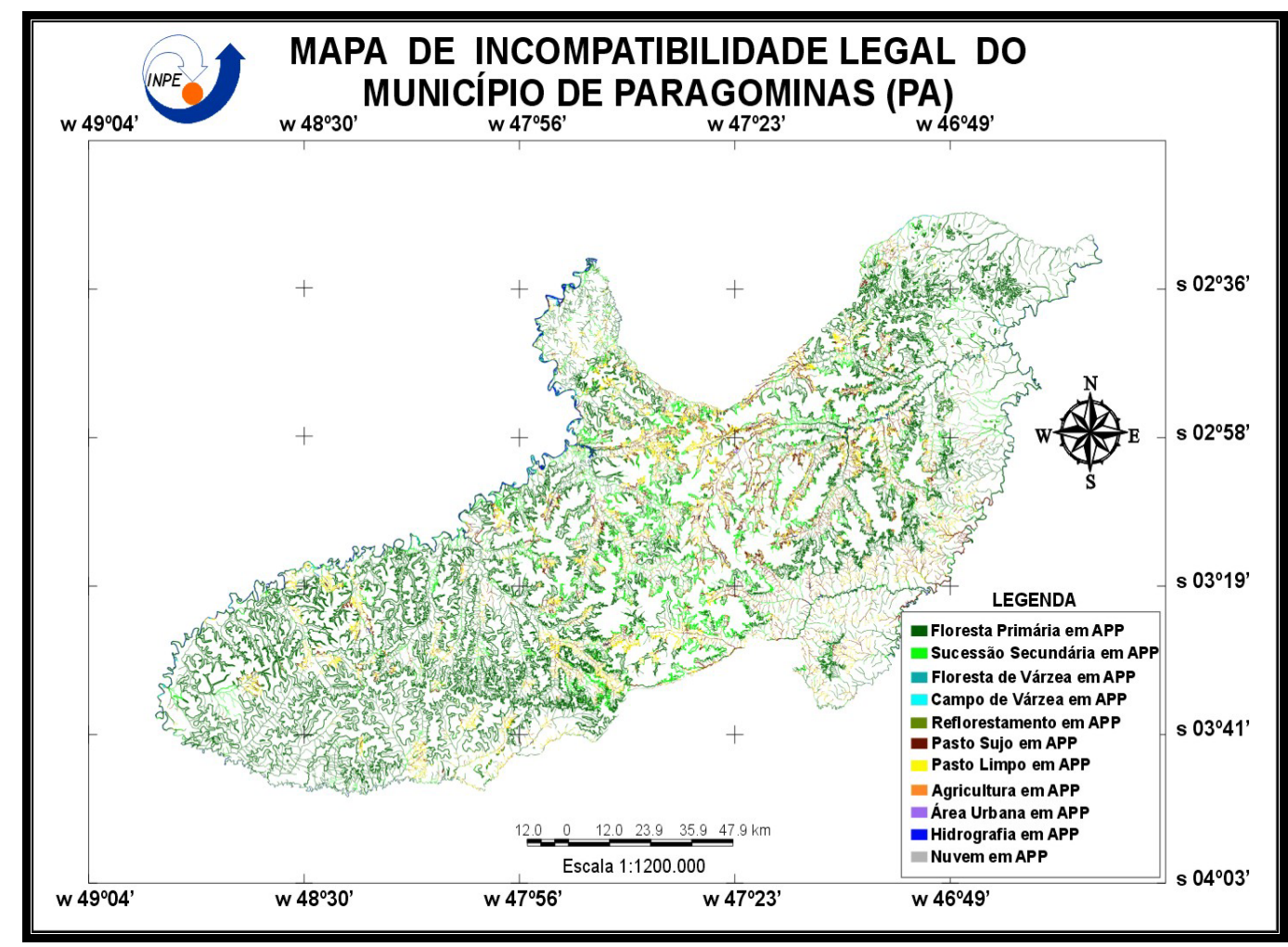

FIGURA 5.37 – Mapa de Incompatibilidade Legal do Município de Paragominas.

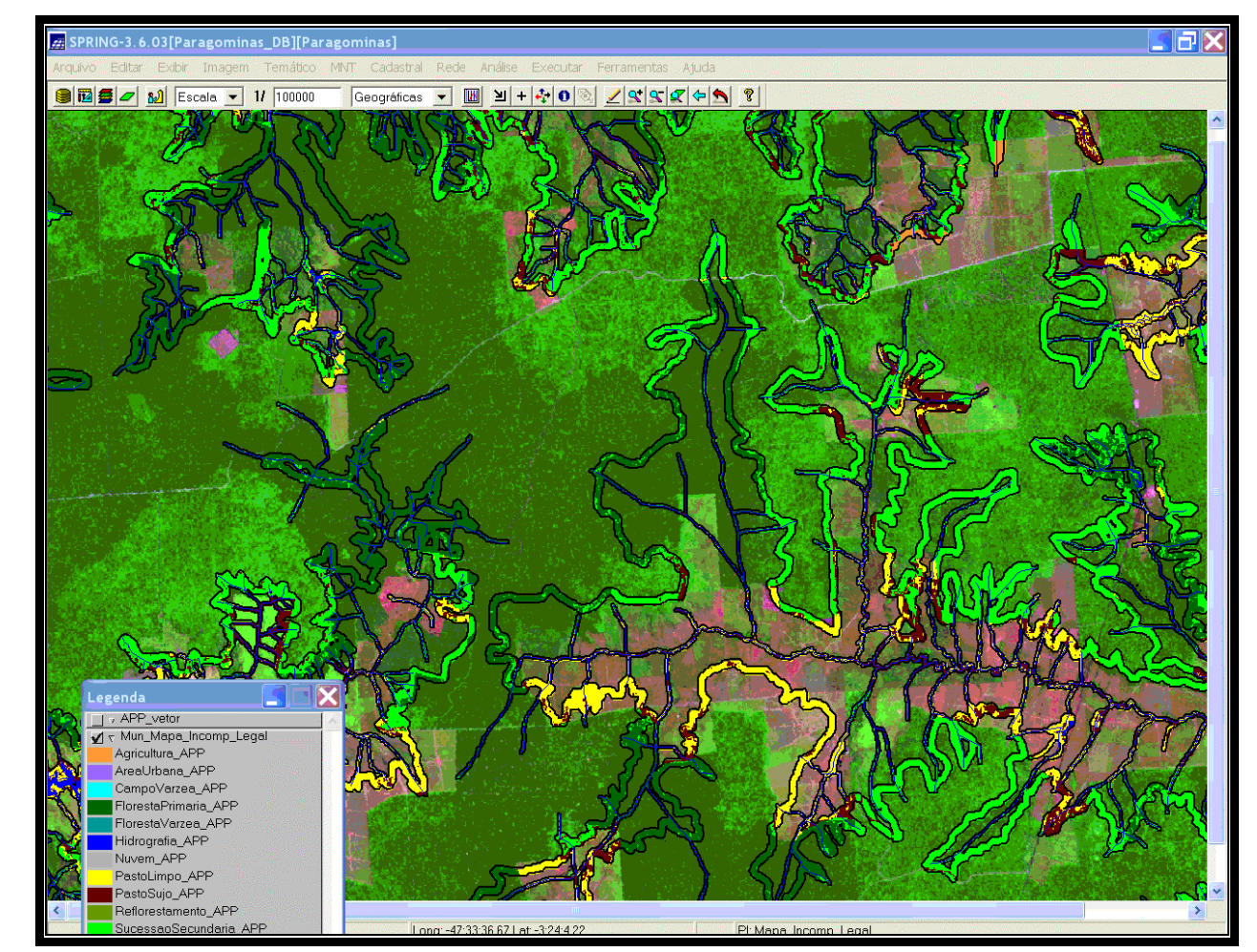

FIGURA 5.38 – Consulta ao banco de dados para observação de parte do mapa de incompatibilidade legal na escala de 1:100.000 sobre a composição TM Landsat 5, órbita/ponto 222/62, R5G4B3, passagem de 04/08/2001.

As Figuras 5.39 e 5.40 mostram Áreas de Preservação Permanente (nascentes e drenagens) com a cobertura vegetal substituída por pastagens.

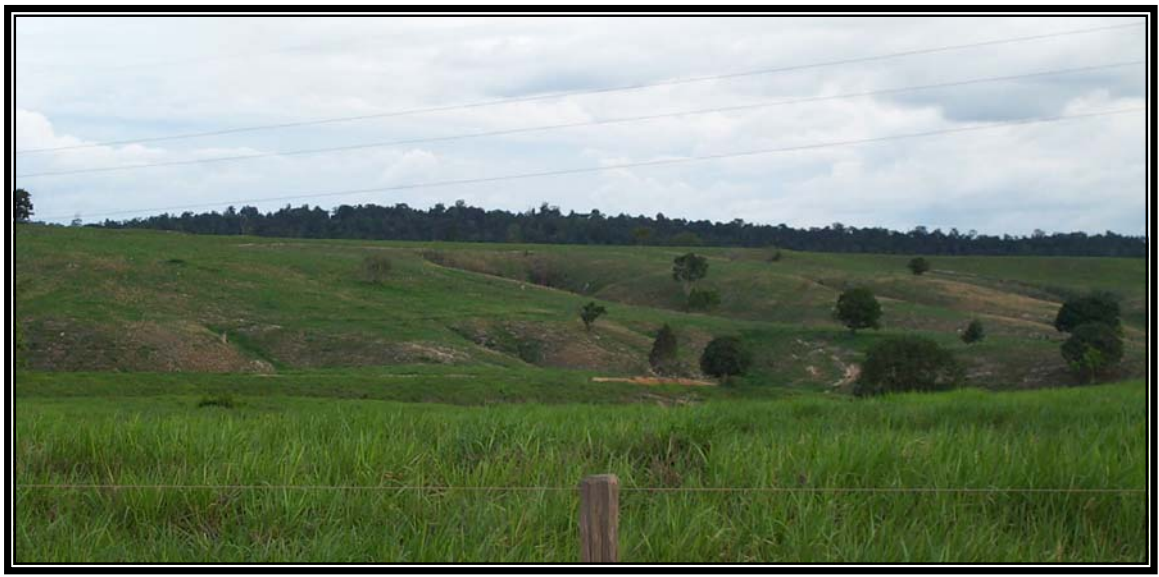

FIGURA 5.39 – Área de Preservação Permanente (nascentes) ocupada por pastagens.

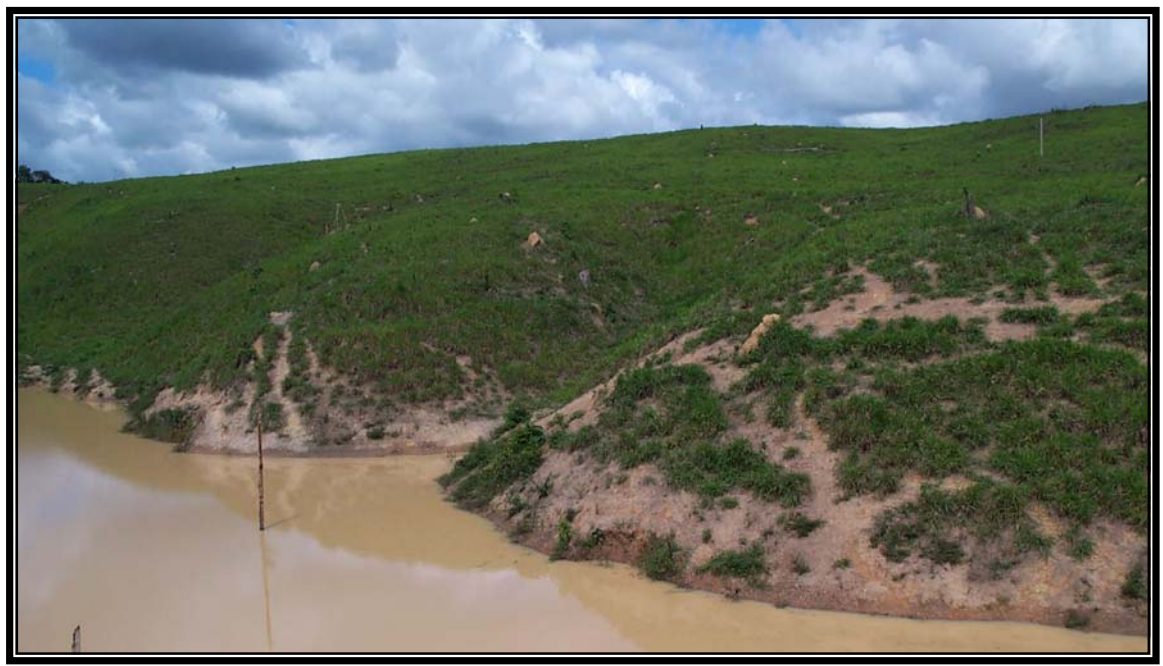

FIGURA 5.40 – Área de Preservação Permanente (drenagem) ocupada por pastagens.

### **5.3.5 Mapa de Subsídio à Gestão Territorial**

O Mapa de Subsídio à Gestão Territorial (Figura 5.41) é resultado da combinação do Mapa de Áreas Prioritárias para Preservação, Recuperação ou Uso Sustentado com o Mapa de Áreas de Preservação Permanente mais a área de Terra Indígena.

O resultado desta combinação mostra os limites das Áreas de Preservação Permanente (APP) e Terra Indígena sobre as áreas que devem ser preservadas ou recuperadas e as que podem ser exploradas.

Através da análise do Mapa de Subsídio à Gestão Territorial, vista na Tabela 5.19, pode-se constatar que:

TABELA 5.19 – Extensão de APP localizadas em áreas de prioridade a preservação, recuperação ou uso sustentado.

| Classes de prioridades mapeadas Area Total (km <sup>2</sup> ) |         | APP (km <sup>2</sup> ) | APP $(\% )$ |
|---------------------------------------------------------------|---------|------------------------|-------------|
| Áreas Priorid Prim Recup                                      | 117,5   | 46,83                  | 39,9        |
| Áreas Priorid Seg Recup                                       | 601,5   | 148,43                 | 24,7        |
| Áreas Priorid Terc Recup                                      | 4145    | 843,24                 | 20,3        |
| <b>Sub-Total</b>                                              | 4864    | 1038,5                 | 21,3        |
| Areas a Preservar                                             | 462,5   | 288,07                 | 62,3        |
| Áreas Recup Preservar                                         | 93,5    | 47,41                  | 50,7        |
| <b>Sub-Total</b>                                              | 556     | 335,48                 | 60,3        |
| Áreas Uso Cont Rigoroso                                       | 8391,5  | 2088,6066              | 24,9        |
| Áreas Uso Monitorado                                          | 1487,8  | 215,1945               | 14,5        |
| Áreas Explor Planej                                           | 4001,5  | 799,9605               | 20,0        |
| <b>Sub-Total</b>                                              | 13880,8 | 3103,75                | 22,4        |
| Terra Indigena                                                | 973,67  | 973,67                 | 100%        |
| Nuvem                                                         | 185,6   |                        |             |

- 21,3% da área do município com prioridade a recuperação encontram-se em Área de Preservação Permanente (APP), portanto com recuperação amparada por lei.
- 60,3% da área do município indicada para preservação constituem Áreas de Preservação Permanente (APP) e, portanto, com preservação garantida por lei.
- 22,4% da área do município que está em uso e que pode ser explorada mediante planos de manejo sustentável, constituem Áreas de Preservação Permanente (APP) e, portanto, devem ser recuperadas ou preservadas conforme a lei.
- 4,98% da área do município constitui Terra Indígena sendo sujeita ao regime de preservação permanente (§ 2º do art. 3º da Lei Nº 4.771), portanto com preservação garantida por lei.

A Figura 5.42 ilustra uma consulta ao banco de dados para observação de parte do mapa de subsídio à gestão territorial na escala de 1: 100.000.

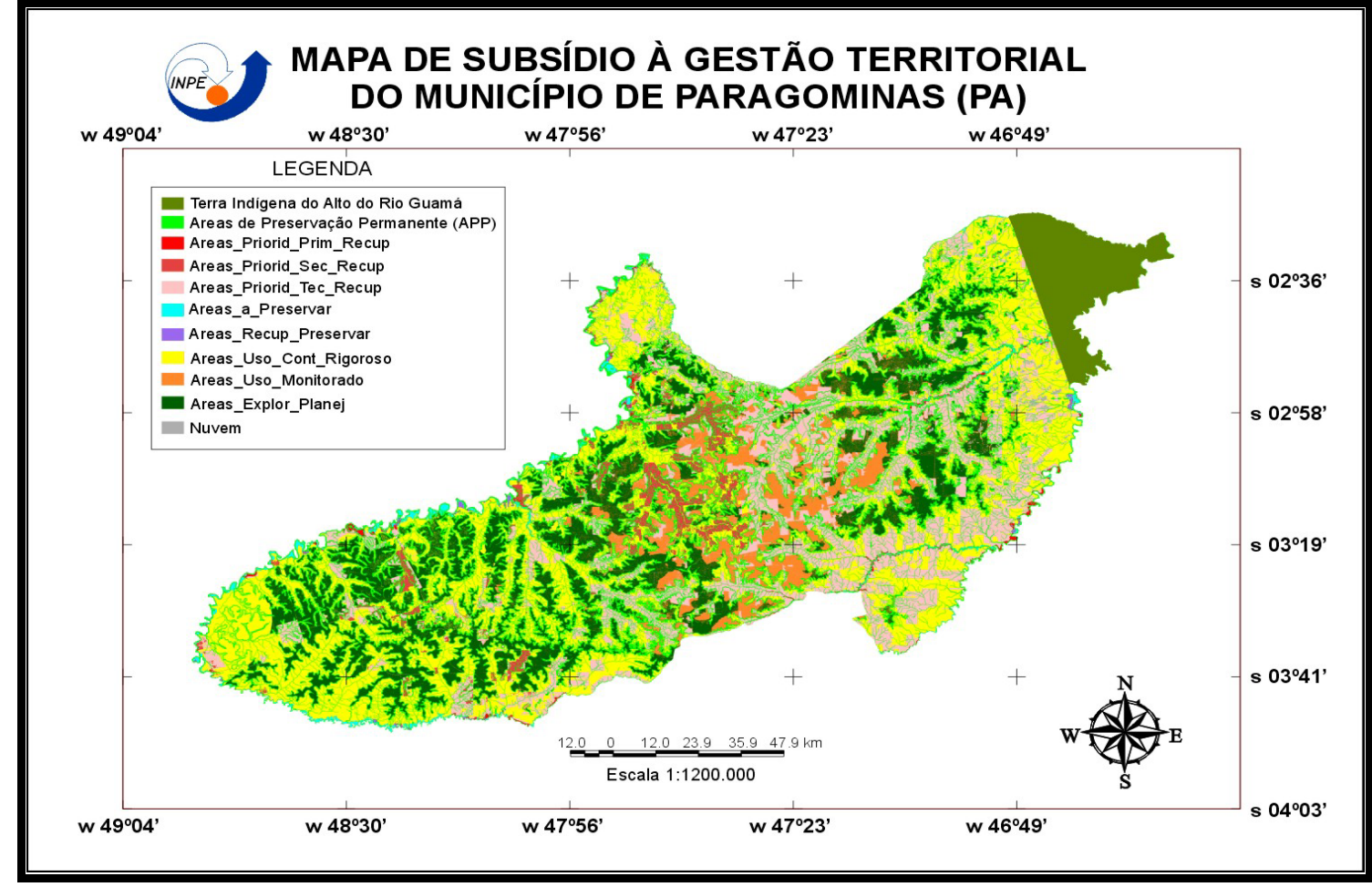

FIGURA 5.41 – Mapa de Subsídio à Gestão Territorial do Município de Paragominas.

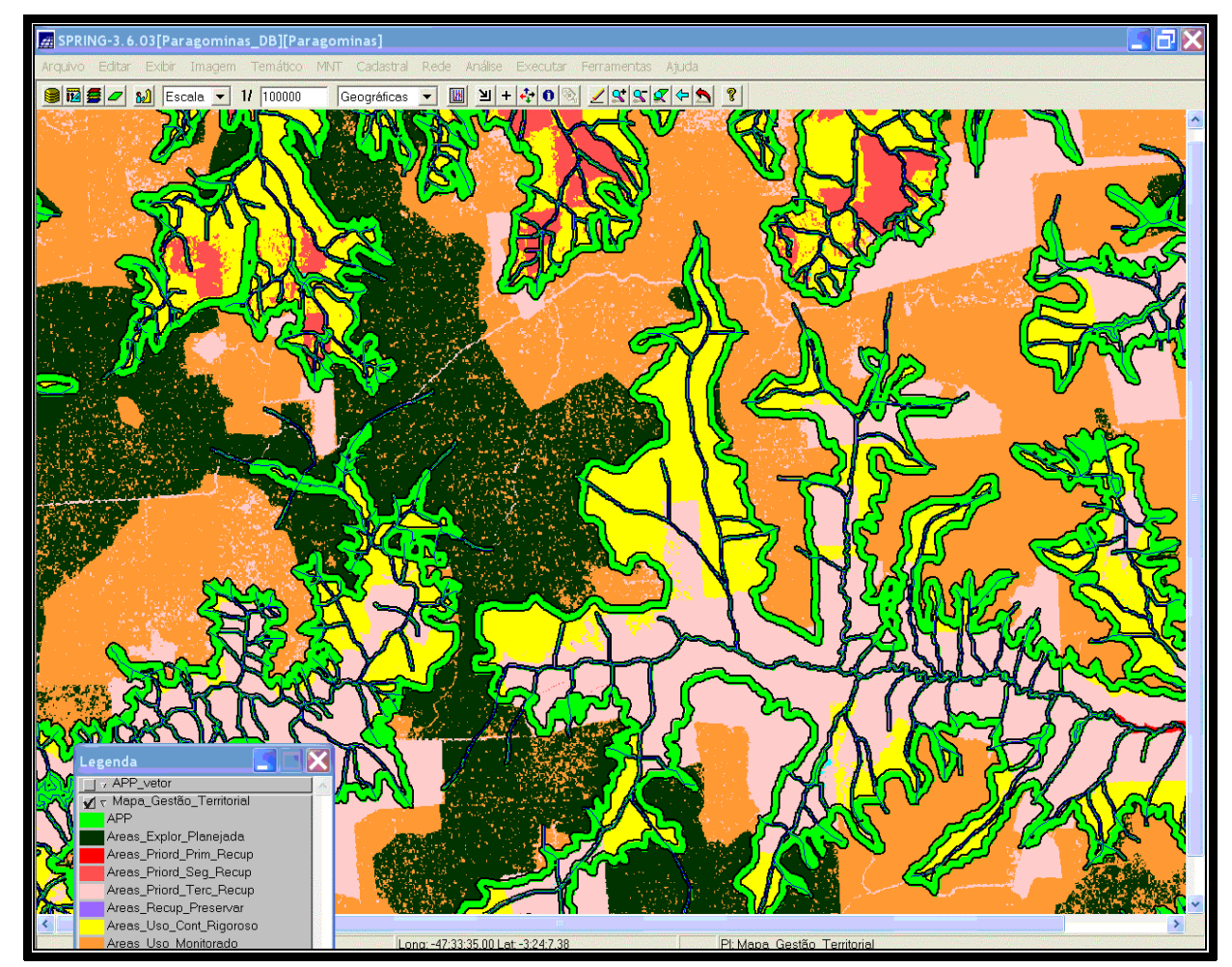

FIGURA 5.42 – Consulta ao banco de dados para observação de parte do mapa de subsídio à gestão territorial na escala de 1:100.000.

### **5.4 Banco de Dados Georreferenciados**

O produto final deste trabalho está reunido num banco de dados georreferenciados, anexado a este documento através de um CD-ROM, contendo mosaicos de imagens de satélites de diferentes épocas, dados básicos de altimetria, rede de estradas, mapas temáticos reinterpretados (Geologia, Geomorfologia, Solos, Hidrografia), mapas e dados gerados (Mapa de Intensidade Pluviométrica, Mapa de Cobertura Vegetal e Uso da Terra, Mapa de Áreas de Preservação Permanente, Mapa de Vulnerabilidade à Perda de Solo, Mapa de Áreas Prioritárias para Preservação, Recuperação ou Uso Sustentado, Mapa de Incompatibilidade Legal e mapa de localização de pontos visitados) e os resultados alcançados (Mapa de Subsídio à Gestão Territorial).

Este banco de dados tem por objetivo:

- Permitir a análise dos mapas e dos demais dados gerados de modo que determinadas áreas de interesse possam ser observadas com maior detalhe (escalas maiores);
- Colocar os dados a disposição da sociedade para que sejam utilizados em benefício do desenvolvimento do Município de Paragominas e da região amazônica;
- Tornar possível a atualização dos dados à medida que novos conhecimentos e tecnologias sejam adquiridos;
- Colocar os dados a disposição da comunidade científica para que a metodologia de trabalho, se considerada útil, seja estendida a outras regiões do país.

# **CAPÍTULO 6**

#### **CONCLUSÕES E RECOMENDAÇÕES**

Com base nos resultados alcançados pode-se concluir que as tecnologias de Sensoriamento Remoto e Geoprocessamento mostraram-se muito eficientes no planejamento do uso da terra e no ordenamento territorial. Neste sentido a metodologia adotada possibilitou a compreensão dos processos formadores da paisagem, bem como das formas de ocupação do território que ocorrem no Município de Paragominas.

Os métodos de processamento de imagens foram indispensáveis na distinção das feições importantes para a interpretação das imagens de satélite utilizadas como "âncora". As técnicas de contraste aplicadas foram eficientes na reinterpretação dos mapas temáticos. A utilização das imagens-fração, criadas pelo modelo linear de mistura espectral, mostrou-se eficiente na separação de classes de cobertura vegetal e uso da terra. Pois proporcionou ao classificador maior eficiência na distinção das classes e feições, poupando tempo na etapa de edição matricial.

O software SPRING permitiu o pleno desenvolvimento de todas as etapas deste trabalho, a exceção da etapa de classificação.

O classificador ISODATA, implementado no ERDAS IMAGINE 8.5, foi o que apresentou maior eficiência na discriminação de classes, conseguindo distinguir áreas como sucessão secundária, estradas e áreas de corte seletivo, e um classificador similar deve ser implementado na próxima versão do SPRING. Apesar disto a interpretação visual ainda é imprescindível para resolver as dúvidas decorrentes das confusões entre classes em função da semelhança existente na resposta espectral dos alvos como, por exemplo, nuvens classificadas como pasto limpo e sombras classificas como água.

As unidades de paisagem delimitadas apresentam peculiaridades características da área. Praticamente todo município localiza-se sobre rochas sedimentares da Bacia Sedimentar do Maranhão em processo de dissecação, portanto bastante suscetíveis aos processos erosivos. Esta disposição agrava-se pela ação do clima, que mostra alta pluviosidade

concentrada em determinados períodos do ano, mas é amenizada pelo relevo plano, com exceção das áreas junto às quebras de relevo, onde a dissecação é mais evidente e severa e, portanto, deveria ser evitado qualquer tipo de uso da terra, o que infelizmente não se verifica.

O Mapa de Vulnerabilidade à Perda de Solo pode ser usado como instrumento para aplicação do inciso III do artigo 50 da Lei Nº 5.887 (Anexo III), que dispõe sobre a política do meio ambiente do Estado do Pará. Este inciso veda o licenciamento de projetos agrossilvopastoris em áreas que correspondam a ecossistemas frágeis cientificamente diagnosticados como tais.

O Mapa de Áreas Prioritárias para Preservação, Recuperação ou Uso Sustentado permite orientar a ocupação do território municipal. Este mapa indica a localização das áreas que precisam ser preservadas, das áreas que devem ser recuperadas e das áreas que podem ser prioritariamente destinadas ao uso para ampliação da fronteira agrícola em resposta, por exemplo, à irresistível pressão da sojicultura, ainda incipiente, mas em franco crescimento, uma vez que a intensificação da agricultura pode oferecer vantagens sobre os sistemas tradicionais extensivos de produção agrícola e pecuária, em termos de produtividade, renda líquida, geração de empregos e impostos.

Com a delimitação das Áreas de Preservação Permanente (APP) foi possível gerar o Mapa de Incompatibilidade Legal, que apresenta a localização, o tipo de uso e a dimensão das áreas ocupadas dentro das APP, que pode ser usado como instrumento de fiscalização para impedir novas ocupações e de orientação numa futura recuperação.

O Mapa de Subsídio à Gestão Territorial pode ser considerado como um instrumento de planejamento e gestão do Município de Paragominas. Por reunir as informações do Mapa de Áreas Prioritárias para Preservação, Recuperação ou Uso Sustentado e do Mapa de Incompatibilidade Legal, ele se apresenta como um guia na tomada de decisões por parte das autoridades constituídas e num documento de consulta para aplicação dos dispositivos legais.

O planejamento e a gestão dos municípios da Amazônia não pode abrir mão do reaproveitamento das pastagens abandonadas, que estão sobre áreas mais estáveis, para assentamento humano. Isto evitaria o desmatamento causado pela abertura de novas áreas, pela dinâmica de ocupação de áreas de floresta primária, para as quais agricultores menos favorecidos migram e transformam em áreas agrícolas e pastagens. Os números mostram praticamente a mesma área para pastagens abandonadas (2.382,69 km²) e pastagens em uso (2.311,99 km²) no Município de Paragominas.

A indústria madeireira é uma importante fonte de renda do Município de Paragominas (U\$ 62 milhões/ano). O correto manejo florestal é a garantia da preservação desta fonte de renda.Os danos causados pela exploração madeireira são consideráveis, pois, além da derrubada de árvores para abertura de acessos, na própria derrubada de árvores valiosas, outras árvores sem valor comercial acabam sendo derrubadas, como mostram as inúmeras clareiras ocasionadas pelo corte seletivo.

O setor madeireiro é um dos maiores geradores de emprego e de fixação do homem no campo. Estudo comparativo do Imazon, divulgado recentemente pela FAO, mostra que a produção média de uma criação de 32 milhões de cabeças de gado exige pelo menos 64 milhões de hectares, com renda bruta de aproximadamente de R\$600 milhões e emprego de mão-de-obra da ordem de 120 mil pessoas. Na mesma área, se não desmatada, realizando-se a extração sustentável, sob a forma de manejo, haveria uma renda bruta de R\$3,1 bilhões, cinco vezes maior, e com a criação de 230 mil empregos.

A porcentagem disponível de áreas de remanescentes florestais para manutenção de reserva legal do Município de Paragominas, de 74,34%, pouco abaixo dos 80% previstos na Medida Provisória nº 2.166-67, de 24 de agosto de 2001, mostra que ainda é tempo de se fazer valer os aspectos legais e exercer efetiva fiscalização, evitando assim que o município tenha o mesmo destino de outros do Estado do Pará, e da Amazônia em geral, que não contam com suficientes áreas de remanescentes florestais nem mesmo para instituição de reserva legal em regime de condomínio.

Para garantir o fiel cumprimento da Lei Nº 4.771 o próximo passo seria prover o banco de dados do Município de Paragominas de um Plano de Informação Fundiário com o objetivo de:

- tornar conhecida a distribuição espacial de cada posse ou propriedade rural;
- fornecer informação básica para atribuir a cada uma sua disponibilidade de área coberta por floresta para manutenção da reserva legal;
- exercer fiscalização na integridade das áreas de preservação permanente.

Os mecanismos para obtenção dos dados necessários para a construção deste plano de informação ainda não estão suficientemente claros.

# **REFERÊNCIAS BIBLIOGRÁFICAS**

Ab'Saber, A. **Zoneamento ecológico da Amazônia**: questões de escala e método. Brasília: Inst. de Pesq. Econômica Aplicada – CEPAL/IPEA.1987.

Adams, J. B.; Sabol, D. E.; Kapos, V.; Almeida Filho, R.; Roberts, D. A.; Smith, M. O.; Gillespie, A. R. Classification of multispectral images based on fractions of endmembers: application to land-cover change in the brazilian amazon**. Remote Sensing of Environment**, v. 52, n. 2, p. 137-154, May, 1995.

Administração das Hidrovias da Amazônia Oriental – AHIMOR. Jul. 2002. Disponível em: **<**<http://www.ahimor.gov.br/ahimor/index.htm>>. Acesso em: 15 abr 2003.

Agenda 21 Brasileira – Bases para discussão / por Washinton Novaes (Coord.) Otto Ribas e Pedro da Costa Novaes – **Comissão de políticas de desenvolvimento sustentável e da Agenda 21 Nacional**. Brasília MMA/PNUD 2000 p 196.

Aguiar, A. P. D. **Utilização de atributos derivados de proporções de classes de um elemento de resolução de imagem "pixel" na classificação multiespectral de imagens de sensoriamento remoto.** 1991. 202p. (INPE-5306-TDI/456). Dissertação (Mestrado em Sensoriamento Remoto) – Instituto Nacional de Pesquisas Espaciais, São José dos Campos, 1991.

Almeida de, O. T. ; Uhl, C. **Planejamento do uso do solo do município de Paragominas utilizando dados econômicos e ecológicos** . Belém: Instituto do Homem e Meio Ambiente da Amazônia – IMAZON. Nº 9. 1998.

Almeida-Filho, R.; Shimabukuro, Y. E. Digital processing of a Landsat-TM time series for mapping and monitoring degraded areas caused by independent gold miners, Roraima State, Brazilian Amazon. **Remote Sensing of Environment,** v 9, p42-50, 2002.

Alves, D. S.; Skole, D. L. Characterizing land cover dynamics using multitemporal imagery. **International Journal of Remote Sensing,** v. 17, n. 4, p. 835-839, 1996.

Agência Nacional de Energia Elétrica **(**ANEEL). **Dados pluviométricos de postos situados no Estado do Pará 2000**. Disponível em: <www.aneel.gov.br>. Acesso em: 13 jan 2003.

Aronoff, S. **Geographic information systems:** a management perspective. Ottawa: WDL, 1989. 294 p.

Ball, G. H. ; May, D. L. **ISODATA** – a novel method of data analysis and classification. Stanford: Stanford Res. Inst., 1965.

Barbosa, C. C. F. **Álgebra de mapas e suas aplicações em sensoriamento remoto e geoprocessamento**. Dissertação (Mestrado em Sensoriamento Remoto) – Instituto Nacional de Pesquisas Espaciais, São José dos Campos, 1997.

Barreto, P.G. ; UHL, C.; O potencial de produção sustentável de madeira em Paragominas - PA; na Amazônia Oriental: considerações ecológicas e econômicas In: Congresso Florestal Brasileiro, 7., 1993, Curitiba. **Anais...** São Paulo: Sociedade Brasileira de Silvicultura, 1993. v.1, p.387-392. Bibliotecas: CNPF (LV0362)

Barroso, L. V.; Brown, I. F.; Nepstad, D. C. Dinâmica do uso da terra em assentamentos humanos na região de Paragominas, Amazônia brasileira, através de sensoriamento remoto e sistema geográfico de informação. In: Congresso Florestal Brasileiro, 7.; Congresso Florestal Panamericano, 1., Curitiba, 19-24 set ., 1993. **Anais...** Curitiba, 1993, v.2, p. 338-340.

Becker, B. K.; Egler, C. A. G. **Detalhamento da metodologia para execução do zoneamento ecológico-econômico pelos Estados da Amazônia Legal**. Brasília: SAE-Secretaria de Assuntos Estratégicos/MMA-Ministério do Meio Ambiente. 1997.

Berry, J.K. "Fundamental operations in computer-assisted map analysis". **International Journal of Geographical Information Systems**, v.1, n.2, p. 119-136, 1987.

Berry, J. K. Cartographic Modeling: the analytical Capabilities of GIS. In: Goodchild, M.; Parks, B. O.; Steyaert, L. T. (eds.).**Environmental modeling with GIS**. Oxford: Oxford University Press, 1993. 58-74 p.

Bertrand, G. Paisagem e geografia física global. **Caderno de Ciências da Terra,** n. 15, p. 1-27, 1971.

Bonham-Carter, G.F. **Geographical Information Systems for Geoscientists: modeling with GIS**. New York: Elsevier Science, 1997. 398p. Computer Methods in the Geosciences.

BRASIL. Código Florestal Brasileiro. Lei Nº 4.771, de 15 de setembro de 1965. Institui o novo Código Florestal. **Diário Oficial [da] República Federativa do Brasil.** Brasília, DF. 15 set. 1965. Disponível em: <[http://www.planalto.gov.br/ccivil\\_03/Leis/L4771.htm](http://www.planalto.gov.br/ccivil_03/Leis/L4771.htm)>. Acesso em: 23 mar 2002.

BRASIL. Constituição (1988). **Constituição da República Federativa do Brasil.**  Brasília, DF: Senado, 1988

BRASIL. Medida provisória Nº 2.166-67, de 24 de agosto de 2001. Altera os arts.  $1^{\circ}$ ,  $4^{\circ}$ , 14, 16 e 44, e acresce dispositivos à Lei nº 4.771, de 15 de setembro de 1965, que institui o Código Florestal, bem como altera o art. 10 da Lei nº 9.393, de 19 de dezembro de 1996, que dispõe sobre o Imposto sobre a Propriedade Territorial Rural - ITR, e dá outras providências. **Diário Oficial [da] República Federativa do Brasil,** Poder Executivo, Brasília, DF. 25 ago. 2001. Disponível em:  $\lt$ [http://www.planalto.gov.br/ccivil\\_03/MPV/2166-67.htm](http://www.planalto.gov.br/ccivil_03/MPV/2166-67.htm)>. Acesso em: 20 abr 2002.

BRASIL. Conselho Nacional do Meio Ambiente-CONAMA**.** Resolução Nº 303, de 20 de março de 2002. Dispõe sobre parâmetros, definições e limites de Áreas de Preservação Permanente**. Diário Oficial [da] República Federativa do Brasil,** Brasília, DF. 13 mai. 2002. Disponível em: [<http://www.mma.gov.br/port/conama/](http://www.mma.gov.br/port/conama/)>. Acesso em 30 abr 2003.

Brondizio, E. S.; Moran, E. F.; Mausel, P.; Wu, Y. Dinâmica da vegetação do Baixo Amazonas: análise temporal do uso da terra integrando imagens Landsat – TM, levantamento florístico e etnográfico. In: Simpósio Brasileiro de Sensoriamento remoto, **7**., Curitiba, 10-14 maio, 1993. **Anais...** São José dos Campos: INPE, 1993a, v. 2, p. 38- 46.

Brondizio, E. S.; Moran, E. F.; Mausel, P.; Wu, Y. Padrões de assentamento caboclo no baixo Amazonas: análise temporal de imagens de satélite (Landsat TM) para estudos da ecología humana de populações da Amazônia. In: Simpósio Brasileiro de Sensoriamento Remoto, **7**., Curitiba, 10-14 maio, 1993. **Anais...** São José dos Campos, INPE, 1993b, v. 1 p. 16-26.

Burrough, P. A. **Principles of geographical information systems for land resources assessment**. Oxford: Clarendon Press, 1987. 193 p.

Burrough, P. A. ; McDonnell, R. A. **Principles of geographical information systems.**  Oxford: Oxford University Press. 1998. 333p.

Câmara, G.; Freitas, U. Perspectivas em Sistemas de Informação Geográfica**. Fator GIS,** v. 3, n. 10, p. 31 – 34, jul/ago/set 1995.

Câmara, G. **Modelos, linguagens e arquiteturas para banco de dados geográficos**. 1995. 265 p. Tese (Doutorado em Computação Aplicada) – Instituto Nacional de Pesquisas Espaciais, São José dos Campos.

Câmara, G,; Medeiros, J. S. Geoprocessamento para projetos ambientais. **Tutorial.** São José dos Campos. INPE. 1996.

Câmara, G., R.C.M. Souza, U. M. Freitas e J. C. P. Garrido, "SPRING: Integrating Remote Sensing and GIS with Object-Oriented Data Modelling." **Computers and Graphics**, v.15, n.6, p.13-22, 1996.

Camargo, M.N.; Klamt, E.; Kauffman, J.H. Classificação de solos usada em levantamento pedológico no Brasil. **Boletim Informativo da Sociedade Brasileira de Ciência do Solo**, Campinas, v. 12, n.1, p. 11 a 33, jan./abr. 1987.

Cia Promoção Agrícola (CAMPO). **Potencialidade Agropecuária de Paragominas**. Brasília, 2002.

Castro, A.G. **Técnicas de sensoriamento remoto e sistemas geográficos de informações no estudo integrado de bacias hidrográficas**. 1992. 145p. (INPE – 5494 – TDI/511). Dissertação ( Mestrado em Sensoriamento Remoto)- INPE, São José dos Campos, maio 1992

Companhia de Pesquisa de Recursos Minerais **(**CPRM).Serviço Geológico do Brasil. **Mapa geológico do Brasil**. Geologia, Tectônica e Recursos Minerais do Brasil: Sistema de Informações Geográficas - SIG e Mapas na escala 1:2.500.000 - Brasília : CPRM, 2001. 4 CD-Rom.

Companhia de Pesquisa de Recursos Minerais ( CPRM ).Serviço Geológico do Brasil. **Programa de levantamentos geológicos básicos do Brasil**. São Luis SW/NW, folhas SA.23-V e SA.23-Y. Estados do Pará e Maranhão. Escala 1:500.000. – Brasília, 2000.

Crepani, E.; Medeiros, J. S.; Azevedo, L.G.; Hernandez Filho, P.; Florenzano, T.G.; Duarte, V. Curso de sensoriamento remoto aplicado ao zoneamento ecológico econômico In: Simpósio Brasileiro de Sensoriamento Remoto, 8., Salvador, 1996. **Anais...** São Paulo: Image Multimídia, 1996. Seção de Comunicações Técnico-Científicas. 1 CD-ROM.

Crepani, E.; Medeiros, J. S. ; Hernandez, P.; Florenzano, T.G.; Duarte, V.; Barbosa, C. C. F. **Sensoriamento remoto e geoprocessamento aplicado ao zoneamento ecológico-econômico e ao ordenamento territoria**l. São José dos Campos. SAE/INPE. 2001.

Cross, A.M.; Settle, J.J.;Drake, N.A. Paivinen, R.T.M. Subpixel measurement of tropical forest cover using AVHRR data. **International Journal of Remote Sensing**, v.12, n.5 p. 1119-1130,May. 1991.

Crosta A.P. **Processamento digital de imagens de sensoriamento remoto**. Campinas: IG/UNICAMP, 1992. 170p.

Chuvieco, E. **Teledetección ambiental la observación de la Tierra desde el espacio**. Barcelona: Ariel Ciência, 2002, 586 p.

D'Alge. **Registro de imagens**. São José dos Campos. Notas de aula. 2001. 3p.

Duarte, V; Moreira, M. A.; Rudorff B. F. T.; Shimabukuro Y. E. Banco de informações agrícolas do Município de Itápolis – SP, utilizando imagens de satélite e Sistema de Informações Geográficas. In: Simpósio Brasileiro de Sensoriamento Remoto, 10., 2001. Foz do Iguaçu, Paraná. **Anais...** São José dos Campos: INPE, 2001.

Empresa Brasileira de Pesquisa Agropecuária (EMBRAPA).Serviço Nacional de Levantamento e Conservação de Solos, (Rio de Janeiro, RJ). **Definição e notação de horizontes e camadas do solo.** Rio de Janeiro, 1988. (EMBRAPA – SNLCS, Documentos, 3).

Empresa Brasieleira de Pesquisa Agropecuária (EMBRAPA).Centro de Pesquisa Agroflorestal da Amazônia Oriental. **Mapa de solos do município de Paragominas – Estado do Pará**. Escala: 1: 250.000. Laboratório de Sensoriamento Remoto da EMBRAPA Amazônia Oriental, Belém-Pará, 1999a. 1 CD-ROM.

Empresa Brasileira de Pesquisa Agropecuária (EMBRAPA).Centro Nacional de Pesquisa de Solos (Rio de Janeiro, RJ). **Sistema brasileiro de classificação de solos**. Rio de Janeiro: Embrapa Solos, 412p. : il., 1999b.

Empresa Brasileiro de Pesquisa Agropecuária (EMBRAPA).Centro de Pesquisa Agroflorestal da Amazônia Oriental. **Caracterização e avaliação da potencialidade dos solos do Município de Paragominas-Estado do Pará**. Belém-Pará, 2002.

Epiphanio, J. C. N. ; Formaggio, A. R. Abordagens de uso de número digital e de reflectância em sensoriamento remoto com dados de satélites. In: Simpósio Brasileiro de Sensoriamento Remoto, 5., Natal, 1988. **Anais...** São José dos Campos: INPE, 1988, v. 2, p. 400-405.

ERDAS, Inc. **Software ERDAS IMAGINE 8.5**. Atlanta, Georgia, 2001.

Ferri, M. G.; **Vegetação brasileira.** Nova Série Belo Horizonte: Ed Itatiaia, v. 26, 1980. Coleção Reconquista do Brasil.

Fidalgo, E.C.C.; Crepani, E.; Duarte, V.; Shimabukuro, Y.E.; Silva Pinto, R.M.; Dousseau, S.L. Mapeamento do Uso e Cobertura Atual da Terra para Indicação de Áreas Disponíveis para Reservas Legais: Estudo em Nove Municípios da Região Amazônica. **Revista Árvore.** Trabalho aceito aguardando publicação.

Florenzano, T.G. **Avaliação de dados MSS-LANDSAT-4 para o mapeamento geomorfológico no semi-árido como suporte ao planejamento regional: uma abordagem integrada (área teste – região de Juazeiro – BA).** 197p. (INPE-3984 – TDL/236). Dissertação (Mestrado em Sensoriamento Remoto) – Instituto Nacional de Pesquisas Espaciais, São José dos Campos, 1986.

Florenzano, T. G. **Delimitação e caracterização das unidades geomorfológicas de uma área do semi-árido de Pernambuco – Pe.** (INPE, São José dos Campos, 1999). Comunicação pessoal.

Fonseca, L.M.G. **Processamento digital de imagens**. Apostila. Rio de Janeiro. 2000. 48p.

Góes, A.M**. Estudos sedimentológicos dos sedimentos Barreiras, Ipixuna e Itapecuru, no norte do Pará e noroeste do Maranhão.** 1981. Dissertação (Mestrado Núcleo de Ciências as Geofísicas e Geológicas – UFPa) - Belém, UFPa.NCGG, 1981.

Gomes, A. R. **Avaliação da vulnerabilidade à perda de solo em região semi-árido utilizando sensoriamento remoto e geoprocessamento – Área piloto de Parnamirim (PE).** 2000. 163 p. (INPE-12295-TDI/987). INPE. Dissertação (Mestrado em Sensoriamento Remoto) – Instituto Nacional de Pesquisas Espaciais, São José dos Campos, 2000.

Goodland, R.J.A. ; Irwin, H.S. **Amazon jungle:** green hell to red desert? New York: Elsevier. 1975.

Hecht, S.B. Environment, development and politics: capital accumulation and the livestock sector in eastern Amazon. **World Development,** v. 13, p.663-84, 1985.

Instituto Brasileiro de Geografia e Estatística (FIBGE).Delegacia do Pará**. Produção e rendimento total do Estado do Pará**. Belém, 1988.

Instituto Nacional de Pesquisas Espaciais (INPE). Fundamentos de geoprocessamento. **Tutorial** – SPRING, maio 2000.

Instituto Brasileiro de Geografia e Estatística (IBGE). **Manual técnico da vegetação brasileira**.. nº 1, Rio de Janeiro, 1992. Manuais técnicos em geociências

Instituto Brasileiro de Geografia e Estatística (IBGE). **Manual técnico de geomorfologia.**. nº 5, Rio de Janeiro, 1995. Manuais Técnicos em geociências

Instituto Brasileiro de Geografia e Estatística IBGE). Manual técnico de uso da Terra.. nº 7, Rio de janeiro, 1999. Manuais Técnicos em geociências.

Instituto Brasileiro de Geografia e Estatística IBGE). **Censo demográfico 2000.** Disponível em: <<http://www.ibge.gov.br/home/estatistica/populacao/censo2000/default.shtm>>. Acesso

em: 20 abr 2002.

Lillesand, T. M.; Kiefer, R. W. **Remote sensing and image interpretation**. New York: J. Wiley, 1994.

Mabbutt, J. A. Review of concepts of land classification**.** In: Symposium on Land Evolution, Camberra,1968. **Papers…** Melbourne: CSIRO/UNESCO, 1968. p.11-28. Stewart, G.A. (ed.)

Mahar, D.J. **Government policies and deforestation in Brazil's Amazonia region.** Washington, D.C.: World Wildlife Fund and The Conservation Foundation/Banco Mundial , 1989.

Markham, B. L.; Barker, J. L. **Landsat MSS and TM post-calibration dynamic ranges, exoatmospheric reflectances and At-Satellite temperatures**. [S.l.], Aug. 1986. 21p. EOSAT Landsat Technical Notes

Mather, P. M. **Computer of remotely-sensed images:** an introduction. Chichester: Jonh Wiley & Sons, 1987. 352p.

Mattos, M. M.; Uhl, C.; **Perspectivas econômicas e ecológicas da pecuária na Amazônia Oriental na década de 90**: o caso Paragominas. – A evolução da fronteira amazônica. Oportunidade para um desenvolvimento sustentável. [ S.l.]: IMAZON, 1996.

Medeiros, J. S. **Banco de dados geográfico e redes neurais artificiais: tecnologias de apoio à gestão do território**. 221p. Tese (Doutorado em Geografia) - USP/FFLCH, IG, São Paulo, 1999.

Meijerink, A.M.J. Data acquisition and data capture through terrain mapping units. **ITC Journal**, n.1, p. 23-44, 1988,

Moran E. F.; Brondizio, E.; Mausel, P.; Li, Y.H., Assinaturas espectrais diferenciando etapas de sucessão secundária no leste amazônico. In: Simpósio de Sensoriamento Remoto, 7., 1993, Curitiba. **Anais…** São José dos Campos: INPE, 1993.

Moran E. F.; Brondizio, E.; Mausel, P.; Wu, Y. Integrating Amazonian vegetation, landuse, and satellite data**. BioScience**. v. 44, n. 5, p. 329-338, 1994.

Moreira, M. A. **Fundamentos do sensoriamento remoto e metodologias de aplicação**. São José dos Campos: INPE, 2001. 250 p.

National Aeronautics and Space Administration **(**NASA). **Landsat 7 science data users** Handbook Nov. 2002 Disponível em: <[http://ltpwww.gsfc.nasa.gov/IAS/handbook/handbook\\_toc.html>](http://ltpwww.gsfc.nasa.gov/IAS/handbook/handbook_toc.html) Acesso em: 27 dez 2002.

Novo, E.M.L.M. **Sensoriamento Remoto:** princípios e aplicações. São Paulo: Ed. Edgard Blücher, 1992. 308p.

Secretaria Executiva da Ciência e Meio Ambiente e Tecnologia (SECTAM). Núcleo de Hidrometeorologia (NHM). **Pará 30 graus**. 2003. Disponível em : <[http://www.para30graus.pa.gov.br>](http://www.para30graus.pa.gov.br) Acesso em: 17 fev 2003.

Oliveira, J.G.B.; Fernandes, A.G.; Bezerra, C.L.F.; Nunes, E.P.; Lima, F.A.M.; Mota, F.O.B.; Quesado, H.L.C.; Souza, M.J.N.; Sales, M.C.L.; Lima, M.F.; Oliveira, S.T.; Oliveira, V.P.V. Zoneamento geo-ambiental da região de Canindé – CE. In: Simpósio Brasileiro de Sensoriamento Remoto, 5., Natal, 1988. **Anais...** São José dos Campos: INPE, v. 1,p. 41-48.

Pará. Lei Ambiental do Estado do Pará – Lei Nº 5.887, de 09 de maio de 1995, Publicada no Diário Oficial do Estado do Pará em 11/05/95. **Governo do Estado do Pará – Secretaria Especial de Estado de Produção** – Secretaria Executiva de Ciência, Tecnologia e Meio Ambiente. Belém – Pa, 2000. 60p.

Pinto, J. H. D.; Santos, J. R.; Chiang, L.C.; Niero, M.; Pinto, S. A. F.; Carvalho, V. C. **Levantamento integrado dos recursos naturais da área do Parque Nacional da Amazônia (Tapajós), Baseado nas Imagens MSS do Landsa**t. São José dos Campos: INPE, 1979. (INPE-1577-RPE/074).

Pires Neto, A. Planejamento territorial e a abordagem geológica-geotectônica e o conceito de terreno ou abordagem de paisagem. **Geografia**, v.8, p.51-62. 1994.

Prado, H. **Solos do Brasil:** gênese, morfologia, classificação, levantamento. 2. ed. rev.e ampl. Piracicaba. 220 p. : il. 2001.

Projeto Radambrasil. **Levantamento de Recursos Naturais**. Folhas SA.23/24. São Luiz/Fortaleza, Rio de Janeiro, RJ, 1973a.

Projeto Radambrasil. **Geomorfologia**. Folhas SA.23/24. São Luiz/Fortaleza, Rio de Janeiro, RJ, 1973b.

Projeto Radambrasil. **Geologia**. Folhas SA.23/24. São Luiz/Fortaleza, Rio de Janeiro, RJ, 1973c.

Richards, J.A. **Remote sensing digital image analysis: an introduction**. Berlin: Springer-Verlag, 1986. 218p.

Robinove, C. J. Computation with physical values from Landsat digital data. **Photogrammetric Engineering and Remote Sensing**, v. 48, n. 5, p. 781-784, May, 1982.

Ross, J.L.S. O registro cartográfico dos fatos geomorfológicos e a questão da taxonomia do relevo. **Revista do Departamento de Geografia**, v.6, p.17-30, 1992.

Ross, J.L.S. Análise empírica da fragilidade dos ambientes naturais e antropizados. **Revista do Departamento de Geografia**, v.8, p.63-74, 1994.

Ross, J.L.S. Análise e síntese na abordagem geográfica da pesquisa para o planejamento ambiental. **Revista do Departamento de Geografia**, v.9, p.65-75. 1995.

Ross, J.L.S. Geomorfologia aplicada aos EIAs-RIMAS In: Guerra, A.J.T.; Cunha, S.B. (ed.). **Geomorfologia e meio ambiente**. Rio de Janeiro: Bertrand Brasil, 1996. p.291- 336.

Sano, E. E.; Watrin, O.S.; Funaki, R. S. Medeiros, J. S.; Dias, R. W. O. **Levantamento do uso atual da terra através de imagens TM/Landsat na microregião de Tomé-Açu e alguns municipios das microregiões do Baixo Tocantins e Guajarina (PA)**. Belém: SUDAM-CHSRA/OEA, 67p. 1989.

Santos, A. P.; Novo, E. M. L. M.; Duarte, V. Toledo, F. L. **Exemplo de Aplicação de dados do Sistema Landsat, no Estudo das Relações entre Compartimentação Topográfica e Qualidade de Pastagens no Município de Paragominas (Pa)**. São José dos Campos: INPE, 1980. 64p. (INPE-1756-RPE/145).

Santos, J. R. **Análise automática de dados do sensor MSS/Landsat para avaliação de áreas queimadas na instalação e conservação de projetos agropecuários**. São José dos Campos: INPE, fev. 1985, 10 p**.** (INPE-3417-PRE/683).

Santos, J. R.; Santos, A.P.; Aquino, L. C. S. **Avaliação da cobertura vegetal e uso da terra nas áreas programa do PDRI-AM, através da técnica de sensoriamento remoto**. São José dos Campos: INPE, abr. 1983. 68 p. (INPE-2701-NTE/199).

Schowengerdt, R. A. **Techniques for image processing and classification in remote sensing.** Orlando: Academic Press, 1983. 249p.

Shimabukuro, Y. E.; Santos, J. R.; Aquino, L. C. S. **Vegetation survey in Amazonia using Landsat data**. São José dos Campos: INPE, May 1982, 7 p. (INPE-2409- PRE/118).

Shimabukuro, Y. E. **Shade images derived from linear mixing models of multispectral measurements of forested areas**. 274 p. Thesis (Doctor of Phylosophy) - Colorado State University, 1987.

Shimabukuro, Y. E., and Smith, J. A. The least-squares mixing models to generate fraction images derived from remote sensing multispectral data. **IEEE Transactions on Geoscience and Remote Sensing**, v.29, p. 16-220, 1991.

Shimabukuro, Y. E.; Holben, B. N.; Tucker, C. J. Cover Fraction image derived from NOAA AVHRR data for studying the deforestation in the brazilian amazon. **International Journal of Remote Sensing**, v. 15, n. 3, p. 517-520, Feb. 1994.

Shimabukuro, Y. E.; Carvalho, V. C.; Rudorff, B. F. T. NOAA-AVHRR data processing for the vegetation cover. **International Journal of Remote Sensing**, v. 18, n. 3, p. 671-677, Mar. 1997.

Shimabukuro, Y. E.; Novo, E.M.; Ponzoni, F.J. Índice de vegetação e modelo linear de mistura espectral no monitoramento da região do Pantanal. **Revista de pesquisa agropecuária brasileira**. V.33, Número Especial, p 1729-1737, out. 1998.

Silva, R. C. **Contribuições do levantamento de solos à caracterização dos sistemas naturais e ambientais na região de Paragominas - Estado do Pará**. 1997. 107p. Dissertação ( Mestrado em Agronomia) - Faculdade de Ciências Agrárias do Pará-FCAP, Belém, 1997.

Soares, P. C. ; Fiori, A. P. Lógica e sistemática na análise e interpretação de fotografias aéreas em geologia**. Not. Geomorfol., Campinas,** v. 16, n. 32, p. 71 – 104, dez. 1976.

Stone, T. A.; Brown, I. F.; Woodwell, G. M. Estimation by remote sensing of deforestation in central Rondônia, Brazil. **Journal of Forest Ecology and Management**, v. 38, n. 1, p. 291-304, 1991.

Souza Jr., C.; Veríssimo, A.; Stone, S.; Uhl, C. **Zoneamento da atividade madeireira na amazônia: um estudo de caso para o Estado do Pará.** Belém: Instituto do Homem e Meio Ambiente da Amazônia – IMAZON. Nº 8. 1997.

Tardin, A. T; Santos, A. P; Lee, D. C. L.; Maia, F. C. S; Mendonça, F. J; Assunção, G. V; Rodríguez, J. E; Abdón, M. M.; Novaes, R. A.; Chen. S.C., Duarte, V; Shimabukuro, Y. E. **Levantamento de áreas de desmatamento na Amazônia Legal através de imagens do satélite Landsat**., São José dos Campos, INPE, 1979. (INPE-1411- NTE/142).

Tardin, A. T.; Cunha, R. P. **Avaliação da alteração da cobertura florestal na Amazônia legal utilizando sensoriamento remoto orbital**. São José dos Campos: INPE, 1989, (INPE-5010-RPE/607).

Tomlin, D. **Geographic information systems and cartographic modeling**. New York: Prentice Hall, 1990. 249 p.

Toniolo, A. ; Uhl, C. **Perspectiva econômica e ecológica da agricultura na Amazônia Orienta**l – a evolução da fronteira amazônica - oportunidade para um desenvolvimento sustentável. Belém: IMAZON, 1996.

Tricart, J. **Ecodinâmica**. Rio de Janeiro: FIBGE/SUPREN, 1977. 91p.

Uhl, C. ; Almeida, O. **Desafio da exploração sustentada na Amazônia** – a evolução da fronteira amazônica - oportunidade para um desenvolvimento sustentável. Belém: IMAZON, 1996.

Valeriano, M. M., Programação de cálculo da declividade em SIG pelo método de vetores ortogonais, **Espaço e Geografia**, V.5, nº1 p 69-85, 2002.

Valério Filho, M.; Epiphanio,J.C.N.; Formaggio, A. R. **Metodologia de interpretação de dados de sensoriamento remoto e aplicações em pedologia**. São José dos Campos: INPE, 1981. 58p. (INPE – 2211 – MD/008).

Veneziani, P.; Anjos, C. E. **Metodologia de interpretação de dados de sensoriamento remoto e aplicações em geologia**. São José dos Campos: INPE, 1982, 61. (INPE – 227  $-MD/014$ ).

Veríssimo, A.; Barreto, P.; Mattos, M.; Tarifa, R.; Uhl, C. **Impactos da atividade madeireira e perspectivas para manejo sustentável da floresta numa velha fronteira da Amazônia: o caso Paragominas** – a evolução da fronteira amazônica oportunidade para um desenvolvimento sustentável. Belém: IMAZON, 1996.

Watrin, O. S.; Rocha, A. M. A. **Levantamento da vegetação natural e do uso da terra no município de Paragominas (PA) utilizando imagensTM/Landsat.** Belém, EMBRAPA/CPATU, fev. 1992, 40p. (EMBRAPA/CPATU). Boletim de Pesquisa, n. 124.

Zonneveld, I. S. **Land evaluation and land (scape) science: lectures on land (scape) science, land (scape) survey, and evaluation (pragmatic land classification)**. 2. ed. Enschede: ITC, 1979. 134p.

Zonneveld, I.S. The land unit – a fundamental concept in landscape ecology and its applications. **Landscape Ecology**, v.3, n. 2, p.67-86, 1989.

# **APÊNDICE A**

# **Presidência da República Subchefia para Assuntos Jurídicos**

# **LEI Nº 4.771, DE 15 DE SETEMBRO DE 1965.**

Institui o novo Código Florestal

# *Legenda:*

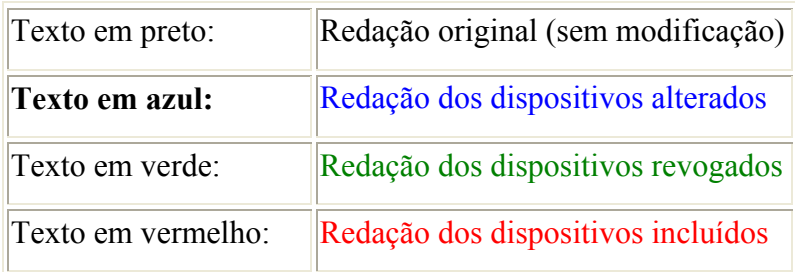

**O PRESIDENTE DA REPÚBLICA** Faço saber que o Congresso Nacional decreta e eu sanciono a seguinte Lei:

Art. 1° As florestas existentes no território nacional e as demais formas de vegetação, reconhecidas de utilidade às terras que revestem, são bens de interesse comum a todos os habitantes do País, exercendo-se os direitos de propriedade, com as limitações que a legislação em geral e especialmente esta Lei estabelecem.

Parágrafo único. As ações ou omissões contrárias às disposições deste Código na utilização e exploração das florestas são consideradas uso nocivo da propriedade (art. 302, XI b, do Código de Processo Civil). (Vide Medida Provisória nº 2.166-67, de 24 de agosto de 2001)

§1º - (Vide Medida Provisória nº 2.166-67, de 24 de agosto de 2001)

§2º - (Vide Medida Provisória nº 2.166-67, de 24 de agosto de 2001)

I - (Vide Medida Provisória nº 2.166-67, de 24 de agosto de 2001)

(Vide Medida Provisória nº 2.166-67, de 24 de agosto de 2001)

b) (Vide Medida Provisória nº 2.166-67, de 24 de agosto de 2001)

c) (Vide Medida Provisória nº 2.166-67, de 24 de agosto de 2001)

II - (Vide Medida Provisória nº 2.166-67, de 24 de agosto de 2001)

III - (Vide Medida Provisória nº 2.166-67, de 24 de agosto de 2001)

IV - (Vide Medida Provisória nº 2.166-67, de 24 de agosto de 2001)

a) (Vide Medida Provisória nº 2.166-67, de 24 de agosto de 2001)

b) (Vide Medida Provisória nº 2.166-67, de 24 de agosto de 2001)

c) (Vide Medida Provisória nº 2.166-67, de 24 de agosto de 2001)

VI (Vide Medida Provisória nº 2.166-67, de 24 de agosto de 2001)

Art. 2° Consideram-se de preservação permanente, pelo só efeito desta Lei, as florestas e demais formas de vegetação natural situadas:

**a)** ao longo dos rios ou de qualquer curso d'água desde o seu nível mais alto em faixa marginal cuja largura mínima será: *(Redação dada pela Lei nº 7.803 de 18.7.1989)*

**1** - de 30 (trinta) metros para os cursos d'água de menos de 10 (dez) metros de largura; *(Redação dada pela Lei nº 7.803 de 18.7.1989)*

**2** - de 50 (cinquenta) metros para os cursos d'água que tenham de 10 (dez) a 50 (cinquenta) metros de largura; *(Redação dada pela Lei nº 7.803 de 18.7.1989)*

**3** - de 100 (cem) metros para os cursos d'água que tenham de 50 (cinquenta) a 200 (duzentos) metros de largura; *(Redação dada pela Lei nº 7.803 de 18.7.1989)*

**4** - de 200 (duzentos) metros para os cursos d'água que tenham de 200 (duzentos) a 600 (seiscentos) metros de largura; *(Número acrescentado pela Lei nº 7.511, de 7.7.1986 e alterado pela Lei nº 7.803 de 18.7.1989)*

**5** - de 500 (quinhentos) metros para os cursos d'água que tenham largura superior a 600 (seiscentos) metros; *(Número acrescentado pela Lei nº 7.511, de 7.7.1986 e alterado pela Lei nº 7.803 de 18.7.1989)*

b) ao redor das lagoas, lagos ou reservatórios d'água naturais ou artificiais;

**c)** nas nascentes, ainda que intermitentes e nos chamados "olhos d'água", qualquer que seja a sua situação topográfica, num raio mínimo de 50 (cinquenta) metros de largura; *(Redação dada pela Lei nº 7.803 de 18.7.1989)*

d) no topo de morros, montes, montanhas e serras;

e) nas encostas ou partes destas, com declividade superior a 45°, equivalente a 100% na linha de maior declive;

f) nas restingas, como fixadoras de dunas ou estabilizadoras de mangues;

**g)** nas bordas dos tabuleiros ou chapadas, a partir da linha de ruptura do relevo, em faixa nunca inferior a 100 (cem) metros em projeções horizontais; *(Redação dada pela Lei nº 7.803 de 18.7.1989)*

**h)** em altitude superior a 1.800 (mil e oitocentos) metros, qualquer que seja a vegetação. *(Redação dada pela Lei nº 7.803 de 18.7.1989)*

**i)** nas áreas metropolitanas definidas em lei. *(Alínea acrescentada pela Lei nº 6.535, de 15.6.1978 e implicitamente suprimida quando da redação dada pela Lei nº 7.803 de 18.7.1989)*

**Parágrafo único**. No caso de áreas urbanas, assim entendidas as compreendidas nos perímetros urbanos definidos por lei municipal, e nas regiões metropolitanas e aglomerações urbanas, em todo o território abrangido, obervar-se-á o disposto nos respectivos planos diretores e leis de uso do solo, respeitados os princípios e limites a que se refere este artigo. *(Parágrafo acrescentado pela Lei nº 7.803 de 18.7.1989)*

Art. 3º Consideram-se, ainda, de preservação permanentes, quando assim declaradas por ato do Poder Público, as florestas e demais formas de vegetação natural destinadas:

a) a atenuar a erosão das terras;

b) a fixar as dunas;

c) a formar faixas de proteção ao longo de rodovias e ferrovias;

d) a auxiliar a defesa do território nacional a critério das autoridades militares;

e) a proteger sítios de excepcional beleza ou de valor científico ou histórico;

f) a asilar exemplares da fauna ou flora ameaçados de extinção;

g) a manter o ambiente necessário à vida das populações silvícolas;

h) a assegurar condições de bem-estar público.

§ 1° A supressão total ou parcial de florestas de preservação permanente só será admitida com prévia autorização do Poder Executivo Federal, quando for necessária à execução de obras, planos, atividades ou projetos de utilidade pública ou interesse social.

§ 2º As florestas que integram o Patrimônio Indígena ficam sujeitas ao regime de preservação permanente (letra g) pelo só efeito desta Lei.

Art. 3º-A (Vide Medida Provisória nº 2.166-67, de 24 de agosto de 2001)

Art. 4° Consideram-se de interesse público: (Vide Medida Provisória nº 2.166-67, de 24 de agosto de 2001)

a) a limitação e o controle do pastoreio em determinadas áreas, visando à adequada conservação e propagação da vegetação florestal;

b) as medidas com o fim de prevenir ou erradicar pragas e doenças que afetem a vegetação florestal;

c) a difusão e a adoção de métodos tecnológicos que visem a aumentar economicamente a vida útil da madeira e o seu maior aproveitamento em todas as fases de manipulação e transformação.

### Art. 5° *Revogado pela Lei nº 9.985, de 18.7.2000:*

Texto original: O Poder Público criará:

a) Parques Nacionais, Estaduais e Municipais e Reservas Biológicas, com a finalidade de resguardar atributos excepcionais da natureza, conciliando a proteção integral da flora, da fauna e das belezas naturais com a utilização para objetivos educacionais, recreativos e científicos;

b) Florestas Nacionais, Estaduais e Municipais, com fins econômicos, técnicos ou sociais, inclusive reservando áreas ainda não florestadas e destinadas a atingir aquele fim.

**Parágrafo único**. Ressalvada a cobrança de ingresso a visitantes, cuja receita será destinada em pelo menos 50% (cinquenta por cento) ao custeio da manutenção e fiscalização, bem como de obras de melhoramento em cada unidade, é proibida qualquer forma de exploração dos recursos naturais nos parques e reservas biológicas criados pelo poder público na forma deste artigo. *(Redação dada pela Lei nº 7.875, de 13.11.1989)*

### Art. 6º *Revogado pela Lei nº 9.985, de 18.7.2000:*

Texto original: O proprietário da floresta não preservada, nos termos desta Lei, poderá gravá-la com perpetuidade, desde que verificada a existência de interesse público pela autoridade florestal. O vínculo constará de termo assinado perante a autoridade florestal e será averbado à margem da inscrição no Registro Público.

Art. 7° Qualquer árvore poderá ser declarada imune de corte, mediante ato do Poder Público, por motivo de sua localização, raridade, beleza ou condição de porta-sementes.
Art. 8° Na distribuição de lotes destinados à agricultura, em planos de colonização e de reforma agrária, não devem ser incluídas as áreas florestadas de preservação permanente de que trata esta Lei, nem as florestas necessárias ao abastecimento local ou nacional de madeiras e outros produtos florestais.

Art. 9º As florestas de propriedade particular, enquanto indivisas com outras, sujeitas a regime especial, ficam subordinadas às disposições que vigorarem para estas.

Art. 10. Não é permitida a derrubada de florestas, situadas em áreas de inclinação entre 25 a 45 graus, só sendo nelas tolerada a extração de toros, quando em regime de utilização racional, que vise a rendimentos permanentes.

Art. 11. O emprego de produtos florestais ou hulha como combustível obriga o uso de dispositivo, que impeça difusão de fagulhas suscetíveis de provocar incêndios, nas florestas e demais formas de vegetação marginal.

Art. 12. Nas florestas plantadas, não consideradas de preservação permanente, é livre a extração de lenha e demais produtos florestais ou a fabricação de carvão. Nas demais florestas dependerá de norma estabelecida em ato do Poder Federal ou Estadual, em obediência a prescrições ditadas pela técnica e às peculiaridades locais.

Art. 13. O comércio de plantas vivas, oriundas de florestas, dependerá de licença da autoridade competente.

Art. 14. Além dos preceitos gerais a que está sujeita a utilização das florestas, o Poder Público Federal ou Estadual poderá:

a) prescrever outras normas que atendam às peculiaridades locais;

b) proibir ou limitar o corte das espécies vegetais consideradas em via de extinção, delimitando as áreas compreendidas no ato, fazendo depender, nessas áreas, de licença prévia o corte de outras espécies; (Vide Medida Provisória nº 2.166-67, de 24 de agosto de 2001)

c) ampliar o registro de pessoas físicas ou jurídicas que se dediquem à extração, indústria e comércio de produtos ou subprodutos florestais.

Art. 15. Fica proibida a exploração sob forma empírica das florestas primitivas da bacia amazônica que só poderão ser utilizadas em observância a planos técnicos de condução e manejo a serem estabelecidos por ato do Poder Público, a ser baixado dentro do prazo de um ano.

Art. 16. As florestas de domínio privado, não sujeitas ao regime de utilização limitada e ressalvadas as de preservação permanente, previstas nos artigos 2° e 3° desta lei, são suscetíveis de exploração, obedecidas as seguintes restrições: (Vide Medida Provisória nº 2.166-67, de 24 de agosto de 2001)

a) nas regiões Leste Meridional, Sul e Centro-Oeste, esta na parte sul, as derrubadas de florestas nativas, primitivas ou regeneradas, só serão permitidas, desde que seja, em qualquer caso, respeitado o limite mínimo de 20% da área de cada propriedade com cobertura arbórea localizada, a critério da autoridade competente;

b) nas regiões citadas na letra anterior, nas áreas já desbravadas e previamente delimitadas pela autoridade competente, ficam proibidas as derrubadas de florestas primitivas, quando feitas para ocupação do solo com cultura e pastagens, permitindo-se, nesses casos, apenas a extração de árvores para produção de madeira. Nas áreas ainda incultas, sujeitas a formas de desbravamento, as derrubadas de florestas primitivas, nos trabalhos de instalação de novas propriedades agrícolas, só serão toleradas até o máximo de 30% da área da propriedade;

c) na região Sul as áreas atualmente revestidas de formações florestais em que ocorre o pinheiro brasileiro, "Araucaria angustifolia" (Bert - O. Ktze), não poderão ser desflorestadas de forma a provocar a eliminação permanente das florestas, tolerando-se, somente a exploração racional destas, observadas as prescrições ditadas pela técnica, com a garantia de permanência dos maciços em boas condições de desenvolvimento e produção;

d) nas regiões Nordeste e Leste Setentrional, inclusive nos Estados do Maranhão e Piauí, o corte de árvores e a exploração de florestas só será permitida com observância de normas técnicas a serem estabelecidas por ato do Poder Público, na forma do art. 15.

**§ 1º** Nas propriedades rurais, compreendidas na alínea *a* deste artigo, com área entre vinte (20) a cinqüenta (50) hectares computar-se-ão, para efeito de fixação do limite percentual, além da cobertura florestal de qualquer natureza, os maciços de porte arbóreo, sejam frutícolas, ornamentais ou industriais. *(Parágrafo único renumerado pela Lei nº 7.803 de 18.7.1989)*

**§ 2º** A *reserva legal*, assim entendida a área de , no mínimo, 20% (vinte por cento) de cada propriedade, onde não é permitido o corte raso, deverá ser averbada à margem da inscrição de matrícula do imóvel, no registro de imóveis competente, sendo vedada, a alteração de sua destinação, nos casos de transmissão, a qualquer título, ou de desmembramento da área. *(Parágrafo acrescentado pela Lei nº 7.803 de 18.7.1989)*

**§ 3º** Aplica-se às áreas de cerrado a *reserva legal* de 20% (vinte por cento) para todos os efeitos legais. *(Parágrafo acrescentado pela Lei nº 7.803 de 18.7.1989)*

Art. 17. Nos loteamentos de propriedades rurais, a área destinada a completar o limite percentual fixado na letra a do artigo antecedente, poderá ser agrupada numa só porção em condomínio entre os adquirentes.

Art. 18. Nas terras de propriedade privada, onde seja necessário o florestamento ou o reflorestamento de preservação permanente, o Poder Público Federal poderá fazê-lo sem desapropriá-las, se não o fizer o proprietário.

§ 1° Se tais áreas estiverem sendo utilizadas com culturas, de seu valor deverá ser indenizado o proprietário.

§ 2º As áreas assim utilizadas pelo Poder Público Federal ficam isentas de tributação.

**Art. 19.** A exploração de florestas e de formações sucessoras, tanto de domínio público como de domínio privado, dependerá de aprovação prévia do Instituto Brasileiro do

Meio Ambiente e dos Recursos Naturais Renováveis - IBAMA, bem como da adoção de técnicas de condução, exploração, reposição floretal e manejo compatíveis com os variados ecossistemas que a cobertura arbórea forme. *(Redação dada pela Lei nº 7.803, de 18.7.1989)*

**Parágrafo único.** No caso de reposição florestal, deverão ser priorizados projetos que contemplem a utilização de espécies nativas. *(Parágrafo acrescentado pela Lei nº 7.803, de 18.7.1989)*

Art. 20. As empresas industriais que, por sua natureza, consumirem grande quantidades de matéria prima florestal serão obrigadas a manter, dentro de um raio em que a exploração e o transporte sejam julgados econômicos, um serviço organizado, que assegure o plantio de novas áreas, em terras próprias ou pertencentes a terceiros, cuja produção sob exploração racional, seja equivalente ao consumido para o seu abastecimento.

Parágrafo único. O não cumprimento do disposto neste artigo, além das penalidades previstas neste Código, obriga os infratores ao pagamento de uma multa equivalente a 10% (dez por cento) do valor comercial da matéria-prima florestal nativa consumida além da produção da qual participe.

Art. 21. As empresas siderúrgicas, de transporte e outras, à base de carvão vegetal, lenha ou outra matéria prima florestal, são obrigadas a manter florestas próprias para exploração racional ou a formar, diretamente ou por intermédio de empreendimentos dos quais participem, florestas destinadas ao seu suprimento.

Parágrafo único. A autoridade competente fixará para cada empresa o prazo que lhe é facultado para atender ao disposto neste artigo, dentro dos limites de 5 a 10 anos.

**Art. 22**. A União, diretamente, através do órgão executivo específico, ou em convênio com os Estados e Municípios, fiscalizará a aplicação das normas deste Código, podendo, para tanto, criar os serviços indispensáveis. *(Redação dada pela Lei nº 7.803, de 18.7.1989).* 

**Parágrafo único**. Nas áreas urbanas, a que se refere o parágrafo único do art. 2º desta Lei, a fiscalização é da competência dos municípios, atuando a União supletivamente. *(Parágrafo acrescentado pela Lei nº 7.803, de 18.7.1989)*

Art. 23. A fiscalização e a guarda das florestas pelos serviços especializados não excluem a ação da autoridade policial por iniciativa própria.

Art. 24. Os funcionários florestais, no exercício de suas funções, são equiparados aos agentes de segurança pública, sendo-lhes assegurado o porte de armas.

Art. 25. Em caso de incêndio rural, que não se possa extinguir com os recursos ordinários, compete não só ao funcionário florestal, como a qualquer outra autoridade pública, requisitar os meios materiais e convocar os homens em condições de prestar auxílio.

Art. 26. Constituem contravenções penais, puníveis com três meses a um ano de prisão simples ou multa de uma a cem vezes o salário-mínimo mensal, do lugar e da data da infração ou ambas as penas cumulativamente:

a) destruir ou danificar a floresta considerada de preservação permanente, mesmo que em formação ou utilizá-la com infringência das normas estabelecidas ou previstas nesta Lei;

b) cortar árvores em florestas de preservação permanente, sem permissão da autoridade competente;

c) penetrar em floresta de preservação permanente conduzindo armas, substâncias ou instrumentos próprios para caça proibida ou para exploração de produtos ou subprodutos florestais, sem estar munido de licença da autoridade competente;

d) causar danos aos Parques Nacionais, Estaduais ou Municipais, bem como às Reservas Biológicas;

e) fazer fogo, por qualquer modo, em florestas e demais formas de vegetação, sem tomar as precauções adequadas;

f) fabricar, vender, transportar ou soltar balões que possam provocar incêndios nas florestas e demais formas de vegetação;

g) impedir ou dificultar a regeneração natural de florestas e demais formas de vegetação;

h) receber madeira, lenha, carvão e outros produtos procedentes de florestas, sem exigir a exibição de licença do vendedor, outorgada pela autoridade competente e sem munirse da via que deverá acompanhar o produto, até final beneficiamento;

i) transportar ou guardar madeiras, lenha, carvão e outros produtos procedentes de florestas, sem licença válida para todo o tempo da viagem ou do armazenamento, outorgada pela autoridade competente;

j) deixar de restituir à autoridade, licenças extintas pelo decurso do prazo ou pela entrega ao consumidor dos produtos procedentes de florestas;

l) empregar, como combustível, produtos florestais ou hulha, sem uso de dispositivo que impeça a difusão de fagulhas, suscetíveis de provocar incêndios nas florestas;

m) soltar animais ou não tomar precauções necessárias para que o animal de sua propriedade não penetre em florestas sujeitas a regime especial;

n) matar, lesar ou maltratar, por qualquer modo ou meio, plantas de ornamentação de logradouros públicos ou em propriedade privada alheia ou árvore imune de corte;

o) extrair de florestas de domínio público ou consideradas de preservação permanente, sem prévia autorização, pedra, areia, cal ou qualquer outra espécie de minerais;

p) (Vetado).

**q)** transformar madeiras de lei em carvão, inclusive para qualquer efeito industrial, sem licença da autoridade competente. *(Alínea acrescentada pela Lei nº 5.870, de 26.3.1973)*

Art. 27. É proibido o uso de fogo nas florestas e demais formas de vegetação.

222

Parágrafo único. Se peculiaridades locais ou regionais justificarem o emprego do fogo em práticas agropastoris ou florestais, a permissão será estabelecida em ato do Poder Público, circunscrevendo as áreas e estabelecendo normas de precaução.

Art. 28. Além das contravenções estabelecidas no artigo precedente, subsistem os dispositivos sobre contravenções e crimes previstos no Código Penal e nas demais leis, com as penalidades neles cominadas.

Art. 29. As penalidades incidirão sobre os autores, sejam eles:

a) diretos;

b) arrendatários, parceiros, posseiros, gerentes, administradores, diretores, promitentes compradores ou proprietários das áreas florestais, desde que praticadas por prepostos ou subordinados e no interesse dos preponentes ou dos superiores hierárquicos;

c) autoridades que se omitirem ou facilitarem, por consentimento legal, na prática do ato.

Art. 30. Aplicam-se às contravenções previstas neste Código as regras gerais do Código Penal e da Lei de Contravenções Penais, sempre que a presente Lei não disponha de modo diverso.

Art. 31. São circunstâncias que agravam a pena, além das previstas no Código Penal e na Lei de Contravenções Penais:

a) cometer a infração no período de queda das sementes ou de formação das vegetações prejudicadas, durante a noite, em domingos ou dias feriados, em épocas de seca ou inundações;

b) cometer a infração contra a floresta de preservação permanente ou material dela provindo.

Art. 32. A ação penal independe de queixa, mesmo em se tratando de lesão em propriedade privada, quando os bens atingidos são florestas e demais formas de

223

vegetação, instrumentos de trabalho, documentos e atos relacionados com a proteção florestal disciplinada nesta Lei.

Art. 33. São autoridades competentes para instaurar, presidir e proceder a inquéritos policiais, lavrar autos de prisão em flagrante e intentar a ação penal, nos casos de crimes ou contravenções, previstos nesta Lei, ou em outras leis e que tenham por objeto florestas e demais formas de vegetação, instrumentos de trabalho, documentos e produtos procedentes das mesmas:

a) as indicadas no Código de Processo Penal;

b) os funcionários da repartição florestal e de autarquias, com atribuições correlatas, designados para a atividade de fiscalização.

Parágrafo único. Em caso de ações penais simultâneas, pelo mesmo fato, iniciadas por várias autoridades, o Juiz reunirá os processos na jurisdição em que se firmou a competência.

Art. 34. As autoridades referidas no item b do artigo anterior, ratificada a denúncia pelo Ministério Público, terão ainda competência igual à deste, na qualidade de assistente, perante a Justiça comum, nos feitos de que trata esta Lei.

Art. 35. A autoridade apreenderá os produtos e os instrumentos utilizados na infração e, se não puderem acompanhar o inquérito, por seu volume e natureza, serão entregues ao depositário público local, se houver e, na sua falta, ao que for nomeado pelo Juiz, para ulterior devolução ao prejudicado. Se pertencerem ao agente ativo da infração, serão vendidos em hasta pública.

Art. 36. O processo das contravenções obedecerá ao rito sumário da Lei n. 1.508 de l9 de dezembro de 1951, no que couber.

Art. 37. Não serão transcritos ou averbados no Registro Geral de Imóveis os atos de transmissão "inter-vivos" ou "causa mortis", bem como a constituição de ônus reais, sôbre imóveis da zona rural, sem a apresentação de certidão negativa de dívidas referentes a multas previstas nesta Lei ou nas leis estaduais supletivas, por decisão transitada em julgado.

Art.37-A (Vide Medida Provisória nº 2.166-67, de 24 de agosto de 2001)

#### Art. 38. *Revogado pela Lei nº 5.106, de 2.9.1966:*

Texto original: As florestas plantadas ou naturais são declaradas imunes a qualquer tributação e não podem determinar, para efeito tributário, aumento do valor das terras em que se encontram.

§ 1° Não se considerará renda tributável o valor de produtos florestais obtidos em florestas plantadas, por quem as houver formado.

§ 2º As importâncias empregadas em florestamento e reflorestamento serão deduzidas integralmente do imposto de renda e das taxas específicas ligadas ao reflorestamento.

#### Art. 39. *Revogado pela Lei nº 5.868, de 12.12.1972:*

Texto original: Ficam isentas do imposto territorial rural as áreas com florestas sob regime de preservação permanente e as áreas com florestas plantadas para fins de exploração madeireira.

Parágrafo único. Se a floresta for nativa, a isenção não ultrapassará de 50% (cinqüenta por cento) do valor do imposto, que incidir sobre a área tributável.

Art. 40. (Vetado).

Art. 41. Os estabelecimentos oficiais de crédito concederão prioridades aos projetos de florestamento, reflorestamento ou aquisição de equipamentos mecânicos necessários aos serviços, obedecidas as escalas anteriormente fixadas em lei.

Parágrafo único. Ao Conselho Monetário Nacional, dentro de suas atribuições legais, como órgão disciplinador do crédito e das operações creditícias em todas suas modalidades e formas, cabe estabelecer as normas para os financiamentos florestais, com juros e prazos compatíveis, relacionados com os planos de florestamento e reflorestamento aprovados pelo Conselho Florestal Federal.

Art. 42. Dois anos depois da promulgação desta Lei, nenhuma autoridade poderá permitir a adoção de livros escolares de leitura que não contenham textos de educação florestal, previamente aprovados pelo Conselho Federal de Educação, ouvido o órgão florestal competente.

§ 1° As estações de rádio e televisão incluirão, obrigatoriamente, em suas programações, textos e dispositivos de interêsse florestal, aprovados pelo órgão competente no limite mínimo de cinco (5) minutos semanais, distribuídos ou não em diferentes dias.

§ 2° Nos mapas e cartas oficiais serão obrigatoriamente assinalados os Parques e Florestas Públicas.

§ 3º A União e os Estados promoverão a criação e o desenvolvimento de escolas para o ensino florestal, em seus diferentes níveis.

Art. 43. Fica instituída a Semana Florestal, em datas fixadas para as diversas regiões do País, do Decreto Federal. Será a mesma comemorada, obrigatoriamente, nas escolas e estabelecimentos públicos ou subvencionados, através de programas objetivos em que se ressalte o valor das florestas, face aos seus produtos e utilidades, bem como sobre a forma correta de conduzí-las e perpetuá-las.

Parágrafo único. Para a Semana Florestal serão programadas reuniões, conferências, jornadas de reflorestamento e outras solenidades e festividades com o objetivo de identificar as florestas como recurso natural renovável, de elevado valor social e econômico.

Art. 44. Na região Norte e na parte Norte da região Centro-Oeste enquanto não for estabelecido o decreto de que trata o artigo 15, a exploração a corte razo só é permissível desde que permaneça com cobertura arbórea, pelo menos 50% da área de cada propriedade. (Vide Medida Provisória nº 2.166-67, de 24 de agosto de 2001)

**Parágrafo único.** A *reserva legal*, assim entendida a área de, no mínimo, 50% (cinquenta por cento), de cada propriedade, onde não é permitido o corte raso, deverá ser averbada à margem da inscrição da matrícula do imóvel no registro de imóveis competente, sendo vedada a alteração de sua destinação, nos casos de transmissão, a qualquer título, ou de desmembramento da área. *(Parágrafo acrescentado pela Lei nº 7.803, de 18.7.1989)*

Art.44-A (Vide Medida Provisória nº 2.166-67, de 24 de agosto de 2001)

Art. 44-B (Vide Medida Provisória nº 2.166-67, de 24 de agosto de 2001)

Art. 44-C (Vide Medida Provisória nº 2.166-67, de 24 de agosto de 2001)

**Art. 45.** Ficam obrigados ao registo no Instituto Brasileiro do Meio Ambiente e dos Recursos Naturais Renováveis - IBAMA os estabelecimentos comerciais responsáveis pela comercialização de moto-serras, bem como aqueles que adquirirem este equipamento. *(Artigo acrescentado pela Lei nº 7.803, de 18.7.1989)*

**§ 1º** A licença para o porte e uso de moto-serras será renovada a cada 2 (dois) anos perante o Instituto Brasileiro do Meio Ambiente e dos Recursos Naturais Renováveis - IBAMA. *(Parágrafo acrescentado pela Lei nº 7.803, de 18.7.1989)*

**§ 2º** Os fabricantes de moto-serras ficam obrigados, a partir de 180 (cento e oitenta) dias da publicação desta Lei, a imprimir, em local visível deste equipamento, numeração cuja seqüência será encaminhada ao Instituto Brasileiro do Meio Ambiente e dos Recursos Naturais Renováveis - IBAMA e constará das correspondentes notas fiscais. *(Parágrafo acrescentado pela Lei nº 7.803, de 18.7.1989)*

**§ 3º** A comercialização ou utilização de moto-serras sem a licença a que se refere este artigo constitui crime contra o meio ambiente, sujeito à pena de detenção de 1 (um) a 3 (três) meses e multa de 1 (um) a 10 (dez) salários mínimos de referência e a apreensão da moto-serra, sem prejuízo da responsabilidade pela reparação dos danos causados. *(Parágrafo acrescentado pela Lei nº 7.803, de 18.7.1989)*

**Art. 46.** No caso de florestas plantadas, o Instituto Brasileiro do Meio Ambiente e dos Recursos Naturais Renováveis - IBAMA zelará para que seja preservada, em cada município, área destinada à produção de alimentos básicos e pastagens, visando ao abastecimento local. *(Artigo acrescentado pela Lei nº 7.803, de 18.7.1989)*

**Art. 47.** O Poder Executivo promoverá, no prazo de 180 dias, a revisão de todos os contratos, convênios, acordos e concessões relacionados com a exploração florestal em geral, a fim de ajustá-las às normas adotadas por esta Lei. *(Art. 45 renumerado pela Lei nº 7.803, de 18.7.1989)*

**Art. 48.** Fica mantido o Conselho Florestal Federal, com sede em Brasília, como órgão consultivo e normativo da política florestal brasileira. *(Art. 46 renumerado pela Lei nº 7.803, de 18.7.1989)*

**Parágrafo único**. A composição e atribuições do Conselho Florestal Federal, integrado, no máximo, por 12 (doze) membros, serão estabelecidas por decreto do Poder Executivo.

**Art. 49.** O Poder Executivo regulamentará a presente Lei, no que for julgado necessário à sua execução. *(Art. 47 renumerado pela Lei nº 7.803, de 18.7.1989)*

**Art. 50.** Esta Lei entrará em vigor 120 (cento e vinte) dias após a data de sua publicação, revogados o Decreto nº 23.793, de 23 de janeiro de 1934 (Código Florestal) e demais disposições em contrário. *(Art. 48 renumerado pela Lei nº 7.803, de 18.7.1989)* 

Brasília, 15 de setembro de 1965; 144º da Independência e 77º da República.

#### **H. CASTELLO BRANCO**

*Hugo Leme Octaavio Gouveia de Bulhões*  Flávio Lacerda

# **Presidência da República Casa Civil Subchefia para Assuntos Jurídicos**

#### **MEDIDA PROVISÓRIA No 2.166-67, DE 24 DE AGOSTO DE 2001.**

**Altera os arts. 1o, 4o, 14, 16 e 44, e acresce dispositivos à Lei no 4.771, de 15 de setembro de 1965, que institui o Código Florestal, bem como altera o art. 10 da Lei no 9.393, de 19 de dezembro de 1996, que dispõe sobre o Imposto sobre a Propriedade Territorial Rural - ITR, e dá outras providências.** 

**O PRESIDENTE DA REPÚBLICA**, no uso da atribuição que lhe confere o art. 62, e tendo em vista o disposto no art. 225, § 4o, da Constituição, adota a seguinte Medida Provisória, com força de lei:

Art. 1<sup>o</sup> Os arts. 1<sup>o</sup>, 4<sup>o</sup>, 14, 16 e 44, da Lei n<sup>o</sup> 4.771, de 15 de setembro de 1965, passam a vigorar com as seguintes redações:

 $A$ rt

10.

§ 1o As ações ou omissões contrárias às disposições deste Código na utilização e exploração das florestas e demais formas de vegetação são consideradas uso nocivo da propriedade, aplicando-se, para o caso, o procedimento sumário previsto no art. 275, inciso II, do Código de Processo Civil.

§ 2o Para os efeitos deste Código, entende-se por:

I - pequena propriedade rural ou posse rural familiar: aquela explorada mediante o trabalho pessoal do proprietário ou posseiro e de sua família, admitida a ajuda eventual de terceiro e cuja renda bruta seja proveniente, no mínimo, em oitenta por cento, de atividade agroflorestal ou do extrativismo, cuja área não supere:

a) cento e cinqüenta hectares se localizada nos Estados do Acre, Pará, Amazonas, Roraima, Rondônia, Amapá e Mato Grosso e nas regiões situadas ao norte do paralelo 13o S, dos Estados de Tocantins e Goiás, e ao oeste do meridiano de 44o W, do Estado do Maranhão ou no Pantanal mato-grossense ou sul-matogrossense;

b) cinqüenta hectares, se localizada no polígono das secas ou a leste do Meridiano de 44º W, do Estado do Maranhão; e

c) trinta hectares, se localizada em qualquer outra região do País;

II - área de preservação permanente: área protegida nos termos dos arts. 2o e 3o desta Lei, coberta ou não por vegetação nativa, com a função ambiental de preservar os recursos hídricos, a paisagem, a estabilidade geológica, a biodiversidade, o fluxo gênico de fauna e flora, proteger o solo e assegurar o bemestar das populações humanas;

III - Reserva Legal: área localizada no interior de uma propriedade ou posse rural, excetuada a de preservação permanente, necessária ao uso sustentável dos recursos naturais, à conservação e reabilitação dos processos ecológicos, à conservação da biodiversidade e ao abrigo e proteção de fauna e flora nativas;

IV - utilidade pública:

a) as atividades de segurança nacional e proteção sanitária;

b) as obras essenciais de infra-estrutura destinadas aos serviços públicos de transporte, saneamento e energia; e

c) demais obras, planos, atividades ou projetos previstos em resolução do Conselho Nacional de Meio Ambiente - CONAMA;

V - interesse social:

a) as atividades imprescindíveis à proteção da integridade da vegetação nativa, tais como: prevenção, combate e controle do fogo, controle da erosão, erradicação de invasoras e proteção de plantios com espécies nativas, conforme resolução do CONAMA;

b) as atividades de manejo agroflorestal sustentável praticadas na pequena propriedade ou posse rural familiar, que não descaracterizem a cobertura vegetal e não prejudiquem a função ambiental da área; e

c) demais obras, planos, atividades ou projetos definidos em resolução do CONAMA;

VI - Amazônia Legal: os Estados do Acre, Pará, Amazonas, Roraima, Rondônia, Amapá e Mato Grosso e as regiões situadas ao norte do paralelo 13o S, dos Estados de Tocantins e Goiás, e ao oeste do meridiano de 44o W, do Estado do Maranhão". (NR).

"Art. 4<sup>°</sup> A supressão de vegetação em área de preservação permanente somente poderá ser autorizada em caso de utilidade pública ou de interesse social, devidamente caracterizados e motivados em procedimento administrativo próprio, quando inexistir alternativa técnica e locacional ao empreendimento proposto.

§ 1º A supressão de que trata o caput deste artigo dependerá de autorização do órgão ambiental estadual competente, com anuência prévia, quando couber, do órgão federal ou municipal de meio ambiente, ressalvado o disposto no § 2o deste artigo.

§ 2o A supressão de vegetação em área de preservação permanente situada em área urbana, dependerá de autorização do órgão ambiental competente, desde que o município possua conselho de meio ambiente com caráter deliberativo e plano diretor, mediante anuência prévia do órgão ambiental estadual competente fundamentada em parecer técnico.

§ 3º O órgão ambiental competente poderá autorizar a supressão eventual e de baixo impacto ambiental, assim definido em regulamento, da vegetação em área de preservação permanente.

§ 4º O órgão ambiental competente indicará, previamente à emissão da autorização para a supressão de vegetação em área de preservação permanente, as

medidas mitigadoras e compensatórias que deverão ser adotadas pelo empreendedor.

§ 5<sup>o</sup> A supressão de vegetação nativa protetora de nascentes, ou de dunas e mangues, de que tratam, respectivamente, as alíneas "c" e "f" do art. 2o deste Código, somente poderá ser autorizada em caso de utilidade pública.

§ 6º Na implantação de reservatório artificial é obrigatória a desapropriação ou aquisição, pelo empreendedor, das áreas de preservação permanente criadas no seu entorno, cujos parâmetros e regime de uso serão definidos por resolução do CONAMA.

§ 7<sup>o</sup> É permitido o acesso de pessoas e animais às áreas de preservação permanente, para obtenção de água, desde que não exija a supressão e não comprometa a regeneração e a manutenção a longo prazo da vegetação nativa". (NR).

"Art. 14...........................................................

b) proibir ou limitar o corte das espécies vegetais raras, endêmicas, em perigo ou ameaçadas de extinção, bem como as espécies necessárias à subsistência das populações extrativistas, delimitando as áreas compreendidas no ato, fazendo depender de licença prévia, nessas áreas, o corte de outras espécies;

............................................................" (NR)

"Art. 16. As florestas e outras formas de vegetação nativa, ressalvadas as situadas em área de preservação permanente, assim como aquelas não sujeitas ao regime de utilização limitada ou objeto de legislação específica, são suscetíveis de supressão, desde que sejam mantidas, a título de reserva legal, no mínimo:

I - oitenta por cento, na propriedade rural situada em área de floresta localizada na Amazônia Legal;

II - trinta e cinco por cento, na propriedade rural situada em área de cerrado localizada na Amazônia Legal, sendo no mínimo vinte por cento na propriedade e quinze por cento na forma de compensação em outra área, desde que esteja localizada na mesma microbacia, e seja averbada nos termos do § 7o deste artigo;

III - vinte por cento, na propriedade rural situada em área de floresta ou outras formas de vegetação nativa localizada nas demais regiões do País; e

IV - vinte por cento, na propriedade rural em área de campos gerais localizada em qualquer região do País.

§ 1º O percentual de reserva legal na propriedade situada em área de floresta e cerrado será definido considerando separadamente os índices contidos nos incisos I e II deste artigo.

§ 2º A vegetação da reserva legal não pode ser suprimida, podendo apenas ser utilizada sob regime de manejo florestal sustentável, de acordo com princípios e critérios técnicos e científicos estabelecidos no regulamento, ressalvadas as hipóteses previstas no § 3o deste artigo, sem prejuízo das demais legislações específicas.

§ 3º Para cumprimento da manutenção ou compensação da área de reserva legal em pequena propriedade ou posse rural familiar, podem ser computados os plantios de árvores frutíferas ornamentais ou industriais, compostos por espécies exóticas, cultivadas em sistema intercalar ou em consórcio com espécies nativas.

§ 4º A localização da reserva legal deve ser aprovada pelo órgão ambiental estadual competente ou, mediante convênio, pelo órgão ambiental municipal ou outra instituição devidamente habilitada, devendo ser considerados, no processo de aprovação, a função social da propriedade, e os seguintes critérios e instrumentos, quando houver:

I - o plano de bacia hidrográfica;

II - o plano diretor municipal;

III - o zoneamento ecológico-econômico;

IV - outras categorias de zoneamento ambiental; e

V - a proximidade com outra Reserva Legal, Área de Preservação Permanente, unidade de conservação ou outra área legalmente protegida.

§ 5º O Poder Executivo, se for indicado pelo Zoneamento Ecológico Econômico -ZEE e pelo Zoneamento Agrícola, ouvidos o CONAMA, o Ministério do Meio Ambiente e o Ministério da Agricultura e do Abastecimento, poderá:

I - reduzir, para fins de recomposição, a reserva legal, na Amazônia Legal, para até cinqüenta por cento da propriedade, excluídas, em qualquer caso, as Áreas de Preservação Permanente, os ecótonos, os sítios e ecossistemas especialmente protegidos, os locais de expressiva biodiversidade e os corredores ecológicos; e

II - ampliar as áreas de reserva legal, em até cinqüenta por cento dos índices previstos neste Código, em todo o território nacional.

§ 6º Será admitido, pelo órgão ambiental competente, o cômputo das áreas relativas à vegetação nativa existente em área de preservação permanente no cálculo do percentual de reserva legal, desde que não implique em conversão de novas áreas para o uso alternativo do solo, e quando a soma da vegetação nativa em área de preservação permanente e reserva legal exceder a:

I - oitenta por cento da propriedade rural localizada na Amazônia Legal;

II - cinqüenta por cento da propriedade rural localizada nas demais regiões do País; e

III - vinte e cinco por cento da pequena propriedade definida pelas alíneas "b" e "c" do inciso I do § 2o do art. 1o.

§ 7º O regime de uso da área de preservação permanente não se altera na hipótese prevista no  $\S 6^{\circ}$ .

§ 8<sup>°</sup> A área de reserva legal deve ser averbada à margem da inscrição de matrícula do imóvel, no registro de imóveis competente, sendo vedada a alteração de sua destinação, nos casos de transmissão, a qualquer título, de desmembramento ou de retificação da área, com as exceções previstas neste Código.

§ 9º A averbação da reserva legal da pequena propriedade ou posse rural familiar é gratuita, devendo o Poder Público prestar apoio técnico e jurídico, quando necessário.

§ 10. Na posse, a reserva legal é assegurada por Termo de Ajustamento de Conduta, firmado pelo possuidor com o órgão ambiental estadual ou federal competente, com força de título executivo e contendo, no mínimo, a localização da reserva legal, as suas características ecológicas básicas e a proibição de supressão de sua vegetação, aplicando-se, no que couber, as mesmas disposições previstas neste Código para a propriedade rural.

§ 11. Poderá ser instituída reserva legal em regime de condomínio entre mais de uma propriedade, respeitado o percentual legal em relação a cada móvel, mediante a aprovação do órgão ambiental estadual competente e as devidas averbações referentes a todos os imóveis envolvidos". (NR).

"Art. 44. O proprietário ou possuidor de imóvel rural com área de floresta nativa, natural, primitiva ou regenerada ou outra forma de vegetação nativa em extensão inferior ao estabelecido nos incisos I, II, III e IV do art. 16, ressalvado o disposto nos seus  $\S$ §  $5^{\circ}$  e  $6^{\circ}$ , deve adotar as seguintes alternativas, isoladas ou conjuntamente:

I - recompor a reserva legal de sua propriedade mediante o plantio, a cada três anos, de no mínimo 1/10 da área total necessária à sua complementação, com espécies nativas, de acordo com critérios estabelecidos pelo órgão ambiental estadual competente;

II - conduzir a regeneração natural da reserva legal; e

III - compensar a reserva legal por outra área equivalente em importância ecológica e extensão, desde que pertença ao mesmo ecossistema e esteja localizada na mesma microbacia, conforme critérios estabelecidos em regulamento.

§ 1º Na recomposição de que trata o inciso I, o órgão ambiental estadual competente deve apoiar tecnicamente a pequena propriedade ou posse rural familiar.

§ 2º A recomposição de que trata o inciso I pode ser realizada mediante o plantio temporário de espécies exóticas como pioneiras, visando a restauração do ecossistema original, de acordo com critérios técnicos gerais estabelecidos pelo CONAMA.

§ 3º A regeneração de que trata o inciso II será autorizada, pelo órgão ambiental estadual competente, quando sua viabilidade for comprovada por laudo técnico, podendo ser exigido o isolamento da área.

§ 4º Na impossibilidade de compensação da reserva legal dentro da mesma microbacia hidrográfica, deve o órgão ambiental estadual competente aplicar o critério de maior proximidade possível entre a propriedade desprovida de reserva legal e a área escolhida para compensação, desde que na mesma bacia hidrográfica e no mesmo Estado, atendido, quando houver, o respectivo Plano de Bacia Hidrográfica, e respeitadas as demais condicionantes estabelecidas no inciso III.

§ 5º A compensação de que trata o inciso III deste artigo, deverá ser submetida à aprovação pelo órgão ambiental estadual competente, e pode ser implementada mediante o arrendamento de área sob regime de servidão florestal ou reserva legal, ou aquisição de cotas de que trata o art. 44-B.

§ 6º O proprietário rural poderá ser desonerado, pelo período de trinta anos, das obrigações previstas neste artigo, mediante a doação, ao órgão ambiental competente, de área localizada no interior de Parque Nacional ou Estadual, Floresta Nacional, Reserva Extrativista, Reserva Biológica ou Estação Ecológica pendente de regularização fundiária, respeitados os critérios previstos no inciso III deste artigo." (NR)

Art. 2<sup>°</sup> Ficam acrescidos os seguintes dispositivos à Lei no 4.771, de 15 de setembro de  $1965$ 

"Art. 3º - A. A exploração dos recursos florestais em terras indígenas somente poderá ser realizada pelas comunidades indígenas em regime de manejo florestal sustentável, para atender a sua subsistência, respeitados os arts. 2o e 3o deste Código." (NR)

"Art. 37-A. Não é permitida a conversão de florestas ou outra forma de vegetação nativa para uso alternativo do solo na propriedade rural que possui área desmatada, quando for verificado que a referida área encontra-se abandonada, subutilizada ou utilizada de forma inadequada, segundo a vocação e capacidade de suporte do solo.

§ 1º Entende-se por área abandonada, subutilizada ou utilizada de forma inadequada, aquela não efetivamente utilizada, nos termos do § 3o, do art. 6o da Lei no 8.629, de 25 de fevereiro de 1993, ou que não atenda aos índices previstos no art. 6o da referida Lei, ressalvadas as áreas de pousio na pequena propriedade ou posse rural familiar ou de população tradicional.

§ 2º As normas e mecanismos para a comprovação da necessidade de conversão serão estabelecidos em regulamento, considerando, dentre outros dados relevantes, o desempenho da propriedade nos últimos três anos, apurado nas declarações anuais do Imposto sobre a Propriedade Territorial Rural - ITR.

§ 3º A regulamentação de que trata o § 2o estabelecerá procedimentos simplificados:

I - para a pequena propriedade rural; e

II - para as demais propriedades que venham atingindo os parâmetros de produtividade da região e que não tenham restrições perante os órgãos ambientais.

§ 4º Nas áreas passíveis de uso alternativo do solo, a supressão da vegetação que abrigue espécie ameaçada de extinção, dependerá da adoção de medidas compensatórias e mitigadoras que assegurem a conservação da espécie.

§ 5º Se as medidas necessárias para a conservação da espécie impossibilitarem a adequada exploração econômica da propriedade, observar-se-á o disposto na alínea "b" do art. 14.

§ 6<sup>°</sup> É proibida, em área com cobertura florestal primária ou secundária em estágio avançado de regeneração, a implantação de projetos de assentamento humano ou de colonização para fim de reforma agrária, ressalvados os projetos de assentamento agro-extrativista, respeitadas as legislações específicas." (NR)

"Art. 44-A. O proprietário rural poderá instituir servidão florestal, mediante a qual voluntariamente renuncia, em caráter permanente ou temporário, a direitos de supressão ou exploração da vegetação nativa, localizada fora da reserva legal e da área com vegetação de preservação permanente.

§ 1º A limitação ao uso da vegetação da área sob regime de servidão florestal deve ser, no mínimo, a mesma estabelecida para a Reserva Legal.

§ 2º A servidão florestal deve ser averbada à margem da inscrição de matrícula do imóvel, no registro de imóveis competente, após anuência do órgão ambiental estadual competente, sendo vedada, durante o prazo de sua vigência, a alteração da destinação da área, nos casos de transmissão a qualquer título, de desmembramento ou de retificação dos limites da propriedade." (NR)

"Art. 44-B. Fica instituída a Cota de Reserva Florestal - CRF, título representativo de vegetação nativa sob regime de servidão florestal, de Reserva Particular do Patrimônio Natural ou reserva legal instituída voluntariamente sobre a vegetação que exceder os percentuais estabelecidos no art. 16 deste Código.

Parágrafo único. A regulamentação deste Código disporá sobre as características, natureza e prazo de validade do título de que trata este artigo, assim como os mecanismos que assegurem ao seu adquirente a existência e a conservação da vegetação objeto do título". (NR)

"Art. 44-C. O proprietário ou possuidor que, a partir da vigência da Medida Provisória no 1.736-31, de 14 de dezembro de 1998, suprimiu, total ou parcialmente florestas ou demais formas de vegetação nativa, situadas no interior de sua propriedade ou posse, sem as devidas autorizações exigidas por Lei, não pode fazer uso dos benefícios previstos no inciso III do art. 44". (NR)

Art. 3<sup>°</sup> O art. 10 da Lei no 9.393, de 19 de dezembro de 1996, passa a vigorar com a seguinte redação:

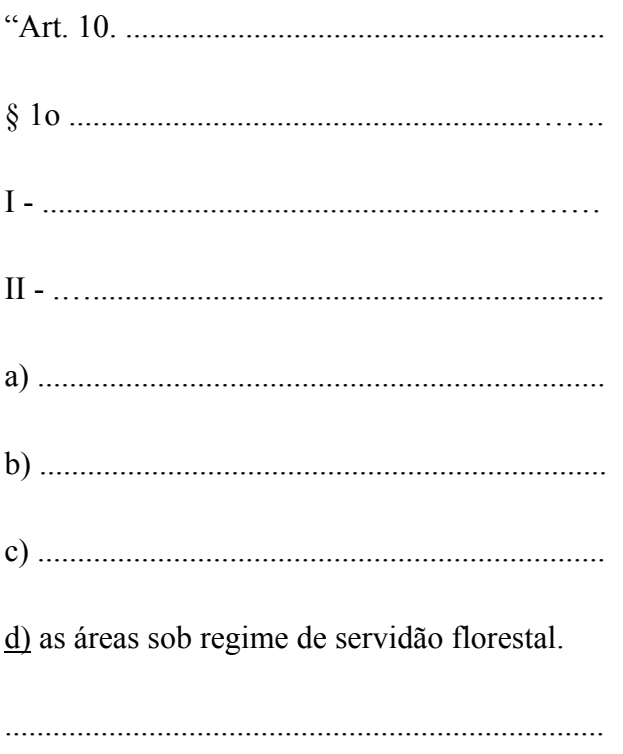

§ 7<sup>o</sup> A declaração para fim de isenção do ITR relativa às áreas de que tratam as alíneas "a" e "d" do inciso II, § 1o, deste artigo, não está sujeita à prévia comprovação por parte do declarante, ficando o mesmo responsável pelo pagamento do imposto correspondente, com juros e multa previstos nesta Lei, caso fique comprovado que a sua declaração não é verdadeira, sem prejuízo de outras sanções aplicáveis." (NR)

Art. 4º Fica autorizada a transferência de recursos, inclusive os oriundos de doações de organismos internacionais ou de agências governamentais estrangeiras e a respectiva contrapartida nacional, aos governos estaduais e municipais, às organizações nãogovernamentais, associações, cooperativas, organizações da sociedade civil de interesse público, dentre outras selecionadas para a execução de projetos relativos ao Programa Piloto para a Proteção das Florestas Tropicais do Brasil.

Art. 5º A transferência dos recursos de que trata o art. 4o será efetivada após análise da Comissão de Coordenação do Programa Piloto.

Art. 6º Os executores dos projetos referidos no art. 4o apresentarão prestação de contas do total dos recursos recebidos, observadas a legislação e as normas vigentes.

Art. 7<sup>°</sup> Ficam convalidados os atos praticados com base na Medida Provisória no 2.166-66, de 26 de julho de 2001.

Art. 8º Esta Medida Provisória entra em vigor na data de sua publicação.

Brasília, 24 de agosto de 2001; 180o da Independência e 113o da República.

**FERNANDO HENRIQUE CARDOSO Marcus Vinicius Pratini de Moraes José Sarney Filho** 

*Este texto não substitui o publicado no D.O.U. de 25.8.2001 (Edição extra)* 

# **APÊNDICE B**

## **RESOLUÇÃO Nº 303, DE 20 DE MARÇO DE 2002**

**Dispõe sobre parâmetros, definições e limites de Áreas de Preservação Permanente.** 

**O CONSELHO NACIONAL DO MEIO AMBIENTE-CONAMA**, no uso das competências que lhe são conferidas pela Lei nº 6.938, de 31 de agosto de 1981, regulamentada pelo Decreto nº 99.274, de 6 de junho de 1990, e tendo em vista o disposto nas Leis nos 4.771, de 15 de setembro e 1965, 9.433, de 8 de janeiro de 1997, e o seu Regimento Interno, e

Considerando a função sócio-ambiental da propriedade prevista nos arts. 5º, inciso XXIII, 170, inciso VI, 182, § 2º, 186, inciso II e 225 da Constituição e os princípios da prevenção, da precaução e do poluidor-pagador;

Considerando a necessidade de regulamentar o art. 2º da Lei nº 4.771, de 15 de setembro de 1965, no que concerne às Áreas de Preservação Permanente;

Considerando as responsabilidades assumidas pelo Brasil por força da Convenção da Biodiversidade, de 1992, da Convenção Ramsar, de 1971 e da Convenção de Washington, de 1940, bem como os compromissos derivados da Declaração do Rio de Janeiro, de 1992;

Considerando que as Áreas de Preservação Permanente e outros espaços territoriais especialmente protegidos, como instrumentos de relevante interesse ambiental, integram o desenvolvimento sustentável, objetivo das presentes e futuras gerações, resolve:

Art. 1º Constitui objeto da presente Resolução o estabelecimento de parâmetros, definições e limites referentes às Áreas de Preservação Permanente.

Art. 2º Para os efeitos desta Resolução, são adotadas as seguintes definições:

I - nível mais alto: nível alcançado por ocasião da cheia sazonal do curso d`água perene ou intermitente;

II - nascente ou olho d`água: local onde aflora naturalmente, mesmo que de forma intermitente, a água subterrânea;

III - vereda: espaço brejoso ou encharcado, que contém nascentes ou cabeceiras de cursos d`água, onde há ocorrência de solos hidromórficos, caracterizado predominantemente por renques de buritis do brejo (Mauritia flexuosa) e outras formas de vegetação típica;

IV - morro: elevação do terreno com cota do topo em relação a base entre cinqüenta e trezentos metros e encostas com declividade superior a trinta por cento (aproximadamente dezessete graus) na linha de maior declividade;

V - montanha: elevação do terreno com cota em relação a base superior a trezentos metros;

VI - base de morro ou montanha: plano horizontal definido por planície ou superfície de lençol d`água adjacente ou, nos relevos ondulados, pela cota da depressão mais baixa ao seu redor;

VII - linha de cumeada: linha que une os pontos mais altos de uma seqüência de morros ou de montanhas, constituindo-se no divisor de águas;

VIII - restinga: depósito arenoso paralelo a linha da costa, de forma geralmente alongada, produzido por processos de sedimentação, onde se encontram diferentes comunidades que recebem influência marinha, também consideradas comunidades edáficas por dependerem mais da natureza do substrato do que do clima. A cobertura vegetal nas restingas ocorrem mosaico, e encontra-se em praias, cordões arenosos, dunas e depressões, apresentando, de acordo com o estágio sucessional, estrato herbáceo, arbustivos e abóreo, este último mais interiorizado;

IX - manguezal: ecossistema litorâneo que ocorre em terrenos baixos, sujeitos à ação das marés, formado por vasas lodosas recentes ou arenosas, às quais se associa, predominantemente, a vegetação natural conhecida como mangue, com influência

243

flúvio-marinha, típica de solos limosos de regiões estuarinas e com dispersão descontínua ao longo da costa brasileira, entre os estados do Amapá e Santa Catarina;

X - duna: unidade geomorfológica de constituição predominante arenosa, com aparência de cômoro ou colina, produzida pela ação dos ventos, situada no litoral ou no interior do continente, podendo estar recoberta, ou não, por vegetação;

XI - tabuleiro ou chapada: paisagem de topografia plana, com declividade média inferior a dez por cento, aproximadamente seis graus e superfície superior a dez hectares, terminada de forma abrupta em escarpa, caracterizando-se a chapada por grandes superfícies a mais de seiscentos metros de altitude;

XII - escarpa: rampa de terrenos com inclinação igual ou superior a quarenta e cinco graus, que delimitam relevos de tabuleiros, chapadas e planalto, estando limitada no topo pela ruptura positiva de declividade (linha de escarpa) e no sopé por ruptura negativa de declividade, englobando os depósitos de colúvio que localizam-se próximo ao sopé da escarpa;

XIII - área urbana consolidada: aquela que atende aos seguintes critérios:

a) definição legal pelo poder público;

b) existência de, no mínimo, quatro dos seguintes equipamentos de infra-estrutura urbana:

1. malha viária com canalização de águas pluviais,

2. rede de abastecimento de água;

3. rede de esgoto;

4. distribuição de energia elétrica e iluminação pública ;

5. recolhimento de resíduos sólidos urbanos;

6. tratamento de resíduos sólidos urbanos; e

c) densidade demográfica superior a cinco mil habitantes por km2.

Art. 3º Constitui Área de Preservação Permanente a área situada:

I - em faixa marginal, medida a partir do nível mais alto, em projeção horizontal, com largura mínima, de:

a) trinta metros, para o curso d`água com menos de dez metros de largura;

b) cinqüenta metros, para o curso d`água com dez a cinqüenta metros de largura;

c) cem metros, para o curso d`água com cinqüenta a duzentos metros de largura;

d) duzentos metros, para o curso d`água com duzentos a seiscentos metros de largura;

e) quinhentos metros, para o curso d`água com mais de seiscentos metros de largura;

II - ao redor de nascente ou olho d`água, ainda que intermitente, com raio mínimo de cinqüenta metros de tal forma que proteja, em cada caso, a bacia hidrográfica contribuinte;

III - ao redor de lagos e lagoas naturais, em faixa com metragem mínima de:

a) trinta metros, para os que estejam situados em áreas urbanas consolidadas;

b) cem metros, para as que estejam em áreas rurais, exceto os corpos d`água com até vinte hectares de superfície, cuja faixa marginal será de cinqüenta metros;

IV - em vereda e em faixa marginal, em projeção horizontal, com largura mínima de cinqüenta metros, a partir do limite do espaço brejoso e encharcado;

V - no topo de morros e montanhas, em áreas delimitadas a partir da curva de nível correspondente a dois terços da altura mínima da elevação em relação a base;

VI - nas linhas de cumeada, em área delimitada a partir da curva de nível correspondente a dois terços da altura, em relação à base, do pico mais baixo da cumeada, fixando-se a curva de nível para cada segmento da linha de cumeada equivalente a mil metros;

VII - em encosta ou parte desta, com declividade superior a cem por cento ou quarenta e cinco graus na linha de maior declive;

VIII - nas escarpas e nas bordas dos tabuleiros e chapadas, a partir da linha de ruptura em faixa nunca inferior a cem metros em projeção horizontal no sentido do reverso da escarpa;

IX - nas restingas:

a) em faixa mínima de trezentos metros, medidos a partir da linha de preamar máxima;

b) em qualquer localização ou extensão, quando recoberta por vegetação com função fixadora de dunas ou estabilizadora de mangues;

X - em manguezal, em toda a sua extensão;

XI - em duna;

XII - em altitude superior a mil e oitocentos metros, ou, em Estados que não tenham tais elevações, à critério do órgão ambiental competente;

XIII - nos locais de refúgio ou reprodução de aves migratórias;

XIV - nos locais de refúgio ou reprodução de exemplares da fauna ameaçadas de extinção que constem de lista elaborada pelo Poder Público Federal, Estadual ou Municipal;

XV - nas praias, em locais de nidificação e reprodução da fauna silvestre.

Parágrafo único. Na ocorrência de dois ou mais morros ou montanhas cujos cumes estejam separados entre si por distâncias inferiores a quinhentos metros, a Área de Preservação Permanente abrangerá o conjunto de morros ou montanhas, delimitada a partir da curva de nível correspondente a dois terços da altura em relação à base do morro ou montanha de menor altura do conjunto, aplicando-se o que segue:

I - agrupam-se os morros ou montanhas cuja proximidade seja de até quinhentos metros entre seus topos;

II - identifica-se o menor morro ou montanha;

III - traça-se uma linha na curva de nível correspondente a dois terços deste; e

IV - considera-se de preservação permanente toda a área acima deste nível.

Art. 4º O CONAMA estabelecerá, em Resolução específica, parâmetros das Áreas de Preservação Permanente de reservatórios artificiais e o regime de uso de seu entorno.

Art. 5º Esta Resolução entra em vigor na data de sua publicação, revogando-se a Resolução CONAMA 004, de 18 de setembro de 1985.

**JOSÉ CARLOS CARVALHO**  *Presidente do Conselho* 

*Publicada DOU 13/05/2002* 

# **APÊNDICE C**

# **LEI No 5.887, de 09 de maio de 1995**

(Publicada no Diário Oficial do Estado do Pará em 11 de maio de 1995)

#### **Dispõe sobre a Política Estadual do Meio Ambiente e dá outras providências.**

A **ASSEMBLÉIA LEGISLATIVA DO ESTADO DO PARÁ** estatui e eu sanciono a seguinte Lei:

## **TÍTULO I**  Da Política Estadual do Meio Ambiente

## **CAPÍTULO I**

#### Dos Princípios

Art. 1<sup>o</sup> - A Política Estadual do Meio Ambiente é o conjunto de princípios, objetivos, instrumentos de ação, medidas e diretrizes fixados nesta Lei, para o fim de preservar, conservar, proteger, defender o meio ambiente natural, e recuperar e melhorar o meio ambiente antrópico, artificial e do trabalho, atendidas as peculiaridades regionais e locais, em harmonia com o desenvolvimento econômico-social, visando assegurar a qualidade ambiental propícia à vida.

**Parágrafo Único -** As normas da Política Estadual do Meio Ambiente serão obrigatoriamente observadas na definição de qualquer política, programa ou projeto, público ou privado, no território do Estado, como garantia do direito da coletividade ao meio ambiente sadio e ecologicamente equilibrado.

Art. 2º - São princípios básicos da Política Estadual do Meio Ambiente, consideradas as peculiaridades locais, geográficas, econômicas e sociais, os seguintes:

- I. todos têm direito ao meio ambiente ecologicamente equilibrado;
- II. o Estado e a coletividade têm o dever de proteger e defender o meio ambiente, conservando-o para a atual e futuras gerações, com vistas ao desenvolvimento sócio-econômico;
- III. o desenvolvimento econômico-social tem por fim a valorização da vida e emprego, que devem ser assegurados de forma saudável e produtiva, em harmonia com a natureza, através de diretrizes que colimem o aproveitamento dos recursos naturais de forma ecologicamente equilibrada, porém economicamente viável e eficiente, para ser socialmente justa e útil;
- IV. o combate à pobreza e à marginalização e a redução das desigualdades sociais e regionais são condições fundamentais para o desenvolvimento sustentável;
- V. a utilização do solo urbano e rural deve ser ordenada de modo a compatibilizar a sua ocupação com as condições exigidas para a conservação e melhoria da qualidade ambiental;
- VI. deve ser garantida a participação popular nas decisões relacionadas ao meio ambiente;
- VII. o direito de acesso às informações ambientais deve ser assegurado a todos;
- VIII. o respeito aos povos indígenas, às formas tradicionais de organização social e às suas necessidades de reprodução física e cultural e melhoria de condição de vida, nos termos da Constituição Federal e da legislação aplicável, em consonância com os interesses da comunidade regional em geral, são fatores indispensáveis na ordenação, proteção e defesa do meio ambiente.

### **CAPÍTULO II**

#### Dos Objetivos

**Art. 3<sup>o</sup>** - São objetivos da Política Estadual do Meio Ambiente:

I. promover e alcançar o desenvolvimento econômico-social, compatibilizando-o, respeitadas as peculiaridades, limitações e carências locais, com a conservação da qualidade do meio ambiente e do equilíbrio ecológico, com vistas ao efetivo alcance de condições de vida satisfatórias e o bem-estar da coletividade;

- II. definir as áreas prioritárias da ação governamental relativas à questão ambiental, atendendo aos interesses da coletividade;
- III. estabelecer critérios e padrões de qualidade para o uso e manejo dos recursos ambientais, adequando-os continuamente às inovações tecnológicas e às alterações decorrentes de ação antrópica ou natural;
- IV. garantir a preservação da biodiversidade do patrimônio natural e contribuir para o seu conhecimento científico;
- V. criar e implementar instrumentos e meios de preservação e controle do meio ambiente;
- VI. fixar, na forma e nos limites da lei, a contribuição dos usuários pela utilização dos recursos naturais públicos, com finalidades econômicas;
- VII. promover o desenvolvimento de pesquisas e a geração e difusão de tecnologias regionais orientadas para o uso racional de recursos ambientais;
- VIII. estabelecer os meios indispensáveis à efetiva imposição ao degradador público ou privado da obrigação de recuperar e indenizar os danos causados ao meio ambiente, sem prejuízo das sanções penais e administrativas cabíveis.

## **TÍTULO II**

#### Do Patrimônio Natural

Art. 4<sup>°</sup> - Compõem o patrimônio natural os ecossistemas existentes no Estado, com seus elementos, leis, condições, processos, funções, estruturas, influências, inter-relações e intra-relações, de ordem física, química, biológica e social, que contêm, possibilitam e selecionam todas as formas de vida.

**§ 1<sup>o</sup> -** A proteção do patrimônio natural far-se-á através dos instrumentos que têm por fim implementar a Política Estadual do Meio Ambiente.
§ 2<sup>o</sup> - A elaboração de normas sobre o uso ou a exploração de recursos que integram o patrimônio natural do Estado, deverá observar e respeitar o previsto nesta Lei, visando resguardar os princípios e objetivos da Política Estadual do Meio Ambiente.

Art. 5<sup>°</sup> - Compõem o potencial genético do Estado, os genótipos dos seres vivos existentes nos ecossistemas.

Art. 6<sup>o</sup> - Para assegurar a proteção do patrimônio natural e do potencial genético, compete ao Poder Público:

- I. garantir os espaços territoriais especialmente protegidos previstos na legislação em vigor, bem como os que vierem a ser assim declarados por ato do Poder Público;
- II. garantir os centros mais relevantes da biodiversidade;
- III. criar e manter reservas genéticas e bancos de germoplasmas com amostras significativas do potencial genético, dando ênfase às espécies ameaçadas de extinção;
- IV. incentivar a criação e o plantio de espécies nativas e autóctones, visando a conservação *ex situ*.

**Parágrafo Único -** São espécies nativas as originárias do País e adaptadas às condições do ecossistema amazônico e autóctones as que se encontram em áreas de distribuição natural.

## **TÍTULO IV**

### Do Controle Ambiental

# **CAPÍTULO IV**

#### Das Atividades Minerárias

**Art. 38** - A lavra de recursos minerais, sob qualquer regime de exploração e aproveitamento, dependerá de prévio licenciamento do órgão ambiental competente, sempre respeitada a legislação federal pertinente e os demais atos e normas específicos de atribuição da União.

**Art. 39** - A realização de trabalhos de pesquisa, lavra ou beneficiamento de recursos minerais em espaços territoriais especialmente protegidos, dependerá do regime jurídico a que estiverem submetidos, podendo o Poder Público estabelecer normas específicas para permiti-los ou impedi-los, conforme o caso, tendo em vista a preservação do equilíbrio ecológico.

**Art. 40** - A extração e o beneficiamento de minérios em lagos, rios e quaisquer correntes de água, só poderão ser realizados de acordo com a solução técnica aprovada pelos órgãos competentes.

**Art. 43** - O detentor de qualquer título minerário fica obrigado a informar o órgão ambiental sobre a presença de monumentos geológicos, depósitos fossolíferos, sítios arqueológicos e cavernas na área de influência direta da execução de suas atividades, assim como responsabilizar-se pela sua preservação.

# **CAPÍTULO VI**

### Das Atividades Agrossilvipastoris

**Art. 48** - As atividades a que se refere este capítulo somente poderão ser desenvolvidas com a observância dos seguintes princípios:

- I. a utilização de agrotóxicos e fertilizantes deverá ser feita de forma restrita, observando-se as normas do receituário agronômico e as condições do solo;
- II. as estradas ou caminhos necessários à implantação das atividades de que trata este artigo, deverão ser construídas adotando as convenientes estruturas de drenagem, utilizando-se critérios adequados, de forma a evitar erosão;
- III. nas áreas onde já se realizam atividades agrossilvipastoris sua continuidade fica condicionada à adoção de sistema de manejo adequado, ou outras modalidades permitidas pela legislação nacional ou oriundas de pesquisas técnicas compatíveis, aprovados pelo órgão ambiental, e desde que sua localização não implique na desestabilização das encostas e maciços adjacentes;
- IV. a irrigação somente poderá ser utilizada de modo a não comprometer o solo e os mananciais de abastecimento público;
- V. o Poder Público estimulará a prática ou o uso de sistemas agrossilvipastoris, sustentáveis ecologicamente;
- VI. o Poder Público fomentará a pecuária somente em áreas selecionadas, preferencialmente através do zoneamento ecológico-econômico e na falta deste, por estudos técnico-científicos aprovados pelo órgão ambiental;

**Art. 50** - É vedado o licenciamento de projetos agrossilvipastoris, nos seguintes casos:

- I. quando implicarem no desmatamento de espaços territoriais especialmente protegidos;
- II. quando resultarem em degradação irreversível dos solos e mananciais;
- III. em áreas que correspondam a ecossistemas frágeis, cientificamente diagnosticados como tais.

**Art. 51** - Os projetos de manejo florestal para fim de exploração racional de madeiras, serão fiscalizados pelo órgão competente de 6 (seis) em 6 (seis) meses.

# **CAPÍTULO VII**

#### Das Atividades de Infra-estruturas de Transportes

**Art. 52** - As atividades de que trata este capítulo, deverão obedecer, dentre outros, aos seguintes princípios:

- I. dispor de conveniente sistema de drenagem de águas pluviais, as quais deverão ser lançadas de forma a não provocar erosão;
- II. os sistemas de drenagem das rodovias e ferrovias que lançarem águas pluviais no interior de áreas com remanescentes da cobertura vegetal significativa, deverão ser dotados das convenientes estruturas hidráulicas de dissipação de energia e promover o lançamento final das águas em talvegues estáveis para as vazões máximas do projeto;
- III. quando seccionarem mananciais de abastecimento público, deverão estar dotadas de convenientes dispositivos de drenagem e outros tecnicamente necessários que garantam a sua preservação, inclusive, quando for o caso, minimizando as possibilidades de acidentes com cargas tóxicas;
- IV. quando transpuserem corpos de águas potencialmente navegáveis, deverão assegurar sua livre navegabilidade;
- V. respeitar as características do relevo, assegurando a estabilidade dos taludes objeto de corte e a integração harmônica com a paisagem das áreas reconstituídas;
- VI. os projetos contemplarão obrigatoriamente traçados que evitem ou minimizem o seccionamento de áreas remanescentes de cobertura vegetal significativa;
- VII. será obrigatório o reflorestamento, preferencialmente com espécies nativas e autóctones, das faixas de domínio das estradas de rodagem e ferrovias;

VIII. os locais que abrigam cavidades naturais do solo em geral deverão ser dotadas de medidas de proteção, inclusive nos seus entornos.

# **CAPÍTULO VIII**

### Das Atividades Industriais

**Art. 53** - A localização, implantação, operação, ampliação e alteração de atividades industriais, nas condições previstas no artigo 93 desta Lei, dependerão de licença ambiental, observadas, quando for o caso, as desconformidades em face das condições ambientais especiais, particularmente as que resultarem da implantação de espaços territoriais especialmente protegidos.

**Parágrafo Único** - O licenciamento de que trata este artigo levará em conta as condições, critérios, padrões e parâmetros definidos no zoneamento ecológicoeconômico, considerando, dentre outros, as circunstâncias e aspectos envolvidos na situação ambiental da área, sua organização espacial, impactos significativos, limites de saturação, efluentes, capacidade dos recursos hídricos e disposição de rejeitos industriais.

**Art. 56** - O Estado, ouvido os Municípios, definirá padrões de uso e ocupação do solo, em áreas nas quais ficará vedada a localização de indústrias, com vistas à preservação de mananciais de águas superficiais e subterrâneas e à proteção de áreas especiais de interesse ambiental, em razão de suas características ecológicas, paisagísticas e culturais.

**Art. 58** - As indústrias que utilizam matéria-prima florestal, deverão assegurar sua reposição mediante manejo sustentado do recurso e reflorestamento da área respectiva, conforme estabelecido nesta Lei e em legislação complementar.

# **CAPÍTULO IX**

### Dos Assentamentos Rurais

**Art. 59** - Os assentamentos rurais deverão obedecer, dentre outros, aos seguintes princípios:

- I. os projetos deverão ser desenvolvidos de forma a estabelecer módulos compatíveis com a capacidade de uso e conservação do solo, bem como traçados de maneira a minimizar as possibilidades de erosão, protegendo as áreas com limitação natural à exploração agrícola;
- II. através de mecanismos de fomento e de zoneamento agrícola, deverão ser estabelecidas políticas destinadas a compatibilizar o potencial agrícola dos solos e a dimensão das unidades produtivas de forma a maximizar o rendimento econômico e a proteção do meio ambiente;
- III. os módulos rurais mínimos, o parcelamento do solo rural e os projetos de assentamento deverão assegurar áreas mínimas que garantam a compatibilidade entre as necessidades da produção e a manutenção dos sistemas florísticos típicos da região, bem como das reservas legais e áreas de preservação permanente;
- IV. nos projetos de assentamentos rurais, as derrubadas da vegetação incidentes no Estado só serão permitidas quando respeitado, em qualquer caso, o limite percentual, de reserva legal de cada lote.

## **CAPÍTULO X**

### Dos Assentamentos Urbanos

**Art. 60 -** Os assentamentos urbanos, mediante o parcelamento do solo e a implantação de empreendimentos de caráter social, atenderão aos princípios e normas urbanísticas em vigor, observadas ainda, as seguintes disposições:

- I. é vedado o lançamento de esgotos urbanos nos cursos d'água, sem prévio tratamento adequado que compatibilize seus efluentes com a classificação do curso d'água receptor;
- II. as áreas de mananciais destinadas ao abastecimento urbano deverão ser protegidas mediante índices urbanísticos apropriados;
- III. é vedada a urbanização em áreas geologicamente instáveis, com acentuada declividade e ecologicamente frágeis, sujeitas à inundação ou aterradas com material nocivo à saúde pública, sem projeto de manejo adequado, aprovado pelo órgão ambiental, observadas as proibições legais;
- IV. é vedado o parcelamento do solo em áreas de preservação permanente ou naquelas onde a poluição impeça condições sanitárias suportáveis, até a sua correção;
- V. nas áreas de relevante interesse social, turístico ou paisagístico, os padrões de urbanização e as dimensões das edificações devem guardar relações de harmonia e proporção definidoras da paisagem local.

## **TÍTULO V**

Dos Instrumentos de Ação

# **CAPÍTULO I**

#### Do Zoneamento Ecológico-Econômico

**Art. 71 -** O Poder Público utilizará o Zoneamento Ecológico-Econômico, - que, quando concluído, deverá ser aprovado por lei -, como base do planejamento estadual no estabelecimento de políticas, programas e projetos, visando à ordenação do território e à melhoria da qualidade de vida das populações urbanas e rurais.

**Parágrafo Único** - A Política Estadual do Meio Ambiente deverá ser ajustada às conclusões e recomendações do zoneamento ecológico-econômico.

# **CAPÍTULO III**

### Dos Espaços Territoriais Especialmente Protegidos

**Art. 73 -** Os espaços territoriais especialmente protegidos, aqueles necessários à preservação ou conservação dos ecossistemas representativos do Estado, são os seguintes:

- I. as áreas de preservação permanente previstas na legislação federal;
- II. as áreas criadas por ato do Poder Público, através de lei específica da Assembléia Legislativa.

**Art. 74** - Na distribuição de terras públicas destinadas à agropecuária, definida em planos de colonização e reforma agrária, não podem ser incluídas as áreas de que trata o artigo anterior.

**Art. 75 -** Os espaços territoriais especialmente protegidos, para efeitos ambientais, serão classificados, sob regimes jurídicos específicos, conforme as áreas por eles abrangidas sejam:

- I. de domínio público do Estado;
- II. de domínio privado, porém, sob regime jurídico especial, tendo em vista a declaração das mesmas como de interesse para a implantação de unidade de conservação da natureza, as limitações de organização territorial e de uso e ocupação do solo;
- III. de domínio privado, cuja vegetação de interesse ambiental, original ou constituída, a critério da autoridade competente seja gravada com cláusula de perpetuidade, mediante averbação em registro público.

### **Parágrafo Único** - Vetado

**Art. 76** - As áreas mencionadas no inciso I do artigo anterior serão classificadas, para efeito de organização e administração, observados os seguintes critérios:

- I. proteção dos ecossistemas que somente poderão ser definidos e manejados sob pleno domínio de seus fatores naturais;
- II. desenvolvimento científico e técnico e atividades educacionais;
- III. manutenção de comunidades tradicionais;
- IV. desenvolvimento de atividades de lazer, cultura e turismo ecológico;
- V. conservação de recursos genéticos;
- VI. conservação da diversidade biológica e do equilíbrio do meio ambiente;
- VII. consecução do controle da erosão e assoreamento em áreas significativamente frágeis.

§ 1º - O Poder Público fixará os critérios de uso, ocupação e manejo das áreas referidas neste artigo, sendo vedada quaisquer ações ou atividades que comprometam ou possam vir a comprometer, direta ou indiretamente, seus atributos e características.

§ 2<sup>o</sup> - O plano de manejo das áreas de domínio público poderá contemplar atividades privadas, somente mediante autorização ou permissão, onerosa ou não, desde que estritamente indispensáveis aos objetivos dessas áreas.

**Art. 79** - As áreas declaradas de interesse social, para fins de desapropriação, objetivando a implantação de unidades de conservação da natureza, serão consideradas espaços territoriais especialmente protegidos, não sendo nelas permitidas atividades que degradem o meio ambiente ou que, por qualquer forma, possam comprometer a integridade das condições ambientais que motivaram a expropriação.

**Parágrafo Único** - As áreas desapropriadas serão consideradas especiais, enquanto não for declarado interesse diverso daquele que motivou a expropriação.

**Art. 80** - As áreas de domínio privado incluídas nos espaços territoriais especialmente protegidos, sem necessidade de transferência do domínio público, ficarão sob regime jurídico especial disciplinador das atividades, empreendimentos, processos, uso e

ocupação do solo, objetivando, conforme a figura territorial de proteção ambiental declarada, a defesa e o desenvolvimento do meio ambiente ecologicamente equilibrado.

**Parágrafo Único** - A declaração dos espaços territoriais especialmente protegidos implicará, conforme o caso:

- I. na disciplina especial para as atividades de utilização e exploração racional de recursos naturais;
- II. na fixação de critérios destinados a identificá-los como necessários para a proteção de entornos das áreas públicas de conservação ambiental, bem como das que mereçam proteção especial;
- III. na proteção das cavidades naturais subterrâneas, dos sítios arqueológicos e outros de interesse cultural, bem como de seus entornos de proteção;
- IV. na proteção dos ecossistemas que não envolvam a necessidade de controle total dos fatores naturais;
- V. na declaração de regimes especiais para a definição de índices ambientais, de qualquer natureza, a serem observados pelo Poder Público e pelos particulares;
- VI. no estabelecimento de normas, critérios, parâmetros e padrões conforme planejamento e zoneamento ambientais;
- VII. na declaração automática da desconformidade de todas as atividades, empreendimentos, processos e obras que forem incompatíveis com os objetivos ambientais inerentes ao espaço territorial protegido em que se incluam.

**Art. 81** - Para fins do disposto no inciso III do artigo 75, o Poder Público criará incentivos e estímulos para promover a constituição voluntária de áreas protegidas de domínio privado, concedendo preferências e vantagens aos respectivos proprietários na manutenção das mesmas, nos termos do regulamento.

**Art. 82** - Fica criado o Sistema Estadual de Unidades de Conservação - SEUC, constituído pelas Unidades de Conservação da Natureza já existentes e as que vierem a ser criadas, e será administrado pelo órgão ambiental.

**Art. 83** - As unidades de conservação, integrantes do SEUC, serão classificadas de acordo com seus objetivos, em três grupos, que comportam categorias de manejo, baseadas em estudos e pesquisas das vocações naturais e condições sócio-econômicas das áreas selecionadas, quais sejam:

- I. Unidades de Proteção Integral, que têm como características básicas a proteção total dos atributos naturais, a preservação dos ecossistemas em estado natural com o mínimo de alterações e o uso indireto de seus recursos;
- II. Unidades de Manejo Provisório, que têm como características básicas a proteção total, de forma transitória dos recursos naturais e o uso indireto sustentável por parte das comunidades tradicionais;
- III. Unidades de Manejo Sustentável, que tem como características básicas a proteção parcial dos atributos naturais e o uso direto dos recursos disponíveis em regime de manejo sustentado.

**Art. 84** - As categorias de manejo das unidades de conservação, de que trata o artigo anterior, e o uso das áreas adjacentes às unidades de conservação da natureza serão disciplinadas pelo Poder Público, respeitadas as características regionais.

## **CAPÍTULO IV**

#### Do Monitoramento

**Art. 85** - O monitoramento ambiental consiste no acompanhamento da qualidade dos recursos ambientais, com o objetivo de:

- I. aferir o atendimento aos padrões de qualidade ambiental;
- II. controlar o uso dos recursos ambientais;
- III. avaliar o efeito de políticas, planos e programas de gestão ambiental e de desenvolvimento econômico e social;
- IV. acompanhar o estágio populacional de espécies da flora e fauna, especialmente as ameaçadas de extinção;
- V. subsidiar medidas preventivas e ações emergenciais em casos de acidentes ou episódios críticos de poluição.

# **CAPÍTULO VI**

Da Pesquisa e do Desenvolvimento Científico e Tecnológico

**Art. 88** - Compete ao Poder Público, promover e incentivar o desenvolvimento científico e tecnológico em matéria ambiental, visando à melhoria da qualidade de vida do sistema produtivo e à minimização dos problemas sociais e ao progresso da ciência.

**Parágrafo Único** - A pesquisa básica, a capacitação tecnológica e a ampla difusão dos conhecimentos são termos referenciais da pesquisa e do desenvolvimento científico e tecnológico.

# **CAPÍTULO VIII**

#### Do Licenciamento Ambiental

**Art. 93** - A construção, instalação, ampliação, reforma e funcionamento de empreendimentos e atividades utilizadoras e exploradoras de recursos naturais, considerados efetiva ou potencialmente poluidores, bem como, os capazes de causar significativa degradação ambiental, sob qualquer forma, dependerão de prévio licenciamento do órgão ambiental.

**Parágrafo Único** - O licenciamento de que trata o *caput* desse artigo será precedido de estudos que comprovem, dentre outros requisitos, os seguintes:

I. os reflexos sócio-econômicos às comunidades locais, considerados os efetivos e comprovados riscos de poluição do meio ambiente e de significativa degradação ambiental, comparados com os benefícios resultantes para a vida e o desenvolvimento material e intelectual da sociedade;

II. as conseqüências diretas ou indiretas sobre outras atividades praticadas na região, inclusive de subsistência;

**Art. 94** - Para efeito do disposto no artigo anterior, o licenciamento obedecerá às seguintes etapas:

- I. Licença Prévia (LP) emitida na fase preliminar da atividade, devendo resultar da análise dos requisitos básicos a serem atendidos quanto a sua localização, instalação e operação, observadas as diretrizes do zoneamento ecológicoeconômico, sem prejuízo de atendimento ao disposto nos planos de uso e ocupação do solo;
- II. Licença de Instalação (LI) emitida após a fase anterior, a qual autoriza a implantação da atividade, de acordo com as especificações constantes do projeto executivo aprovado;
- III. Licença de Operação (LO) emitida após a fase anterior, a qual autoriza a operação da atividade e o funcionamento de seus equipamentos de controle ambiental, de acordo com o previsto nas Licenças Prévia e de Instalação.

# **CAPÍTULO IX**

Da Avaliação Prévia de Impactos Ambientais

**Art. 97** - O licenciamento de obra ou atividade, comprovadamente considerada efetiva ou potencialmente poluidora ou capaz de causar degradação ambiental, dependerá de avaliação dos impactos ambientais.

**§ 1<sup>o</sup> -** Vetado.

**§ 2o** - Ressalvado o disposto no parágrafo anterior, o Conselho Estadual do Meio Ambiente definirá, através de Resolução, as atividades e obras que dependerão de

elaboração de EPIA/RIMA, observando as normas federais vigentes sobre a matéria e, dentre outros, os seguintes requisitos:

- I. as diretrizes do planejamento e zoneamento ambientais, nos termos estatuídos nesta Lei;
- II. grau de complexidade de cada obra ou atividade;
- III. a natureza e as dimensões dos empreendimentos;
- IV. as peculiaridades de cada obra ou atividade;
- V. os estágios em que já se encontram os empreendimentos iniciados;
- VI. as condições ambientais da localidade ou região;
- VII. grau de saturação do meio ambiente, em razão do fator de agregação de atividades poluidoras na localidade ou região.

# **TÍTULO VI**

### Das Disposições Finais

**Art. 151** - O Poder Público estabelecerá, por lei, normas, parâmetros e padrões de utilização dos recursos ambientais, cuja inobservância caracterizará degradação ambiental, sujeitando os infratores às penalidades previstas nesta Lei, bem como às exigências de adoção de medidas necessárias à recuperação da área degradada.

**.............................................................................................................................................** 

## **PALÁCIO DO GOVERNO DO ESTADO DO PARÁ**, 09 de maio de 1995.

**ALMIR GABRIEL**  *Governador do Estado.*  **CARLOS JEHÁ KAYATH**  *Secretário de Estado de Administração.*  **NILSON PINTO DE OLIVEIRA**  *Secretário de Estado de Ciência, Tecnologia e Meio Ambiente.* 

**APÊNDICE D (Fluxograma Metodológico: Geo - OMT)** 

**APÊNDICE E (CD-ROM: Banco de dados Paragominas\_DB)**